# M1 ENJMIN – USMU03 Bases de l'IHM 29 septembre 2021

Pierre Cubaud, CNAM cubaud @ cnam.fr

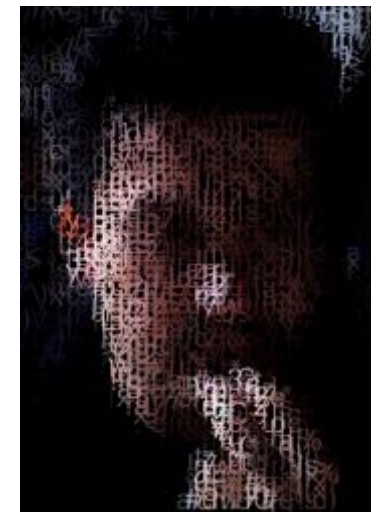

et des médias interactifs numériques  $e$ n $i$  $m$ 

## PDF du cours sur :

## https://cedric.cnam.fr/~cubaud/

# $HM = ?$

Interface homme-machine

Interface humain-machine

Interaction humain-machine

Interaction humaine médiatisée

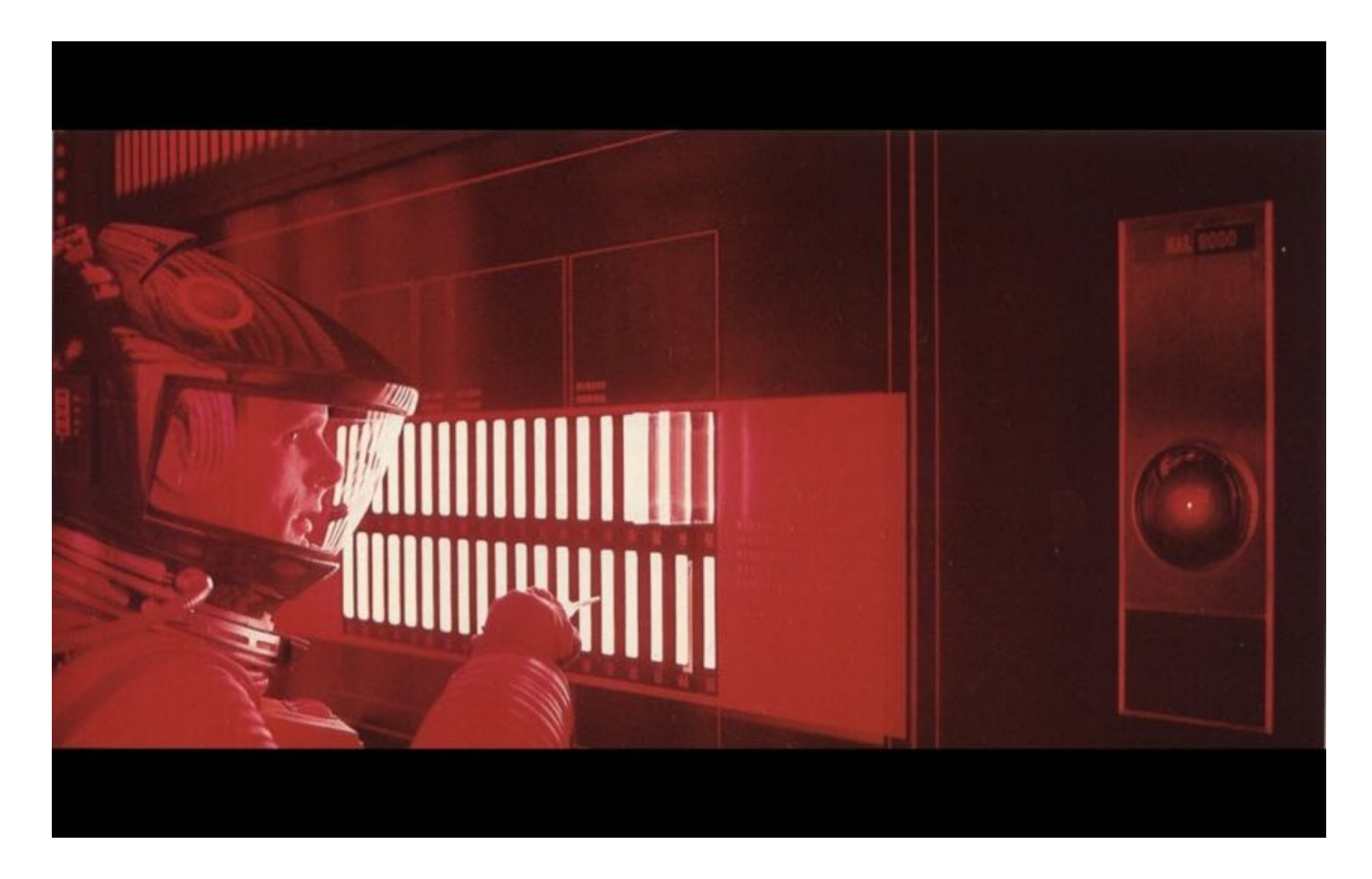

1968 : S. Kubrick "2001 l'odysée de l'espace"

## Exercice : nommer un logiciel sans IHM

Exercice : calculer la proportion d'heures de formation à l'IHM par rapport au total d'une licence

## pub : association mondiale ACM SIGCHI

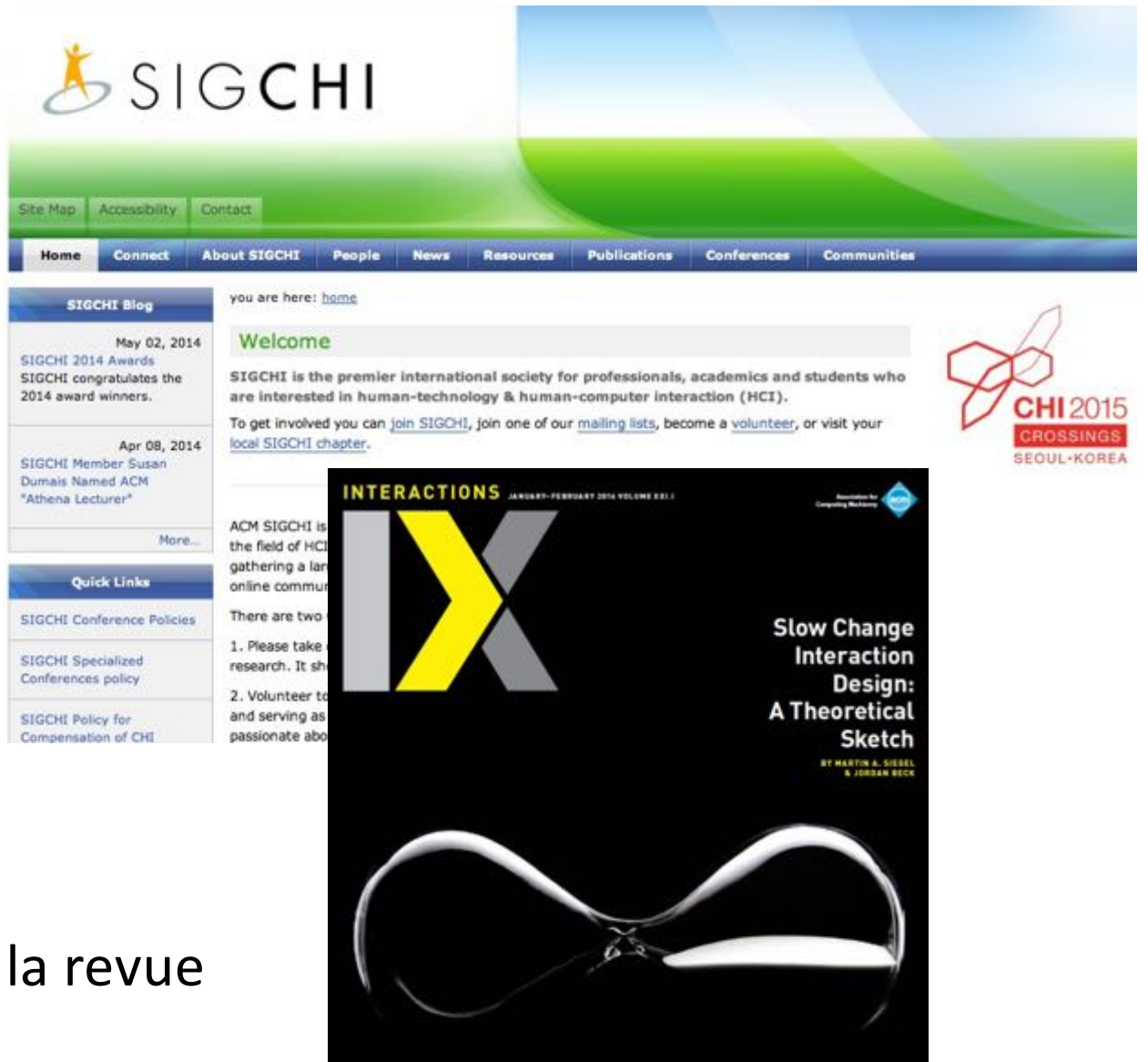

### + la revue

## A (re)lire !

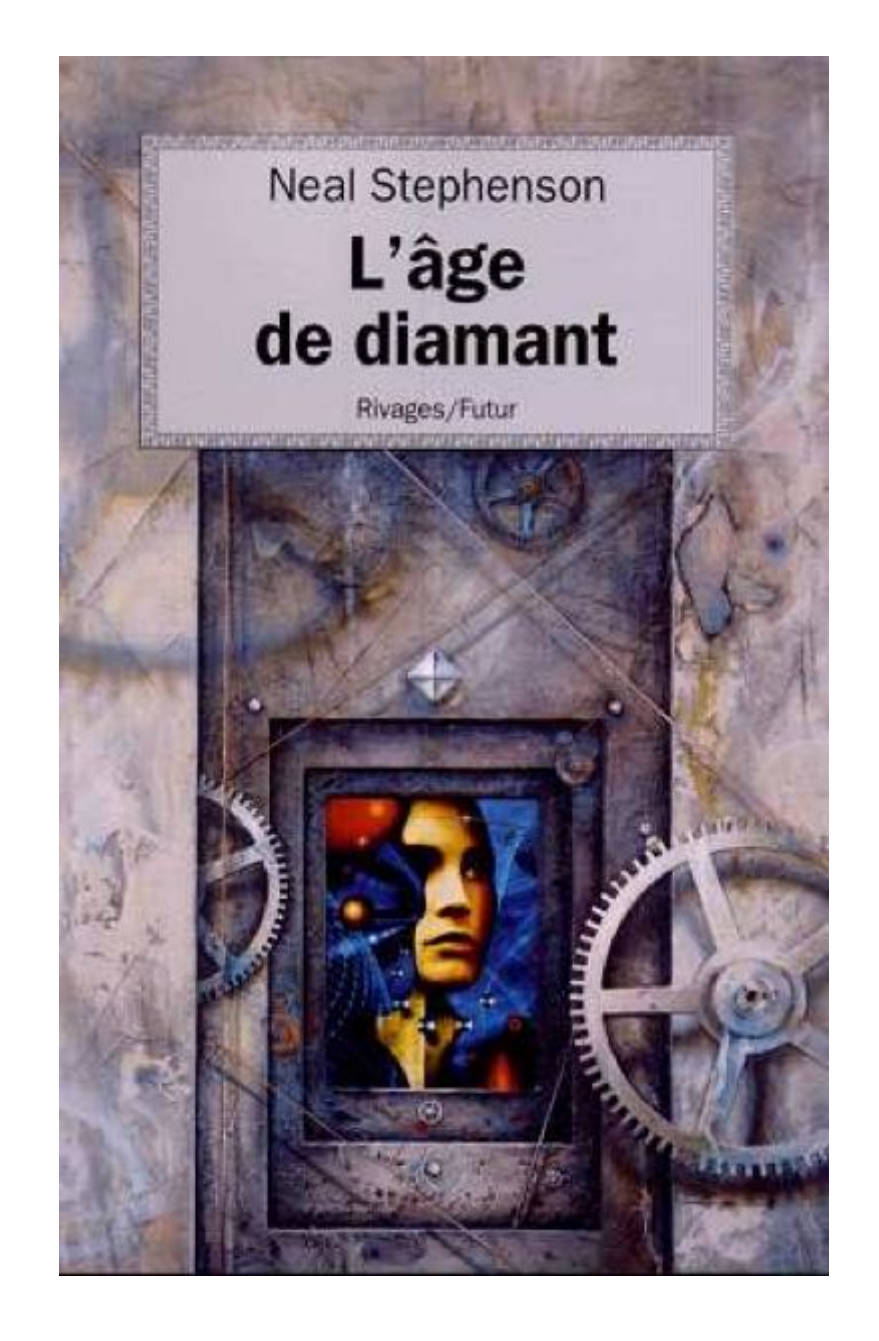

## et aussi Leroi-Gourhan?

### L'homme et la matière

#### André Leroi-Gourhan

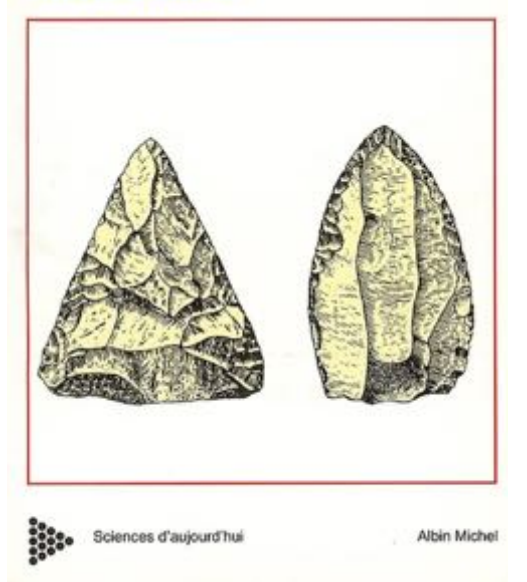

### **Milieu** et technique

André Leroi-Gourhan

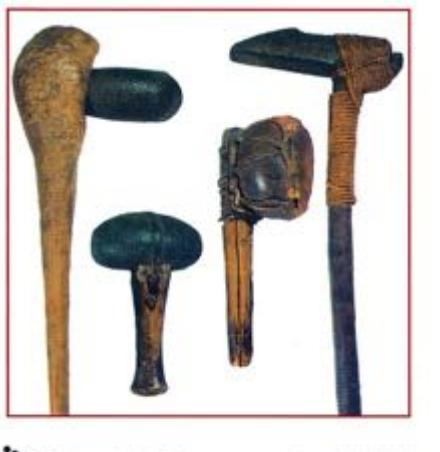

Sciences d'aujourd'hui Albin Michel

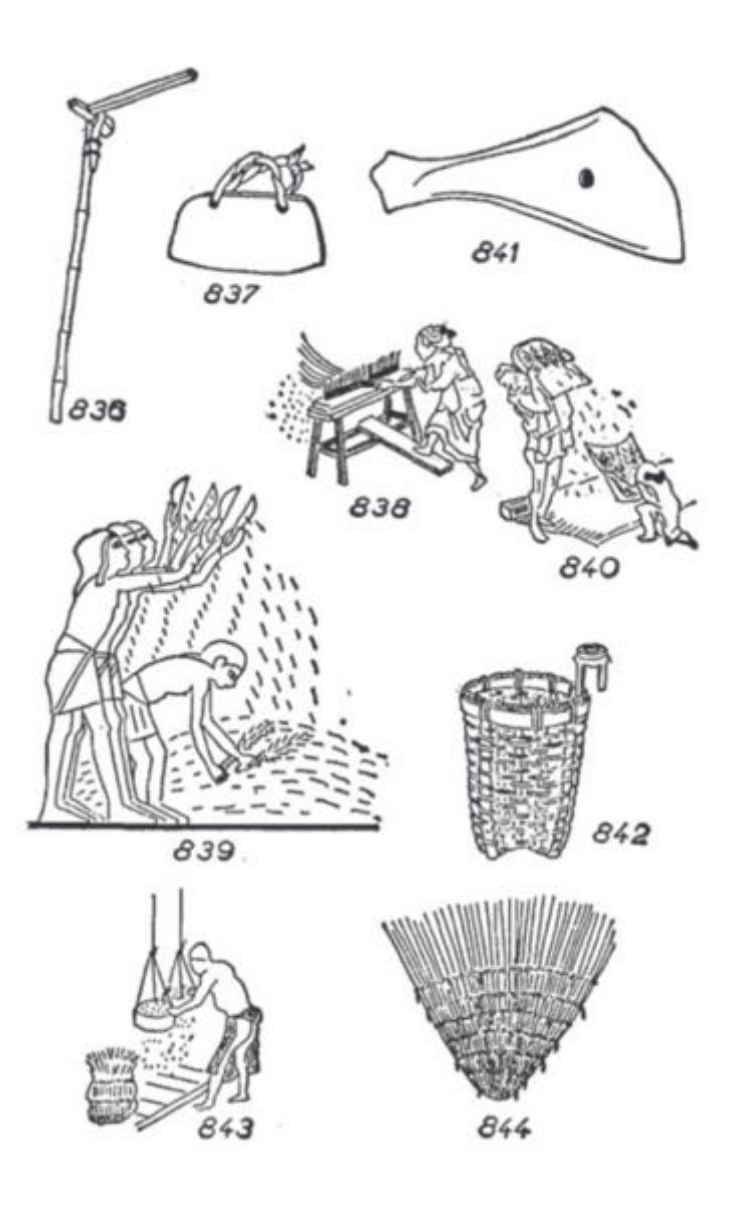

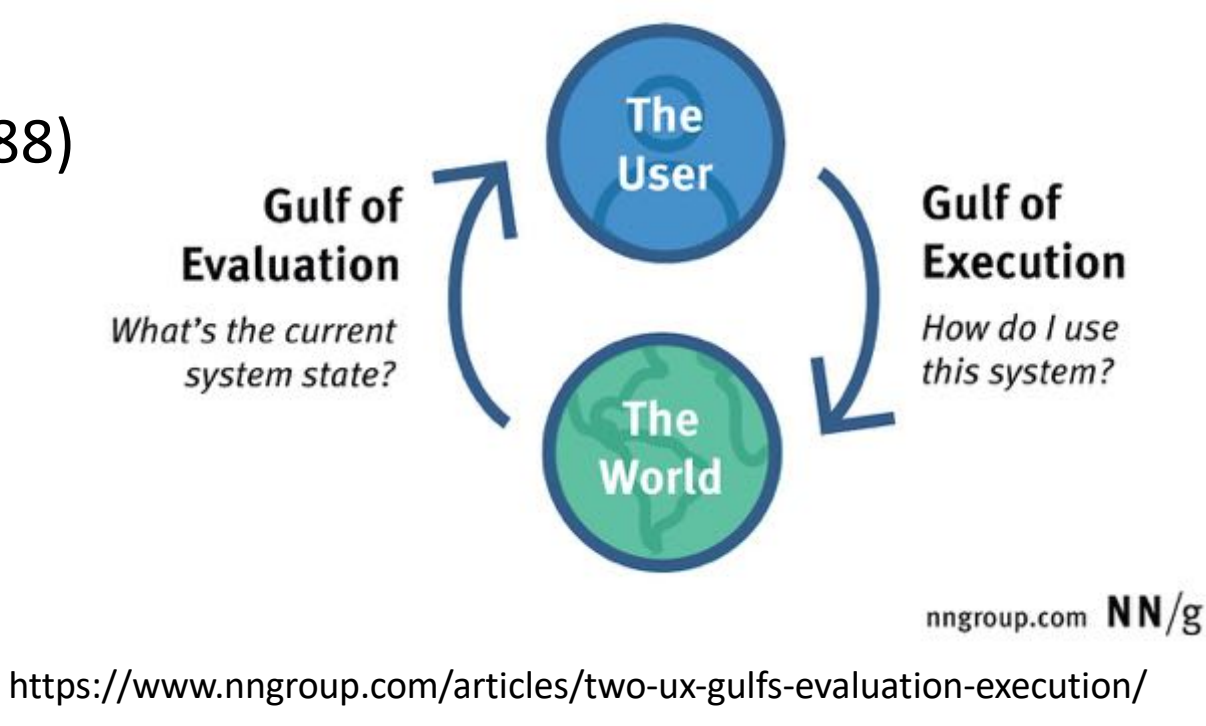

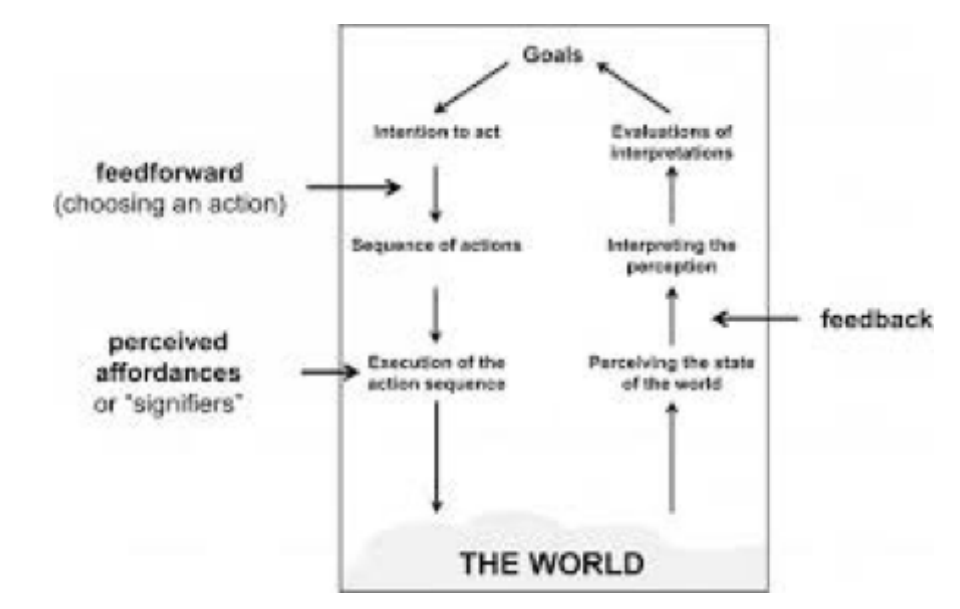

## Don(ald) Norman (1988)

#### **REVISED & EXPANDED EDITION**

## The DESIGN of EVERYDAY **THINGS**

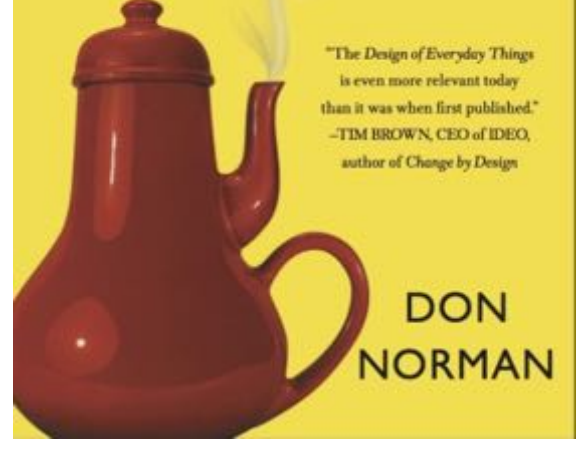

http://jovermeulen.com/Research/FeedforwardCHI2013

## **Affordance**

## en design : capacité d'un objet à suggérer sa propre utilisation

Affordance ÉDIA édie libre et « offrir ». **iatiques** sard « potentialité ». Wikipédia t récentes ges liées n fichier ales ent sur la page 1 Genèse idata age

Le terme d'affordance est emprunté à l'anglais et il est parfois traduit par « potentialité ». dérive du verbe to afford qui a un double sens : « être en mesure de faire quelque chose

Le terme est utilisé dans différents champs, notamment la psychologie cognitive, la psychologie de la perception, la psychologie ergonomique, le design, l'interaction homme machine et l'intelligence artificielle, domaine où il prend une définition plus proche de

Deux grandes voies de définition se sont développées :

- 1. on doit à la psychologie la définition originale de l'affordance : elle désigne « toute: les possibilités d'actions sur un objet ». Cette définition s'est ensuite restreinte aux seules possibilités dont l'acteur est conscient ;
- 2. par la suite le terme a été utilisé en ergonomie de manière encore plus restreinte : pour se référer à la « capacité d'un objet à suggérer sa propre utilisation », par exemple, sans qu'il ne soit nécessaire de lire un mode d'emploi. On parle aussi d'utilisation intuitive (ou du caractère intuitif) d'un objet.

#### Sommaire [masquer]

2 Affordance et perception

(lire l'article de Wikipedia)

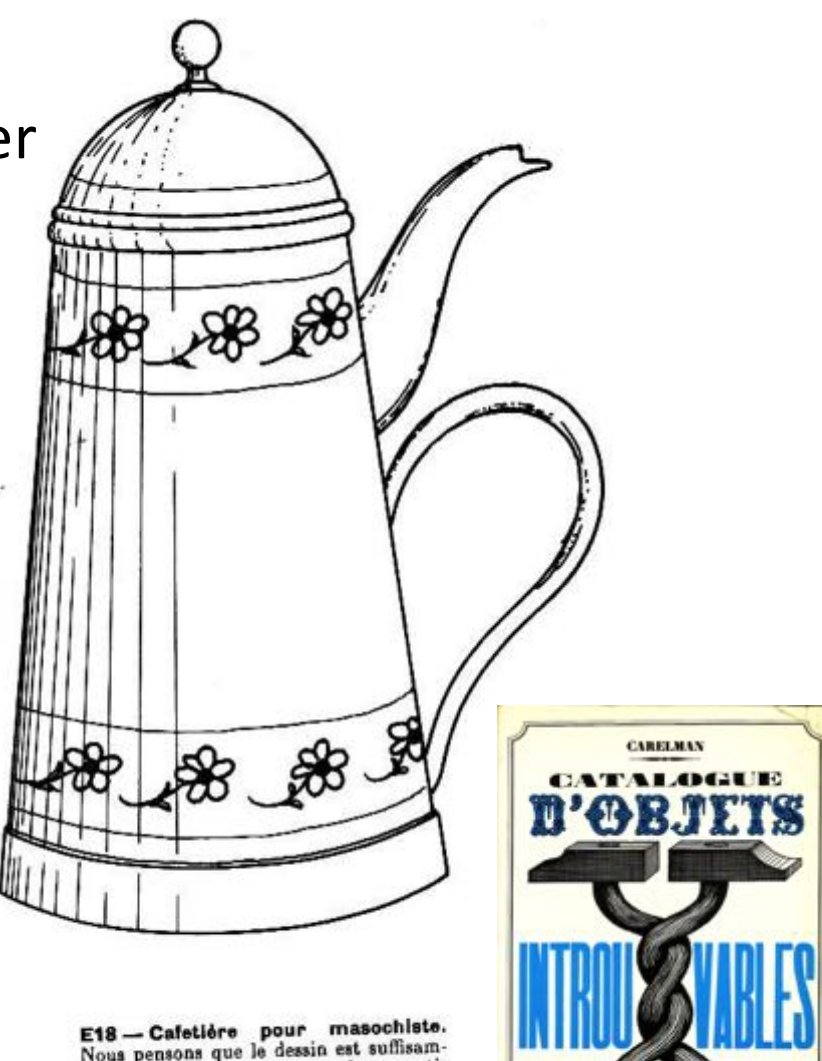

Nous pensons que le dessin est suffisamment explicite pour ne pas s'appesantir sur des détails qui pourraient s'avèrer pénibles.

## repris dans D. Norman. The design of every day thing

## **Rôle des conventions et du passé**

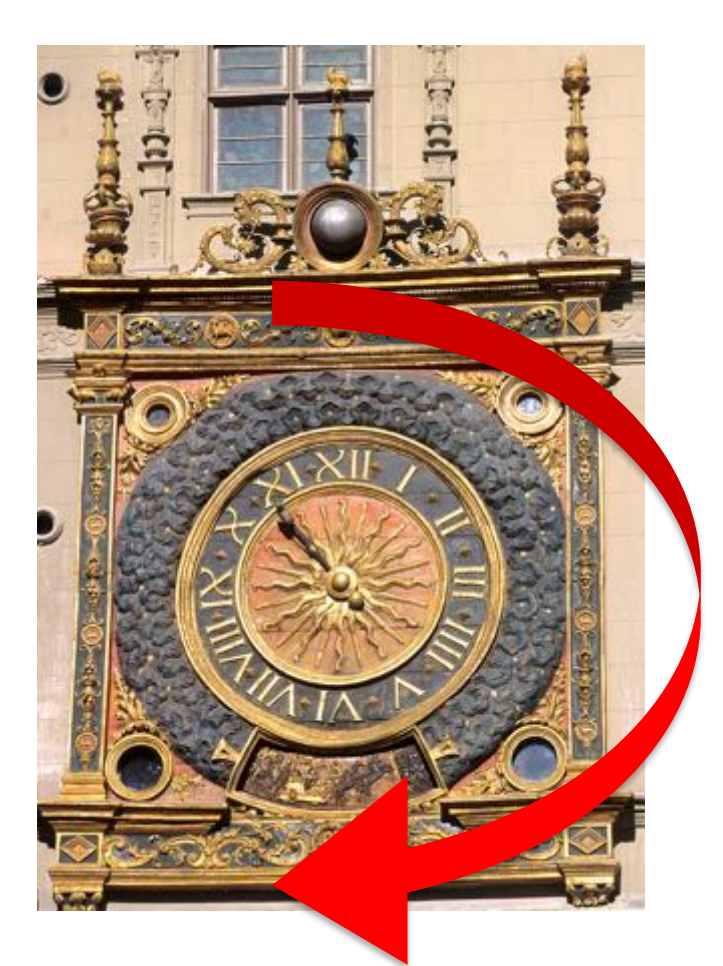

Gros Horloge de Rouen (Wikipedia)

Fig. 63. Automatiquement, les opérateurs escomptent toujours le même effet lorsqu'ils agissent sur une commande. A gauche, un opérateur « s'attendrait » à voir l'aiguille de l'instrument à lire – vertical ou à plat – se déplacer dans le sens de la flèche, à la suite des mouvements indiqués sur les leviers ou cadrans circulaires. A droite, voici les mouvements de commande appropriés pour des instruments à lecture horizontale.

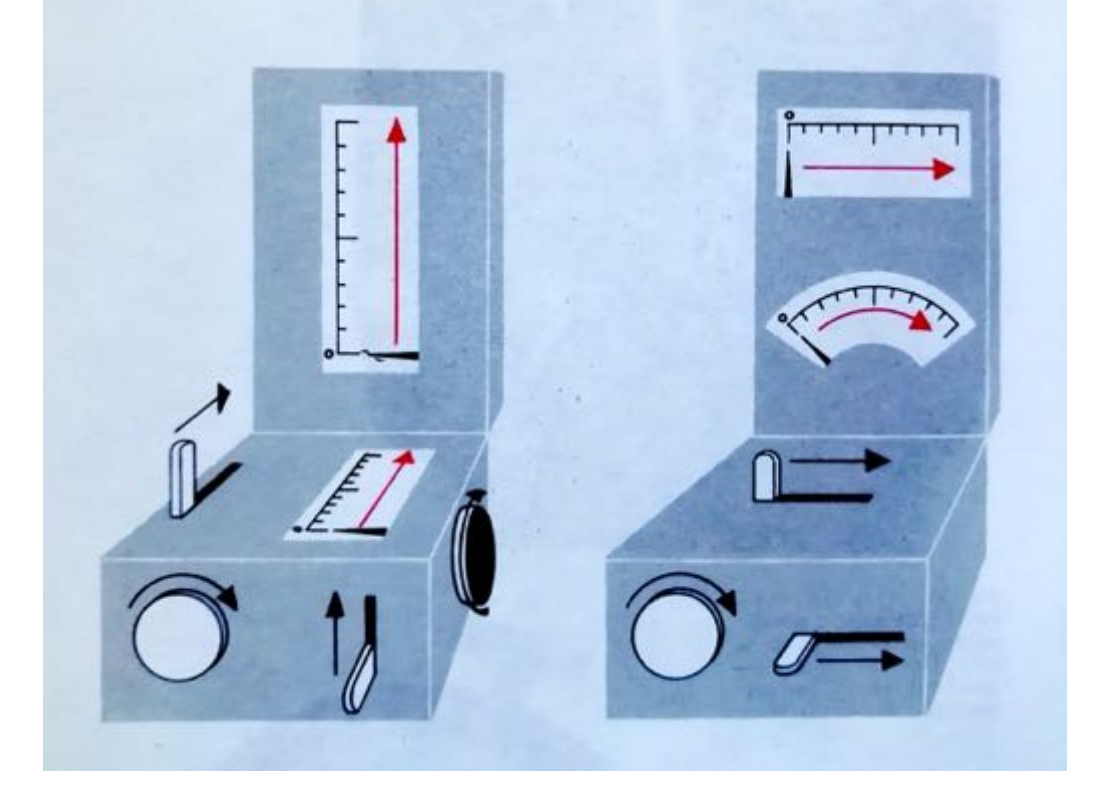

O.G. Edholm. La science du travail, l'ergonomie. Hachette, 1968 (p. 136)

### Autre exemple : les pavés numériques

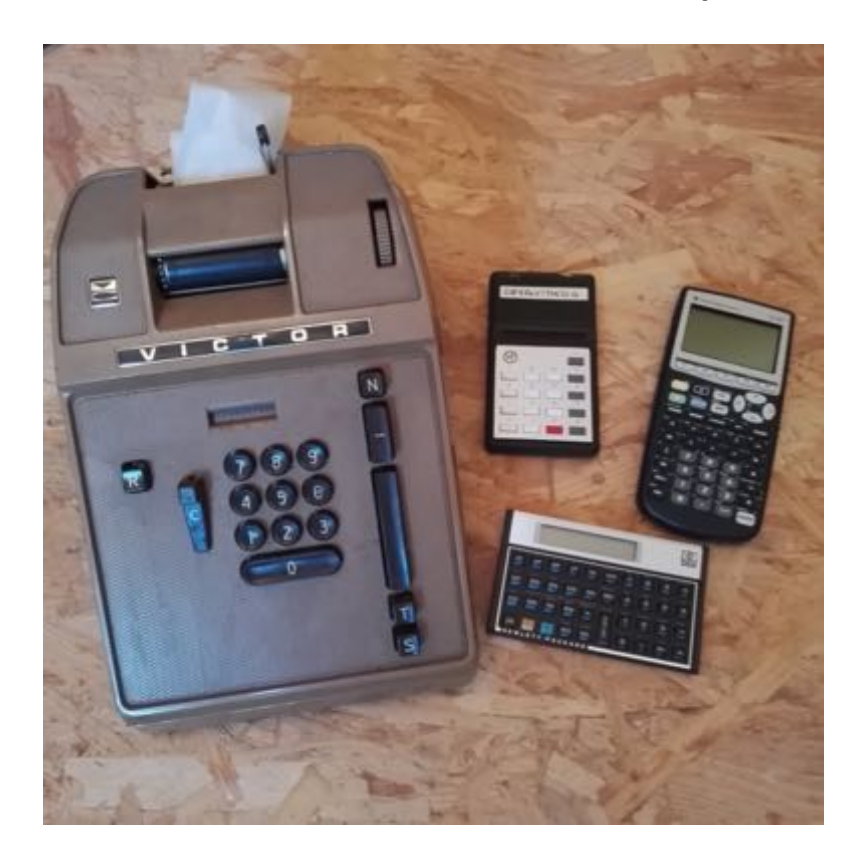

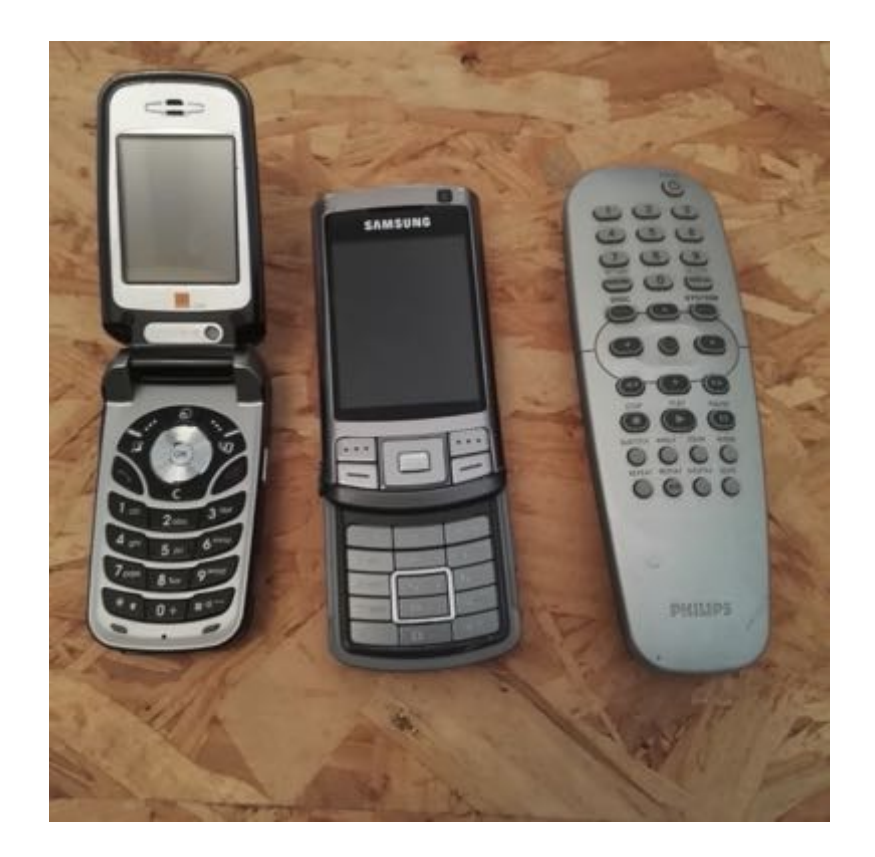

la touche 0 est en bas pour tous les dispositifs mais touches 123 en bas pour calculatrices en haut pour téléphones et télécommandes

photos : petit musée de P. Cubaud - d'après [Dix & Finlay]

## Nouveaux dispositifs : conventions contradictoires ?

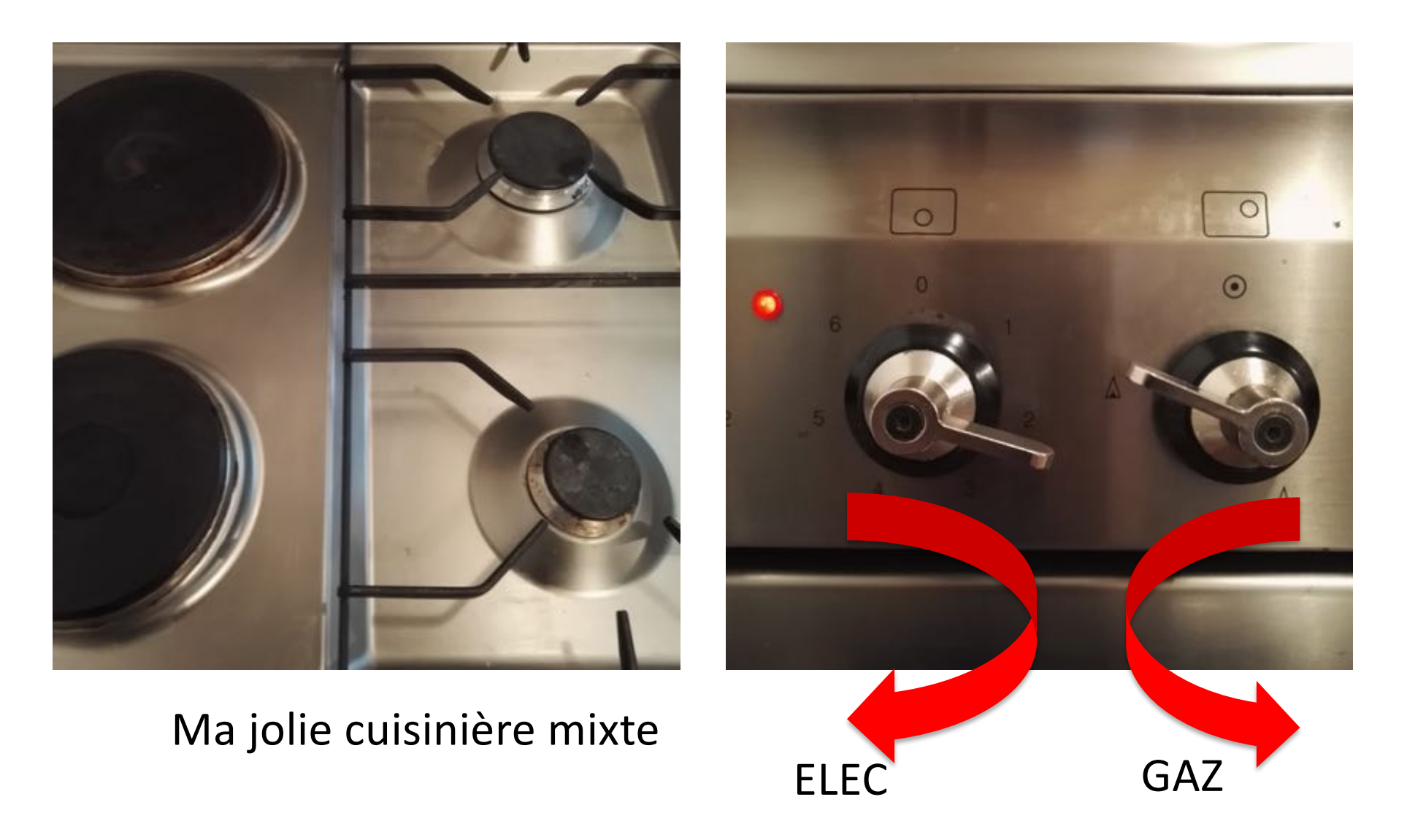

d'après B. Jacomy. L'age du plip. Seuil, 2002

## Sketch de la télévision norvégienne : apparition du livre "volumen" comme remplaçant du rouleau

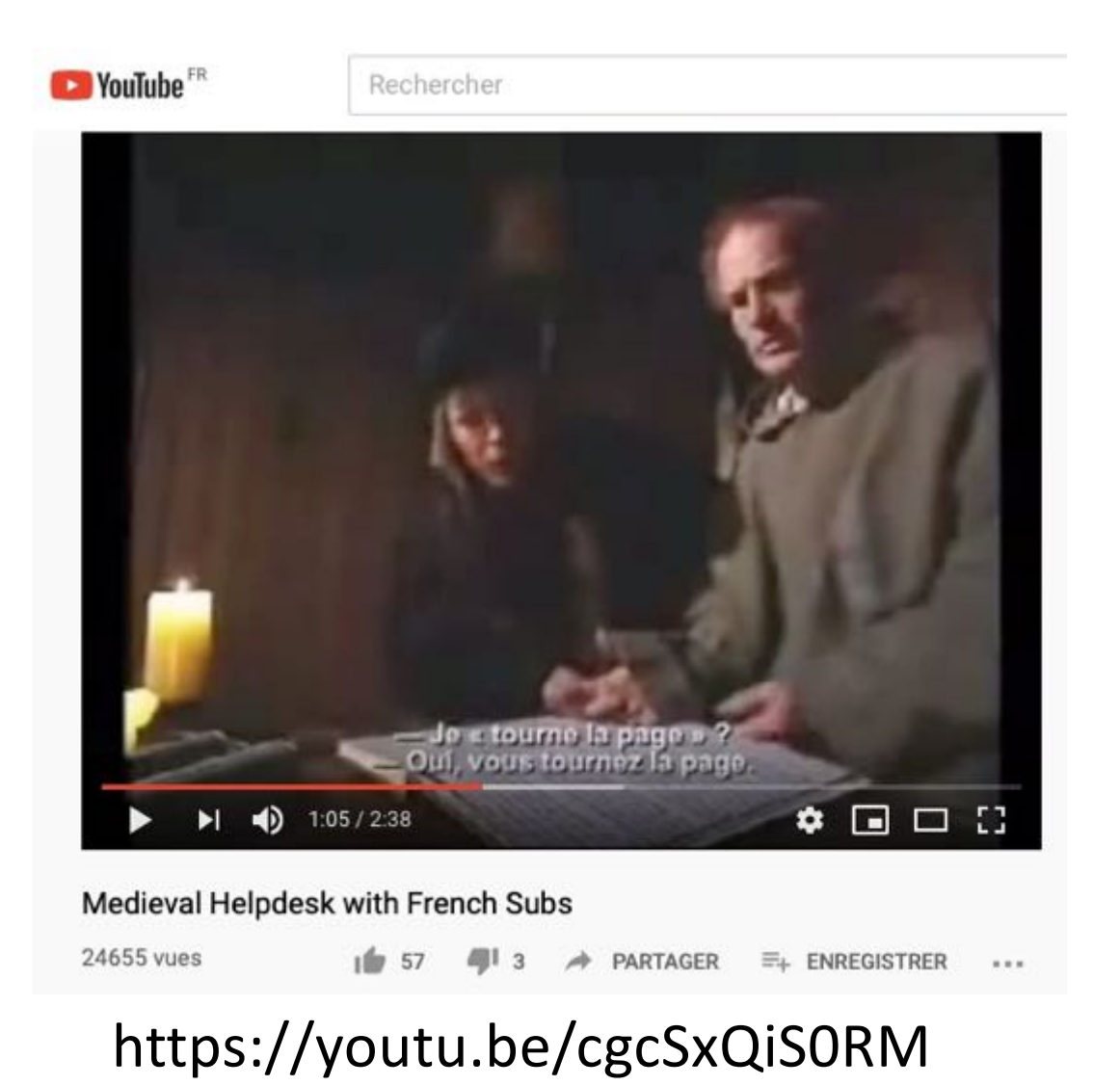

## **Suite de l'exposé :**

- 1. l'invention du WIMP
- 2. au-delà du WIMP
- 3. la captation
- 4. réalité étendue
- 5. objets malins

# **(1) l'invention du WIMP**

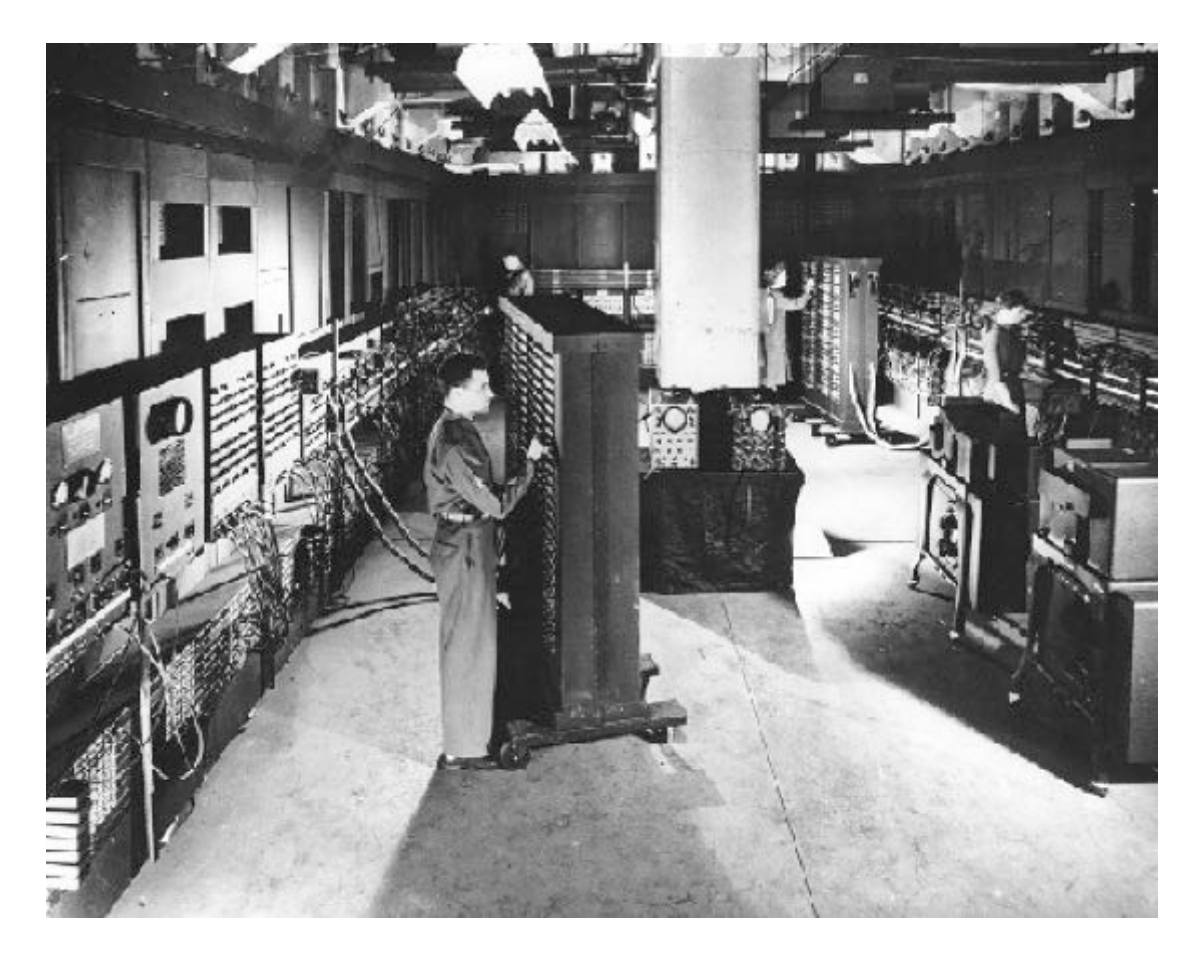

ENIAC - 1945

Le temps-réel : projet Whirlwind MIT, 1950

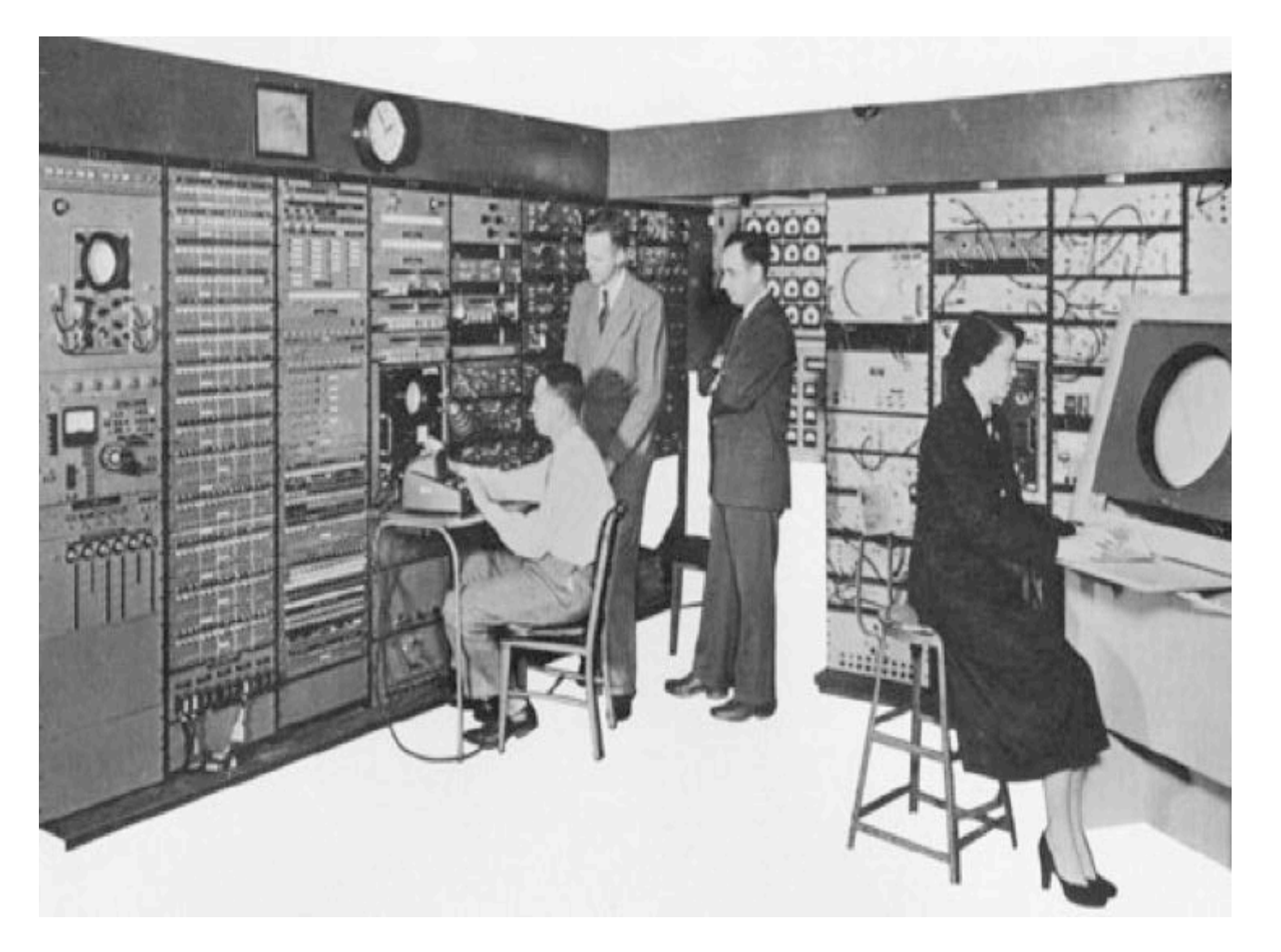

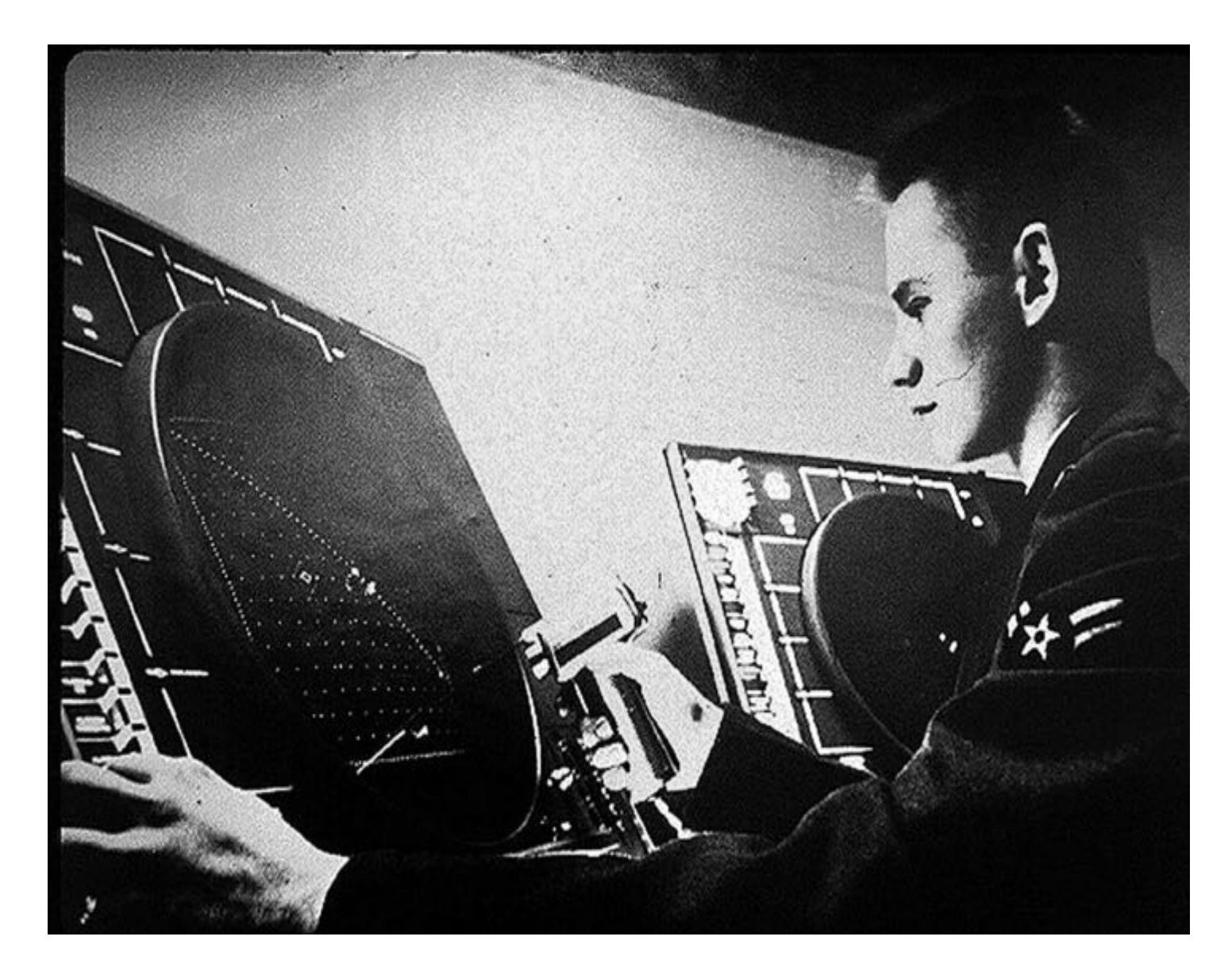

défense aérienne (SAGE)

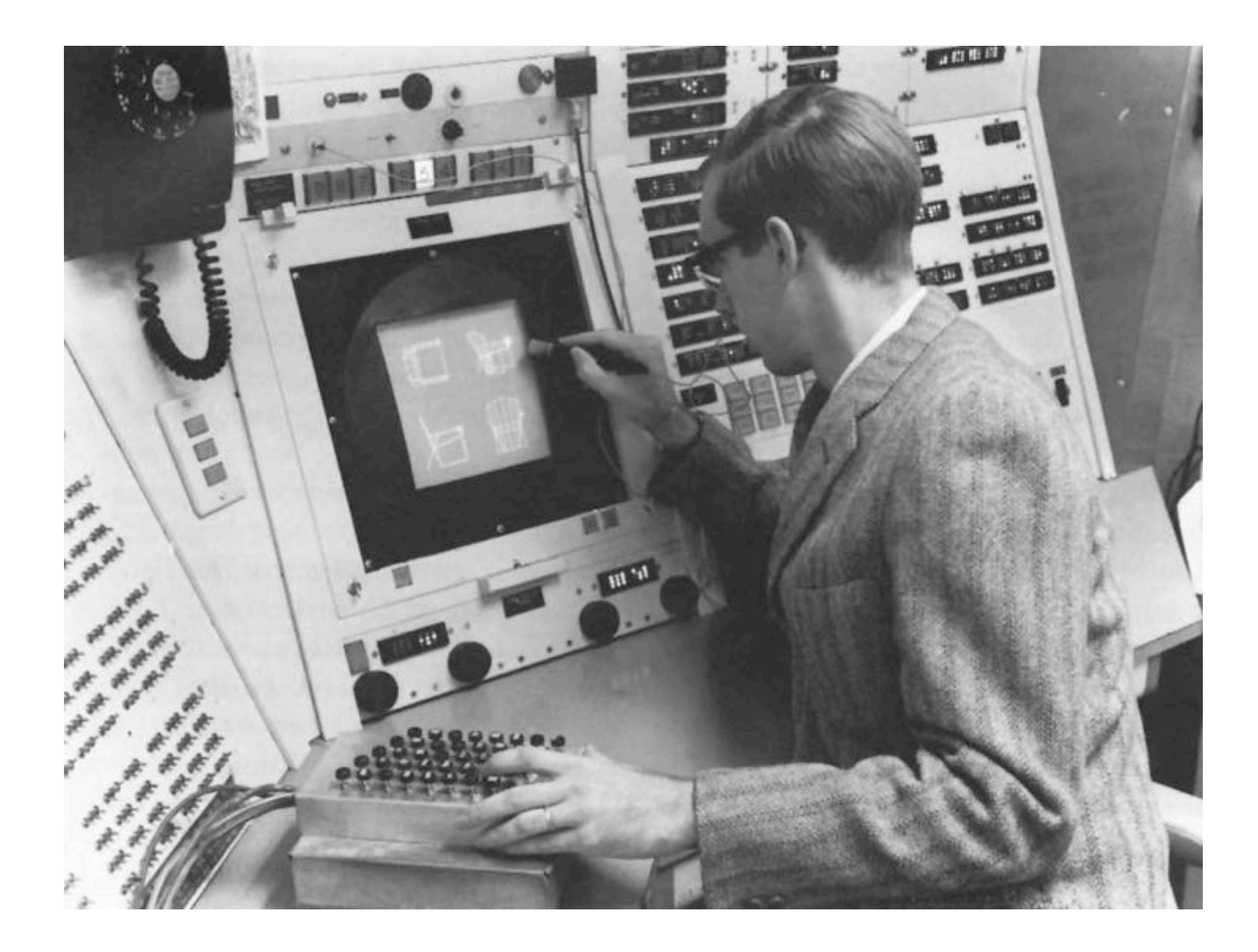

1961 : Ivan Sutherland sur TX1 (MIT)

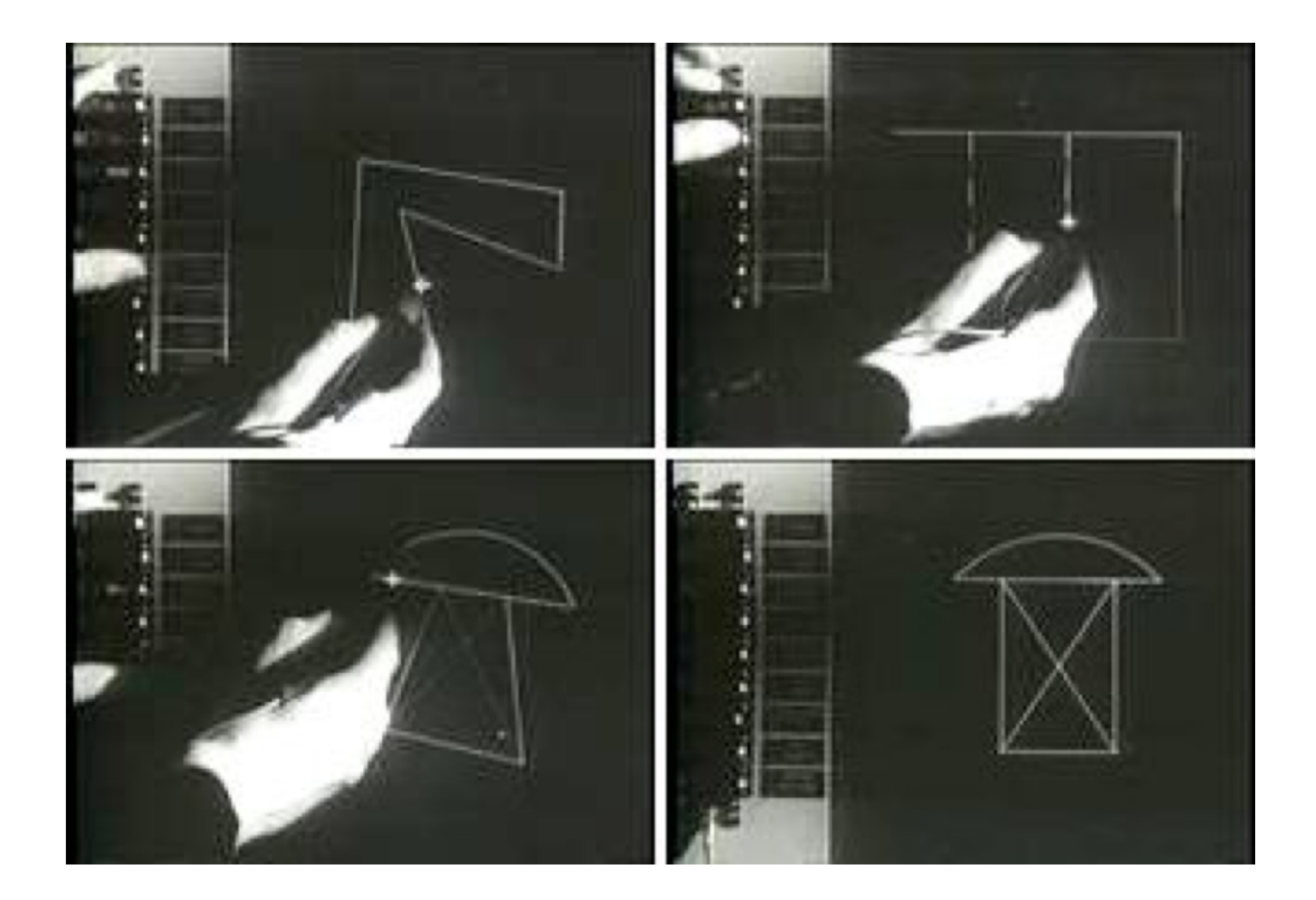

## **J.C.R. Licklider (1960)** " **man-computer symbiosis**"

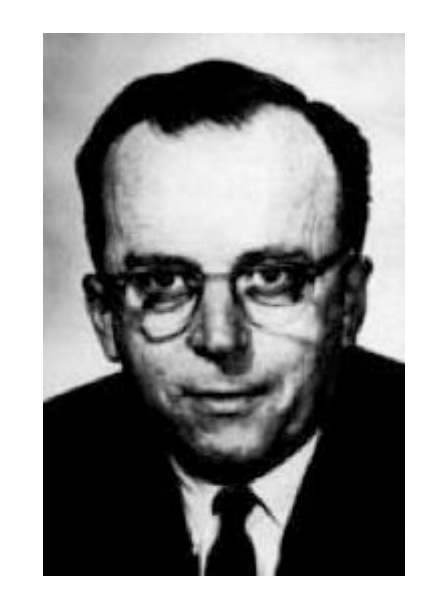

"The hope is that, in not too many years, human brains and computing machines will be coupled together very tightly and that the resulting partnership will think as no human brain has ever thought and process data in a way not approached by the information-handling machines we know today."

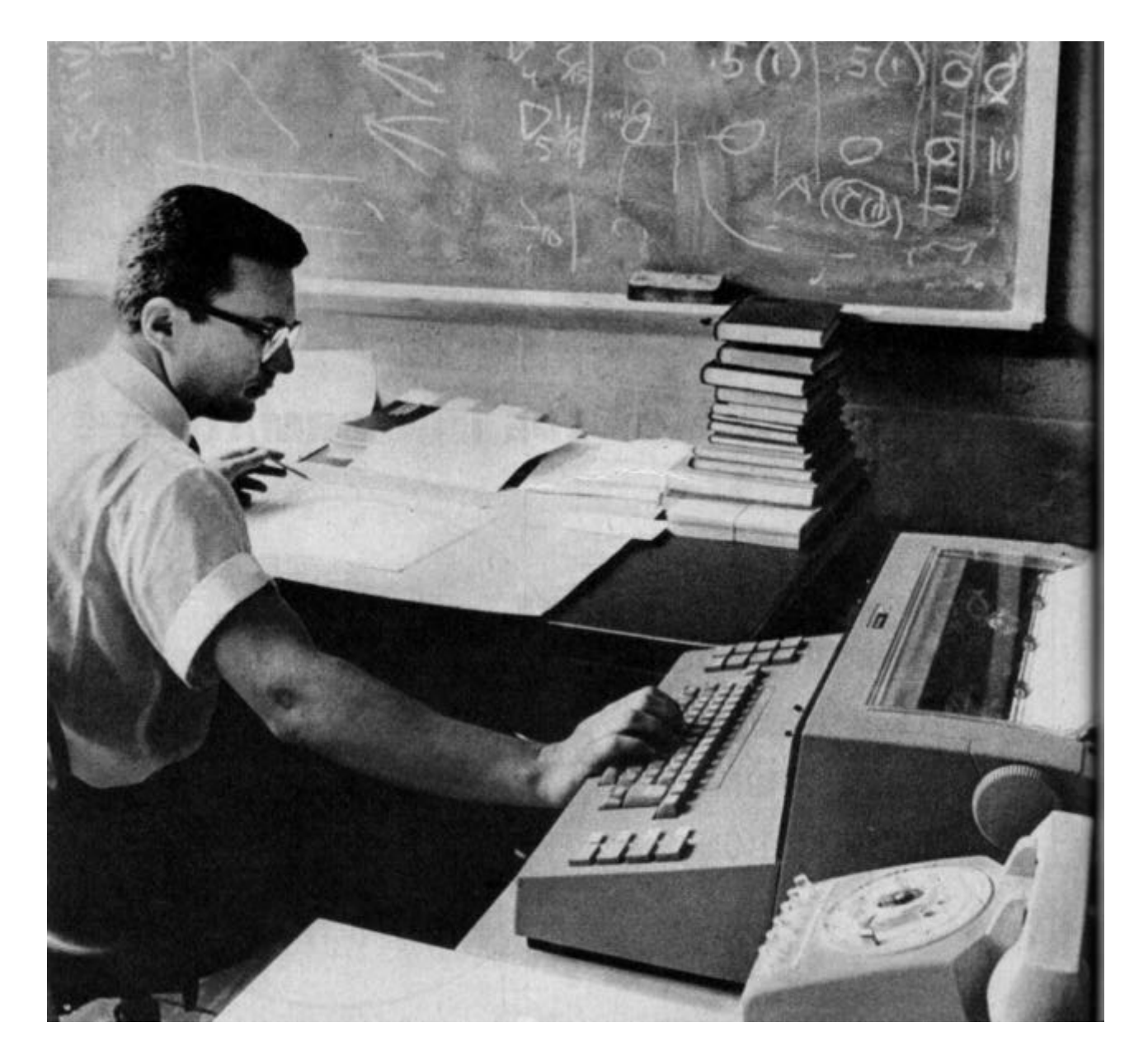

Le temps partagé (time sharing) : MIT, 1959-64

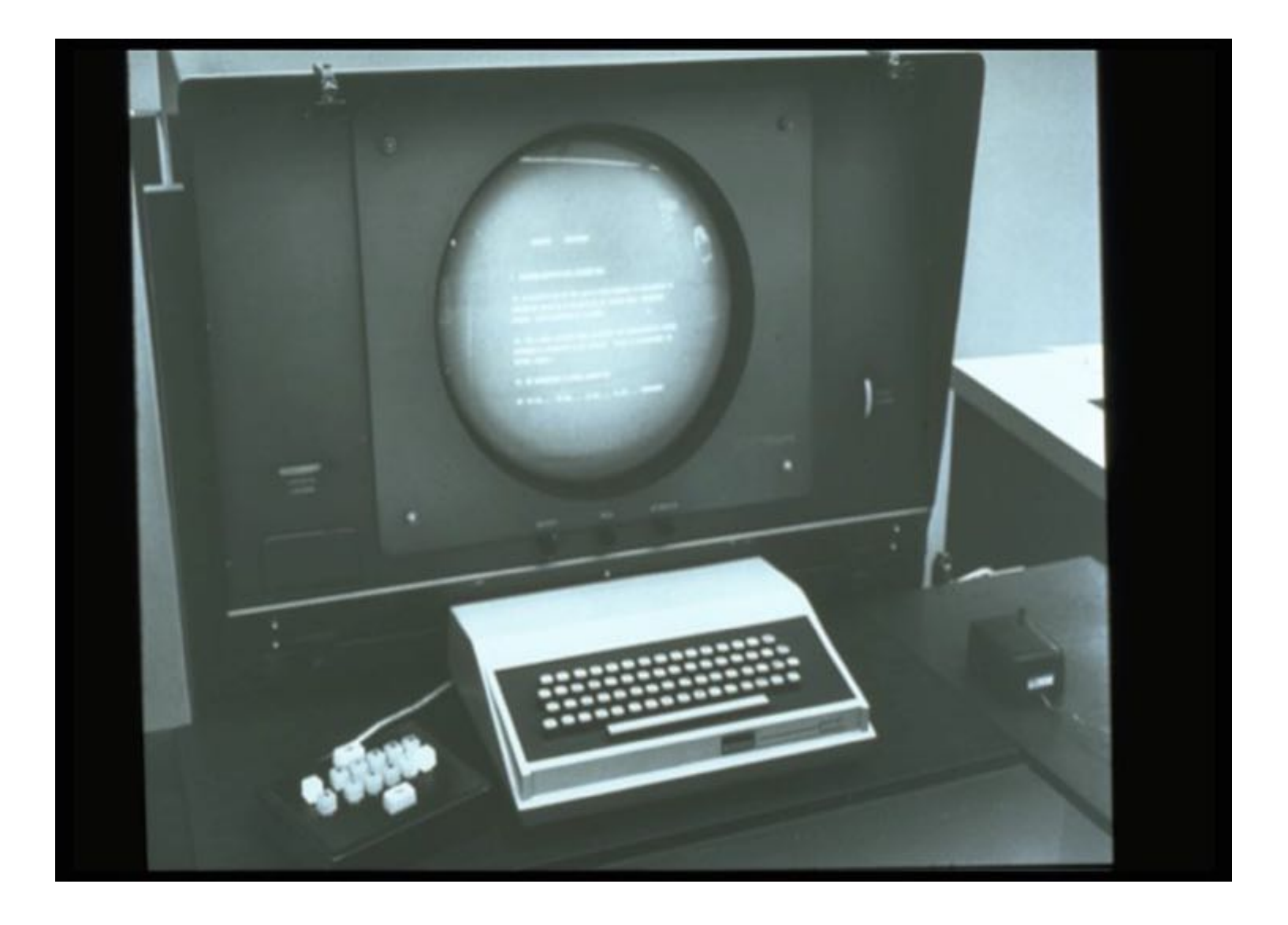

## **D. Engelbart : "augmenting human intellect" (SRI, 1963)**

"A Research Center for Augmenting Human Intellect," Douglas C. Engelbart, and William K. English, AFIPS Conference Proceedings of the 1968 Fall Joint Computer Conference, San Francisco, CA, December 1968, Vol. 33, pp. 395-410

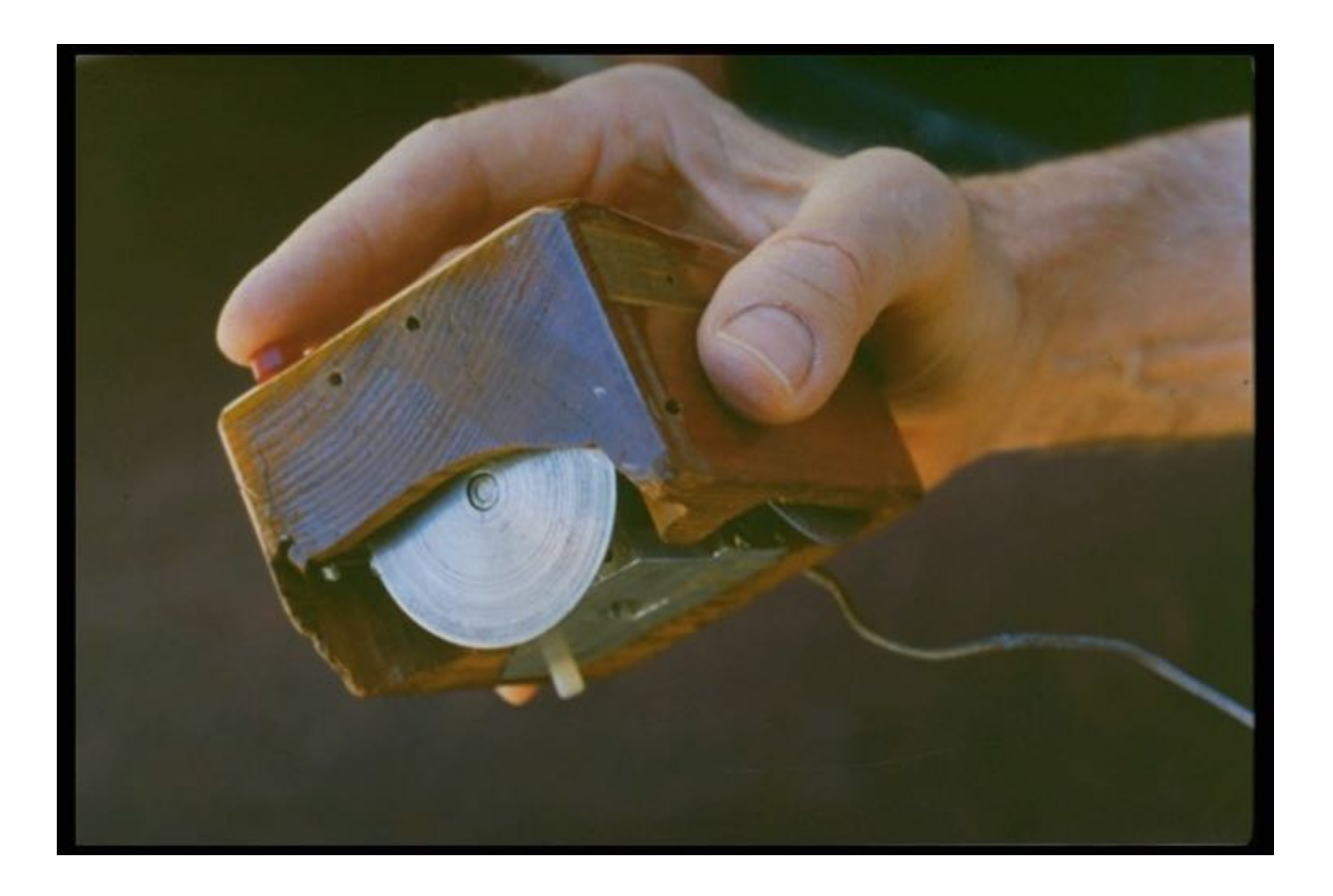

Douglas Engelbart et sa souris de 1963 (Stanford), 40 ans après

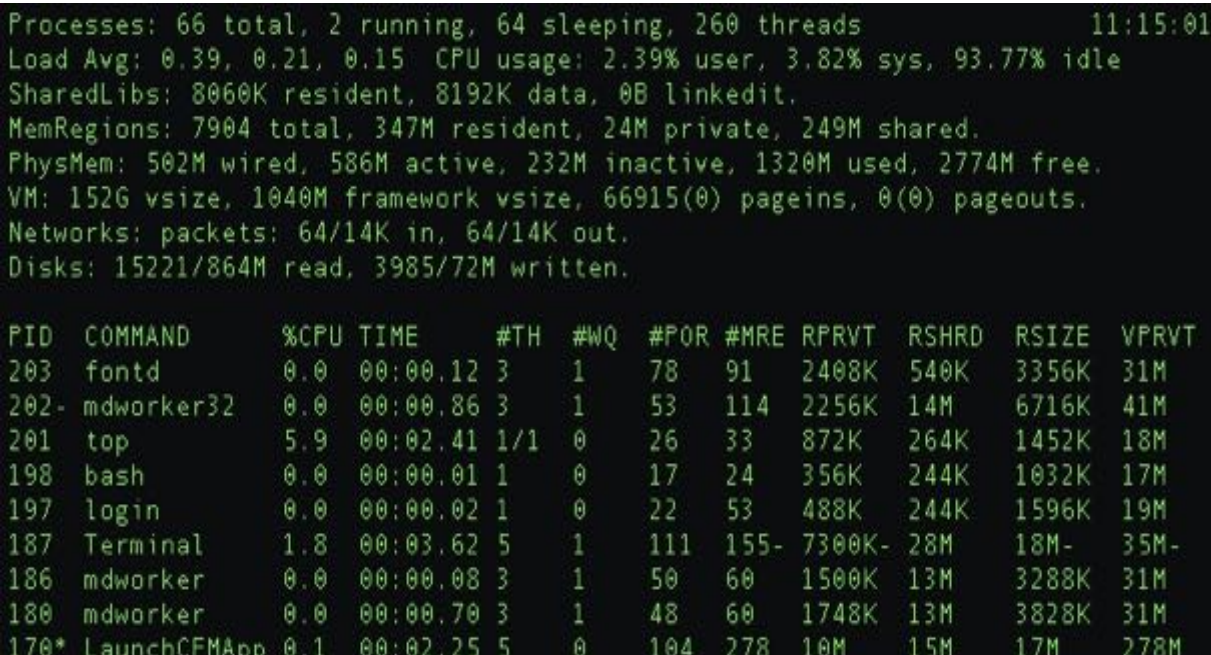

169- Microsoft AU 0.0 00:00.05 2

 $\theta$ . $\theta$ 

 $\theta$   $\theta$ 

 $0.0 00:16.394$ 

 $00:44.115$ 

 $00:14.87$ 

00:07.55 8

168\* pptfc

160 Safari

157 Preview

166\* LaunchCFMApp 1.1

## ecran type VT100 24 lignes \* 80 colonnes ici la commande UNIX top

63

163

110

 $\mathbf{1}$ 

 $\Theta$ 

 $\overline{2}$ 

67

467

208

116 392

132 292

724K

51M

70M

19M

14M

1184K

18M

38M

27M

34M

2012K

80M

100M

40M

39M

30M

432M

481M

175M

41M

## 70's : XEROX PARC machine Alto :

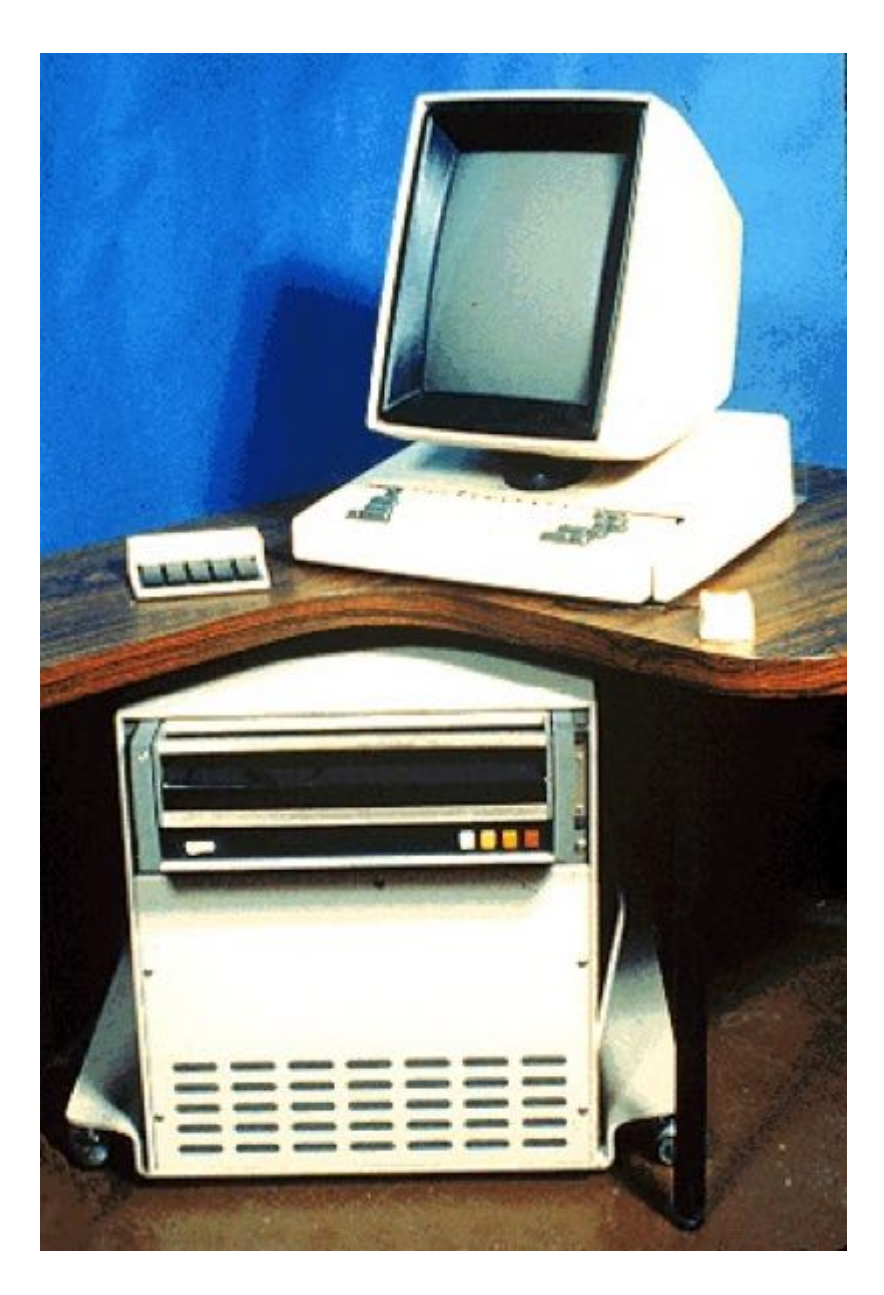

- Ecran N&B 606 x 808 pixels (80 ppi)
- Clavier séparé, reconfigurable, mesure de force et durée
- Souris 3 boutons
- 2 disques durs de 3 Mo pour le stockage local
- Ethernet
- Imprimante laser

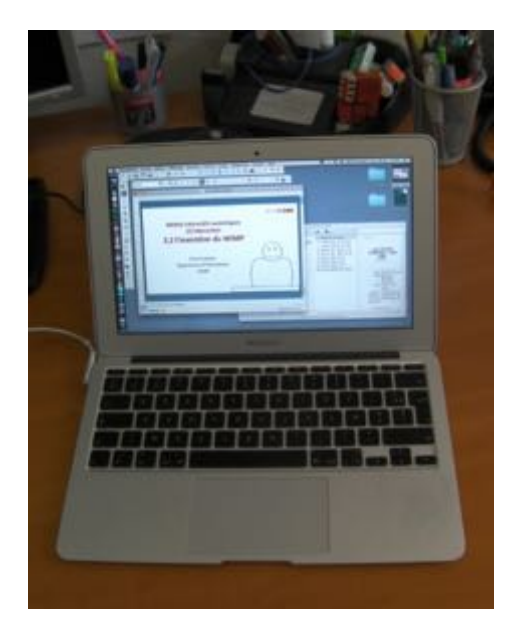

mon portable

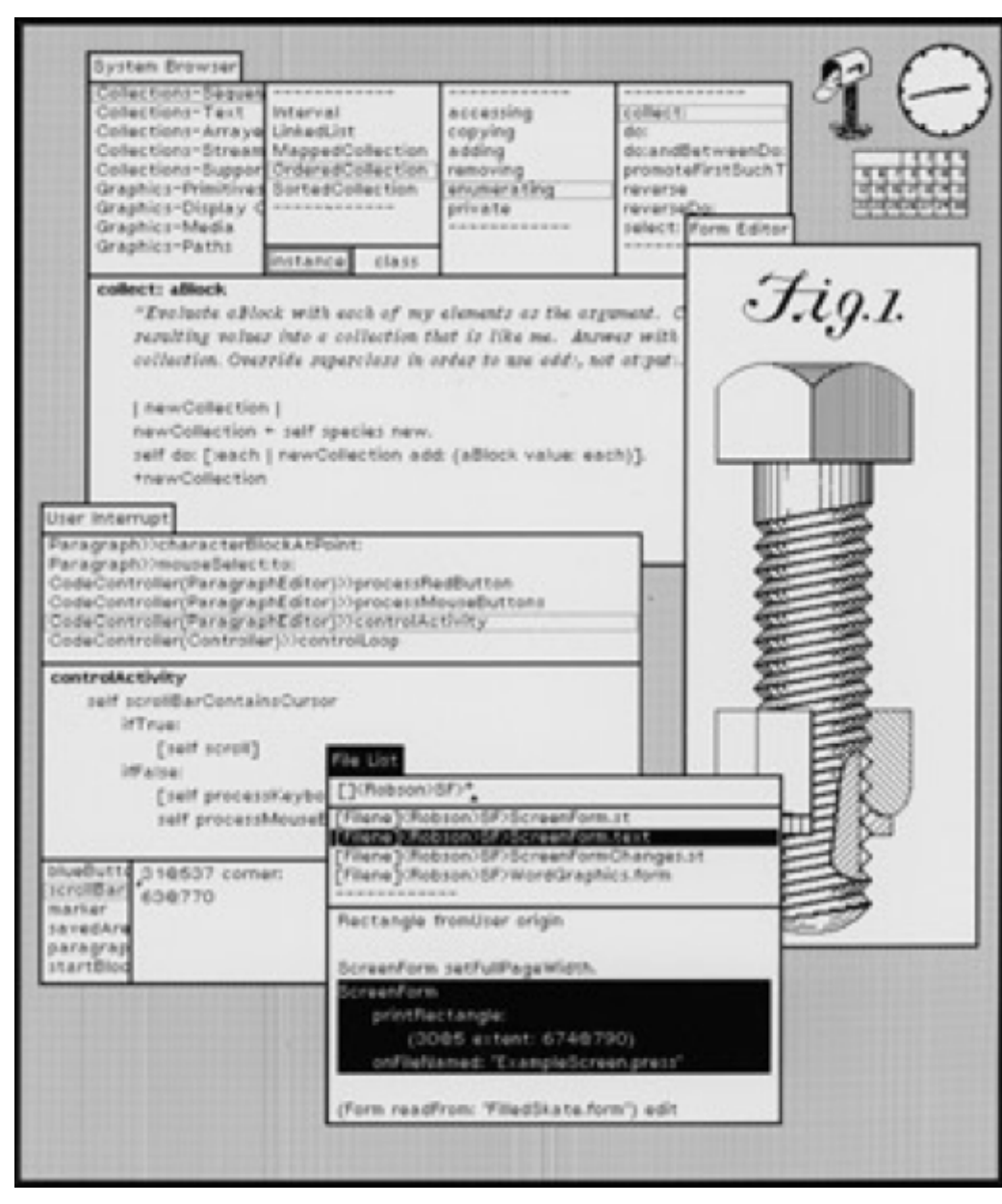

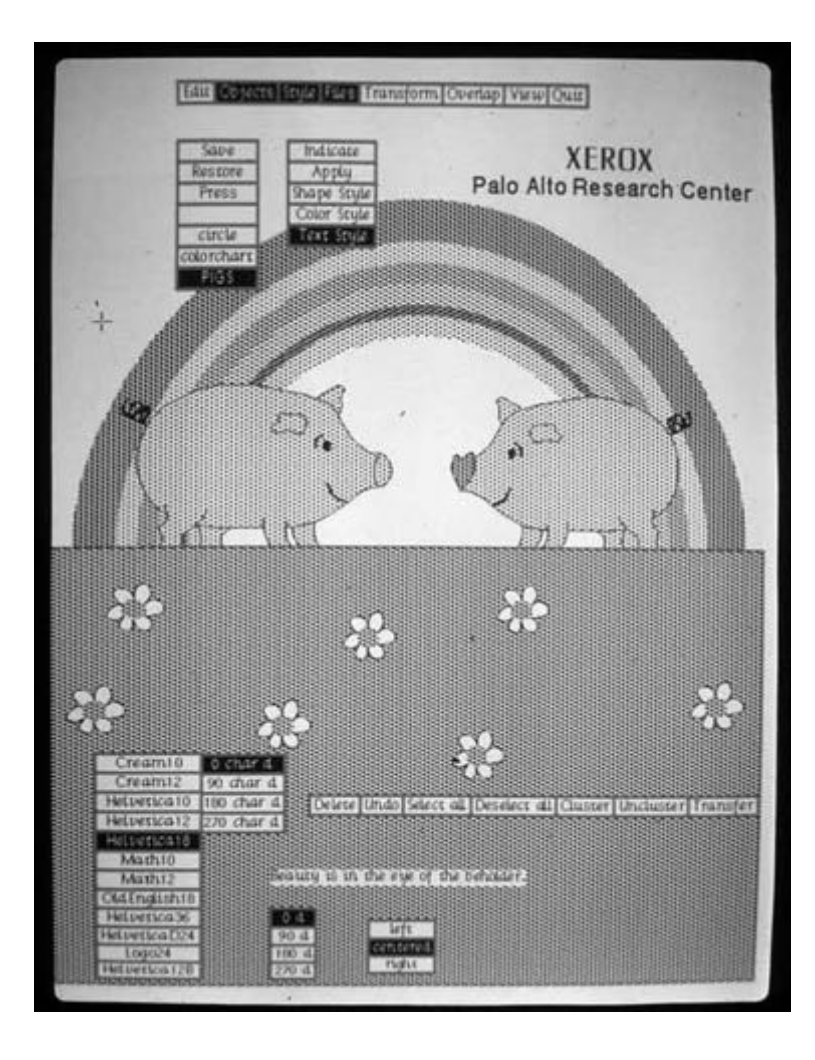

[http://news.squeak.org/2007/12/29/old-smalltalk-pics-from-parc](http://news.squeak.org/2007/12/29/old-smalltalk-pics-from-parc-place/)-place/ À voir aussi : http://www.nomodes.com/tesler-resume.htm

• "métaphore" du bureau (

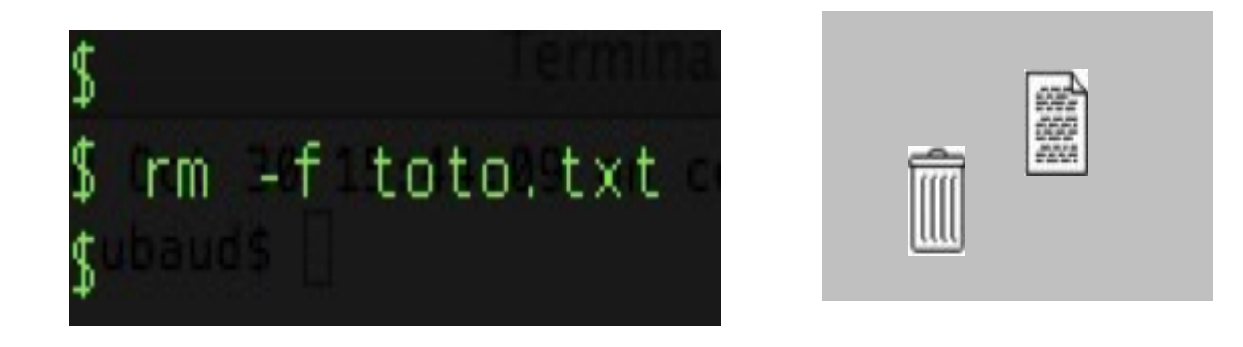

- le copier/coller ( $\sum$ Copy/paste)
- l'annulation ( $\frac{1}{2}$ undo)

 $\Rightarrow$ "manipulation directe" (Schneidermann, 1983) : des actions rapides, incrémentales, réversibles

- langage de programmation "objet"
- modèle MVC

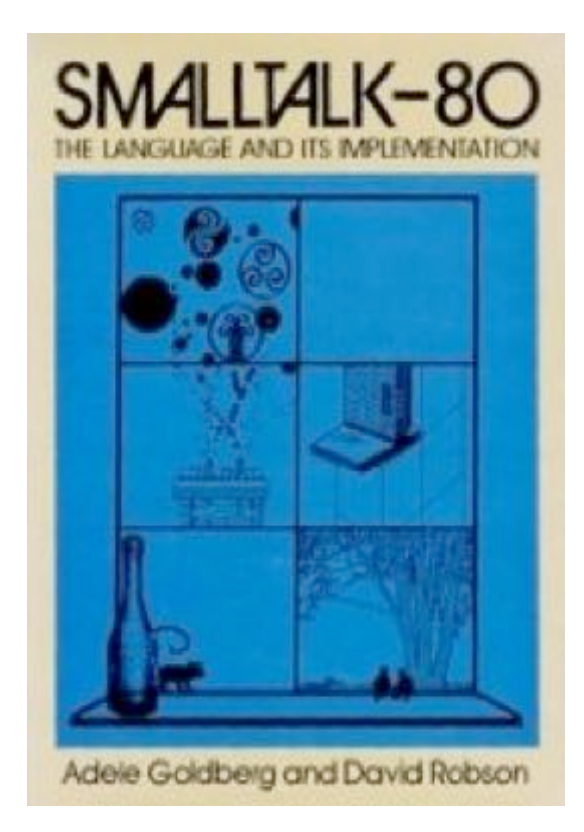

(wikipedia)

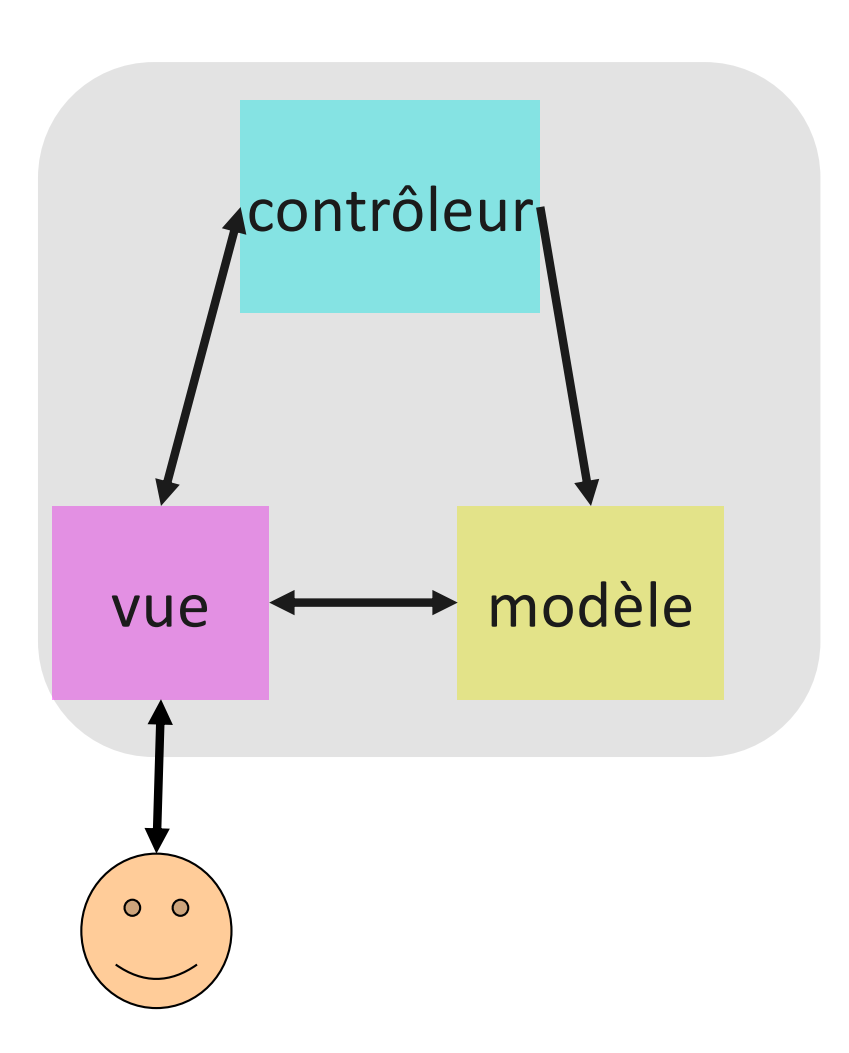

## **Larry Tesler**

From Wikipedia, the free encyclopedia

Lawrence Gordon Tesler (April 24, 1945 - February 16, 2020) was an American computer scientist who worked in the field of human-computer interaction. Tesler worked at Xerox PARC, Apple, Amazon, and Yahoo!

While at PARC, Tesler's work included Smalltalk, the first dynamic object-oriented programming language, and Gypsy, the first word processor with a graphical user interface (GUI) for the Xerox Alto, During this, along with colleague Tim Mott, Tesler developed the idea of copy and paste functionality and the idea of modeless software. While at Apple, Tesler worked on the Apple Lisa and the Apple Newton, and helped to develop Object Pascal and its use in application programming toolkits including MacApp.

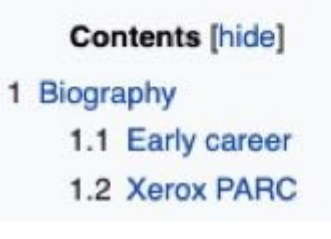

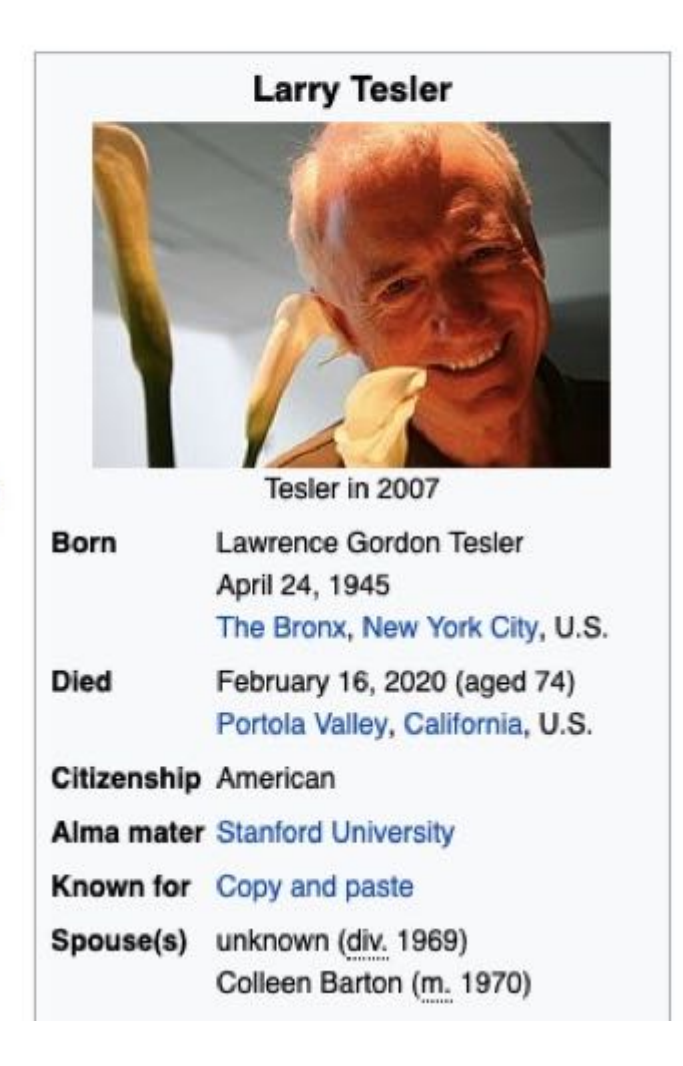

## **Apple : MacIntosh (1/1984)**

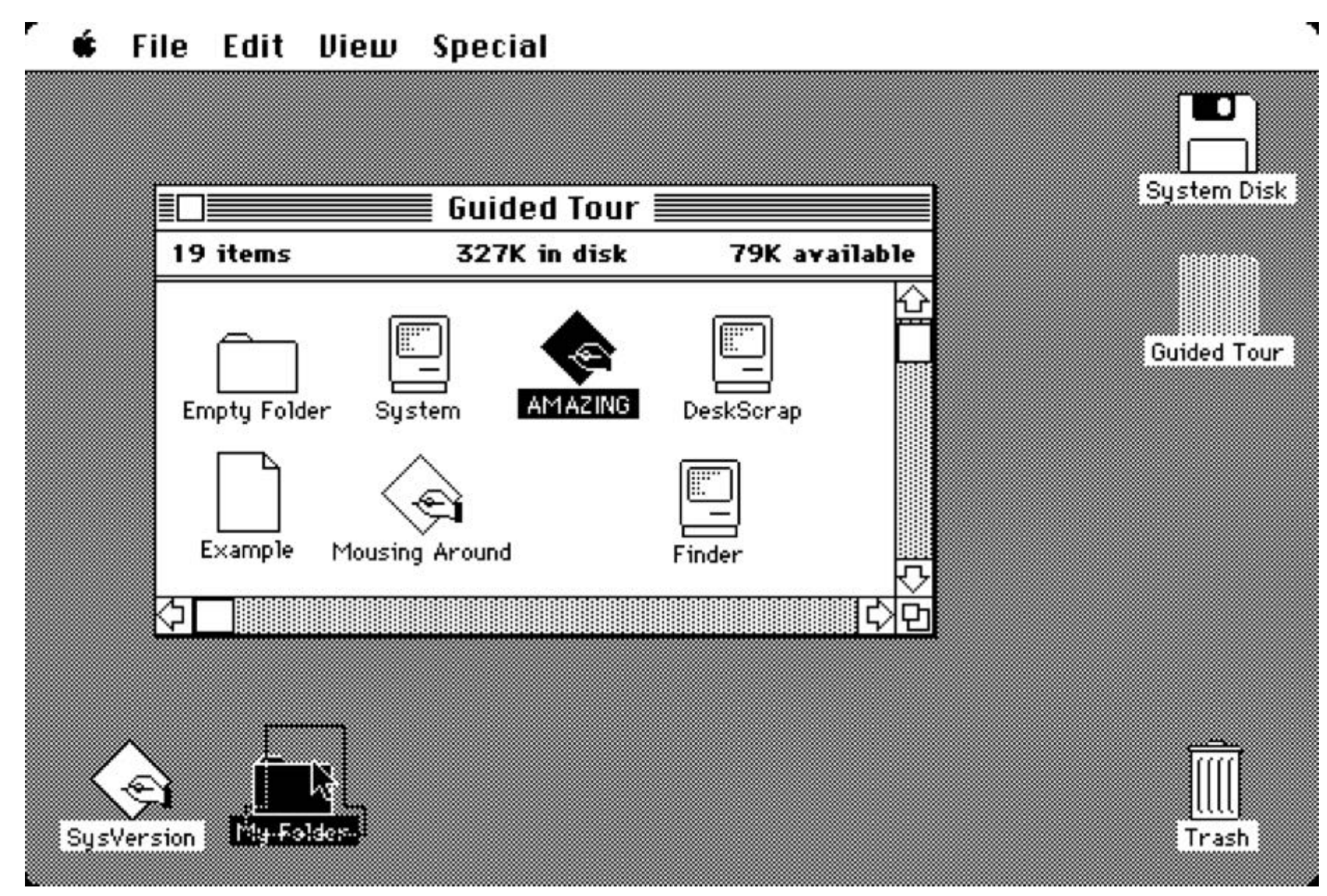

http://toastytech.com/guis/

## **X Window (X11.1 : 9/1987)**

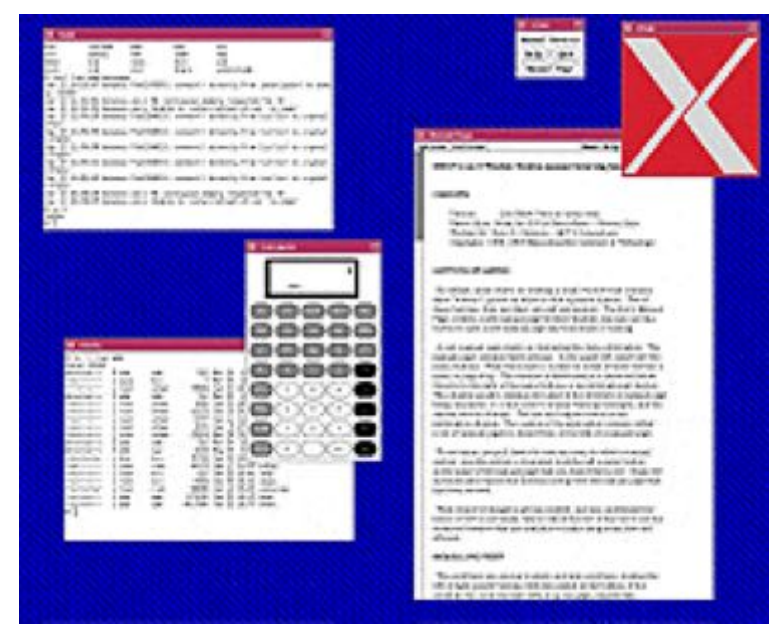

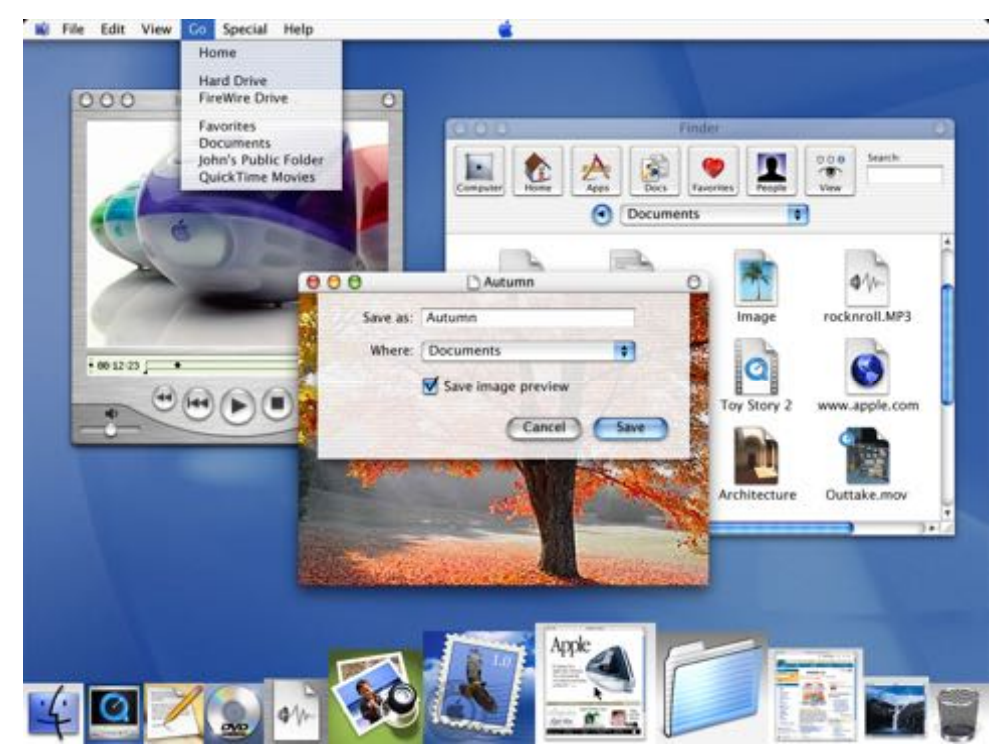

## **NeXTSTEP (0.8 : 10/1988)**

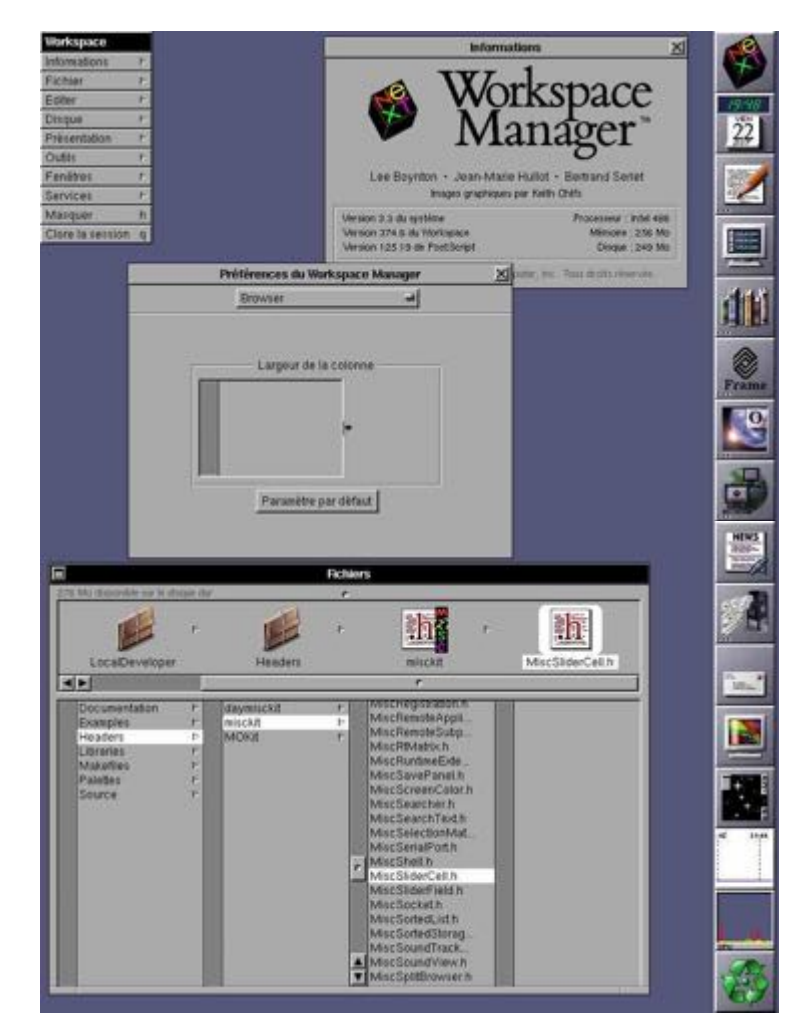

Apple Aqua (1/2000)

## IHM vu du côté ordinateur…

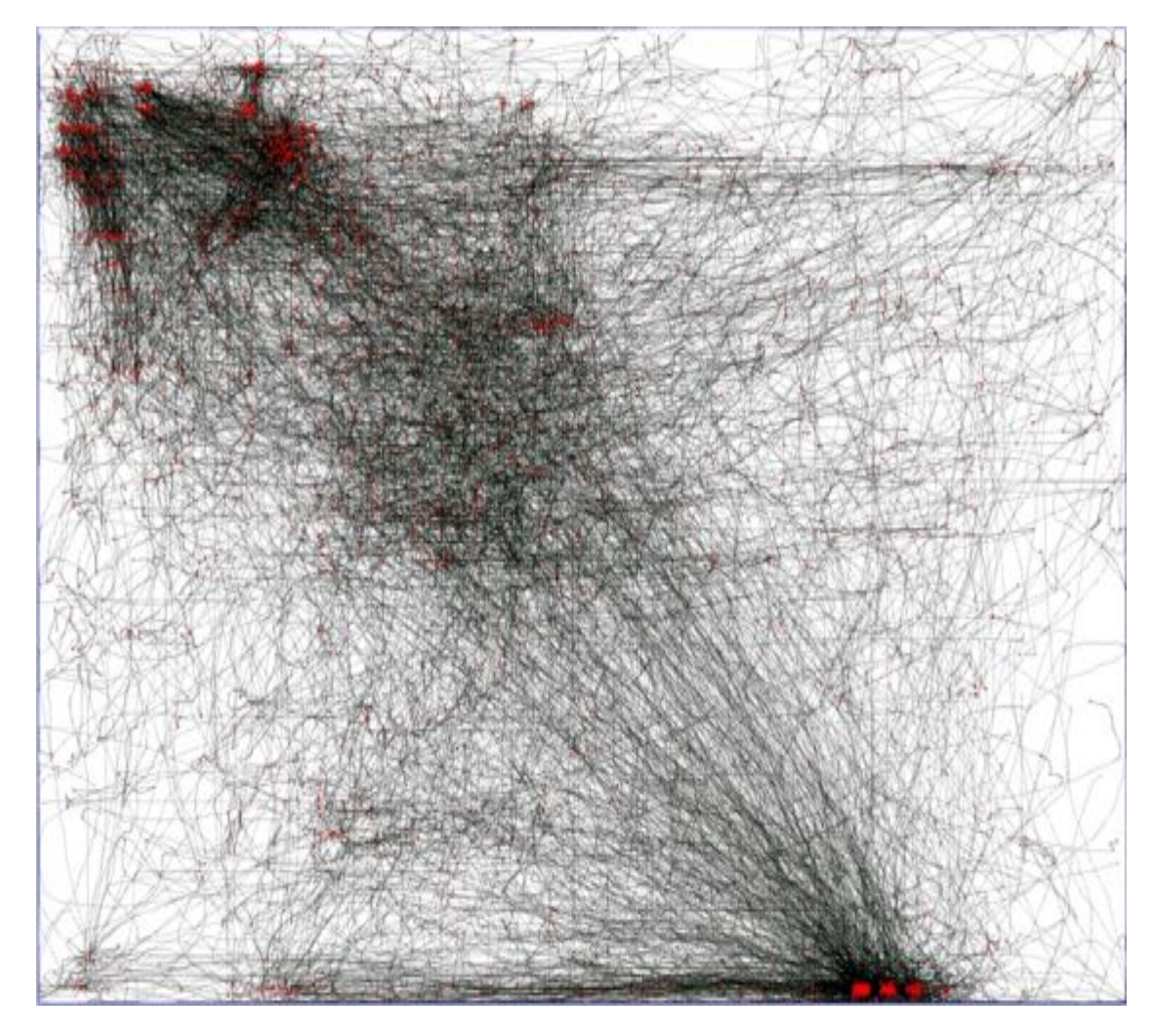

O. Chapuis, R. Blanch, M. Beaudouin-Lafon Fitts' Law in the Wild: A Field Study of Aimed Movements LRI tech. report 1480, dec. 2007

## **(2) Au-delà du WIMP**
#### **La "loi" de Gordon Moore pour les circuits intégrés (1965)**

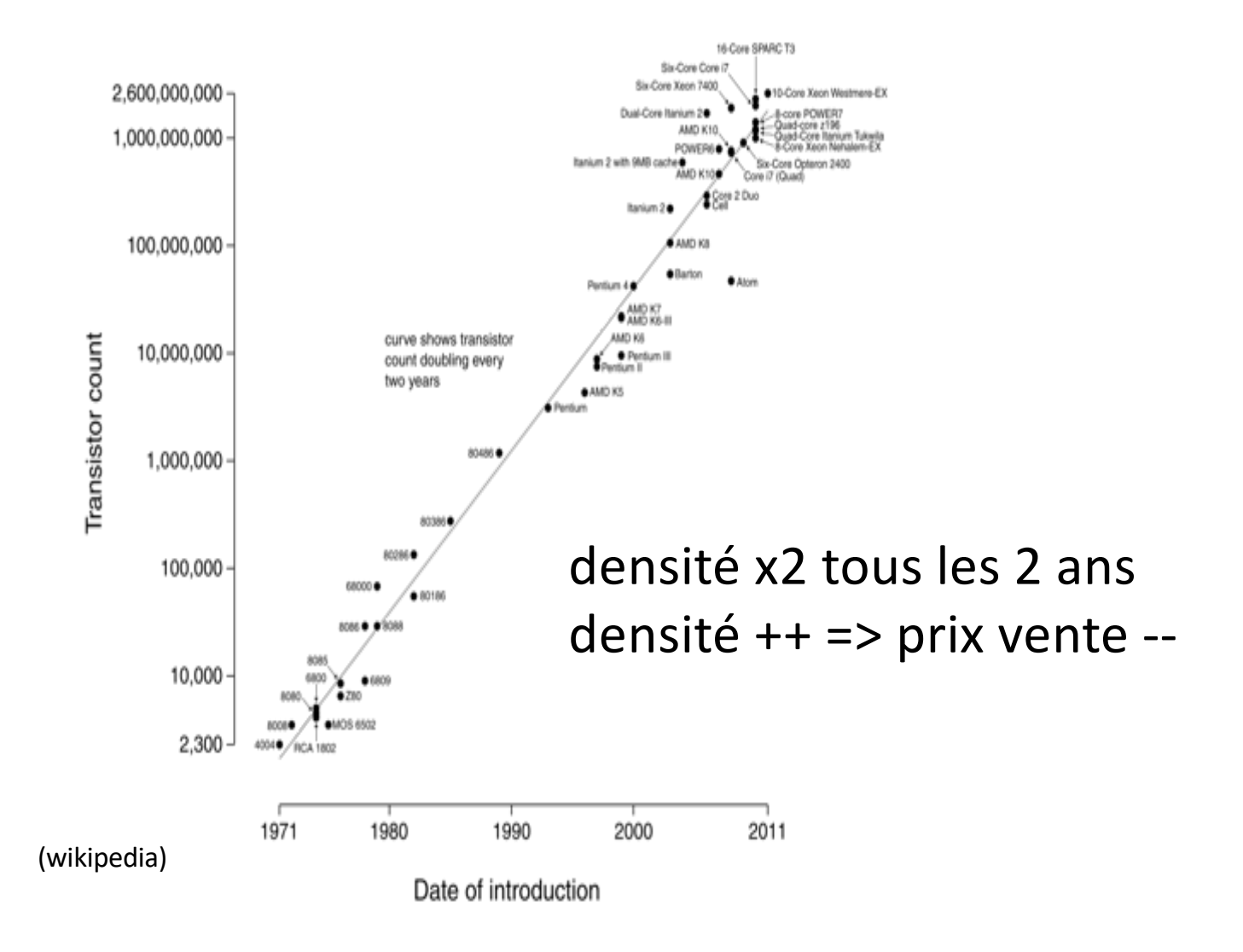

### **1 : A coût égal, croissance exponentielle de puissance**

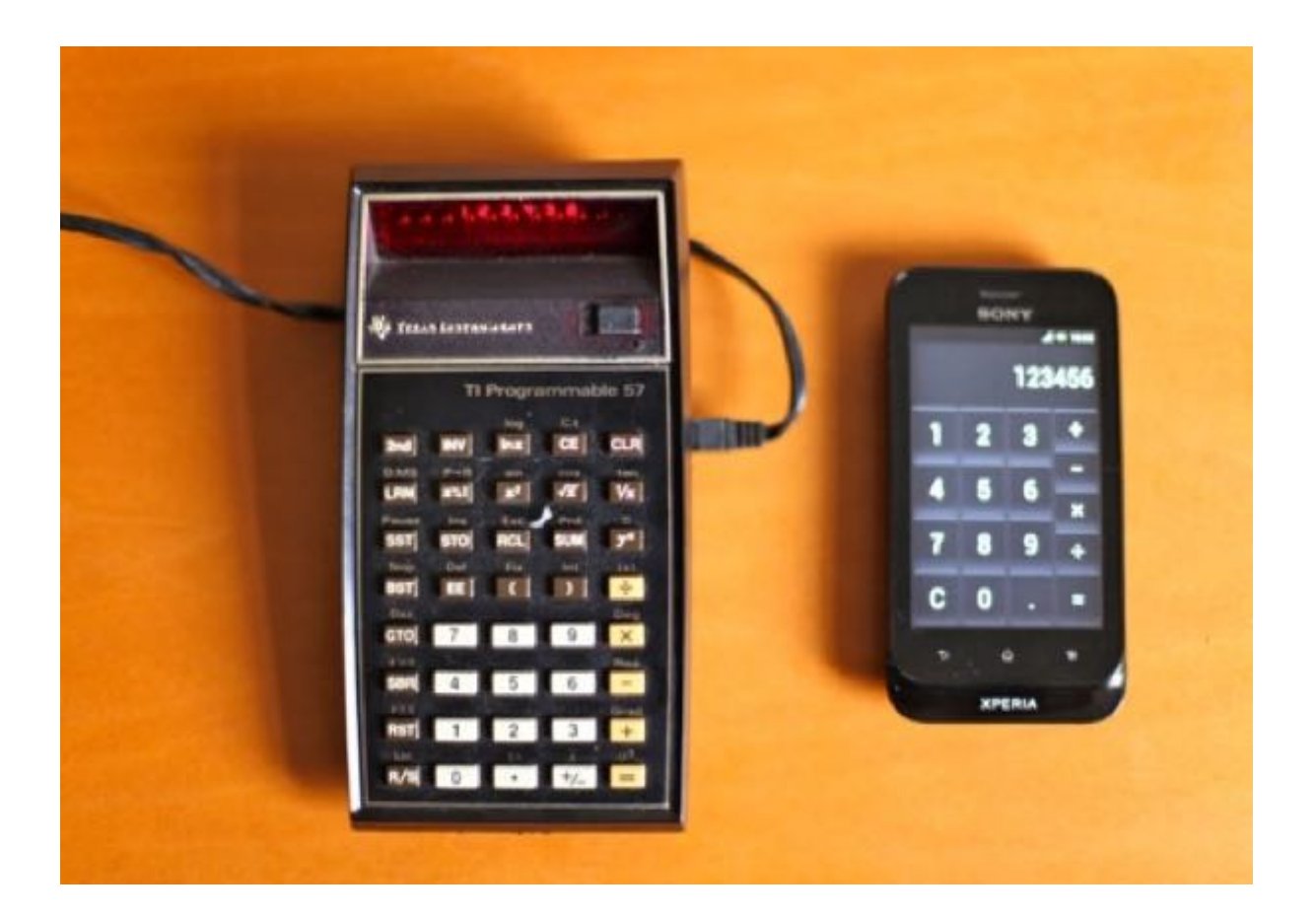

ma TI-57 (1980) et mon téléphone (2010)

### Exemple : puce Apple M1 (fin 2020)

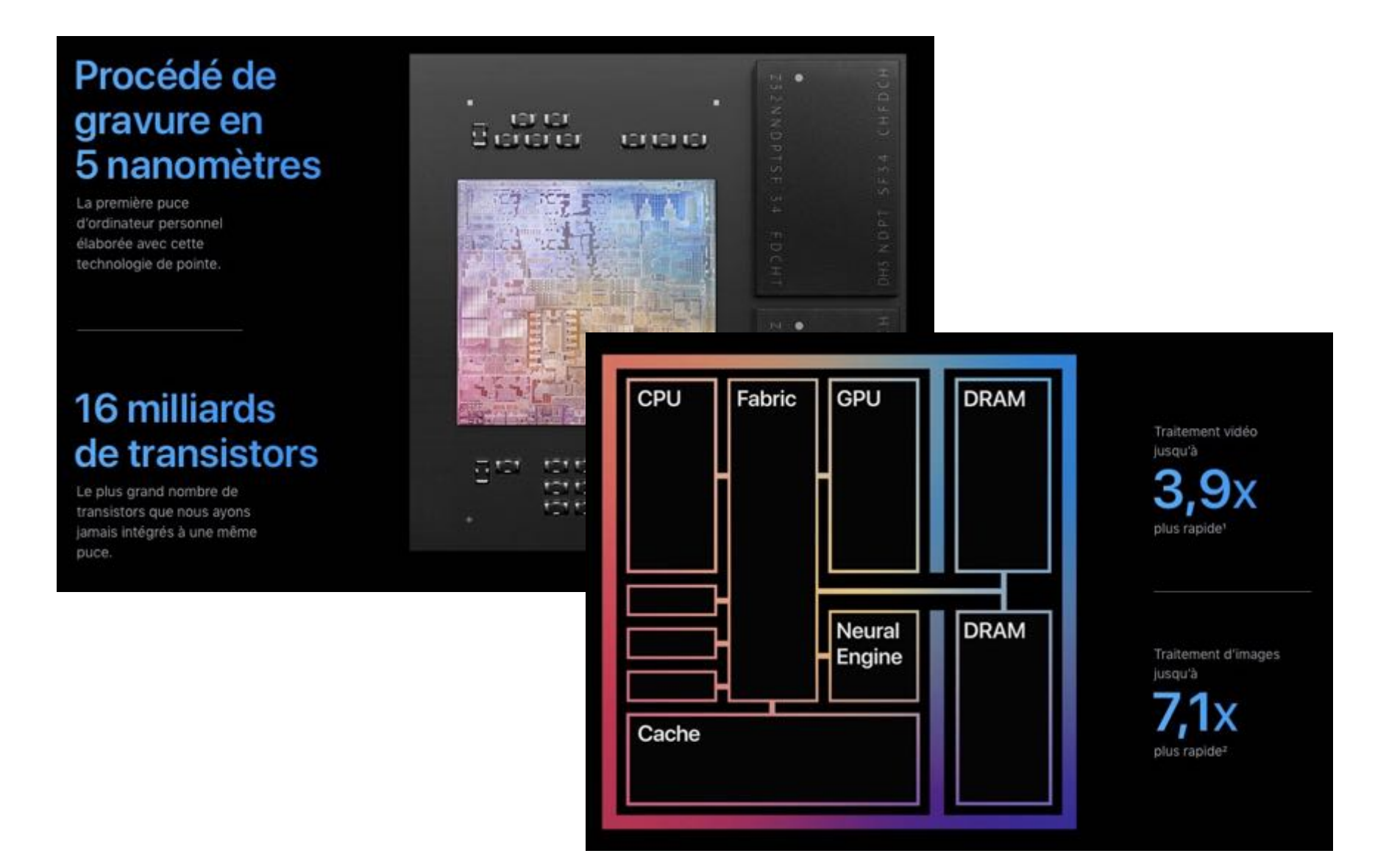

### **2: à puissance égale, décroissance exponentielle du coût**

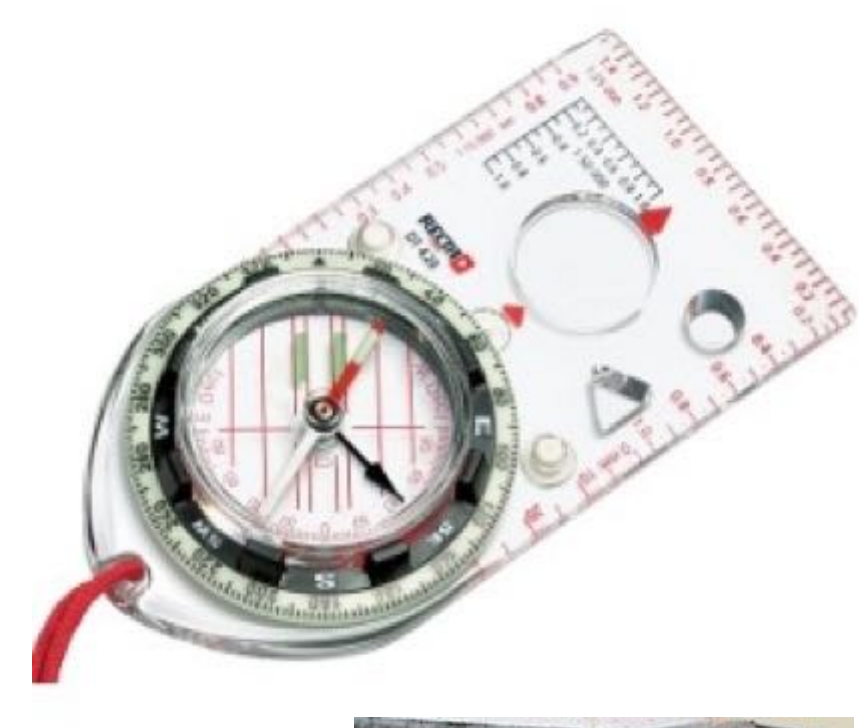

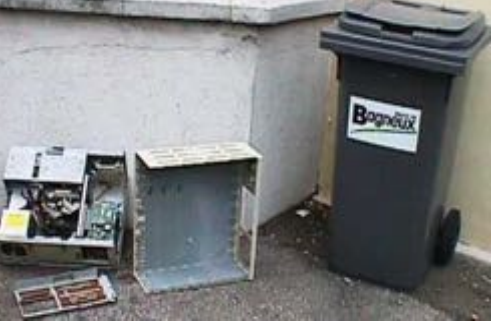

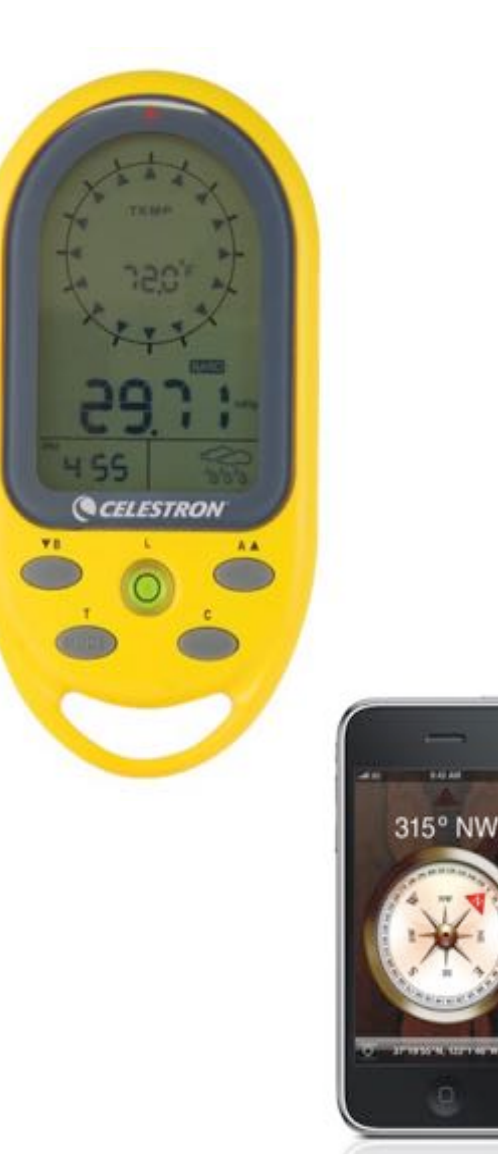

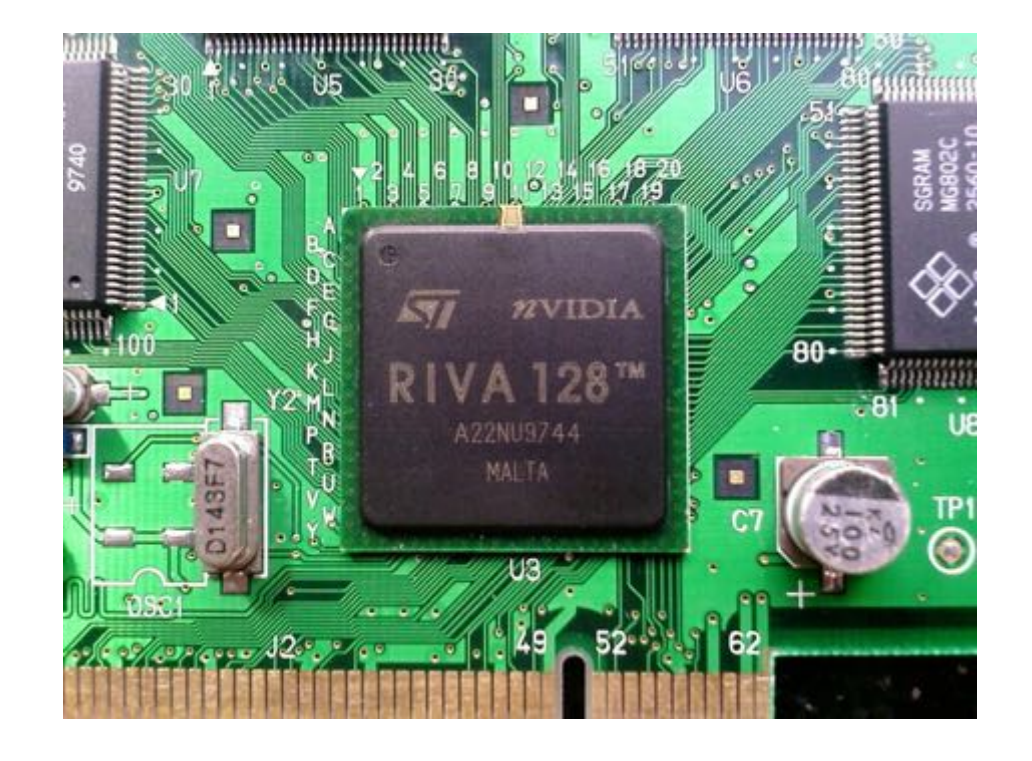

#### 1er processeur dédié 3D pour PC (1995-97)

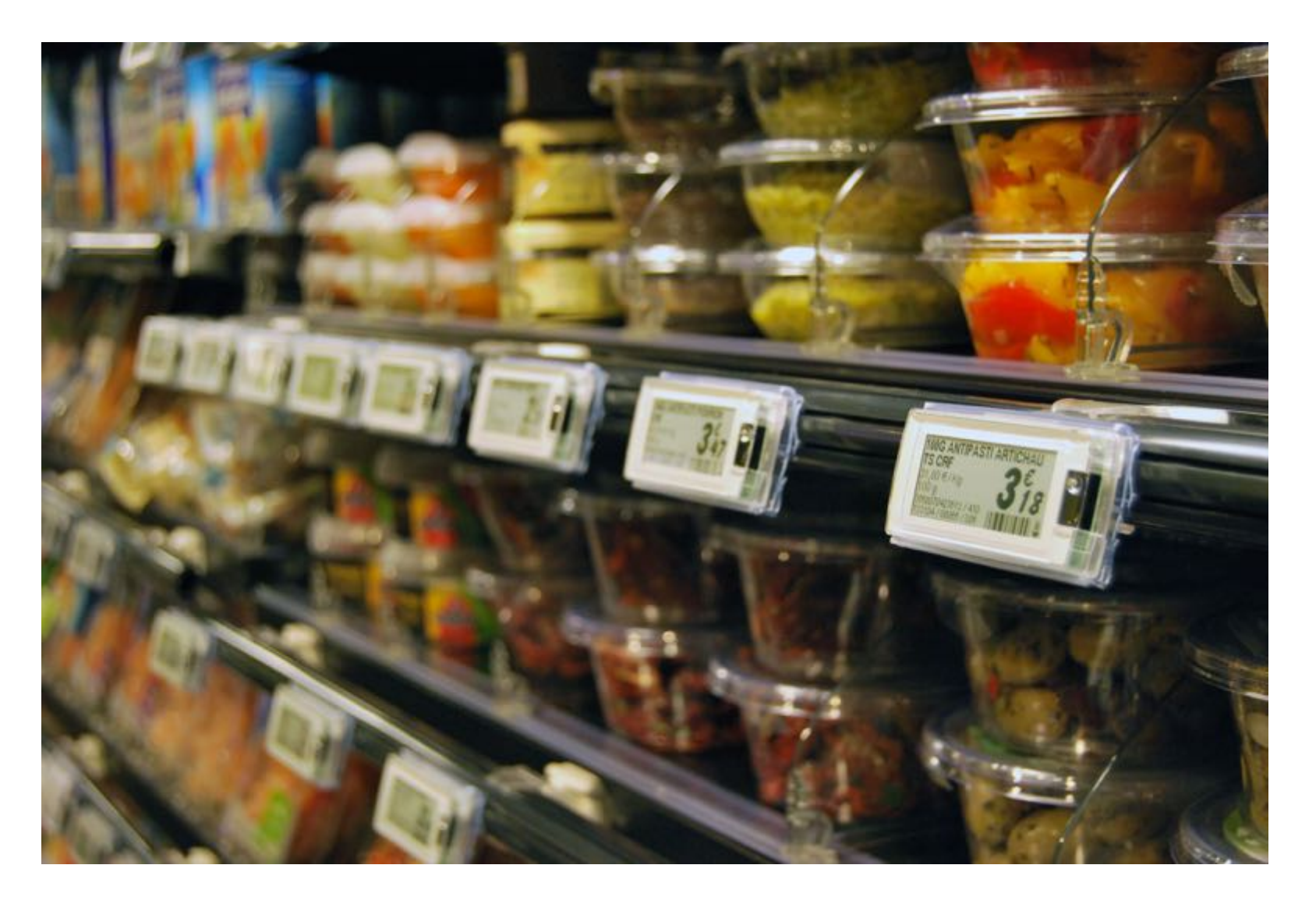

Etiquettes électroniques (e-ink)

### **Etape 1 : l'ordinateur personnel (et pour tous ?)**

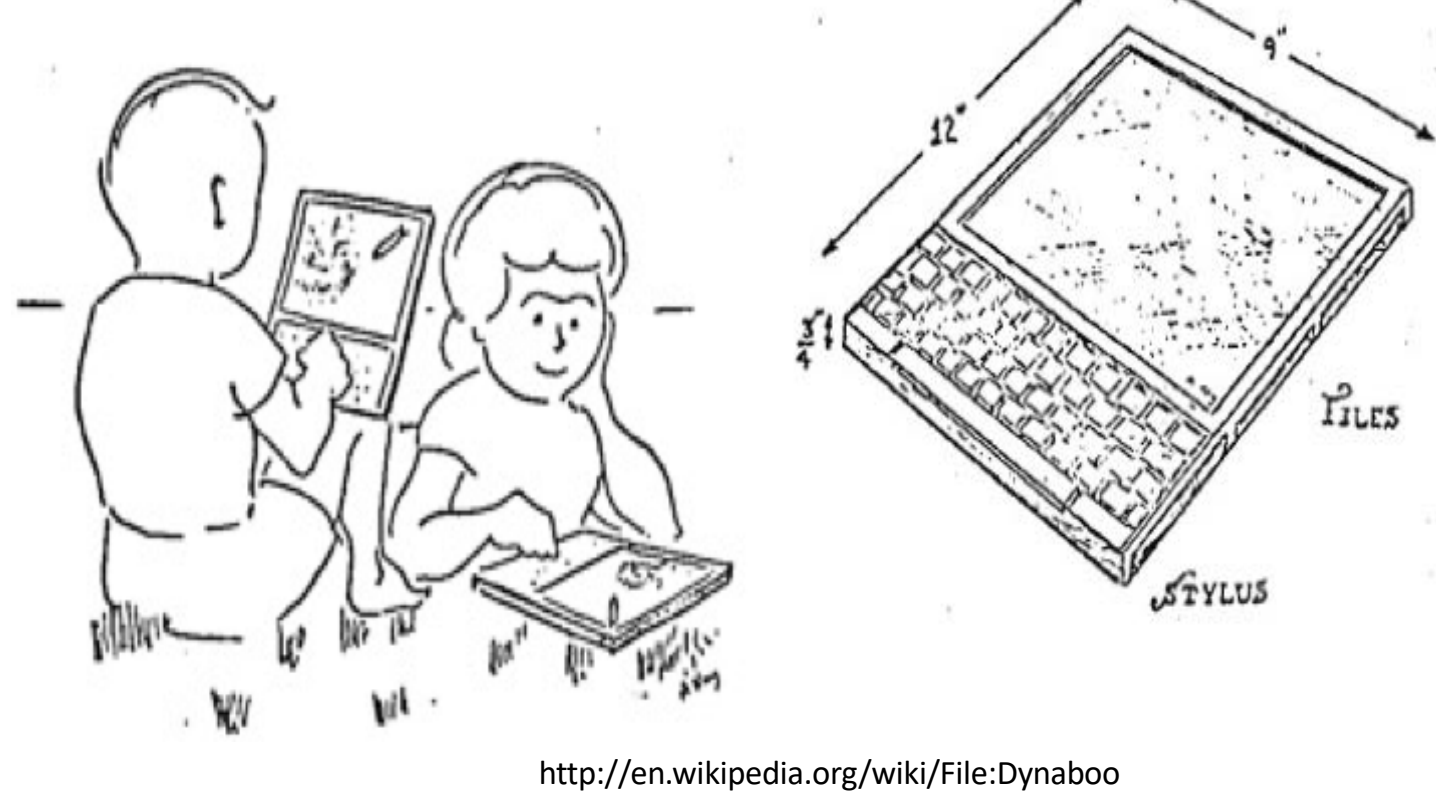

k.png

**Le "dynabook" d'Alan Key (PARC, 1972)**

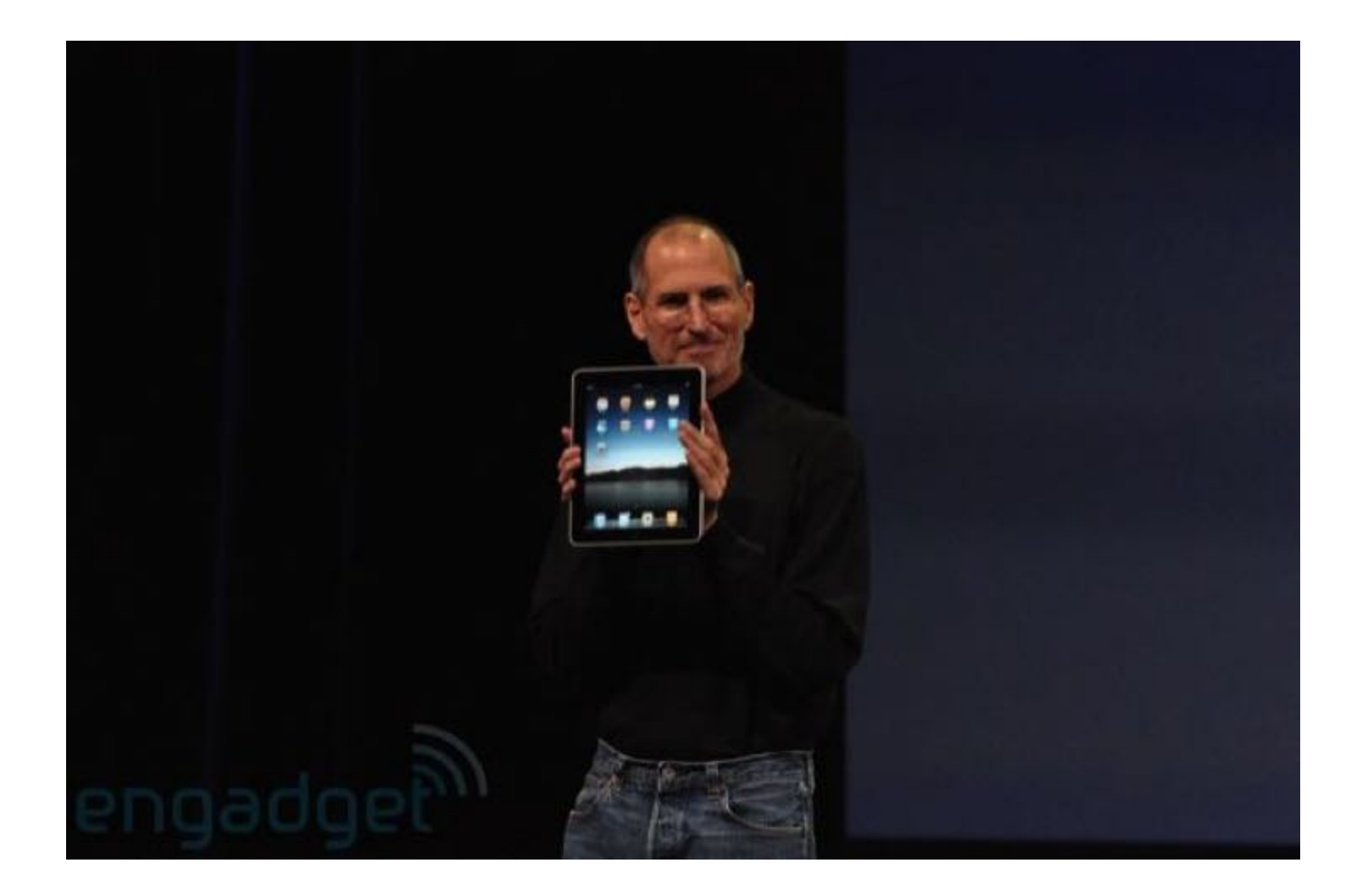

### tablette apple en 2010 (et ipod touch en 2007)

**Etape 2 : l'information tout le temps**

> Ubiquitous computing M. Weiser PARC, ca. 1990

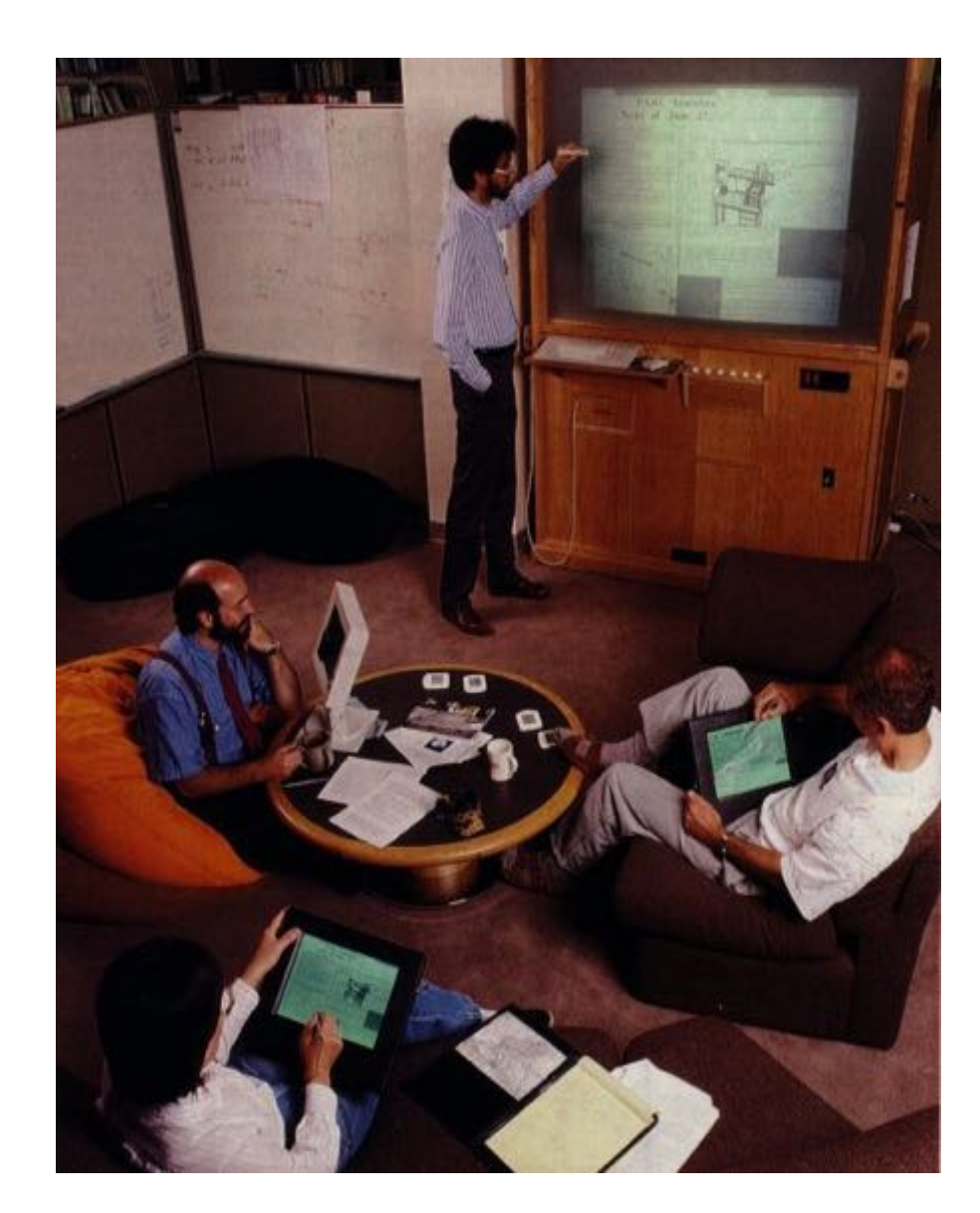

(wikipedia)

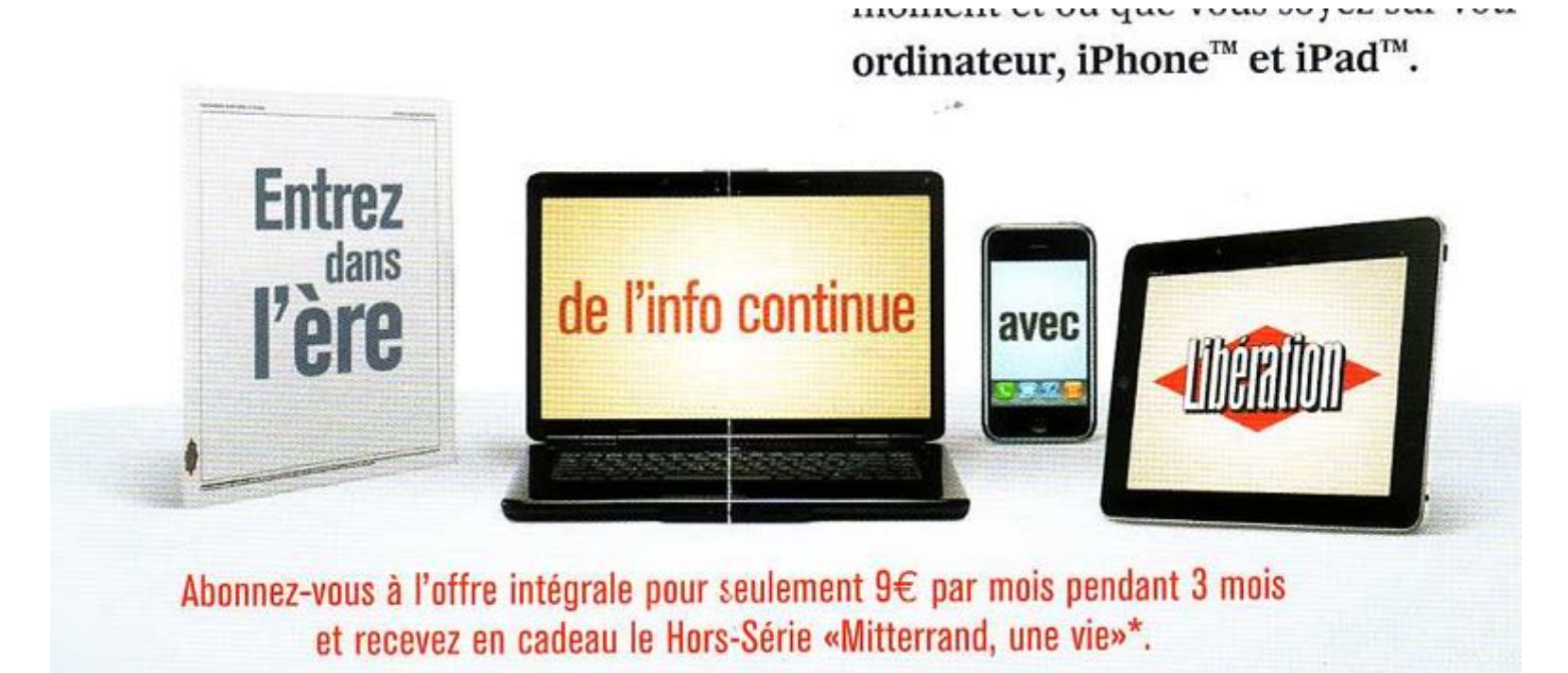

### pub circa 2012

### **Etape 3 en cours : l'information dans tout**

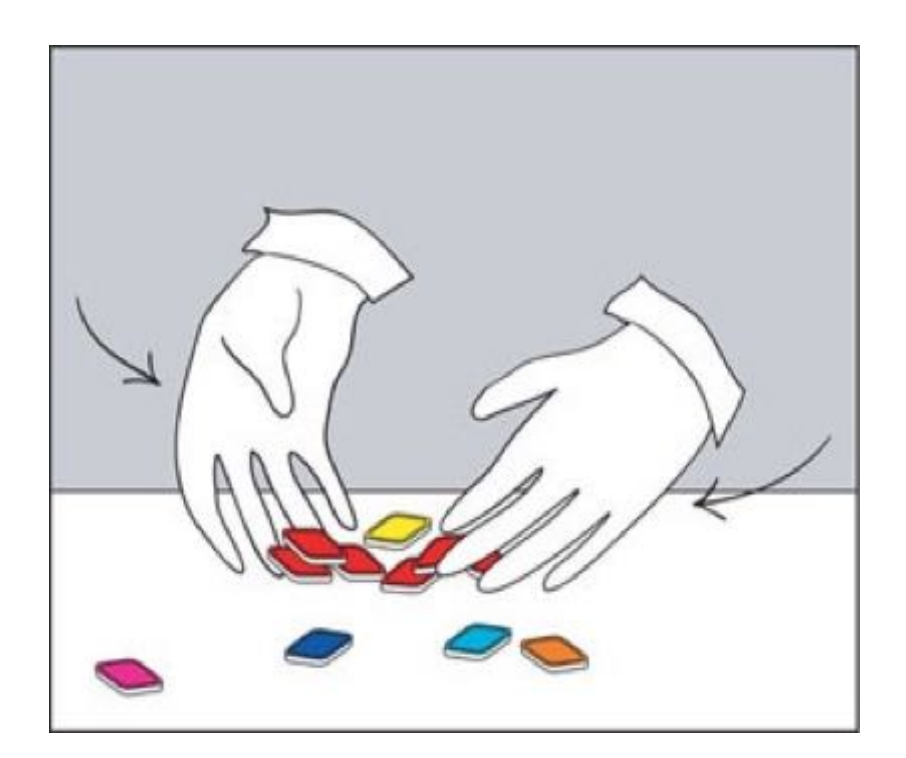

Siftables (Merill, MIT, 2009)

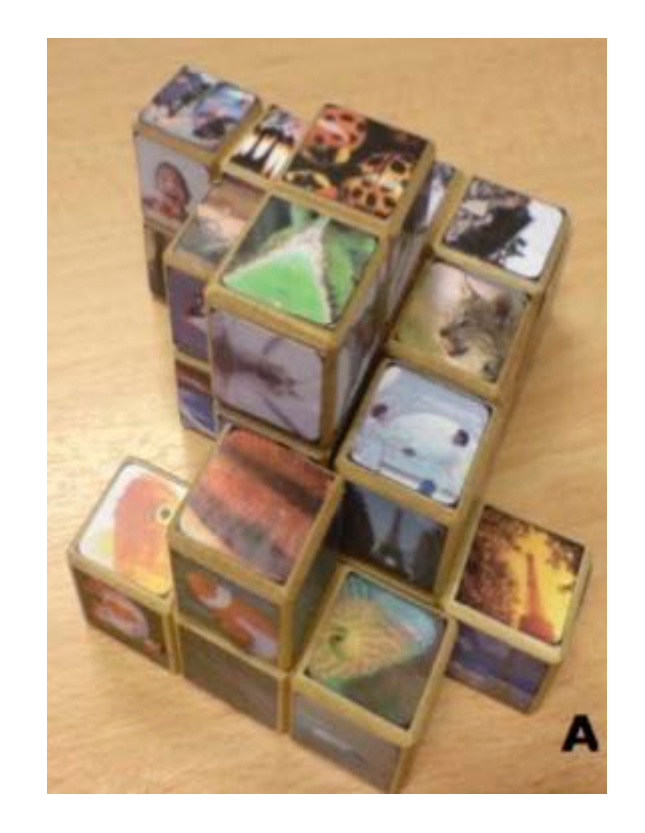

### PhotoCubes (S.H. Hsu, CNAM, 2010)

# **(3) La captation**

### **ce qu'on capte pour l'IHM :**

- position
- mouvement, déplacement
- geste
- voix : parole, chant
- attitude (attention)
- regard (direction)
- physiologie (temperature, rythme cardiaque, sudation ...)
- ondes cérébrales

- …

### **On ne traitera pas tout ici !**

#### Capter pourquoi ? boucle de rétro-action (feedback)

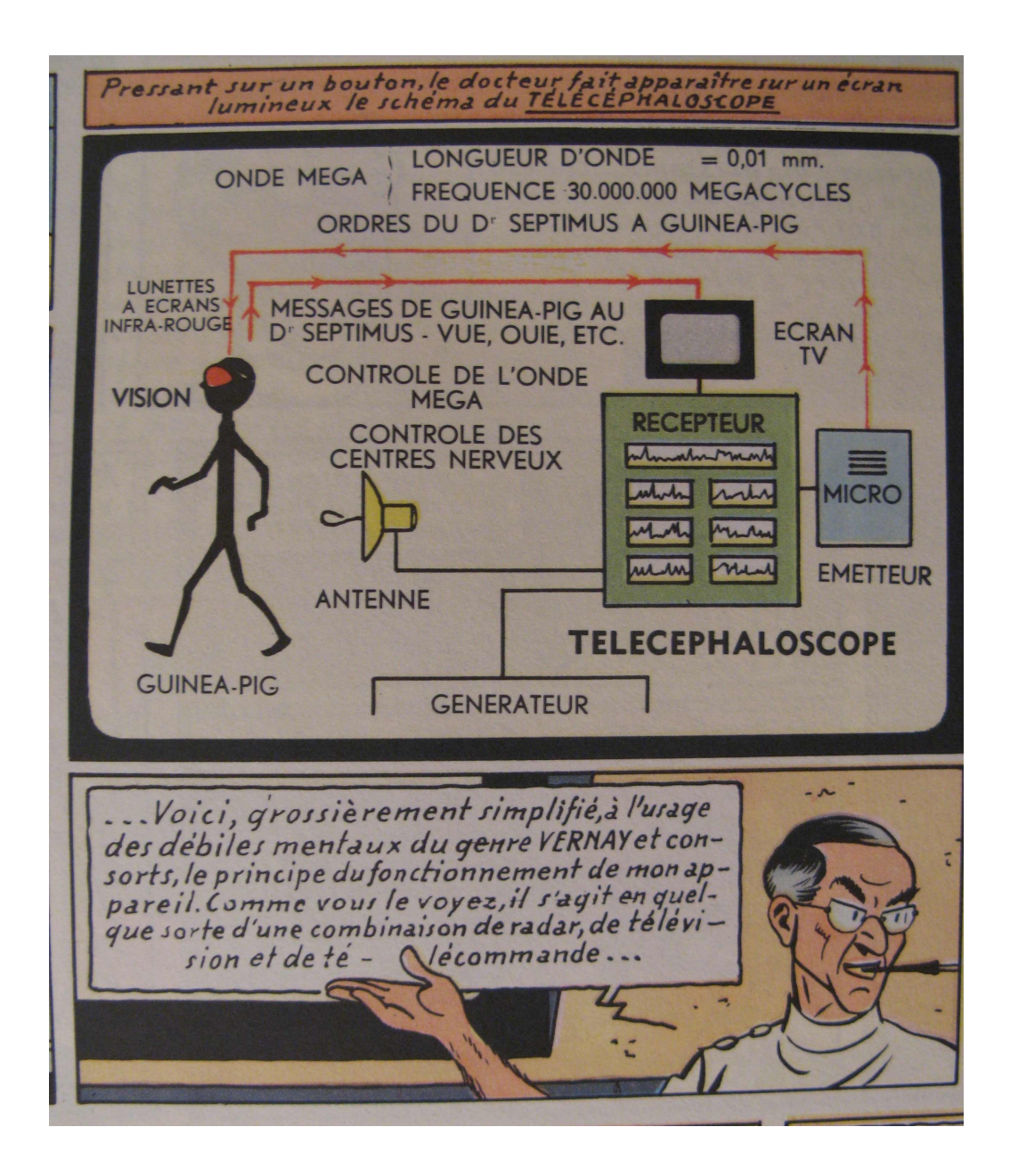

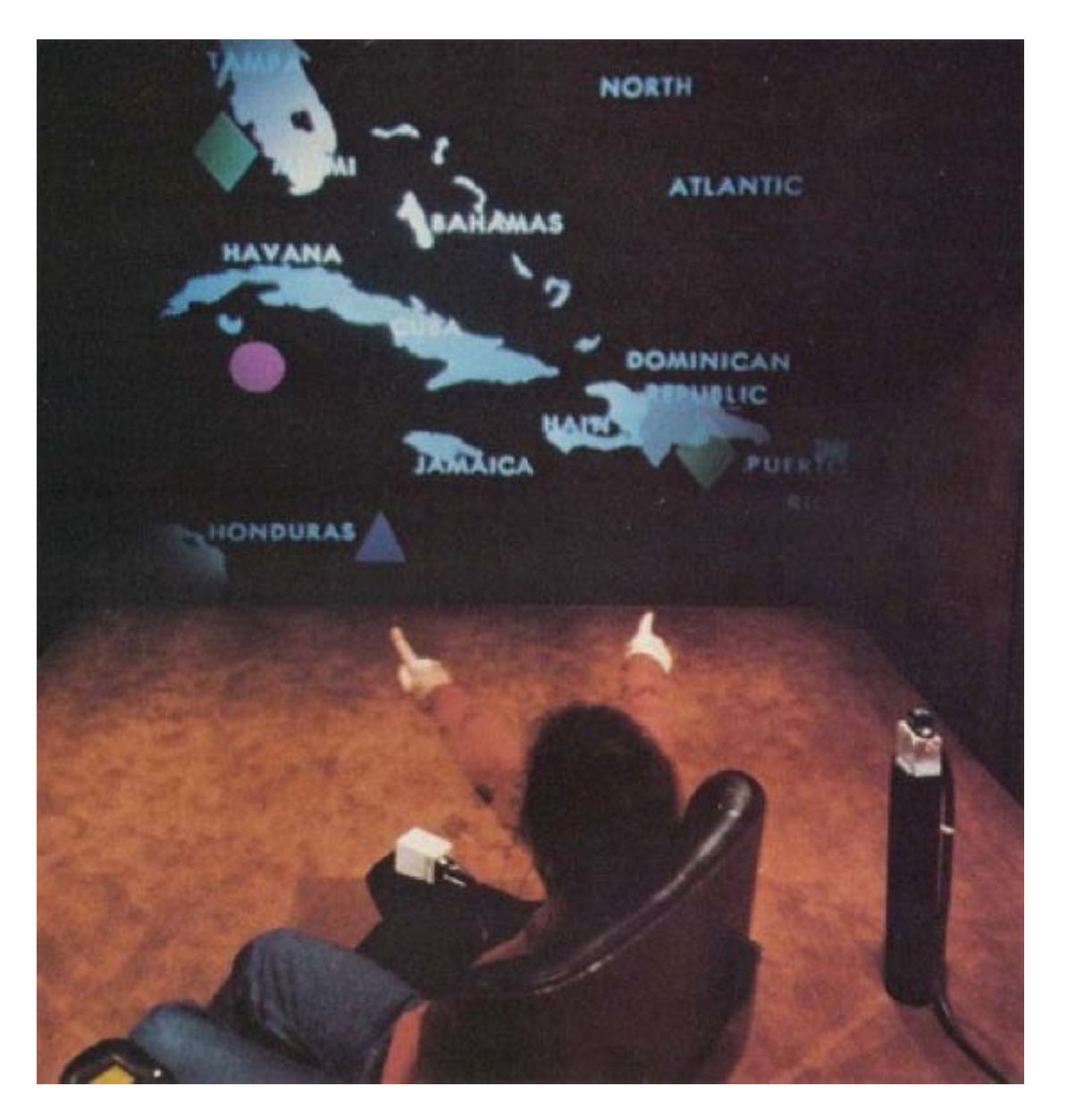

R. Bolt - "put that there" (MIT, 1980)

### Souris à 3 DDL, Rodrigo Almeida, CNAM/CEDRIC

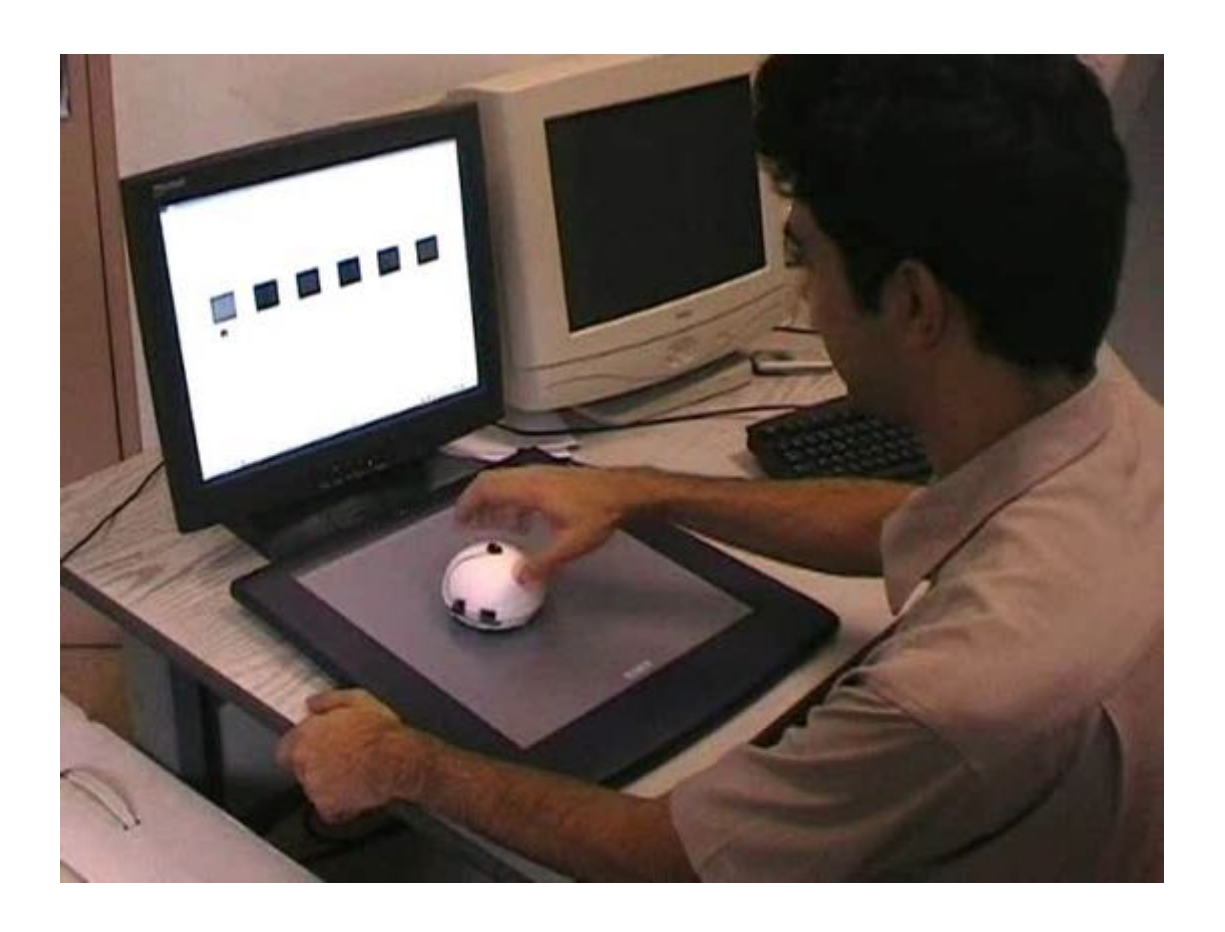

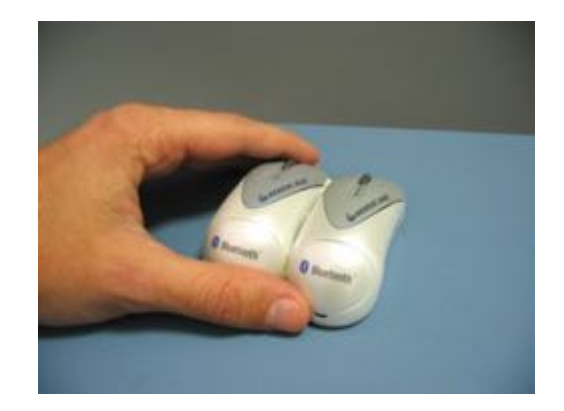

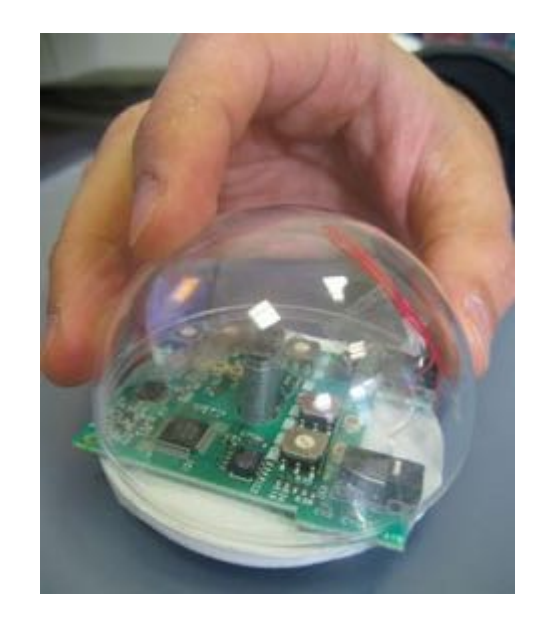

procontrol & promidi pour Processing, OSC, etc

### **Les tables d'affichages (tabletop displays)**

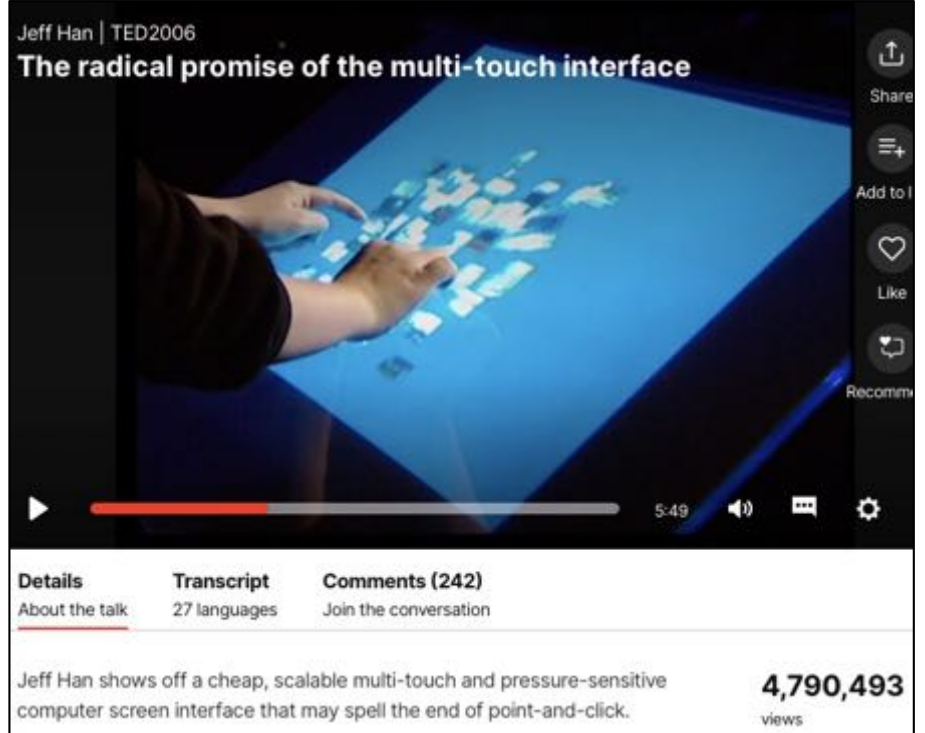

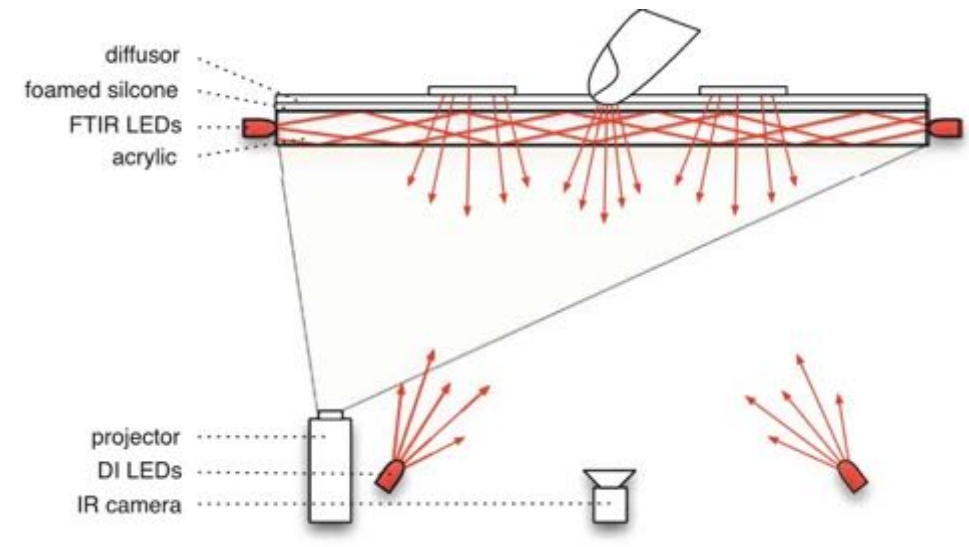

Weiss, Malte & Hollan, James & Borchers, Jan & Müller-Tomfelde, Christian. (2010). Augmenting Interactive Tabletops with Translucent Tangible Controls.

voir la vidéo de la conference TED 2006 de Jeff Han` + son article UIST 2005

Microsoft Surface en 2007-8

### C. Verplaetse IBM Systems Journal 35(3-4) **1996** !!

#### **Inertial proprioceptive** devices: Self-motionsensing toys and tools

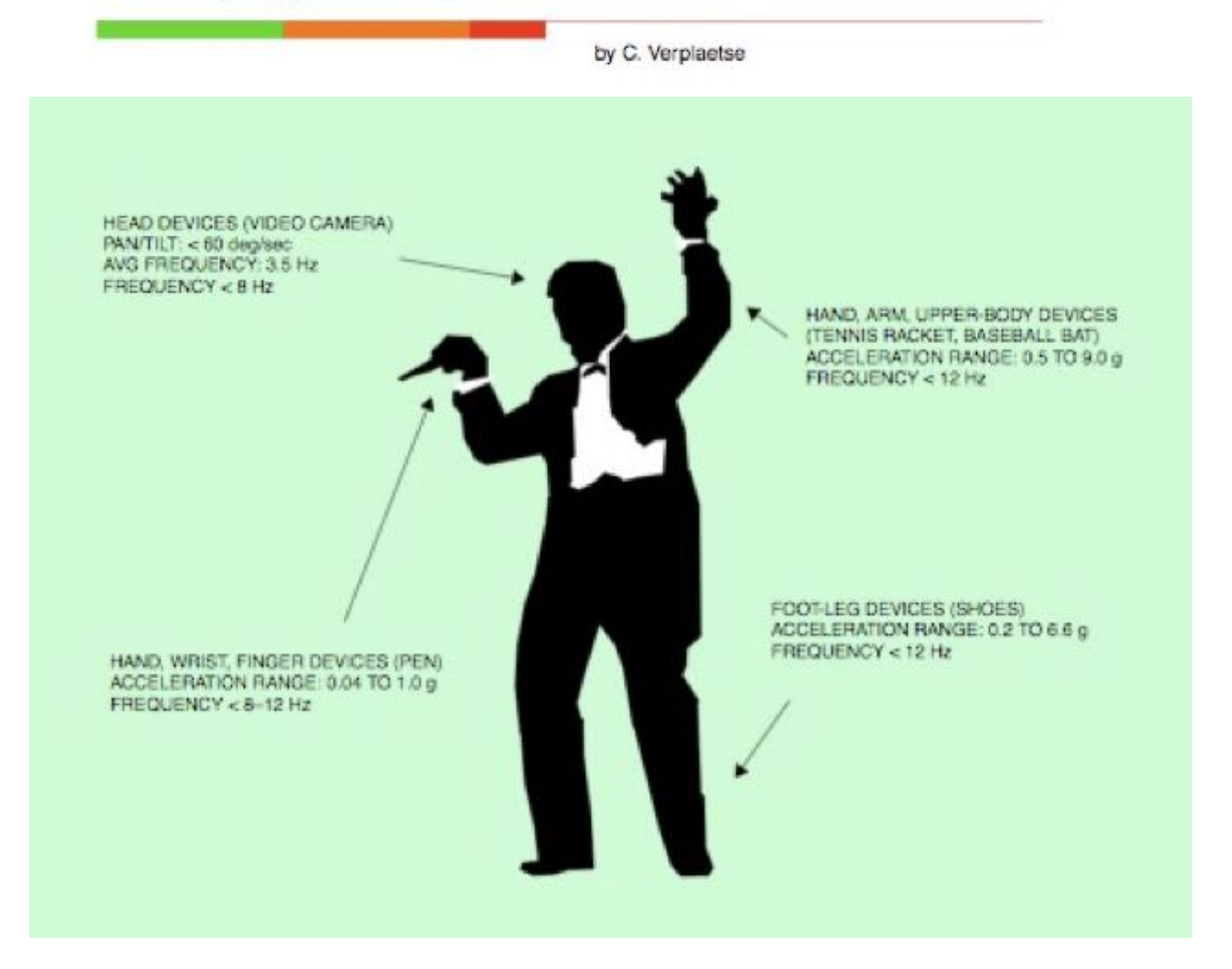

### La Wiimote de Nintendo (2006)

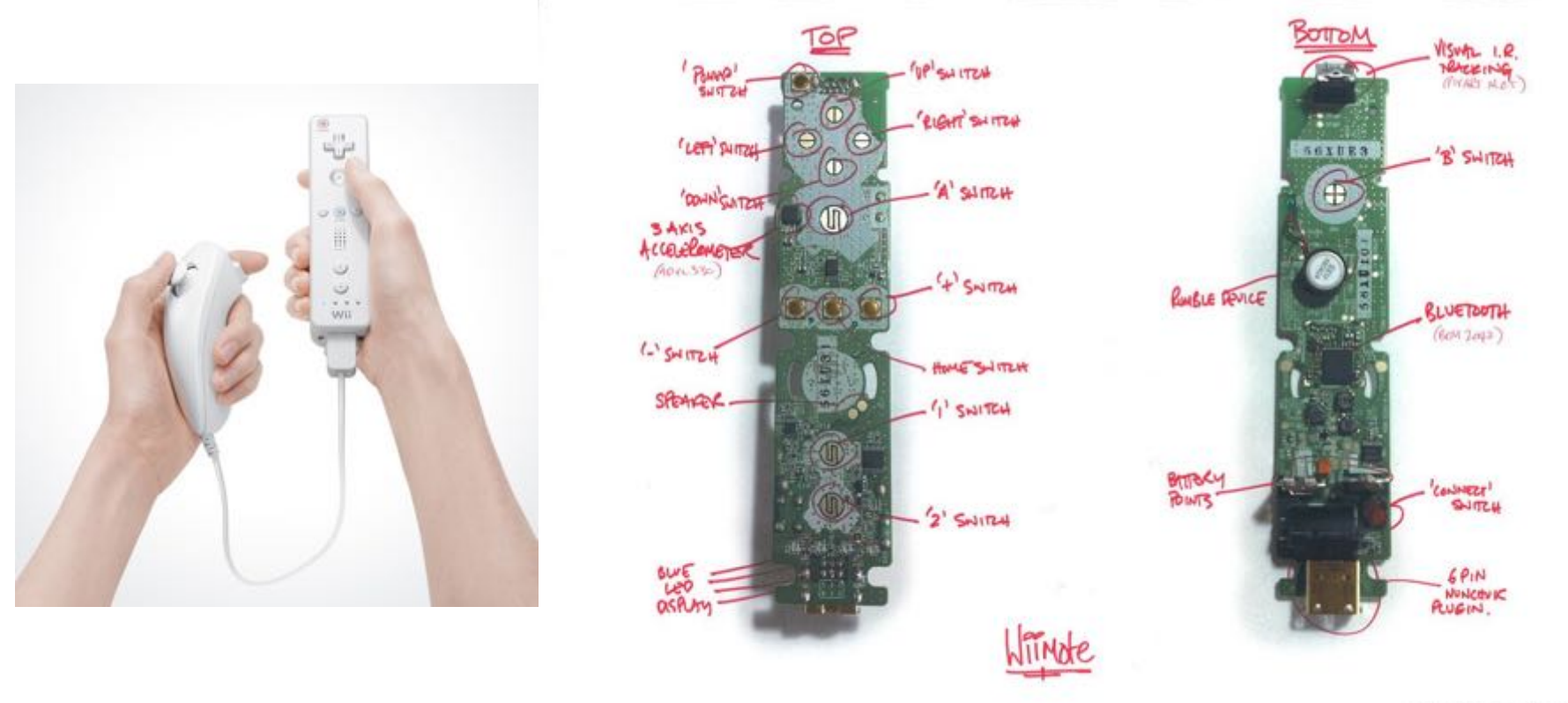

Brett Rolfe, OneDigital

- 40 € wiimote + 20 €nunchuck
- -accelerometre 3axes
- -Camera IR + rec. Blobs
- -HP, vibreur
- -Plein de boutons + joysticks
- -Bluetooth (et i2c avec le nunchuck)

Totalement « hacké » => www.wiili.com

### **Utilisation de l'accéléromètre**

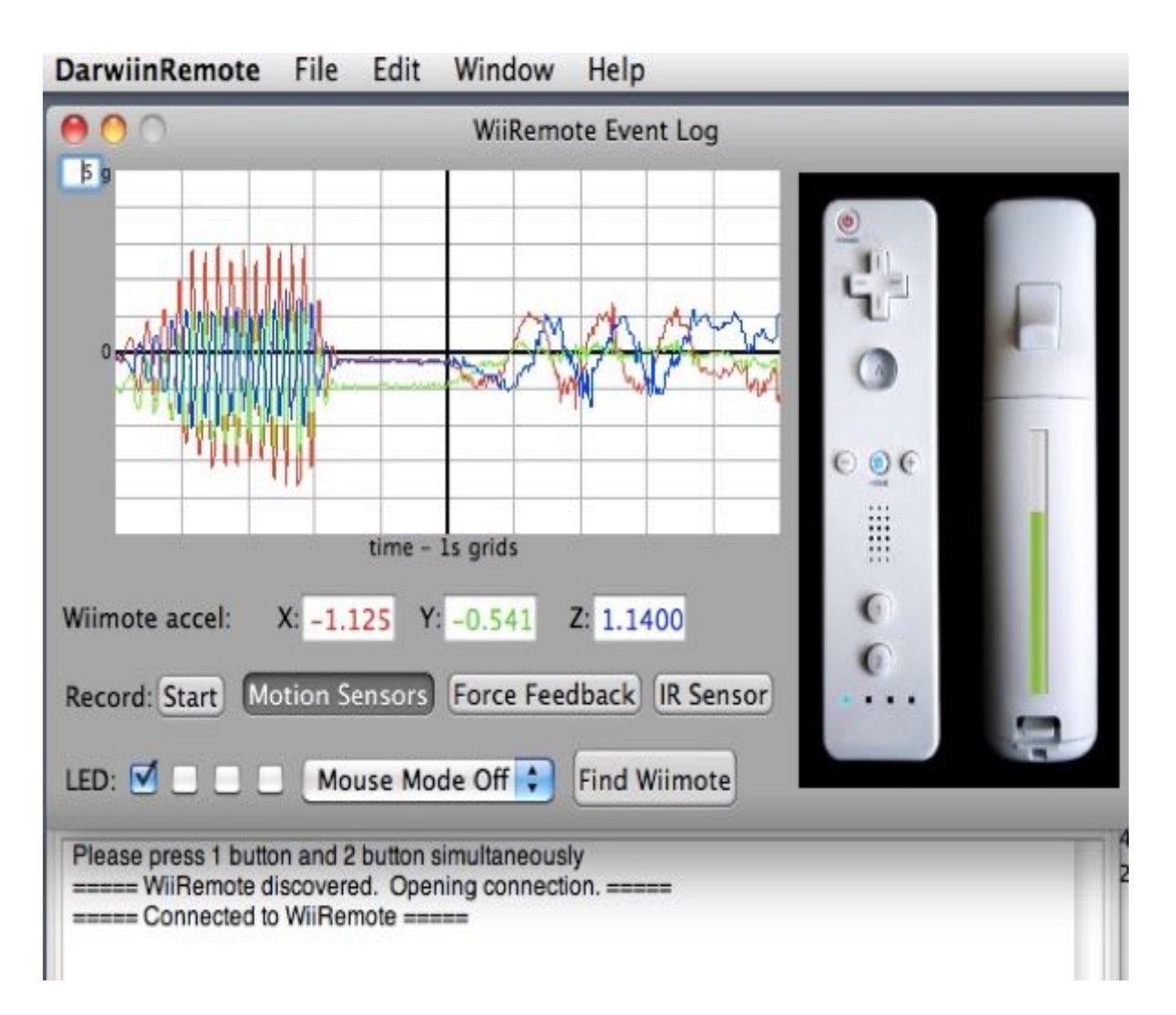

## plus de demo depuis 2017  $\odot$

### **A la place : le nunchuk**

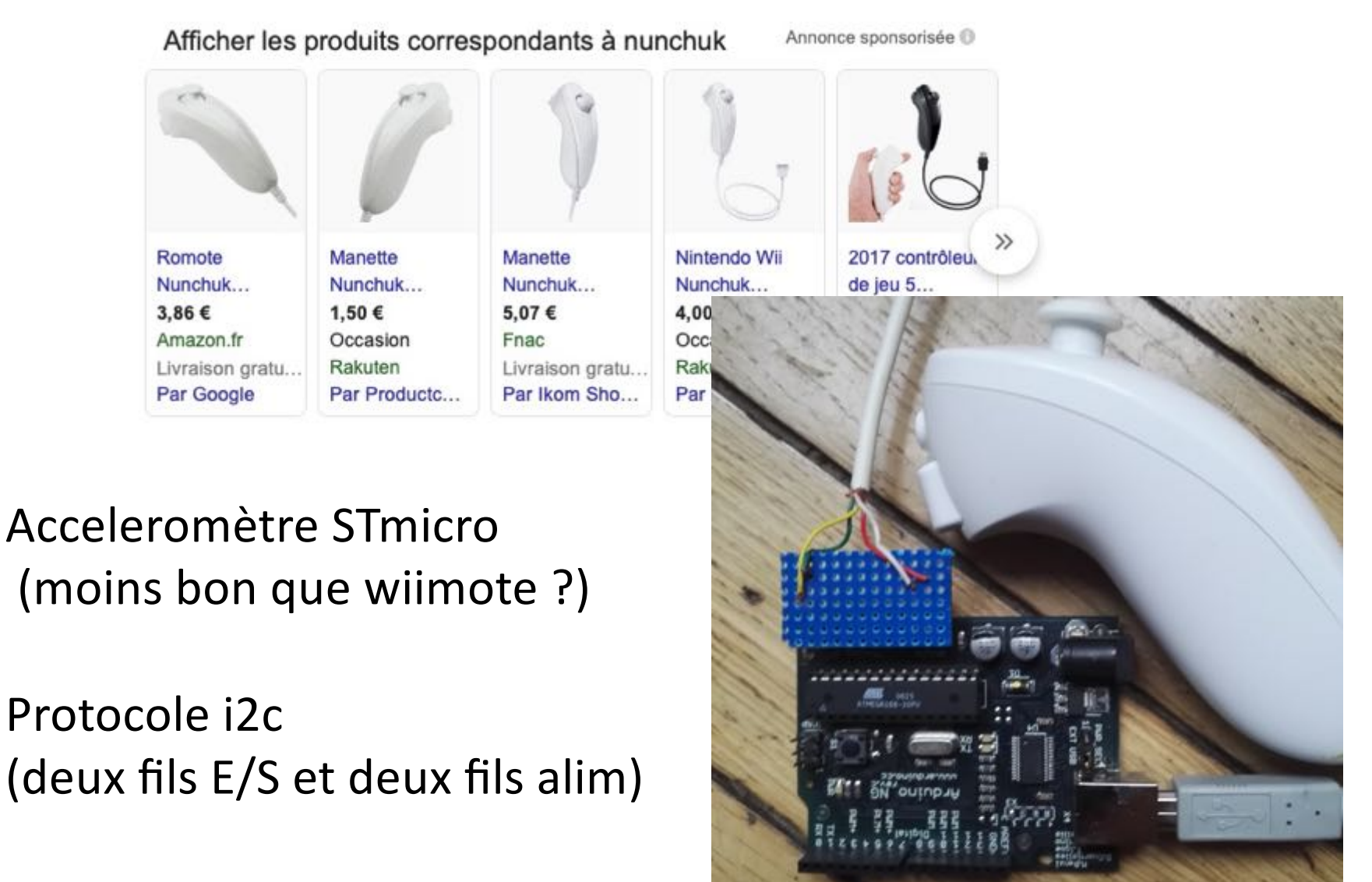

Trame hackée aussi

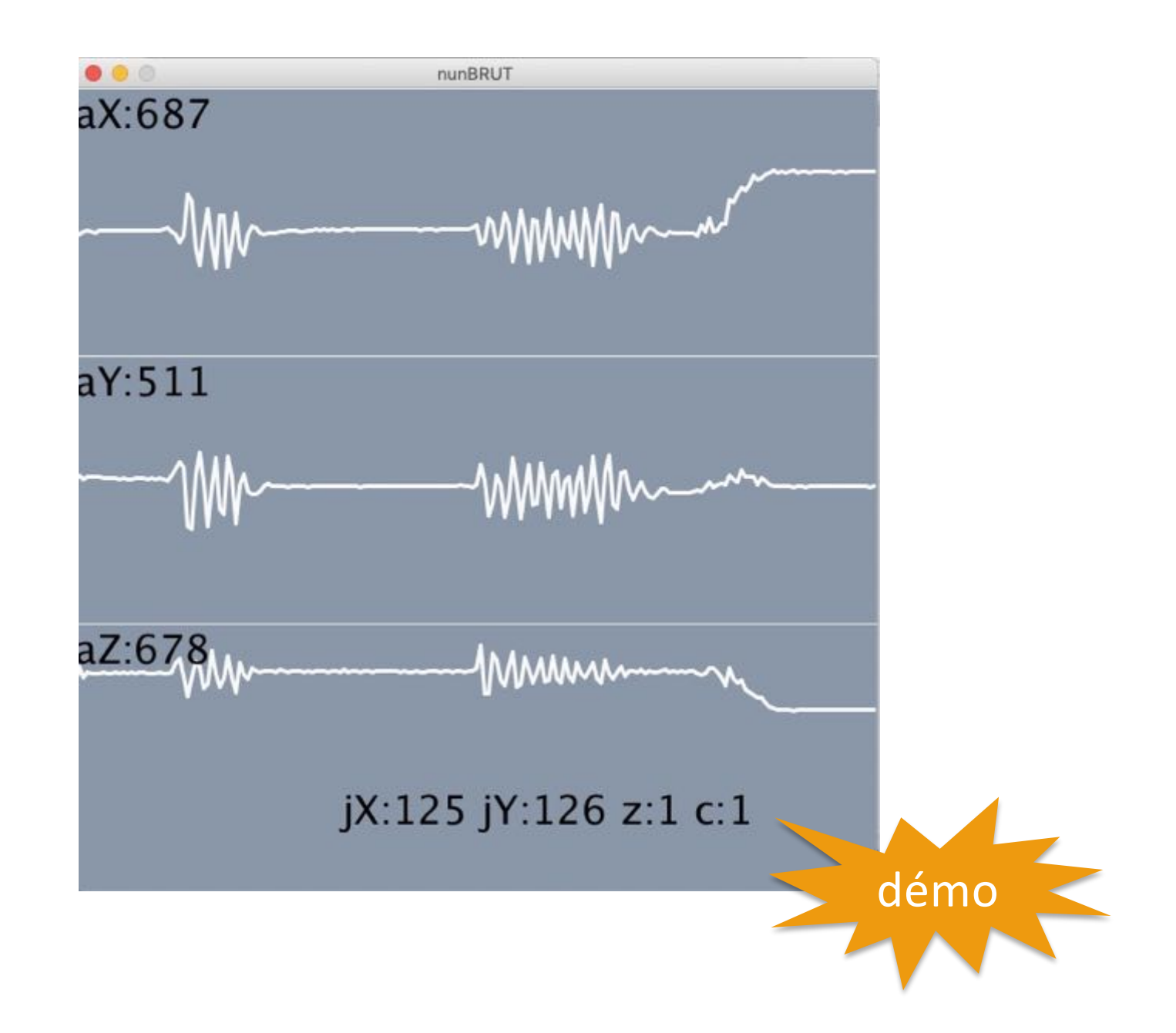

### **Calibration de l**'**accéléromètre**

On pose la wiimote de manière à avoir successivement les trois axes X Y Z à la verticale et on collecte les valeurs renvoyées.

 $+Z : x1, y1, z1$  $+Y : x2, y2, z2$  $+X : x3, y3, z3$ 

d'où les coordonnées du point origine:

 $x0 = (x1 + x2)/2$  $y0 = (y1 + y3)/2$  $z0 = (z2 + z3)/2$ 

On obtient alors les coordonnées du vecteur force (exprimées en g) :

 $ax = (xraw -x0)/(x3-x0)$  $ay = (yraw - y0)/(y2-y0)$  $az = (zraw - z0)/(z1-z0)$ 

### => à faire pour chaque exemplaire (une fois)

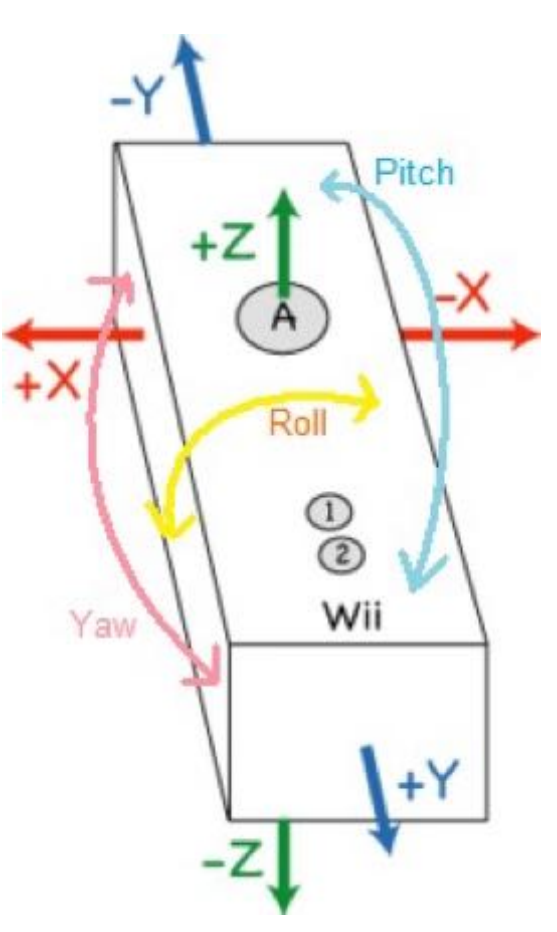

http://www.wiili.org/index.php/Motion\_analysis

### **application à la mesure d'angles d'orientation**

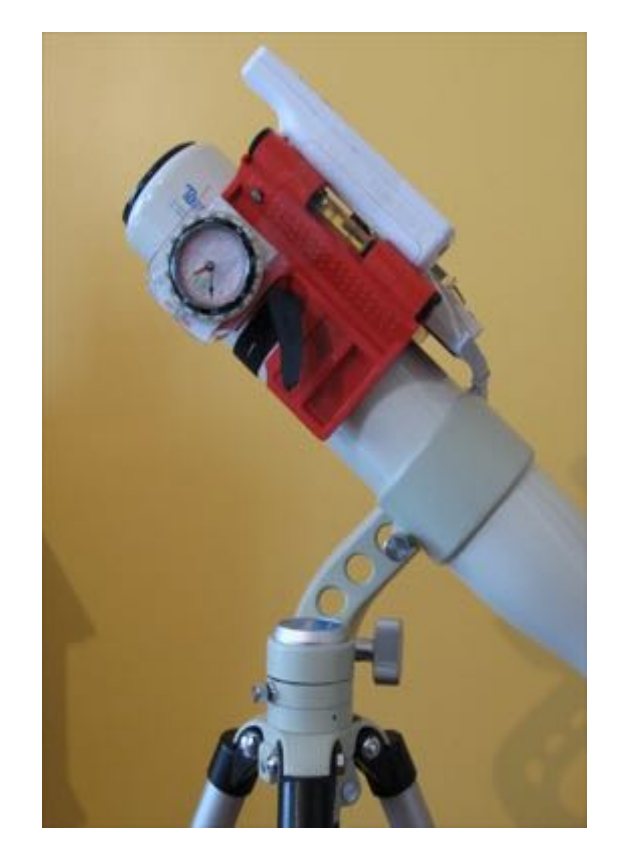

ma (belle) lunette astronomique

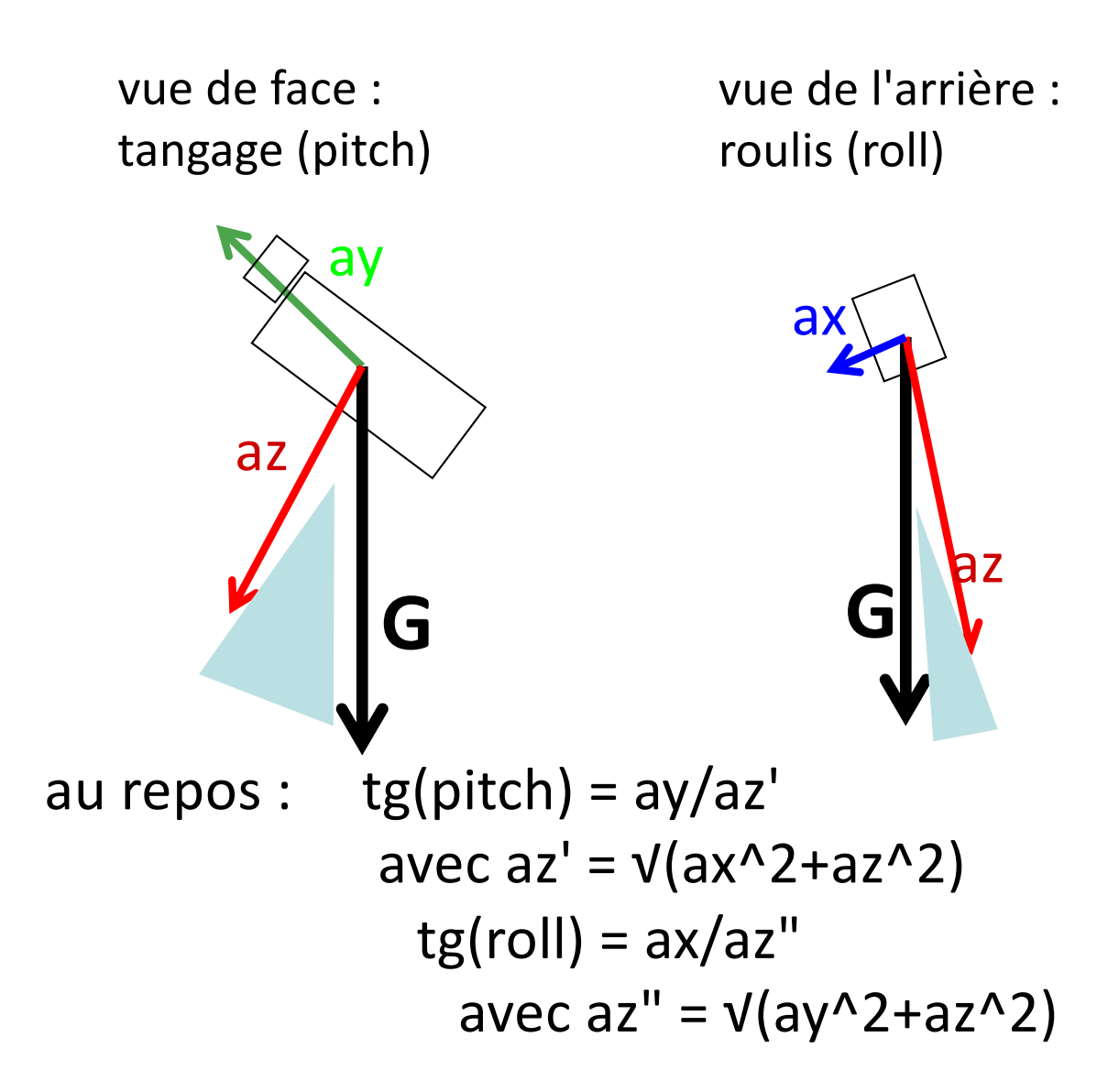

+ filtrage alpha ou Kalman : cf cours captation d'Octobre

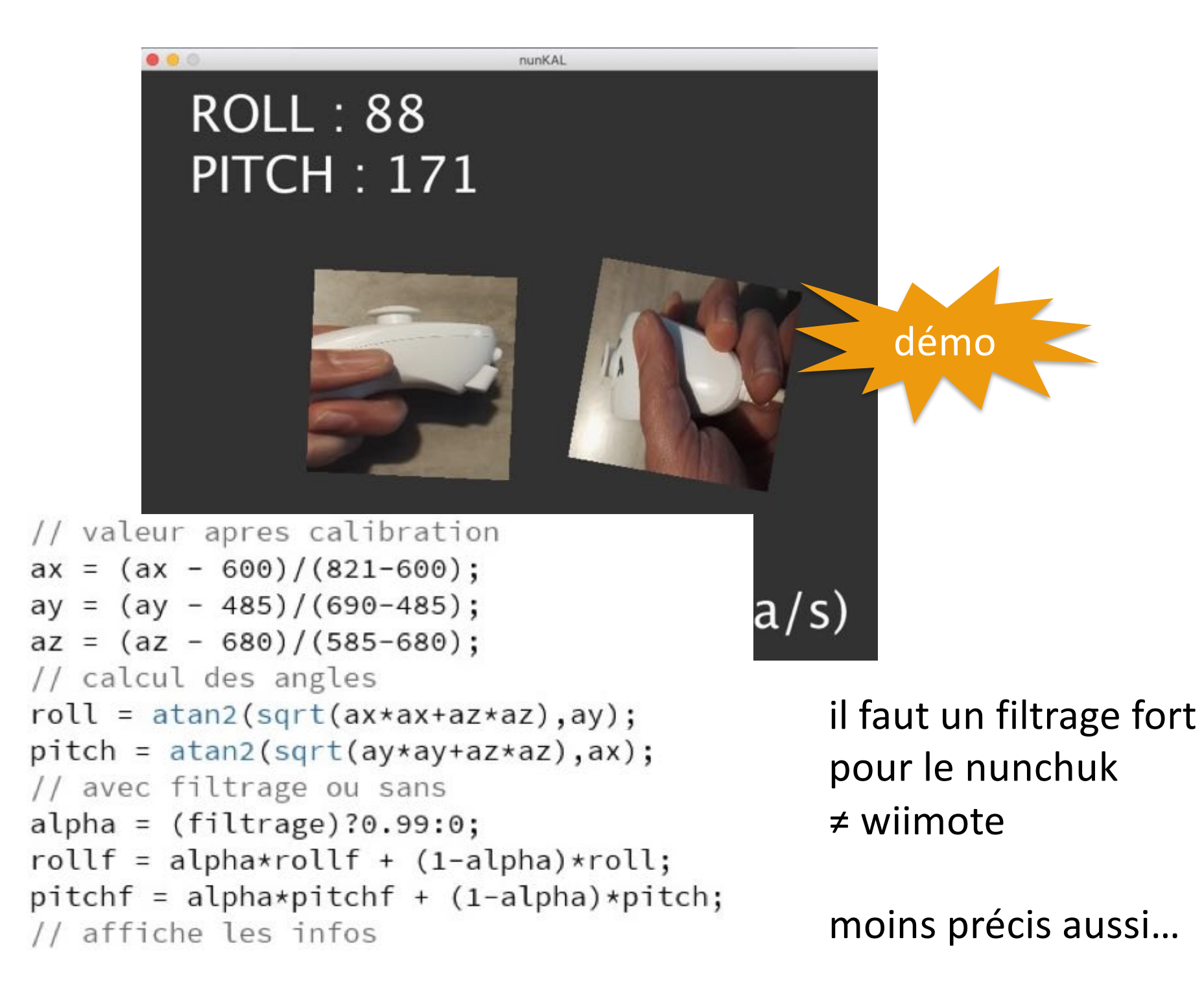

### **Centrales inertielles (IMU : inertial measurment unit)**

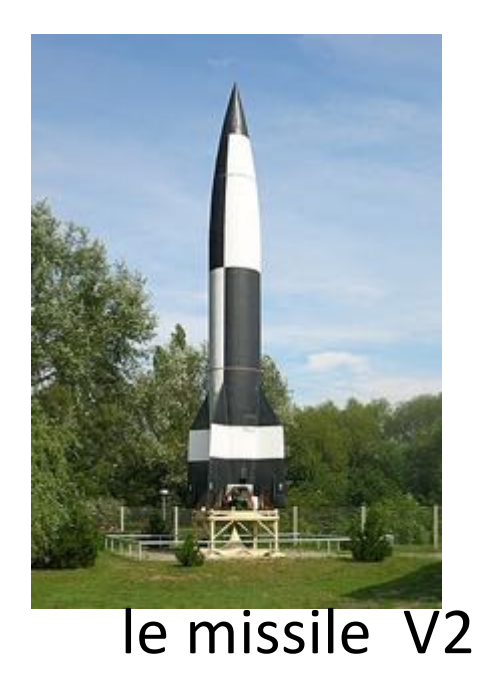

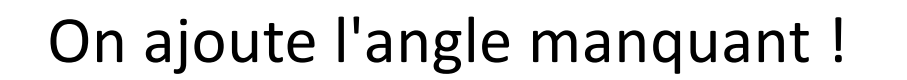

yaw = attitude = lacet

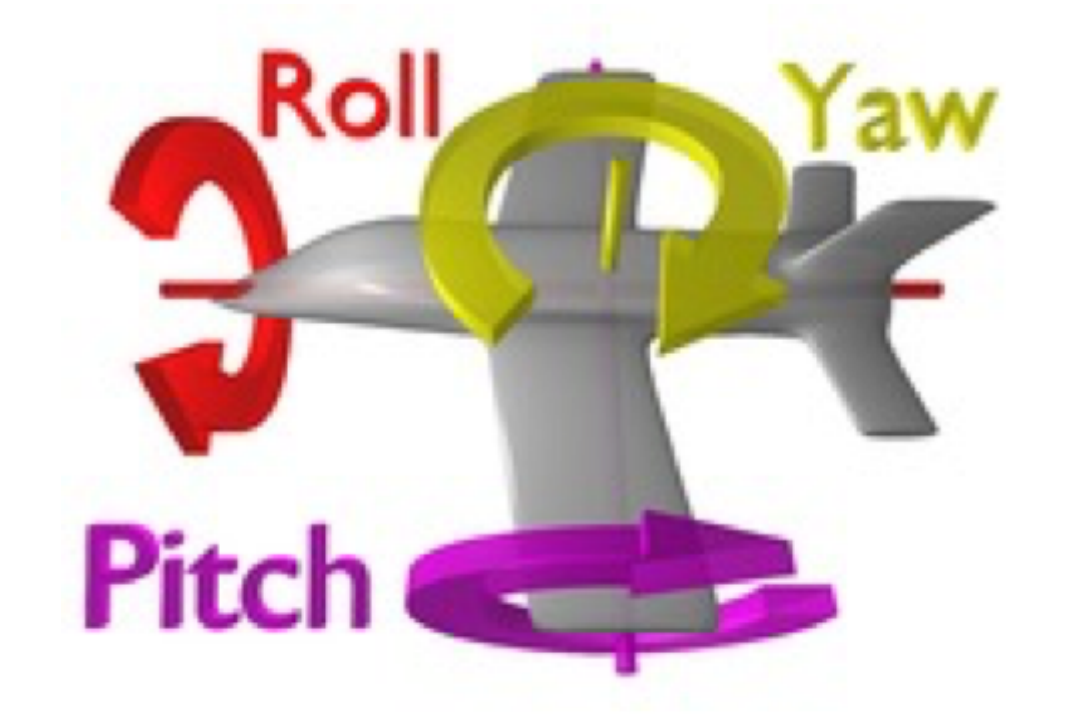

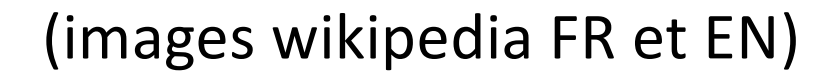

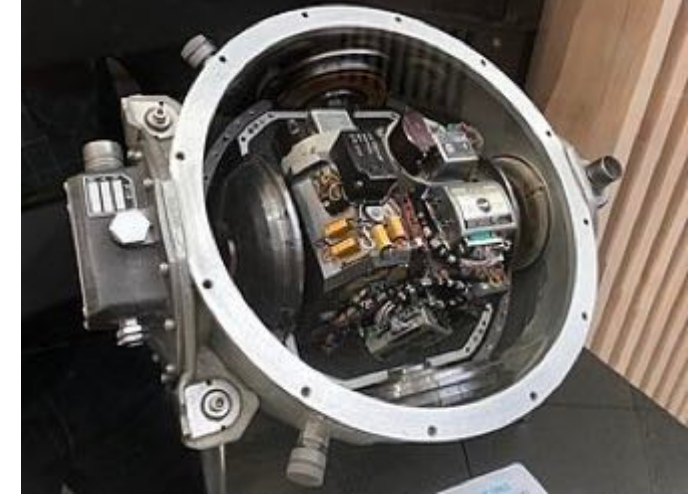

IMU appolo

### **Enormes progrès en 10 ans (prix, stabilité, précision)**

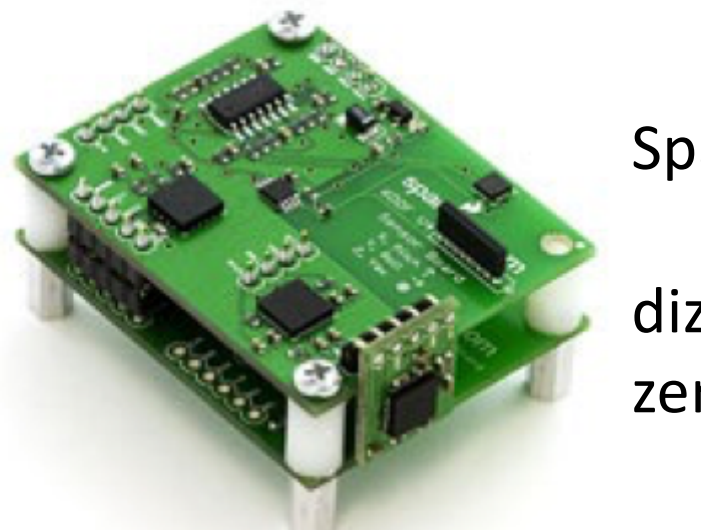

Sparkfun :

dizaine d'€ zero soft

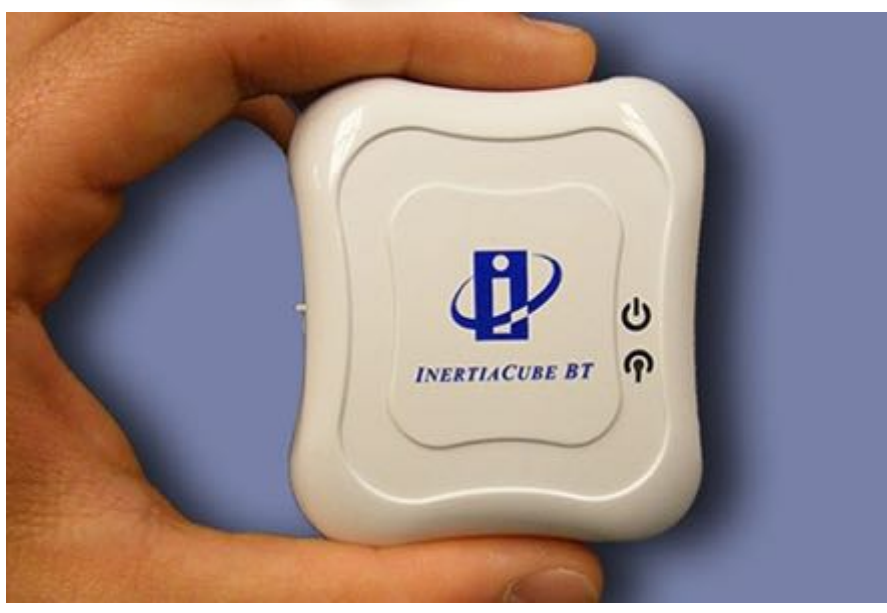

Intersense : centaine d'€, bon soft

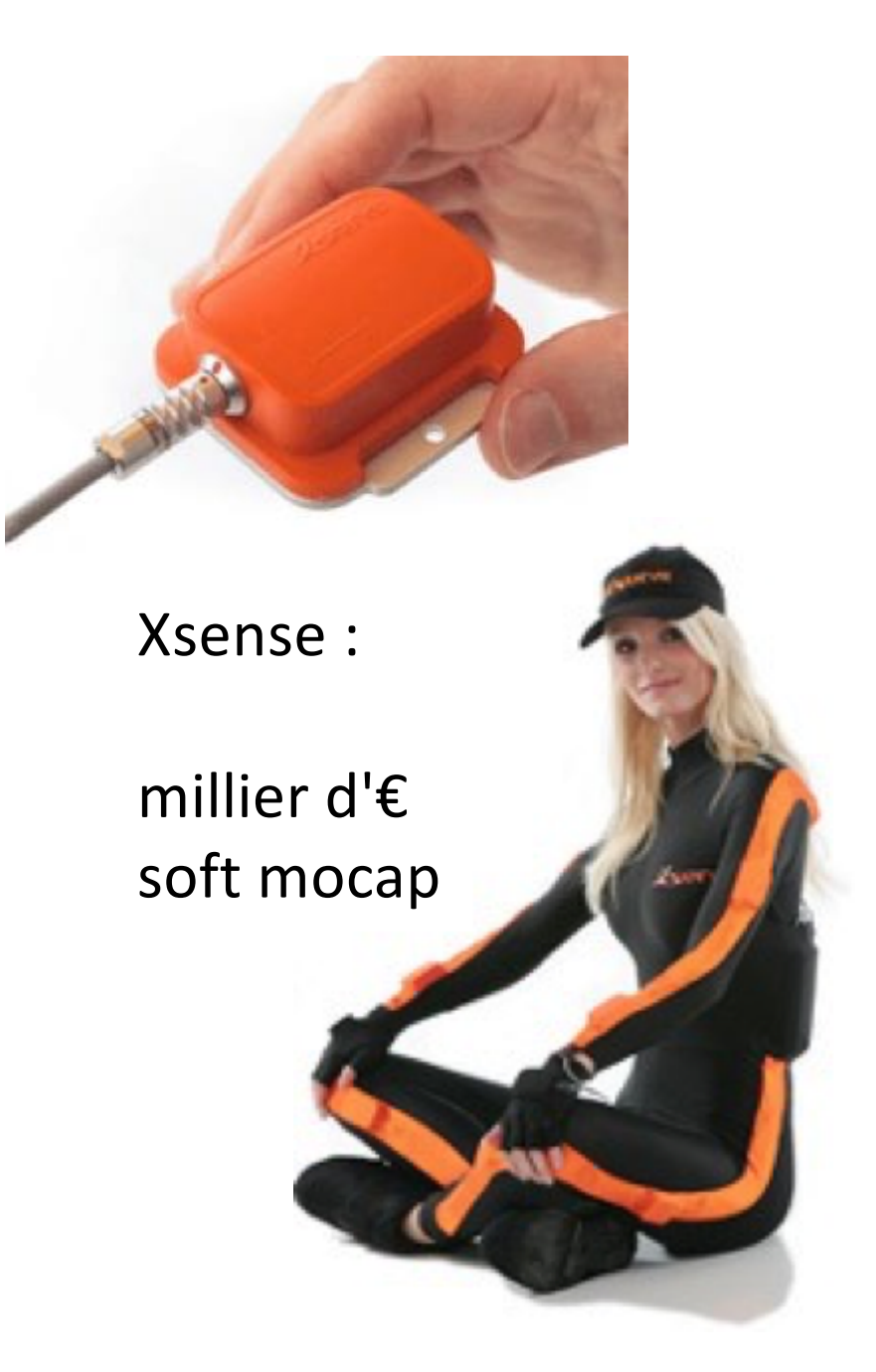

### **Centrale inertielle DIY**

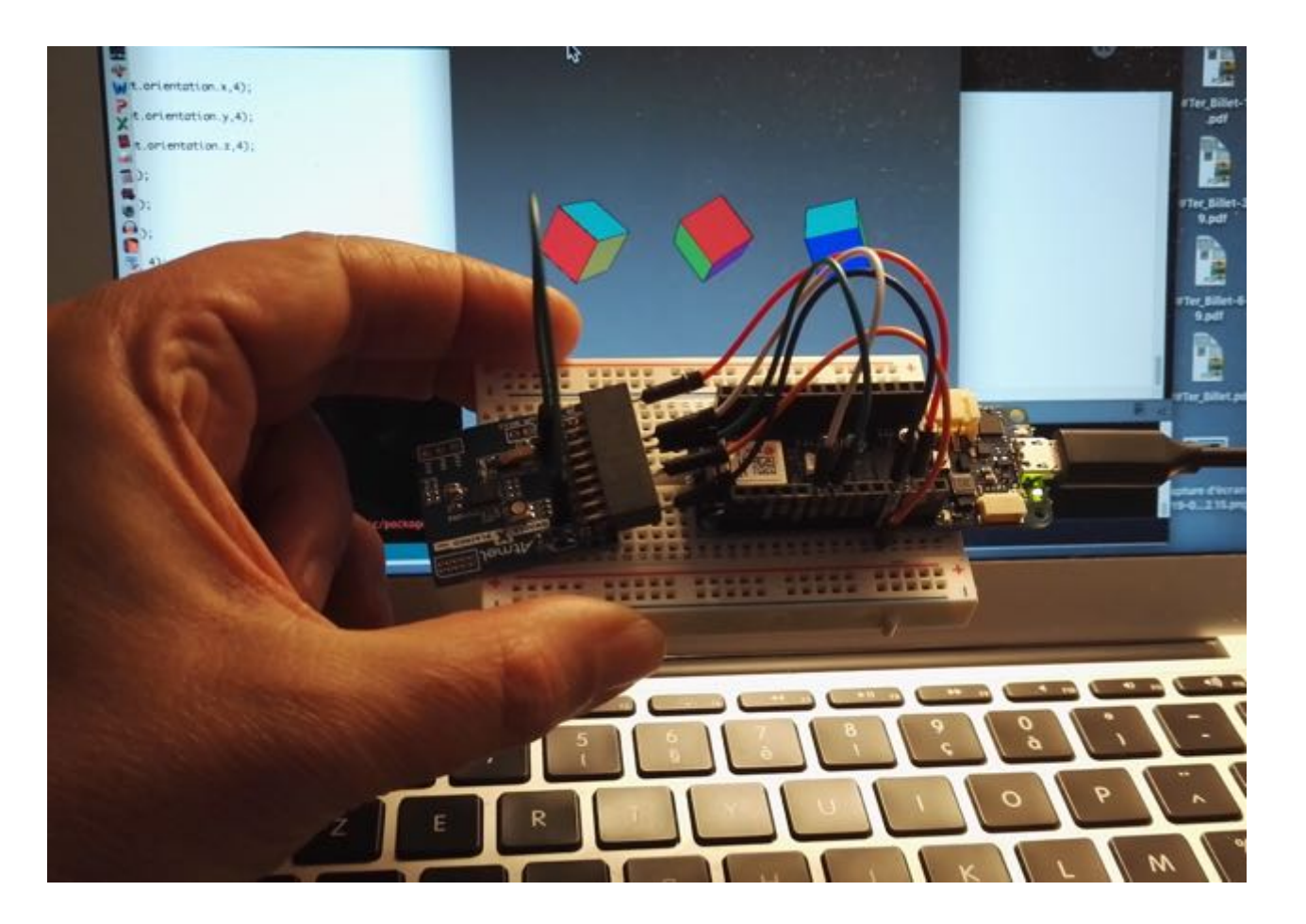

basé sur l'IMU Bosch BNO 055 (filtrage intégré) carte ATMEL ATBNO055-XPRO (±25€) en i2c surArduino MKR1010 (wifi)

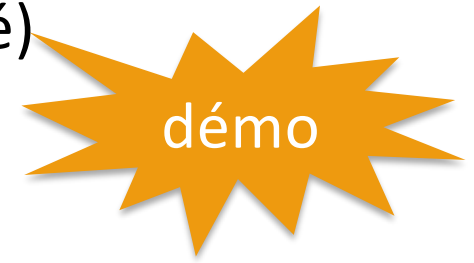

### Plus simple pour explorer : un smartphone

...

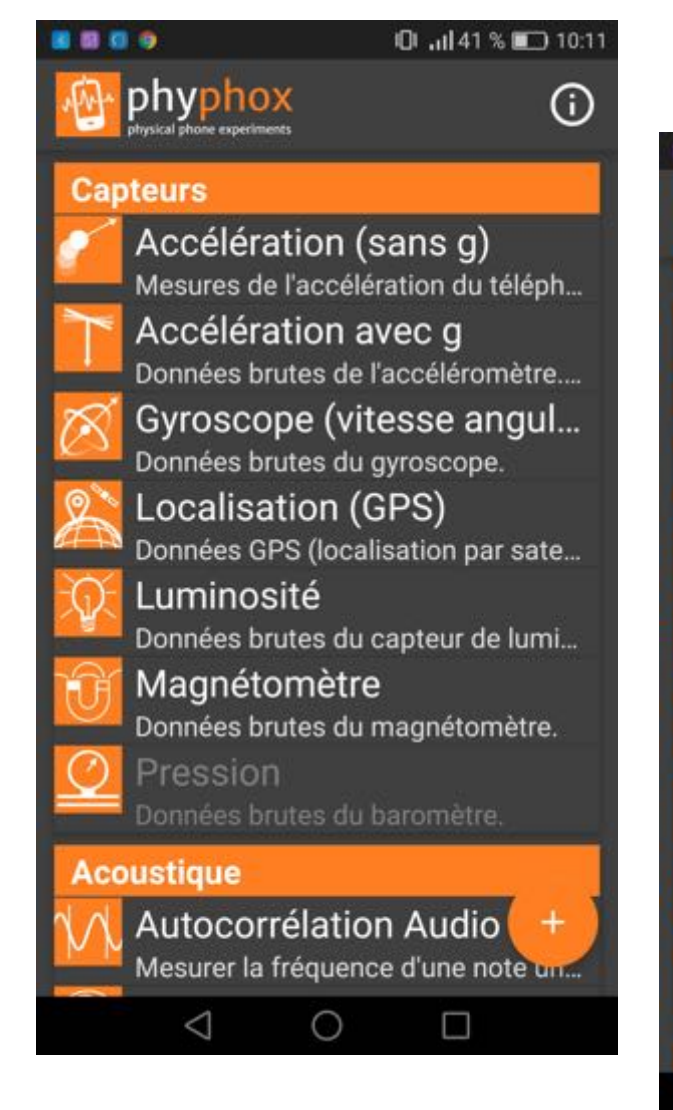

### Appli Phyphox

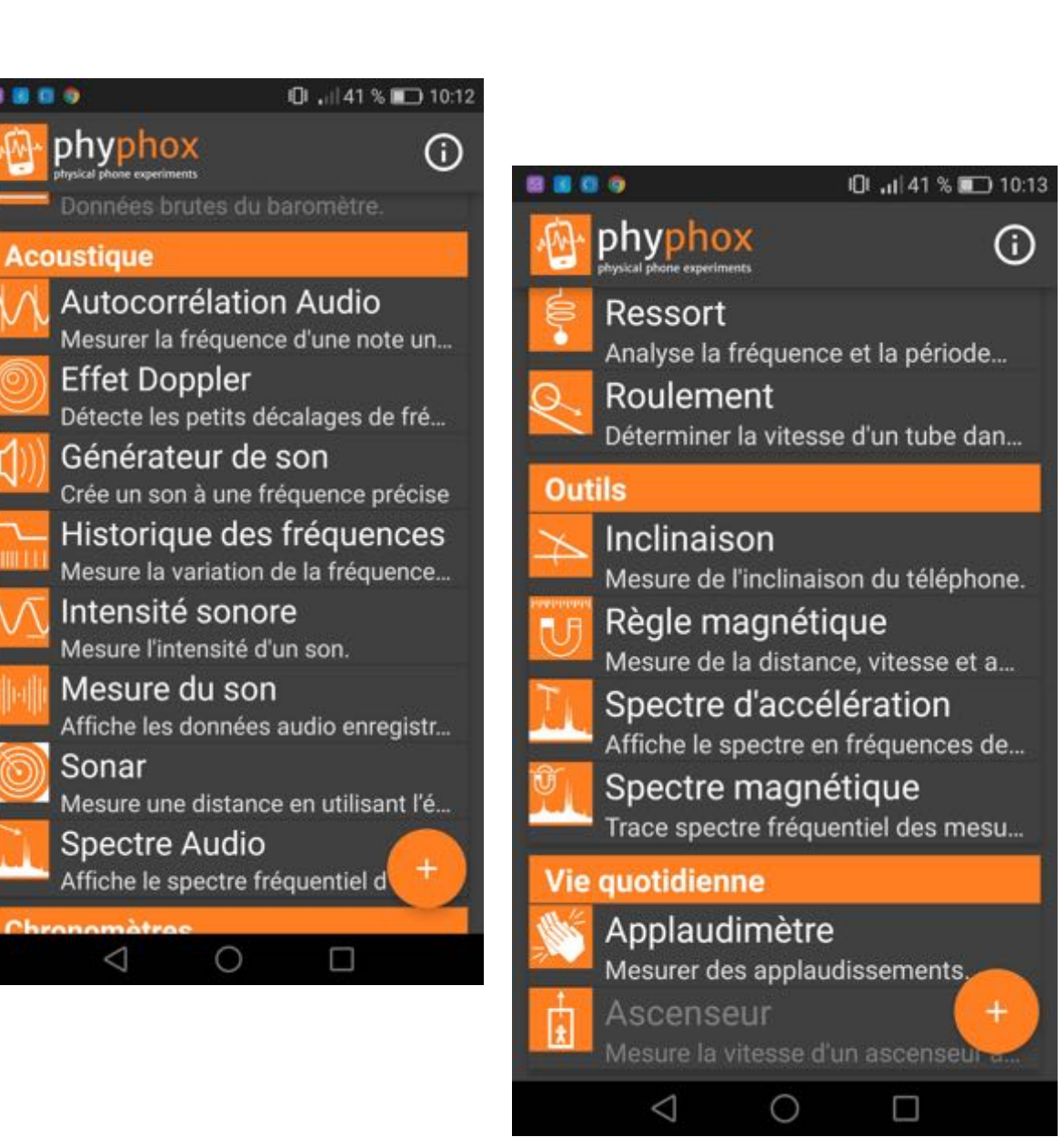

### acceleromètres gyroscopes

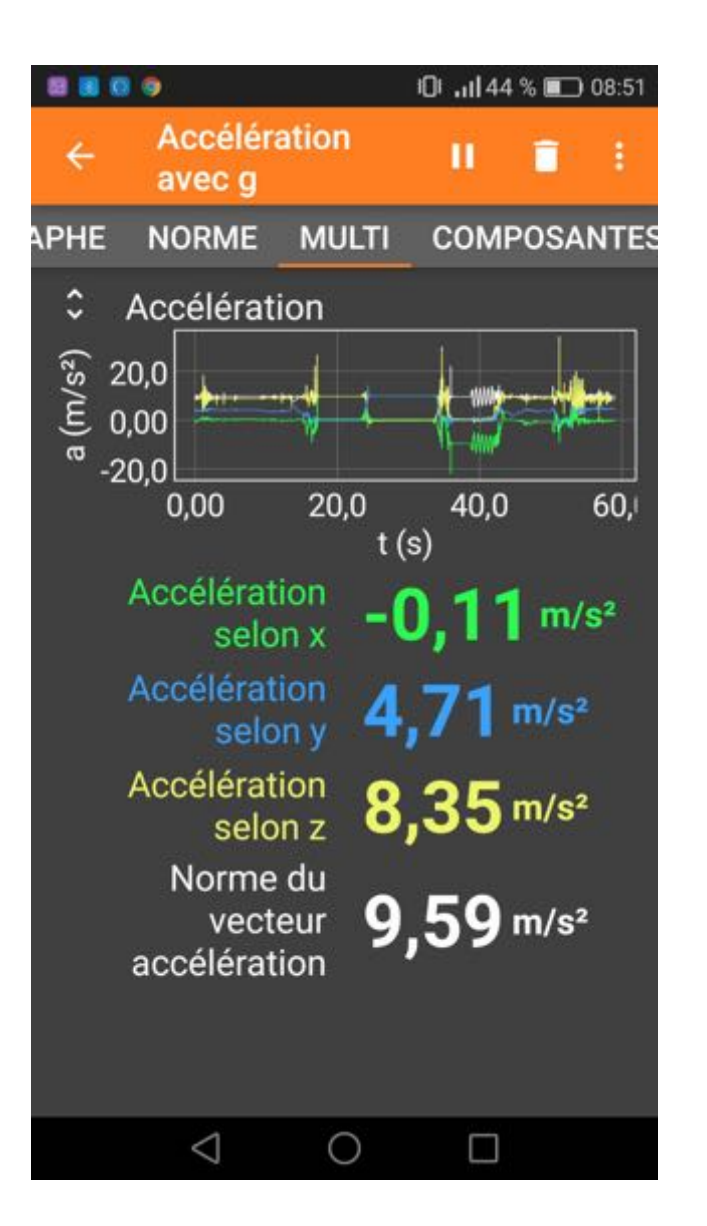

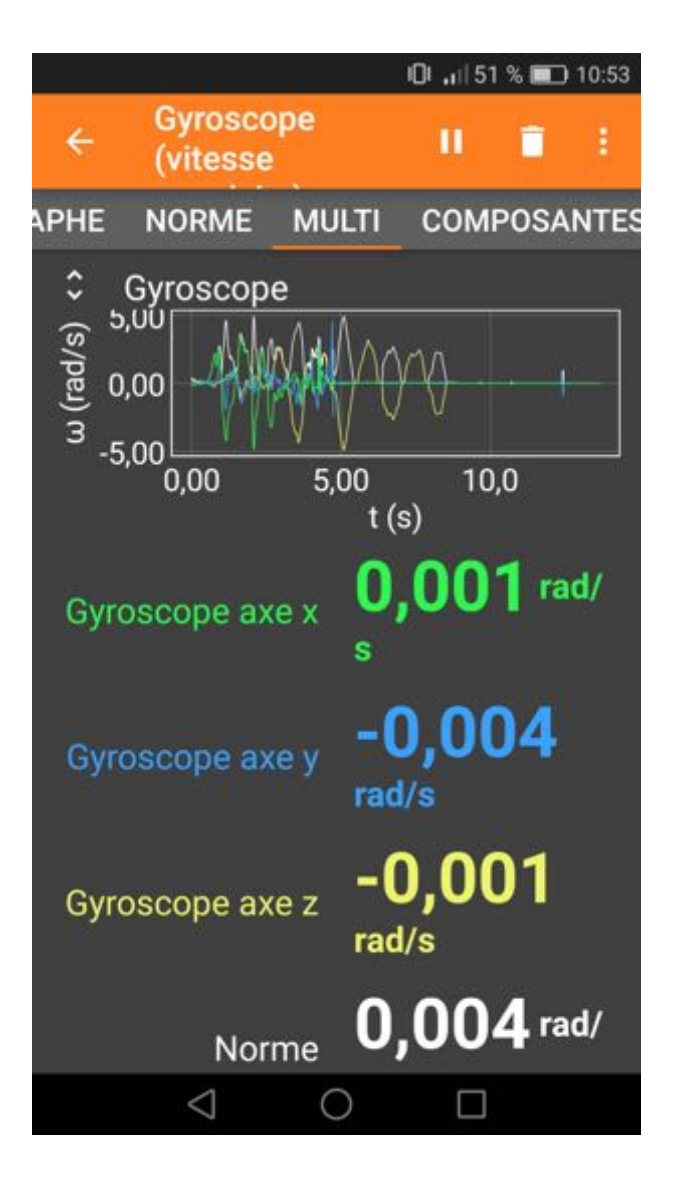

A lire !

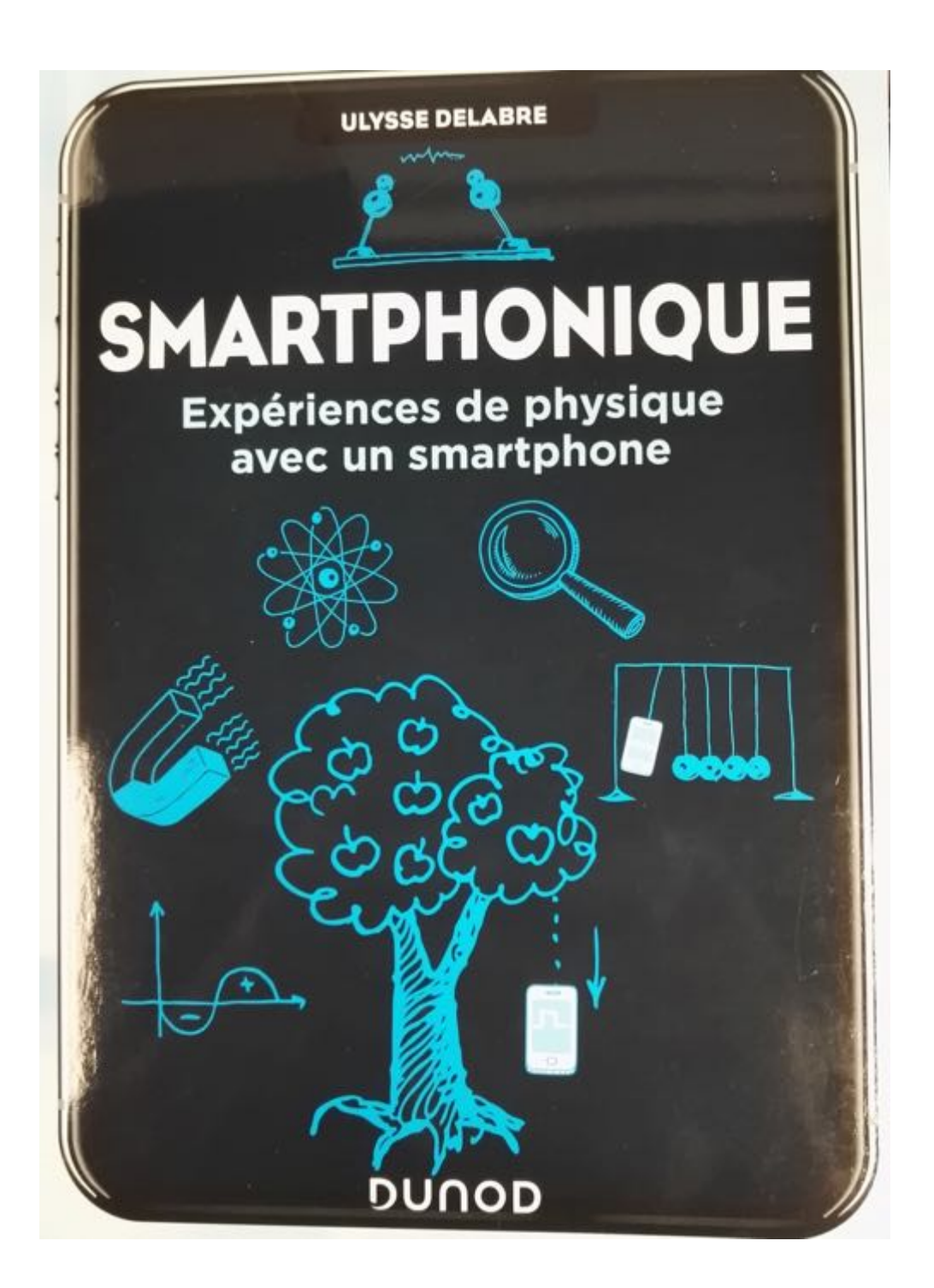

### Un exemple : "collective loops"

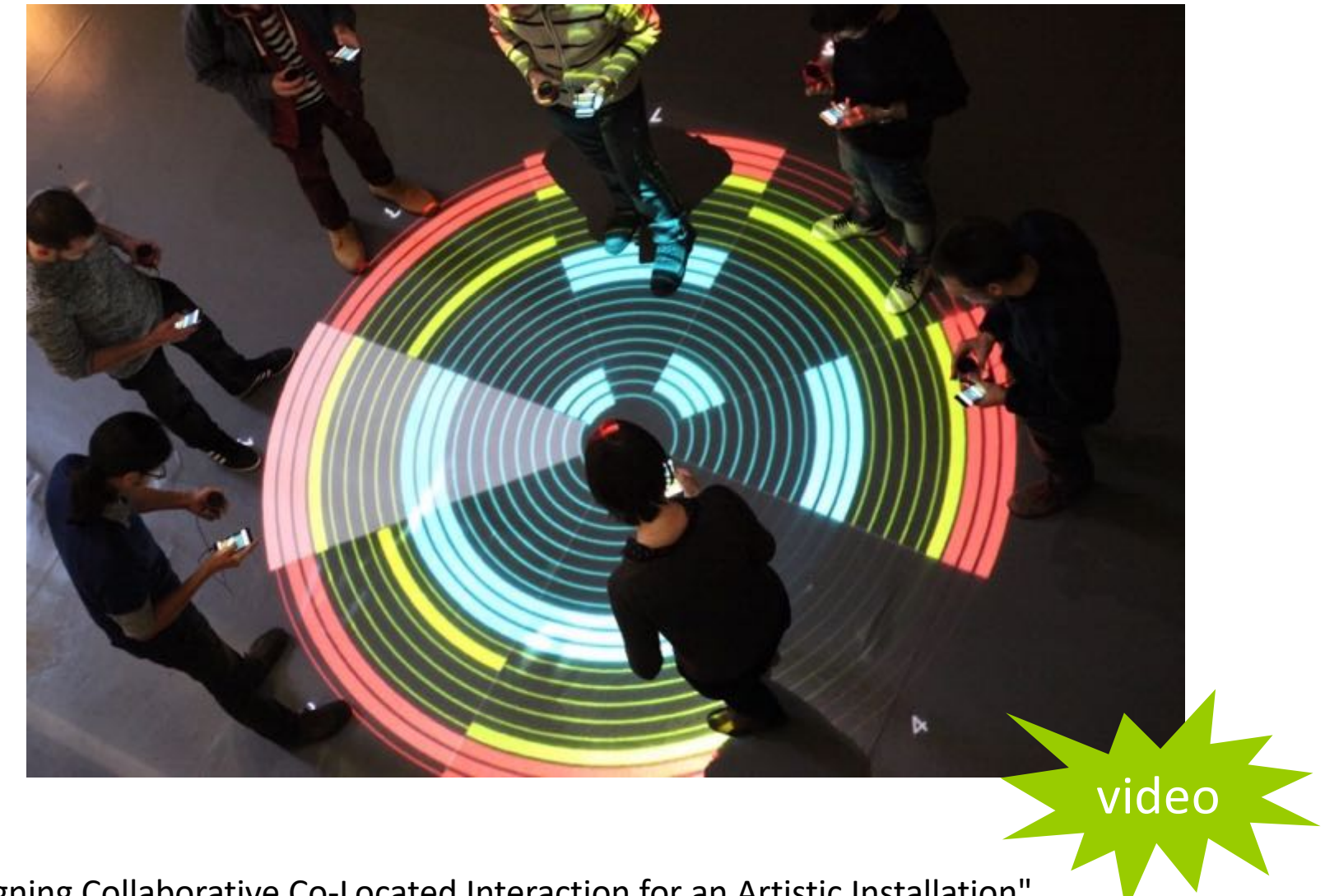

"Designing Collaborative Co-Located Interaction for an Artistic Installation" O. Mubarak, P. Cubaud, D. Bihanic, S. Bianchini, INTERACT'2017

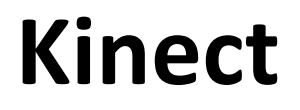

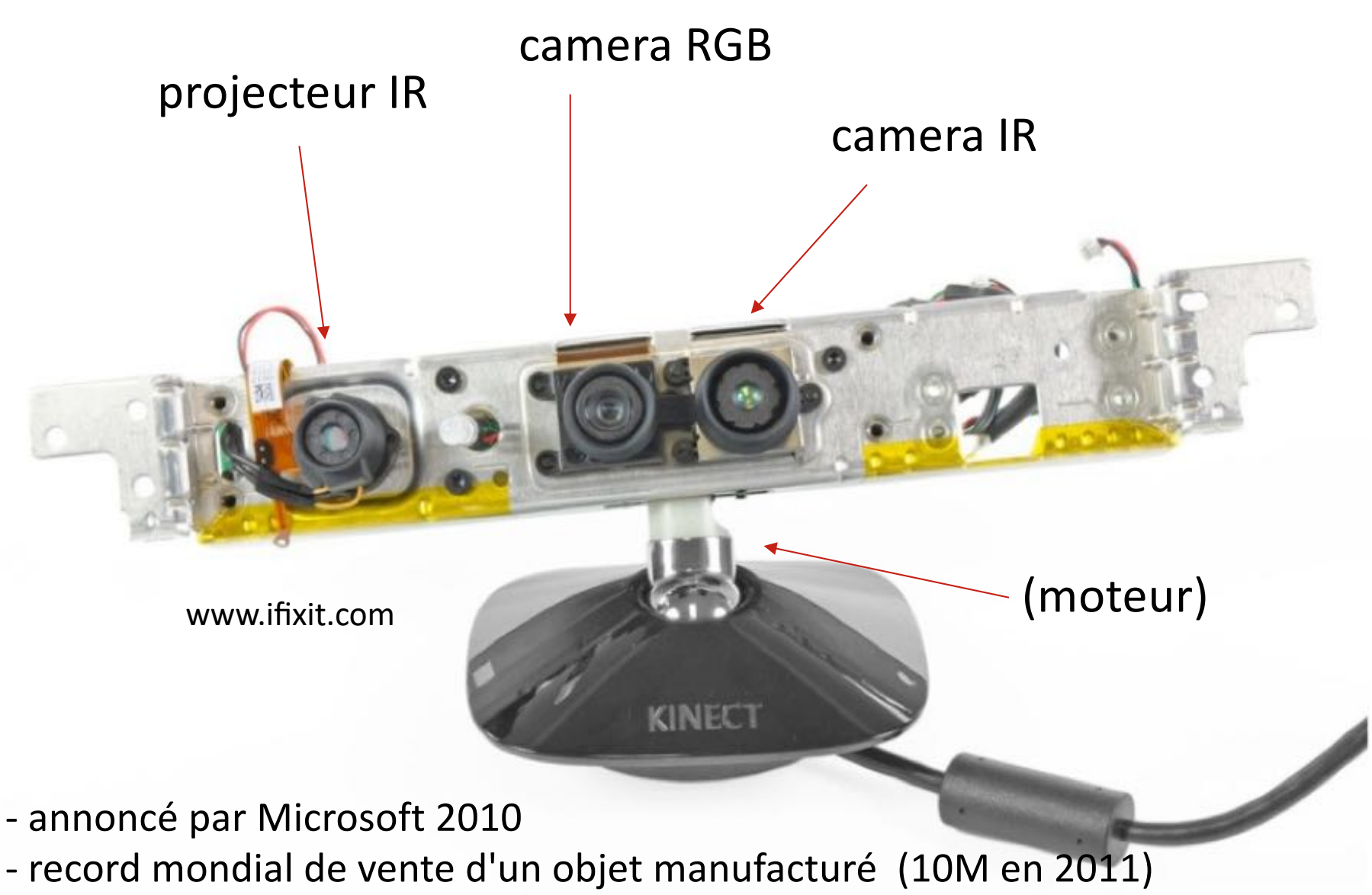

- soft+puce de reconnaissance de forme : société PrimeSense (Israel)

### **Principe de la reconstruction 3D :**

-le projecteur IR diffuse un semis de point sur les surfaces à analyser

- -la caméra IR récupère l'image
- -la position 3D est déduite en mixant 2 méthodes
- $(1)$  la dimension des points  $(2)$  la triangulation

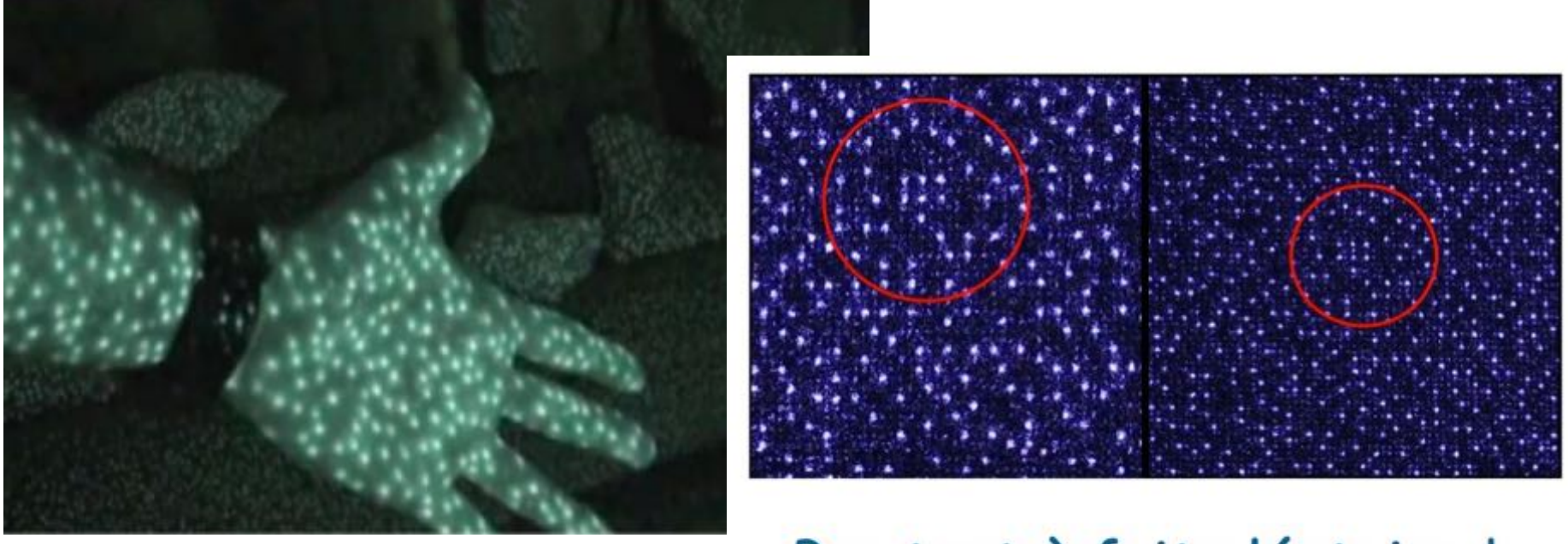

Pas tout à fait aléatoire!

il y a 3 types de motifs, adaptés aux distances => bon topo en ligne: H. Wannous, Telecom Lille

#### **A lire sur la kinect :**

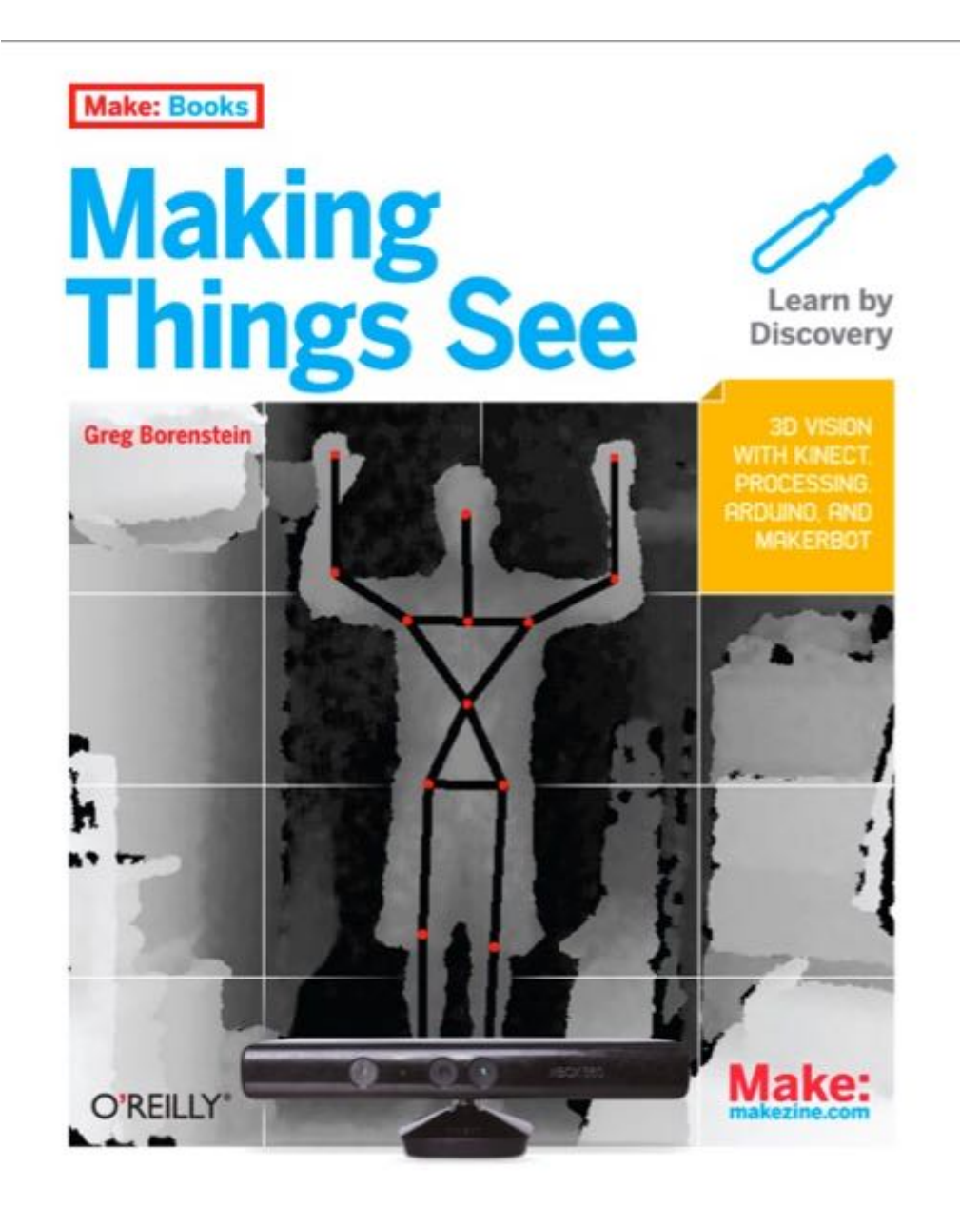

### Processing 3 : librarie Open Kinect de Shiffman (alternative à SimpleNI - plus maintenue ?)

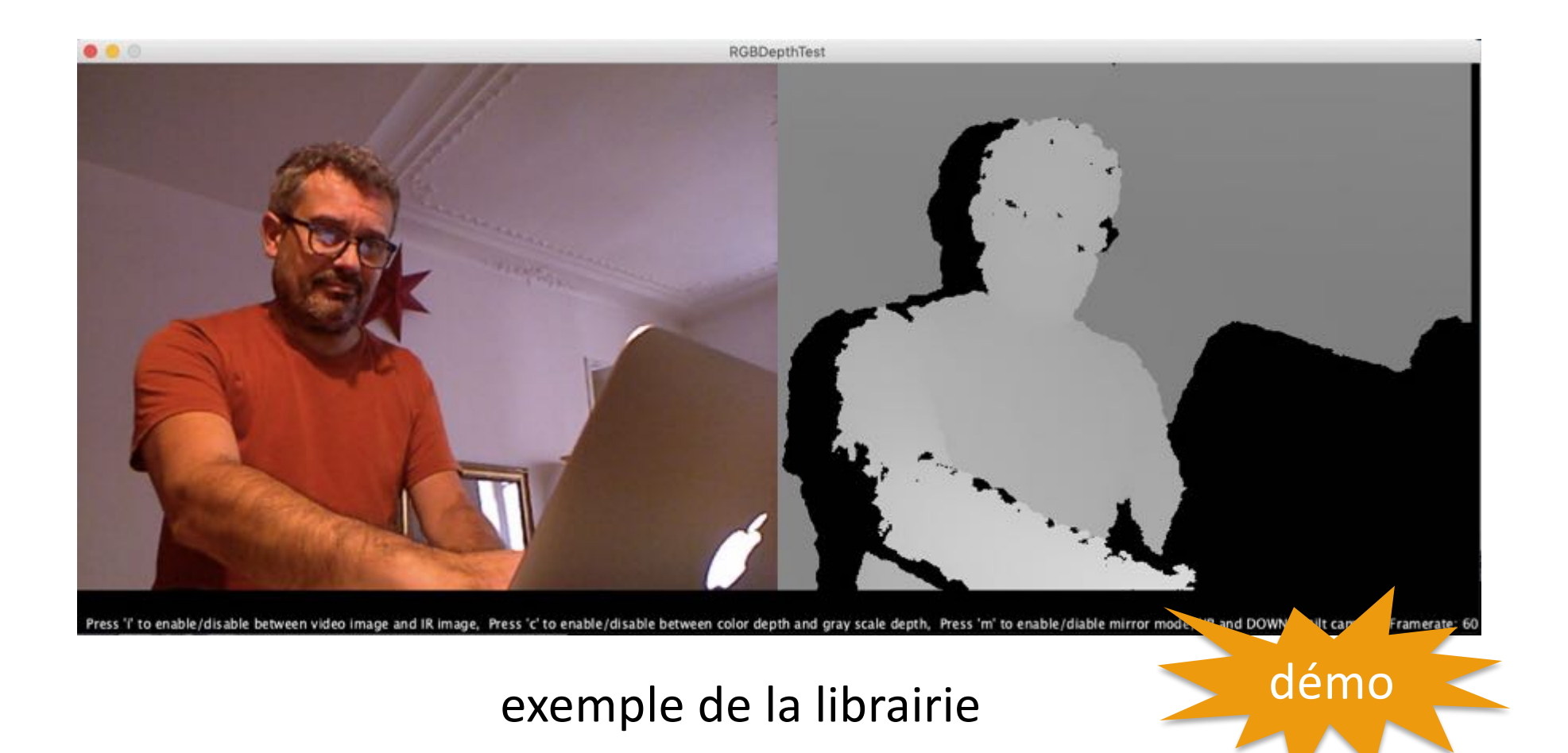
#### La carte de profondeur (depthimage)

 $\overline{\mathbf{v}}$ 

```
monRGBDepthTest
```
}

```
import org.openkinect.freenect.*;
import org.openkinect.processing.*;
```

```
Kinect kinect;
void setup() {
  size(1280, 520);
  kinect = new Kinect(this);kinect.initDepth();
  kinect.initVideo();
void draw() fbackground(0);image(kinect.getDepthImage(), 640, 0);
```
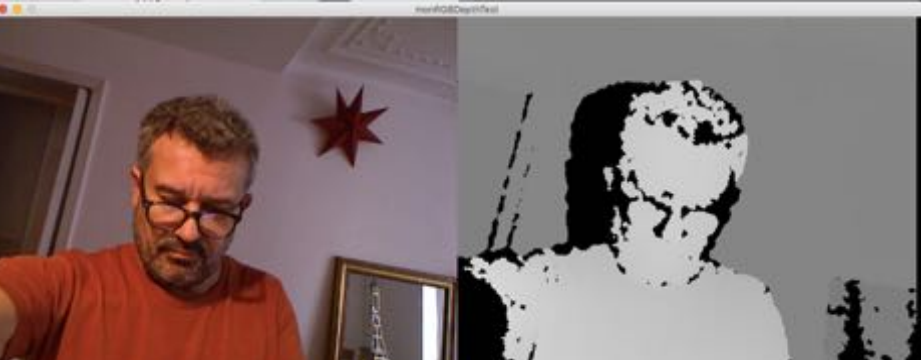

```
image(kinect.getVideoImage(), 0, 0);
```
## **Exemple d'utilisation : fabrication d'un pointeur** avec le point le plus proche dans la depthmap comme pointeur

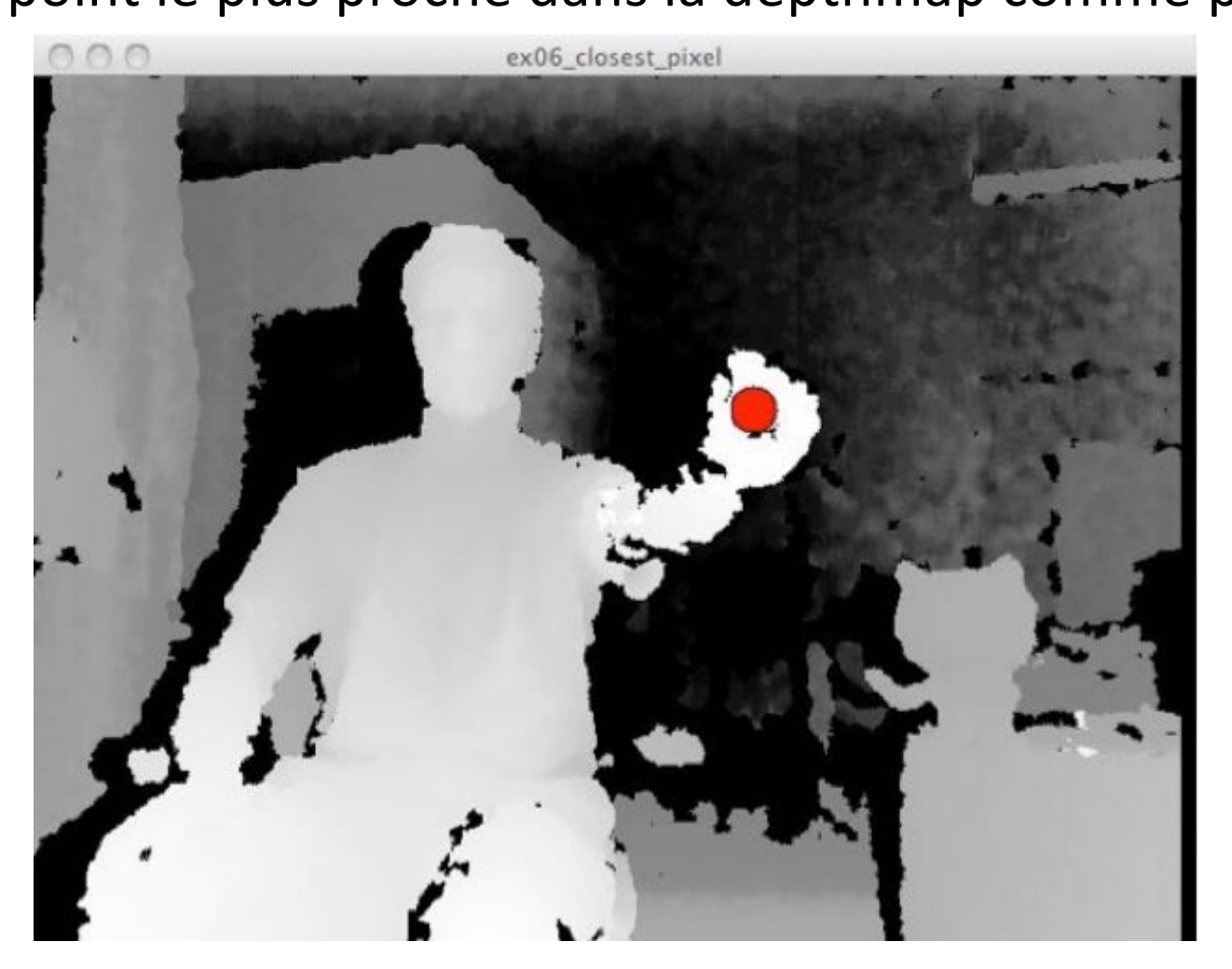

G. Borensten "Making things see" O'Reilly

```
Code du livre
import SimpleOpenNI.*;
SimpleOpenNI kinect;
int closestValue;
int closestX;
int closestY;
void setup() {
size(640, 480);
 kinect = new SimpleOpenNI(this);
kinect.enableDepth(); 
}
                                void draw() {
                                 closestValue = 8000;
                                 kinect.update();
                                 // get the depth array from the kinect
                                 int[] depthValues = kinect.depthMap();
                                 for(int y = 0; y < 480; y++){
                                  for(int x = 0; x < 640; x++){
                                    int i = x + y * 640;
                                     int currentDepthValue = depthValues[i];
                                     if(currentDepthValue > 0 && currentDepthValue < closestValue){
                                      closestValue = currentDepthValue;
                                      closestX = x;closestY = y;
                                     }
                                    }
                                   }
                                 //draw the depth image on the screen + le point le plus proche
                                 image(kinect.depthImage(),0,0);
                                 fill(255,0,0);
                                 ellipse(closestX, closestY, 25, 25);
                                }
  il faudra
  filtrer le point
```
#### Reconstruction 3D basée sur la depthmap

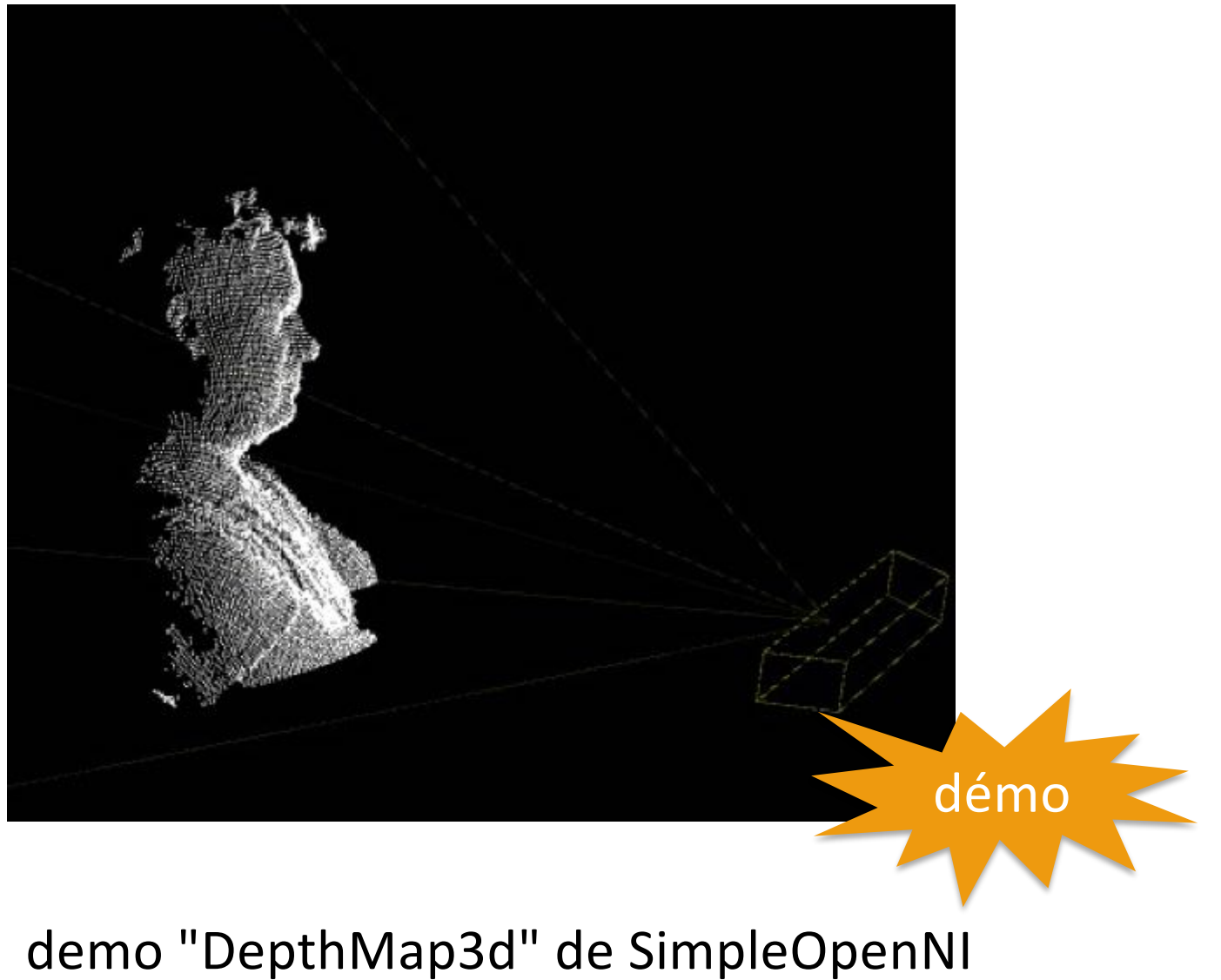

reprise avec OpenKinect

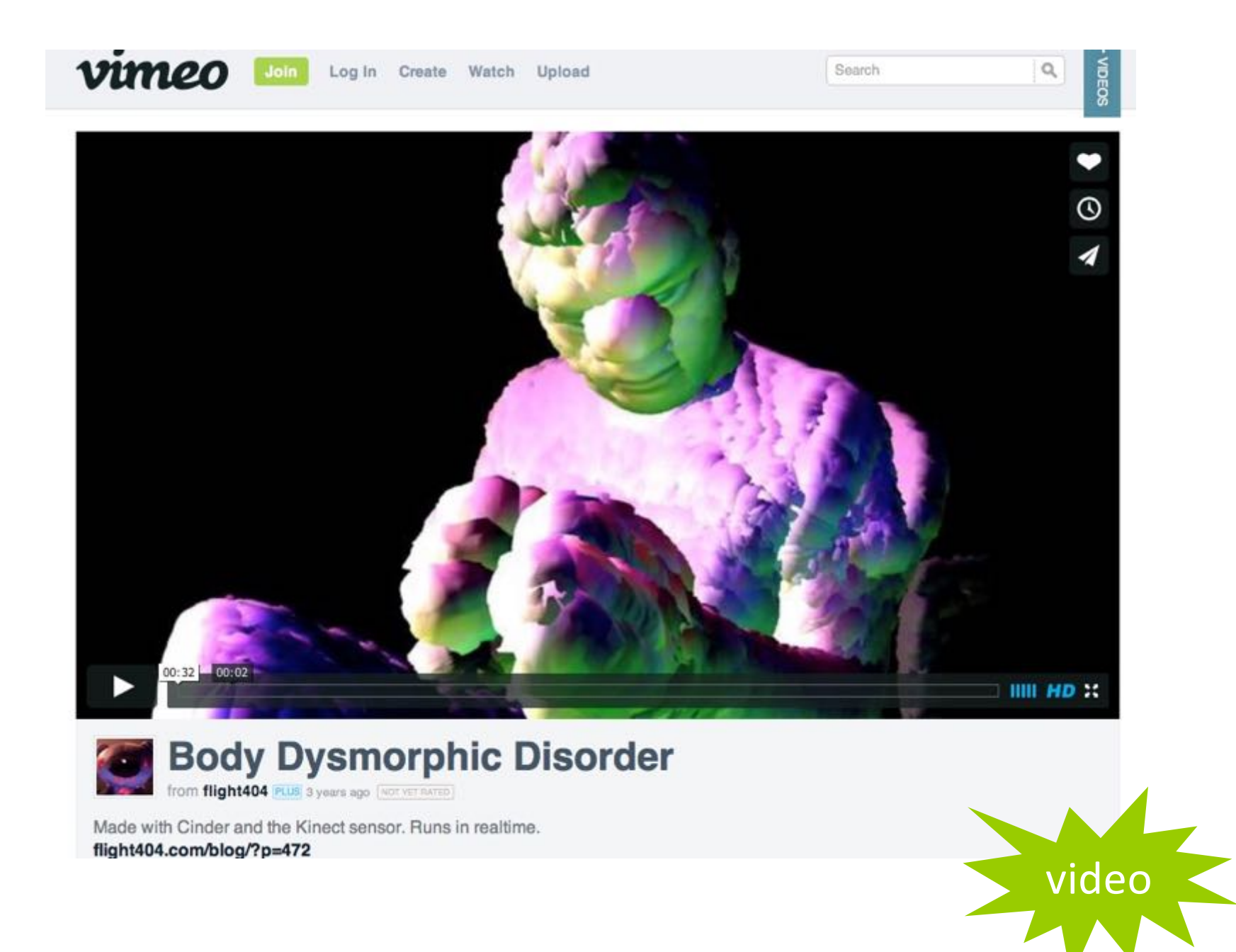

## A voir  $\ldots$

#### Microsoft Research

Search Microsoft Research

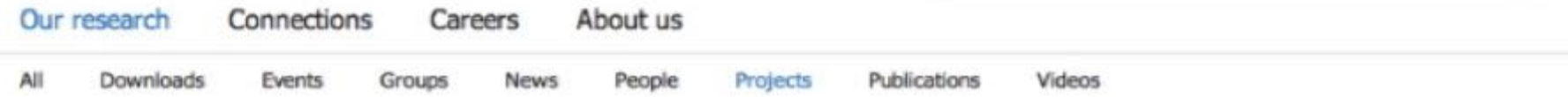

# KinectFusion Project Page

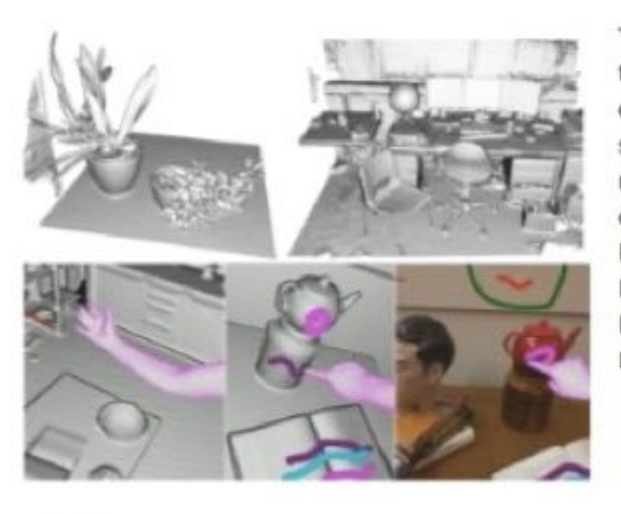

This project investigates techniques to track the 6DOF position of handheld depth sensing cameras, such as Kinect, as they move through space and perform high quality 3D surface reconstructions for interaction. Other collaborators (missing from the list below): Richard Newcombe (Imperial College London); David Kim (Newcastle University & Microsoft Research); Andy Davison (Imperial College London)

#### Videos

KinectFusion HQ

#### **SIGGRAPH Talks 2011**

#### Publications

· Shahram Izadi, David Kim, Otmar Hilliges, David Molyneaux, Richard Newcombe, Pushmeet Kohli, Jamie Shotton, Steve Hodges, Dustin Freeman, Andrew Davison, and Andrew Fitzgibbon, KinectFusion: Realtime 3D Reconstruction and Interaction Using a Moving Depth Camera, ACM Symposium on User Interface Software and Technology, October 2011

Microsoft Translator | Choose language | \$

 $\Omega$ 

- · Richard A. Newcombe, Shahram Izadi, Otmar Hilliges, David Molyneaux, David Kim, Andrew J. Davison, Pushmeet Kohli, Jamie Shotton, Steve Hodges, and Andrew Fitzgibbon, KinectFusion: Real-Time Dense Surface Mapping and Tracking, in IEEE ISMAR, IEEE, October 2011
- + des centaines d'autres projets de recherche

#### Suivi du corps : demo "User" de simpleNI

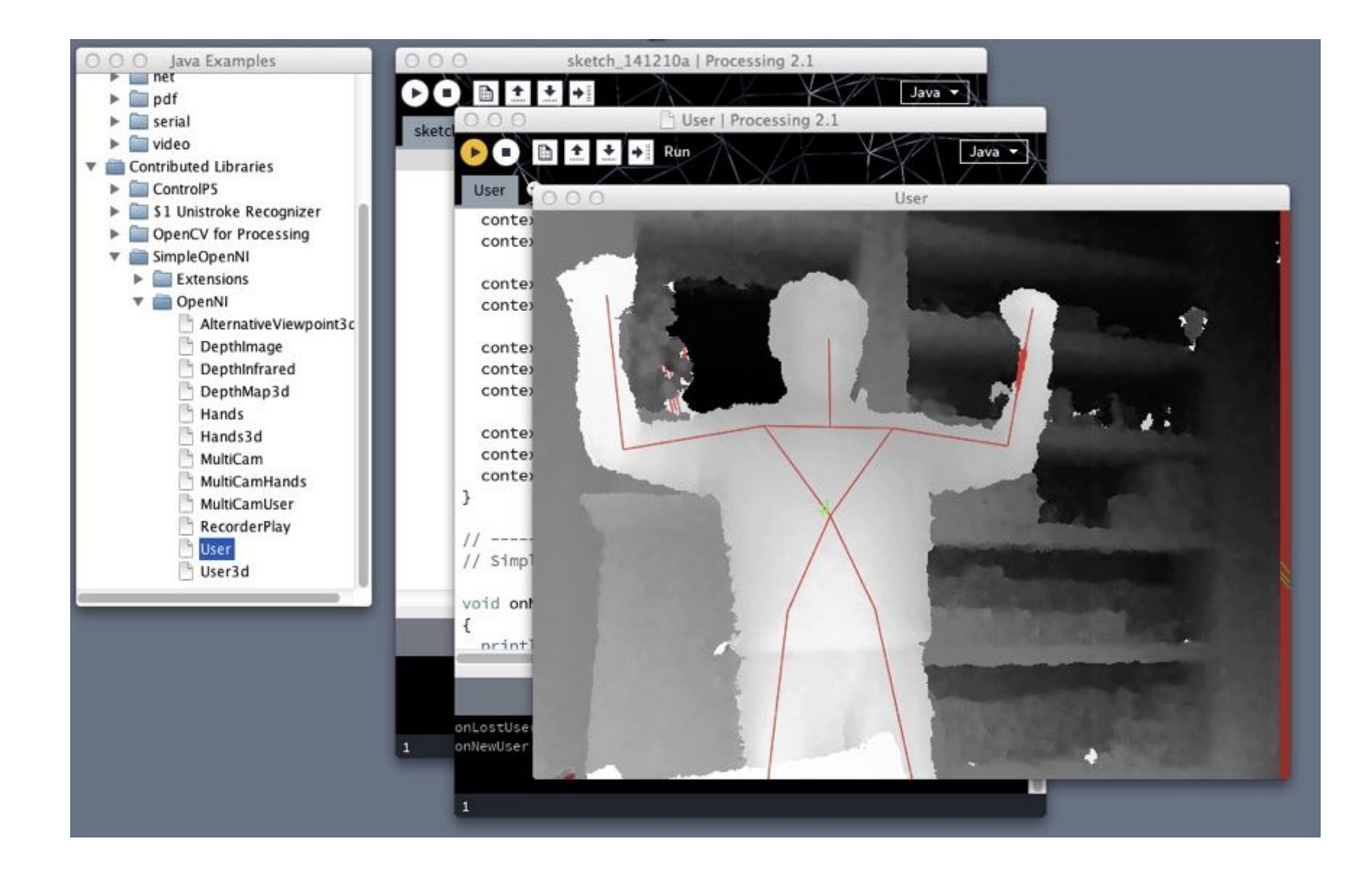

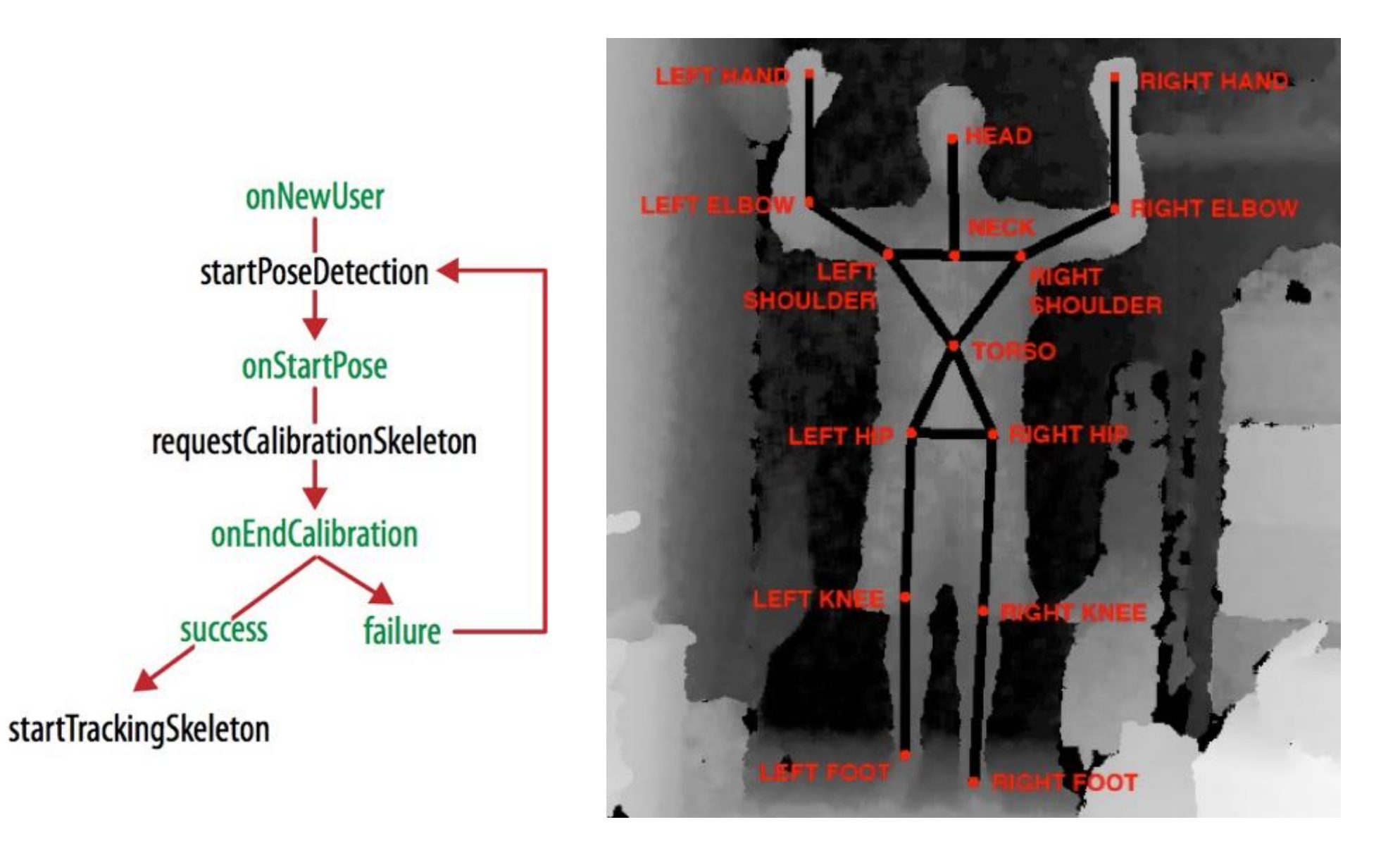

G. Borensten "Making things see" O'Reilly

- séparation fond/humains
- identifications des humains

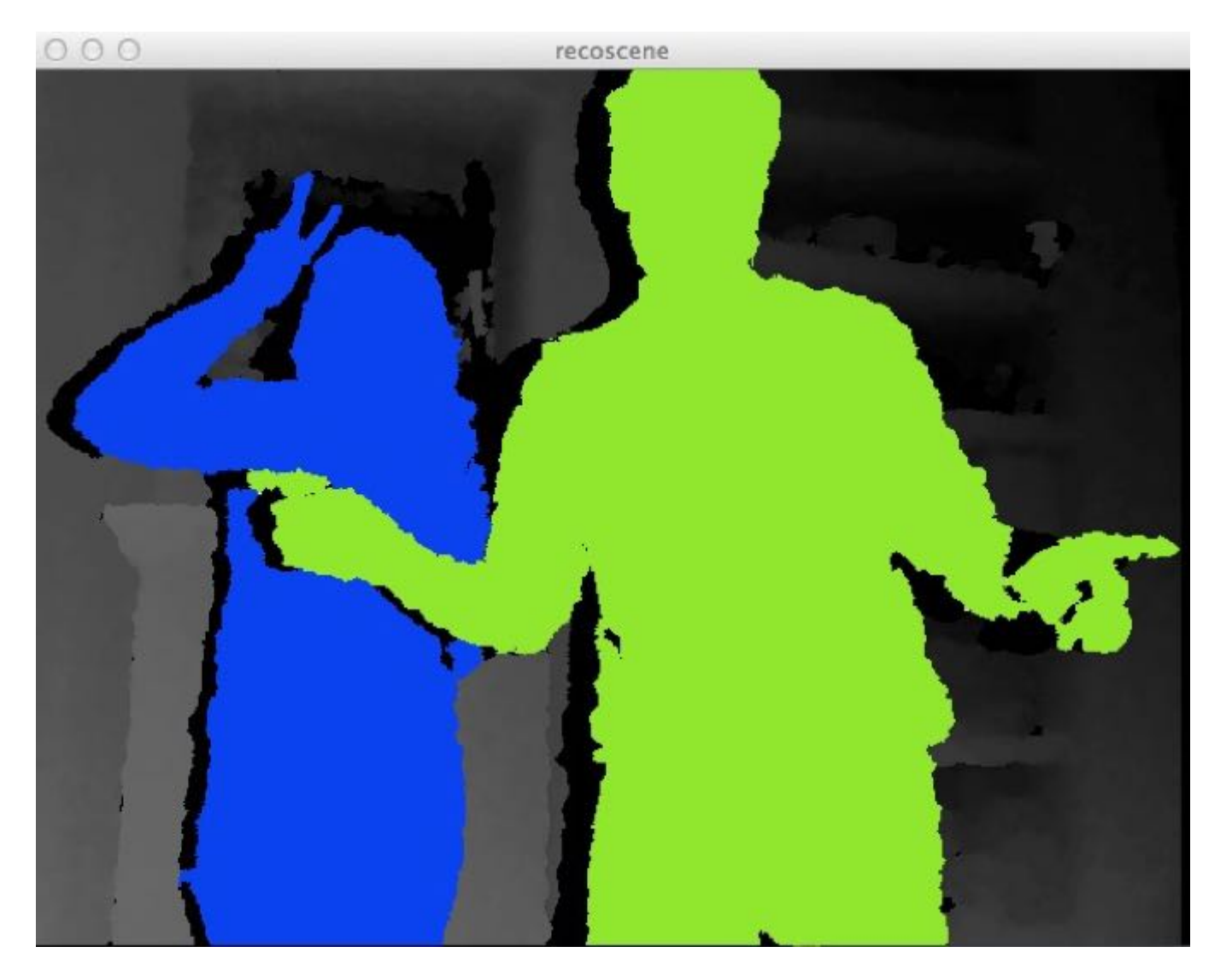

#### **Couplage Kinect - openCV**

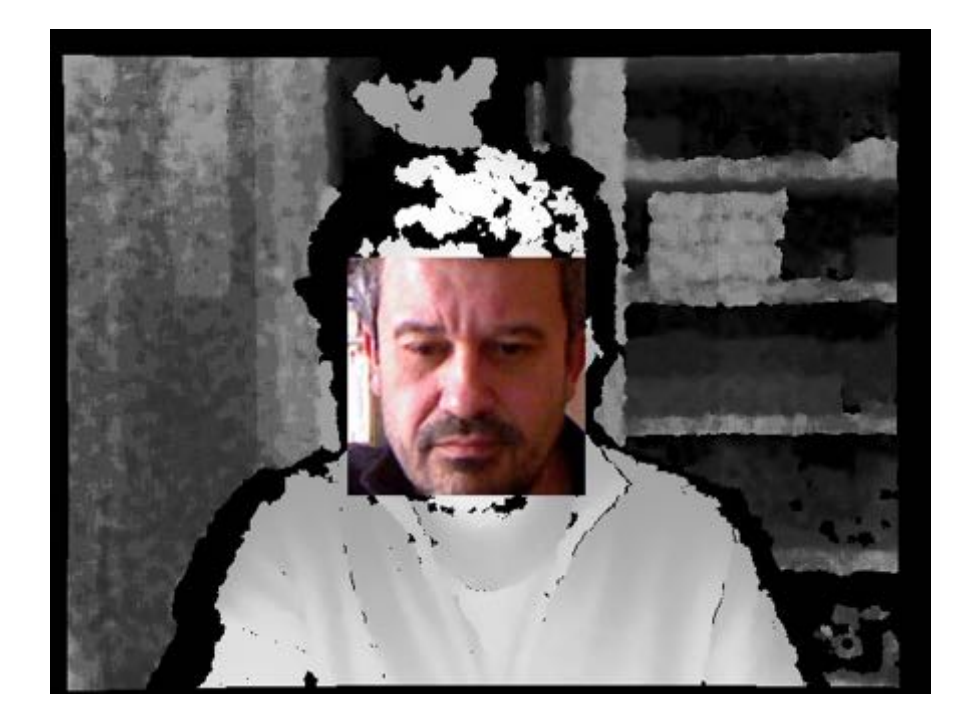

avec la depthmap

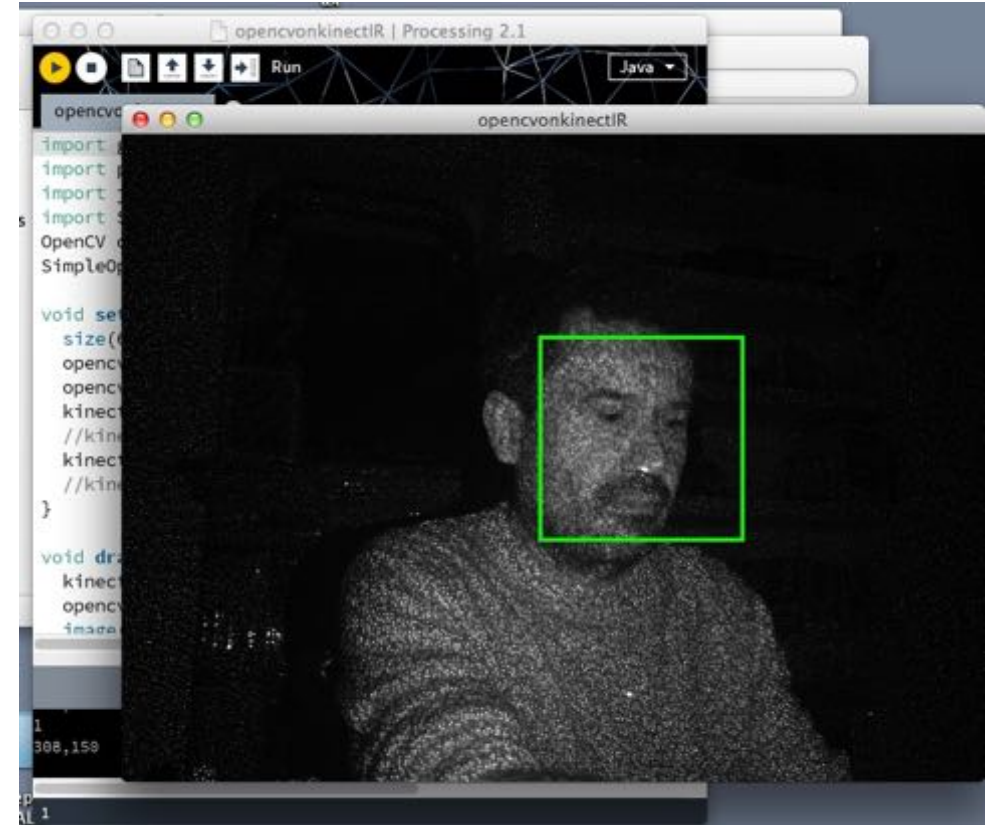

avec la camera IR

#### mais après ?

# **Les interfaces** cerveau-ordinateur 1

fondements et méthodes

sous la direction de Maureen Clerc, Laurent Bougrain et Fabien Lotte

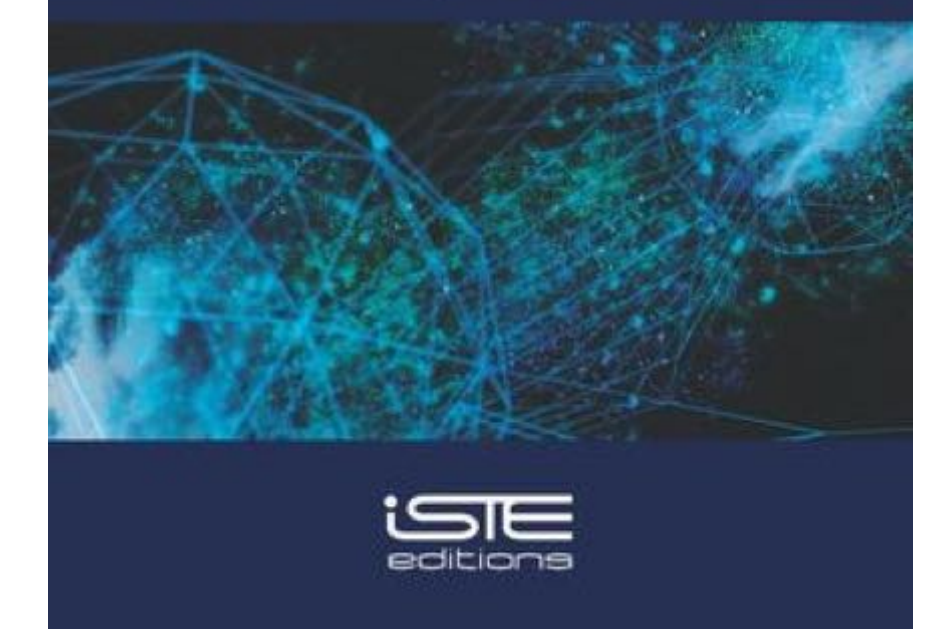

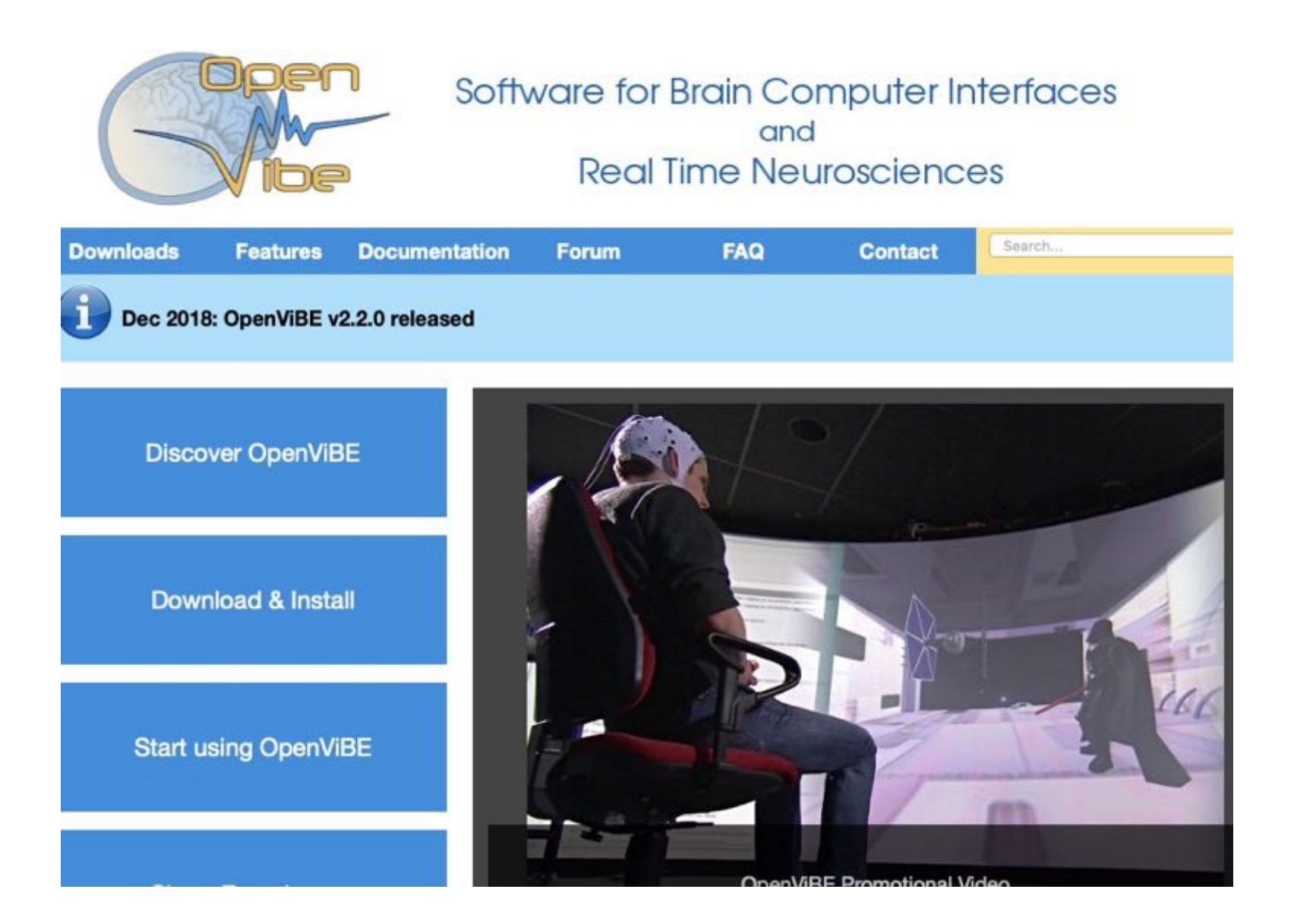

#### openVIBE de l'IRISA (Rennes)

en 2018 :

# **BrainNet: A Multi-Person Brain-to-Brain Interface for Direct Collaboration Between Brains**

Linxing Jiang<sup>1,\*</sup>, Andrea Stocco<sup>2,3,4,5</sup>, Darby M. Losey<sup>6,7,8</sup>, Justin A. Abernethy<sup>2,3</sup>, Chantel S. Prat<sup>2,3,4,5</sup>, and Rajesh P. N. Rao<sup>1,4,5,+</sup>

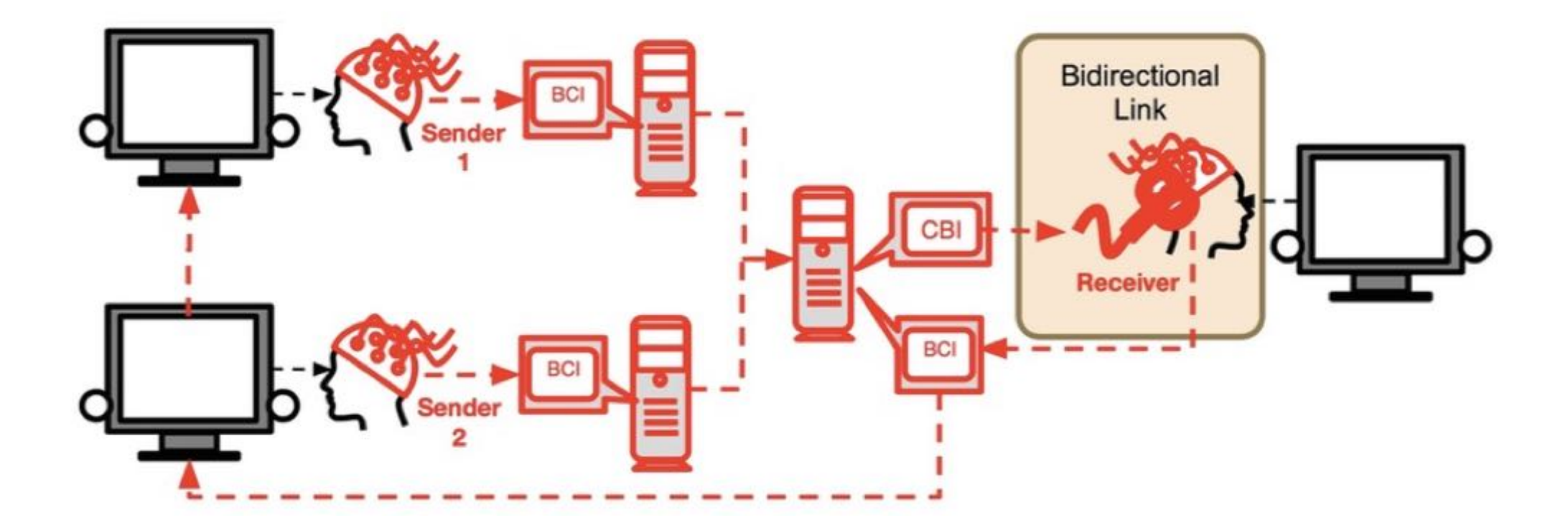

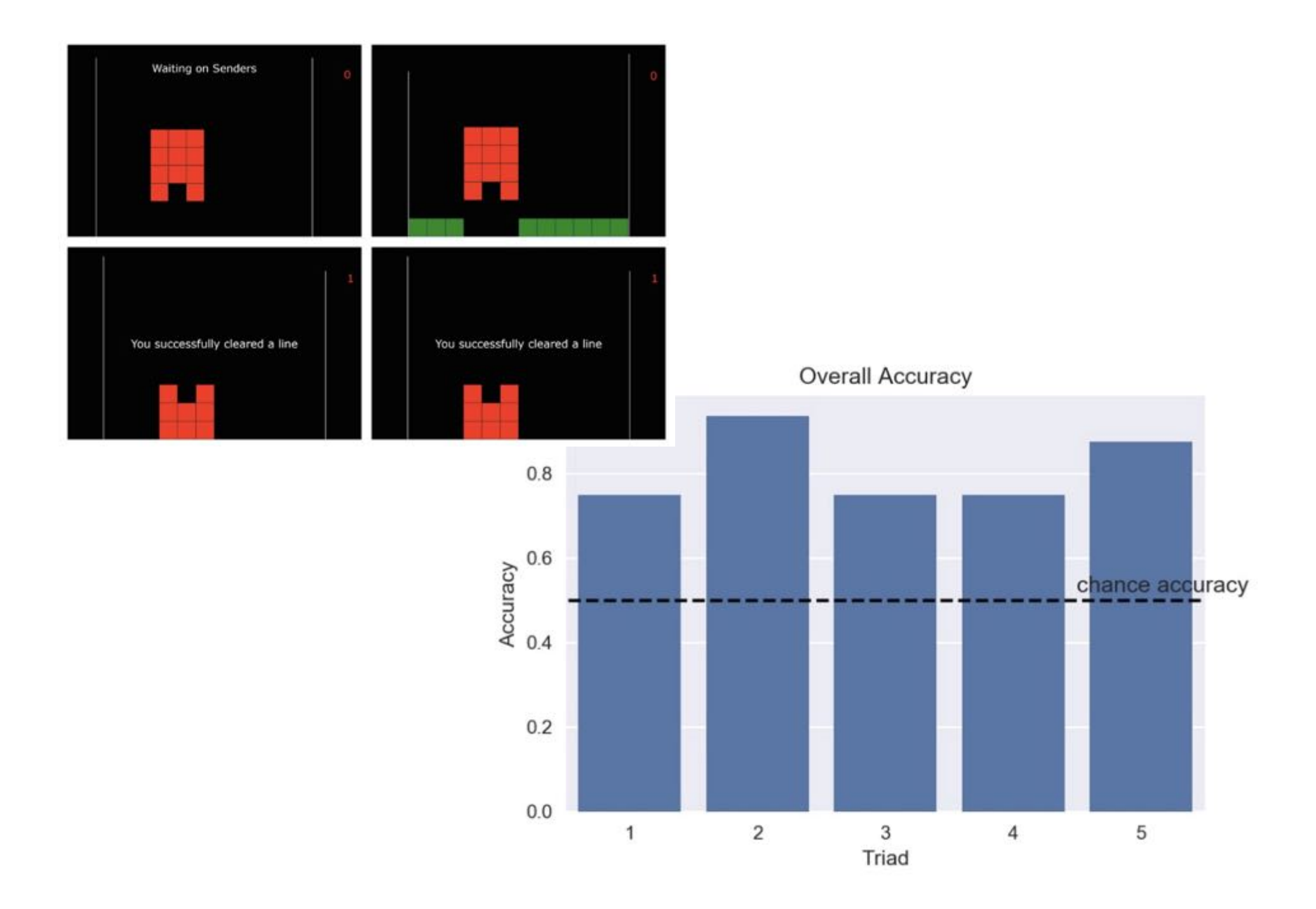

# (4) Réalité étendue

#### Reality-virtuality continuum

From Wikipedia, the free encyclopedia

The virtuality continuum is a continuous scale ranging between the completely virtual, a virtuality, and the completely real, reality. The reality-virtuality continuum therefore encompasses all possible variations and compositions of real and virtual objects. It has been described as a concept in new media and computer science, but in fact it could be considered a matter of

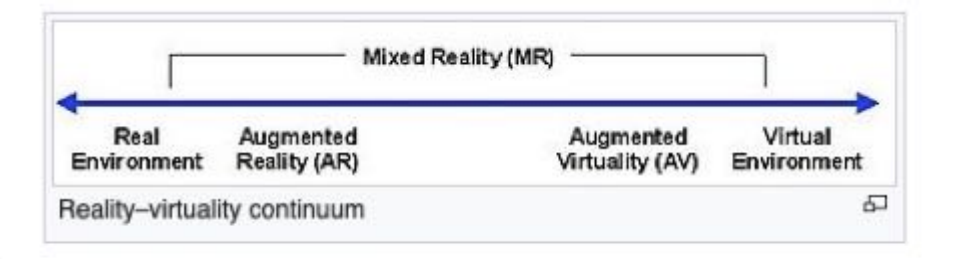

anthropology. [clarification needed][citation needed] The concept was first introduced by Paul Milgram.[1]

The area between the two extremes, where both the real and the virtual are mixed, is called mixed reality. This in turn is said to consist of both augmented reality, where the virtual augments the real, and augmented virtuality, where the real augments the virtual.

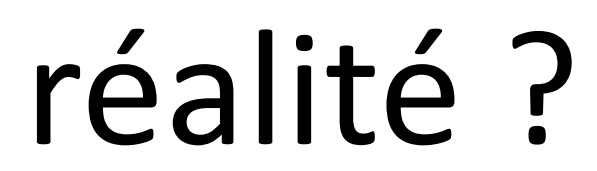

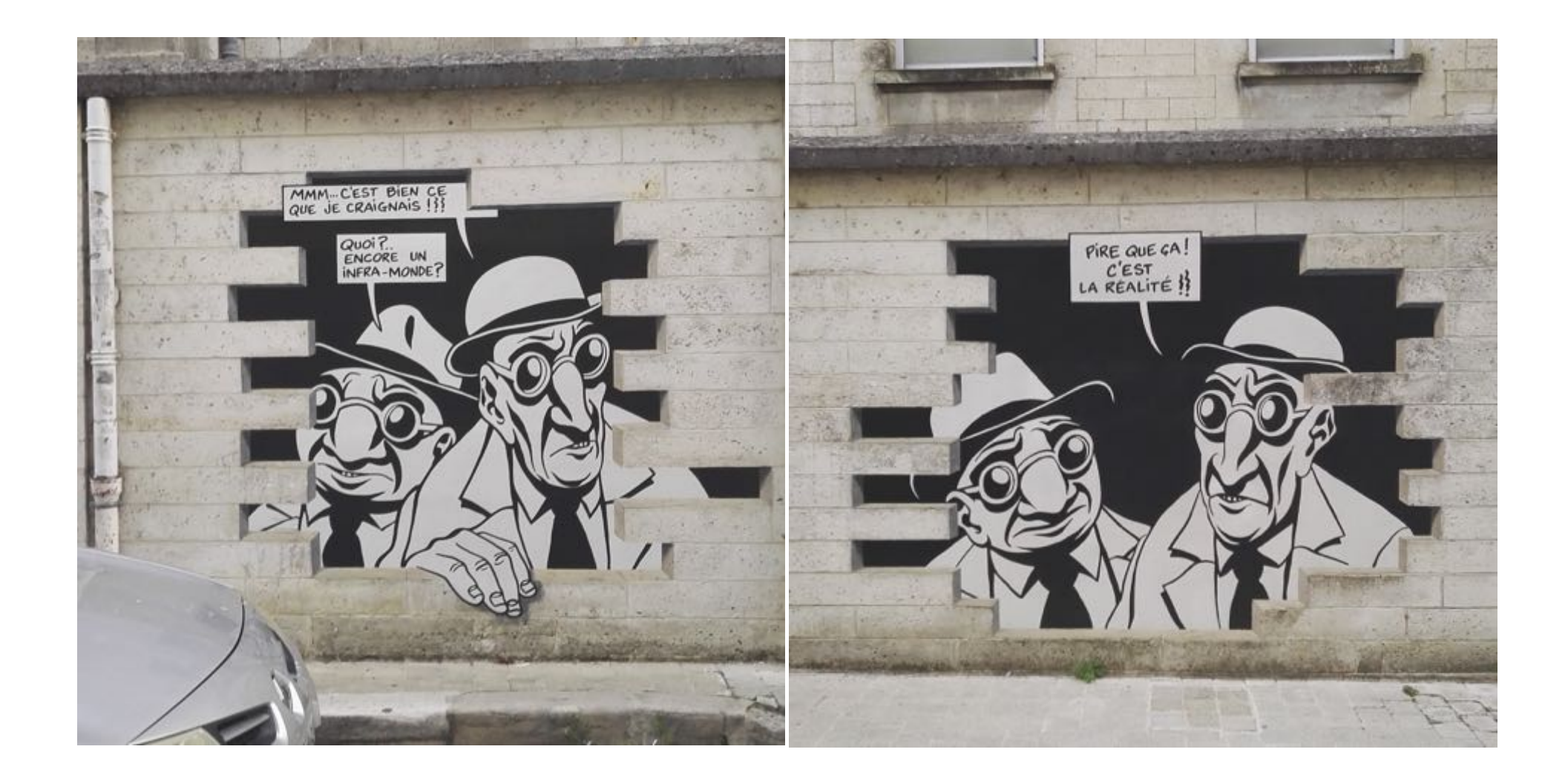

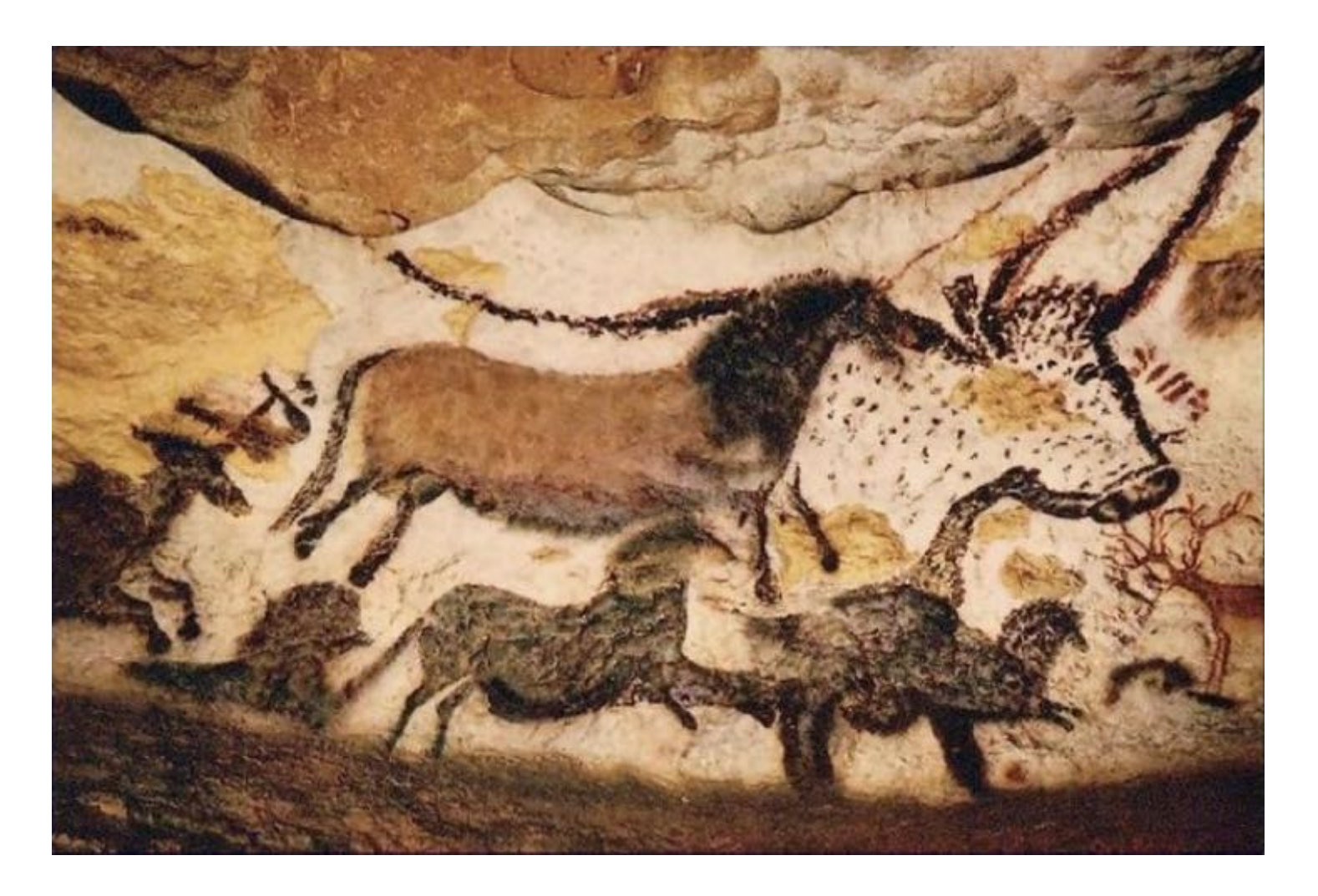

**Lascaux -15000 réalité virtuelle ?**

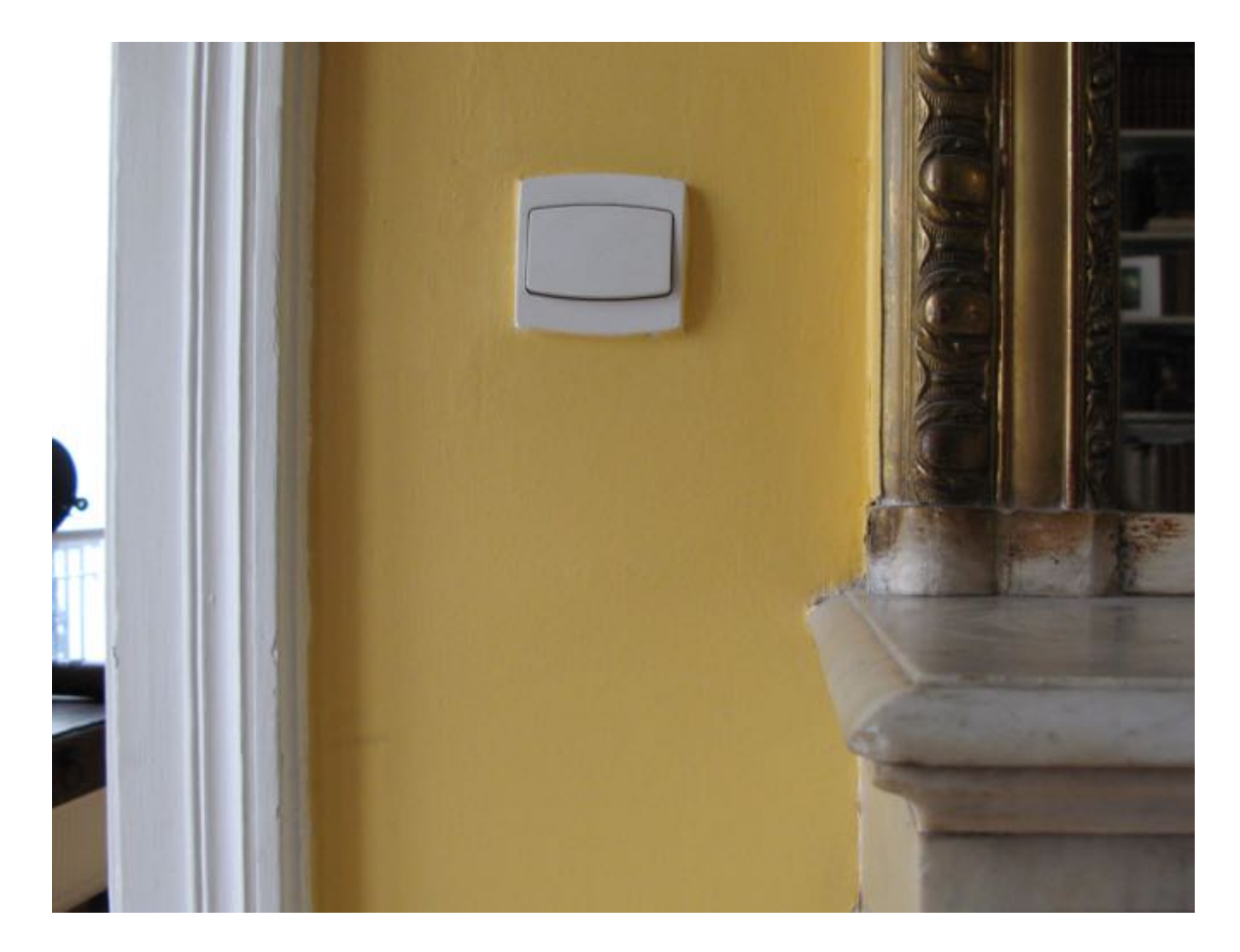

**interupteur dans mon salon réalité augmentée ?**

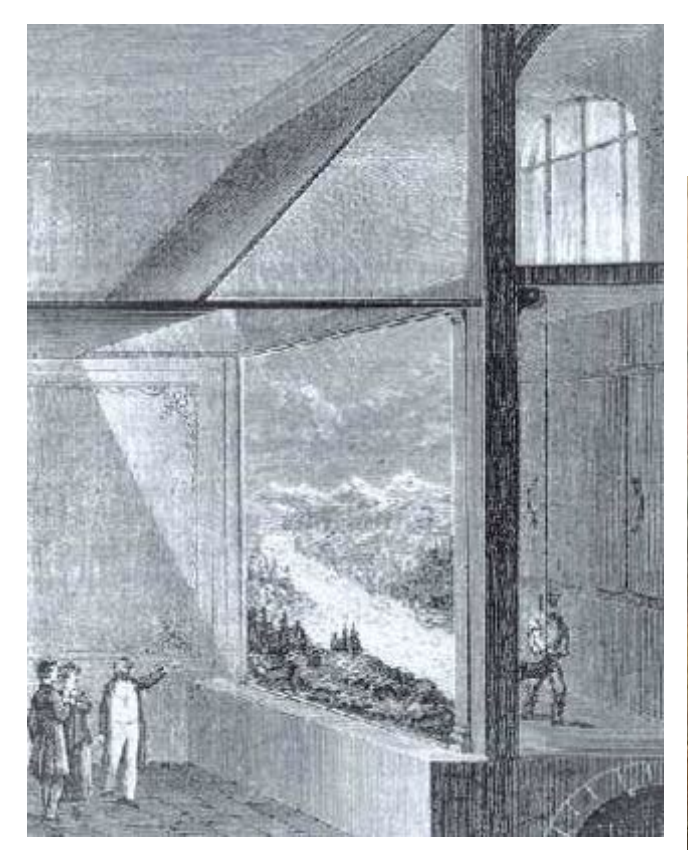

#### Le diorama de Daguerre (1822)

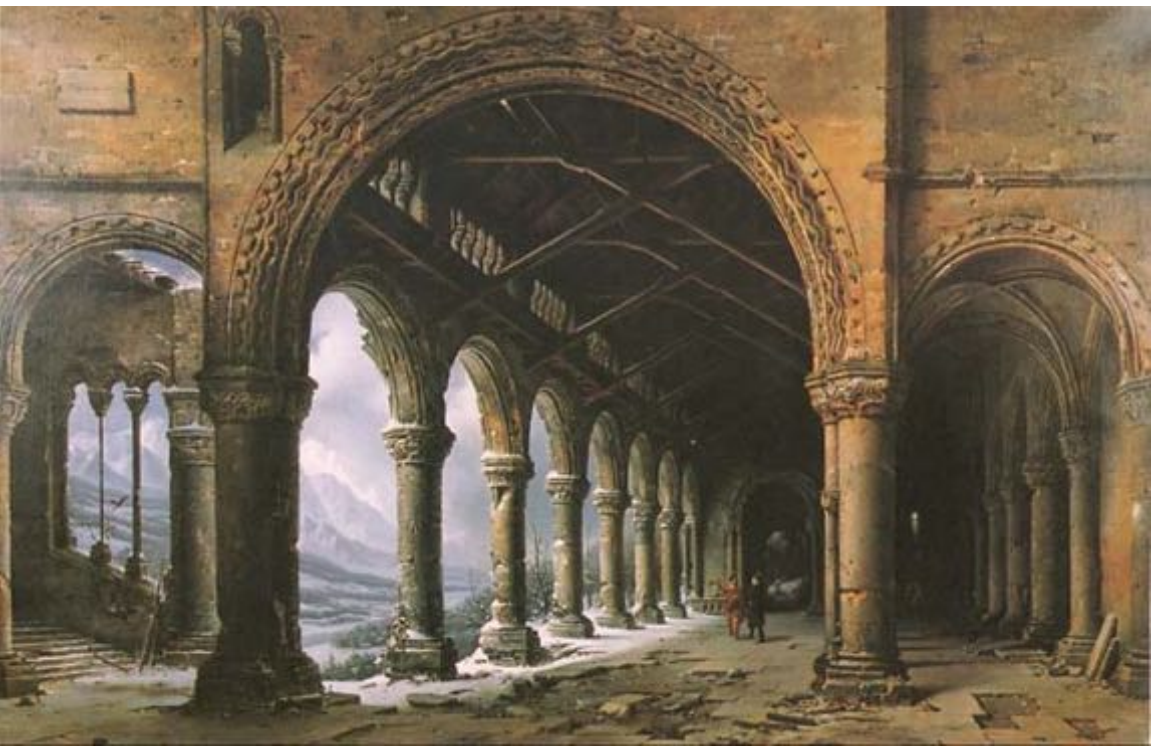

http://www.digischool.nl/ckv2/romantiek/romantiek/panorama/

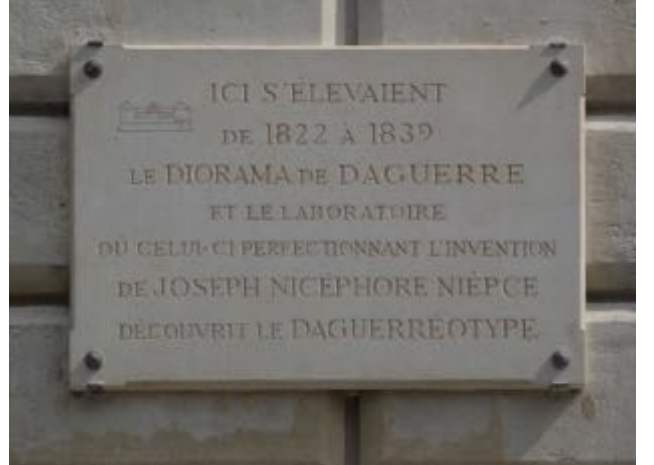

#### Rue Léon Jouhaux (Xème)

Perception du relief :

Nombreux Indices

- Monoculaires
- Binoculaires

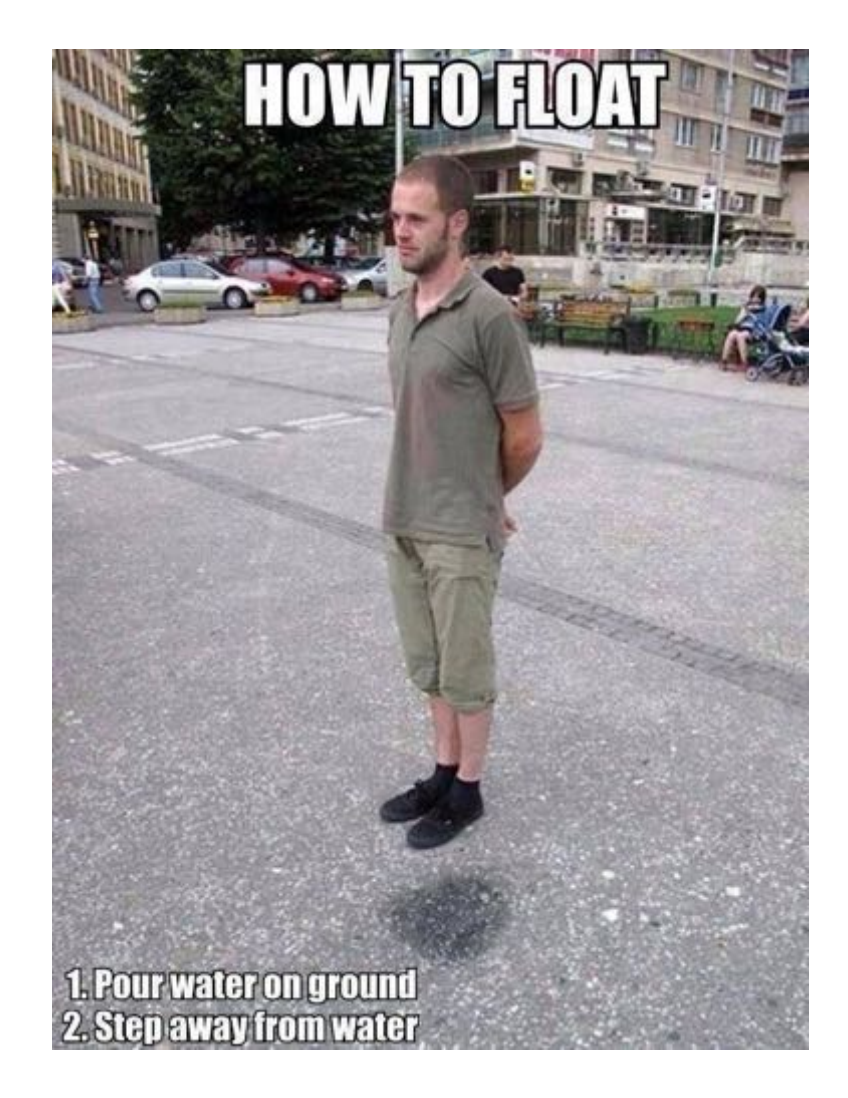

#### Ex. de système binoculaire : le "mexicain"

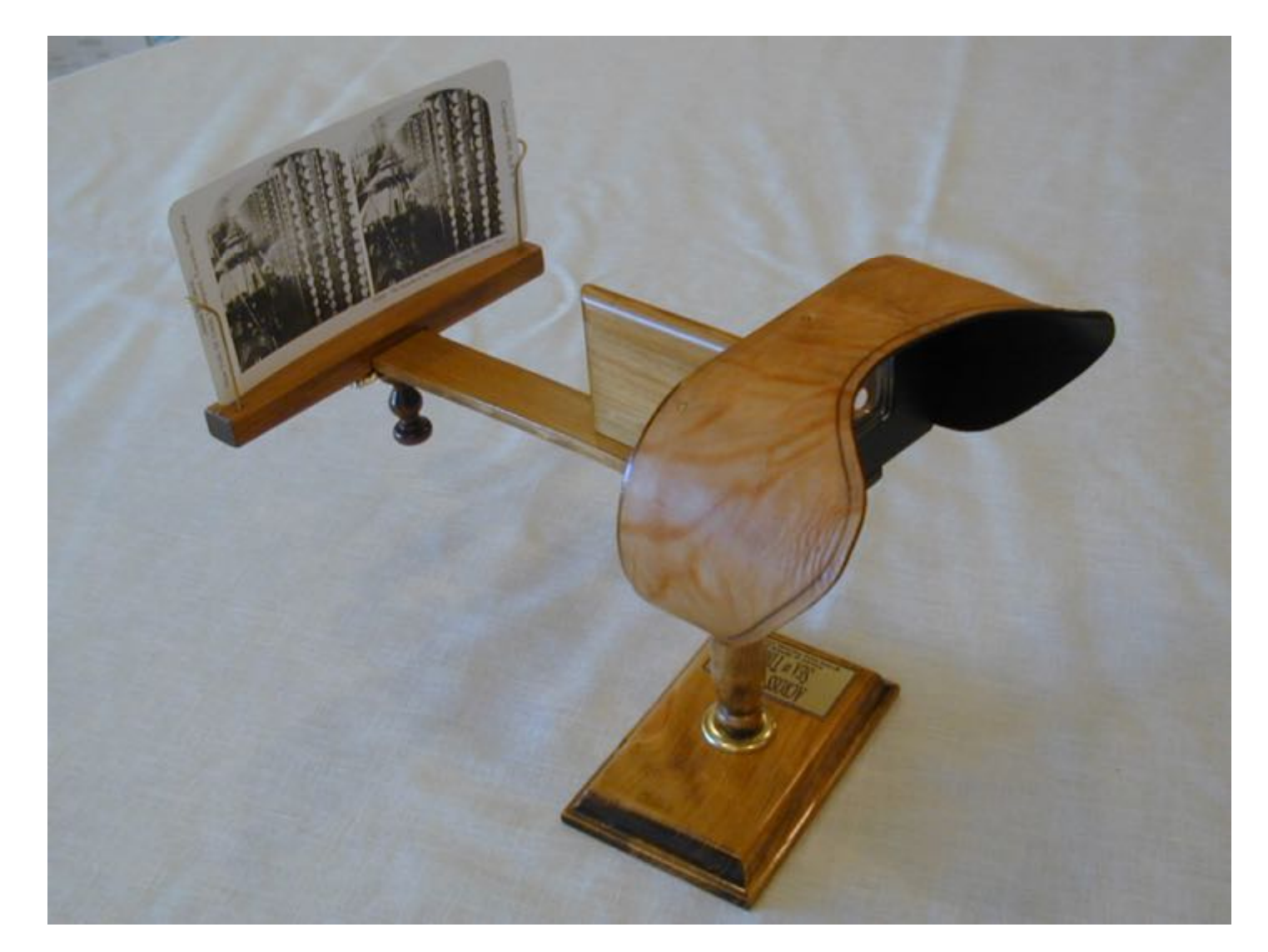

http://www.berezin.com/3d/holmes.htm (en kit 45€)

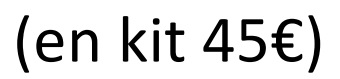

## En monoculaire ? Les expériences de J.C. Lee (HCII, Carnegie Mellon Univ., 2008)

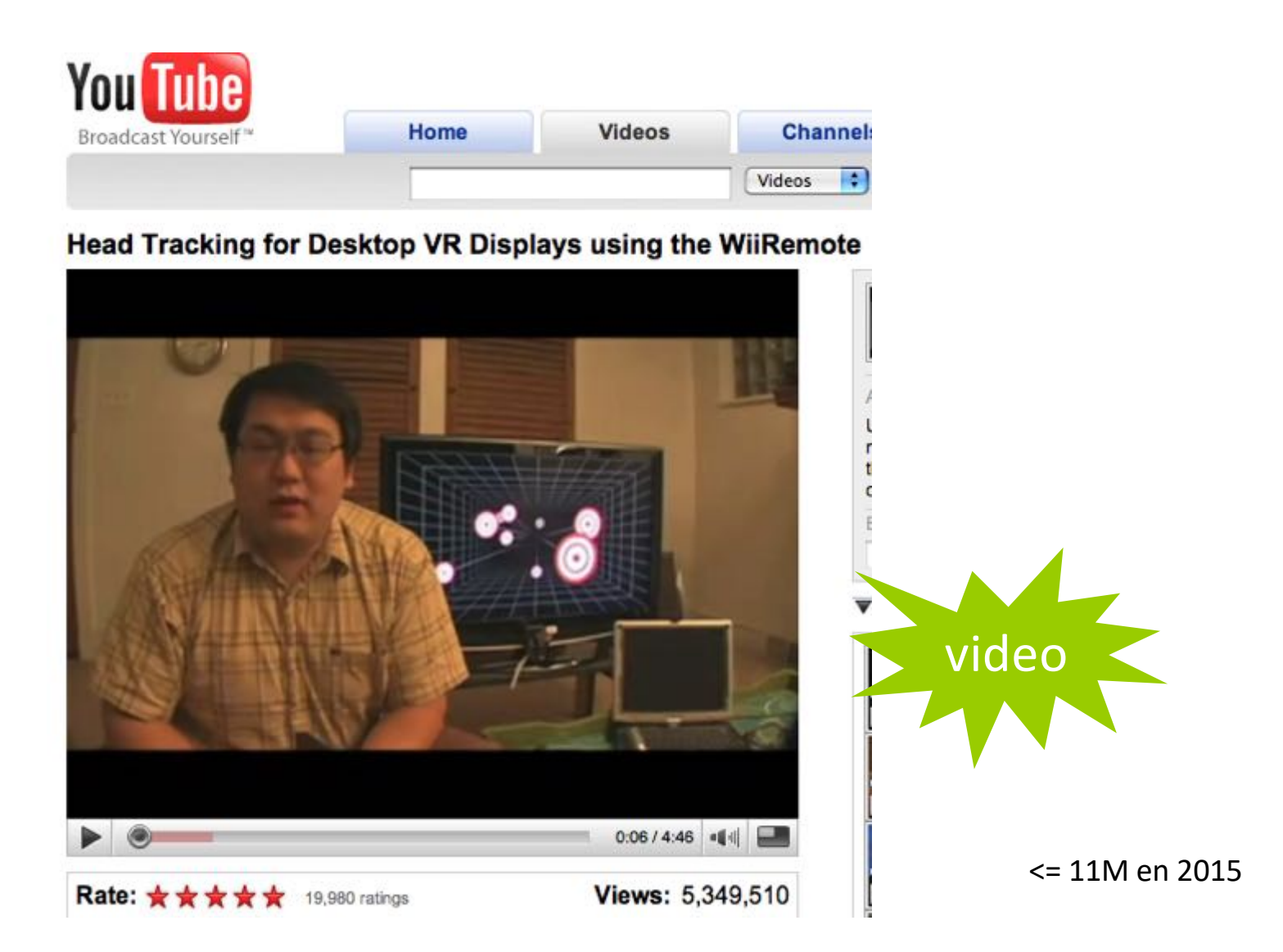

#### Reprise sur mur d'écrans (INRIA+CNAM, 2012)

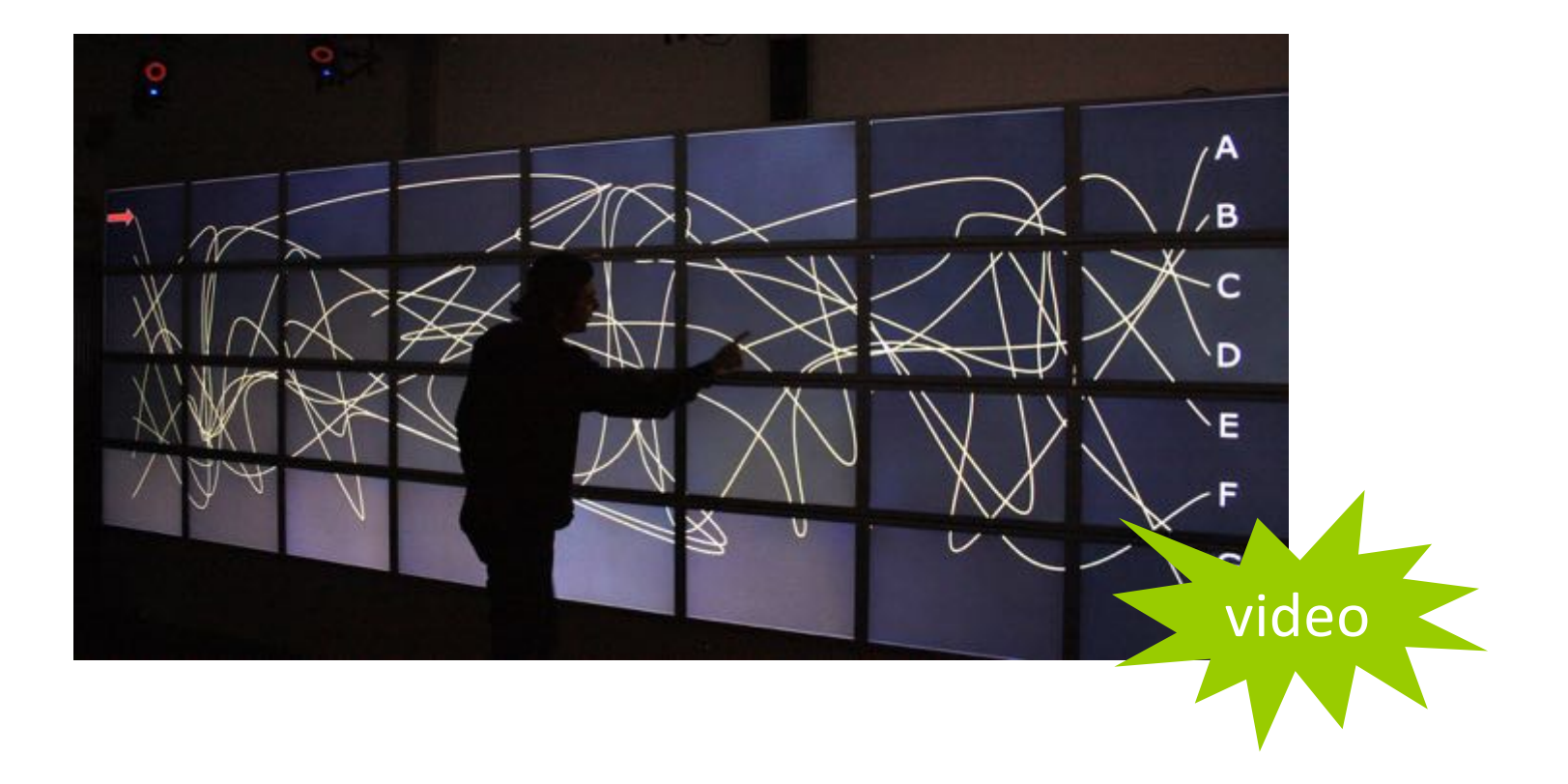

- $8 \times 4 = 32$  écrans LCD  $30'' = > 5.5m \times 1.8m$  and  $131$  Mpix
- cluster de 16 macpro avec 16 x 2 nvidia 8800GT
- capture mouvements video IR VICON (e<1mm, 200 Hz)

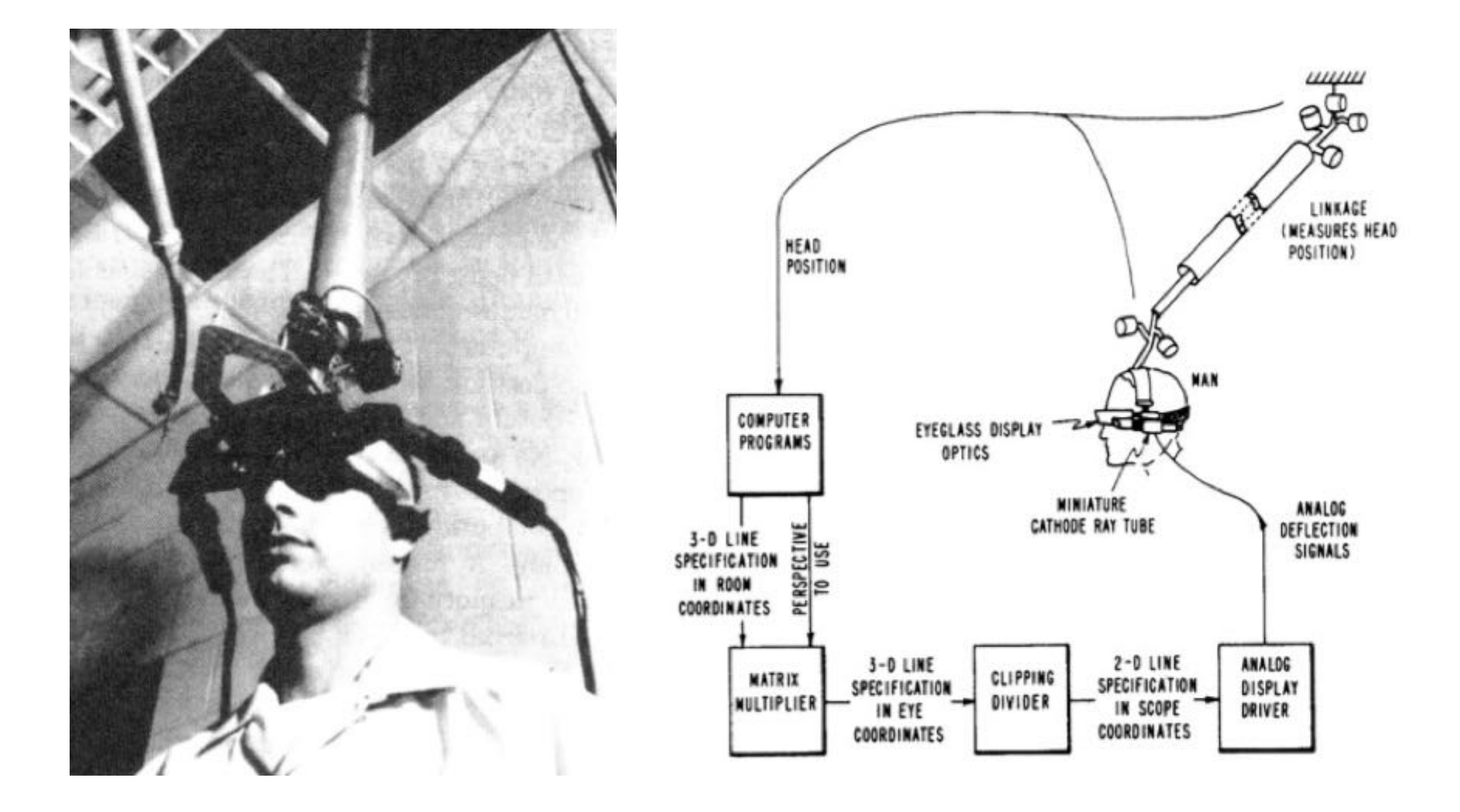

**I. Sutherland (1968)**

The ultimate display would, of course, be a room within which the computer can control the existence of matter. A chair displayed in such a room would be good enough to sit in. Handcuffs displayed in such a room would be confining, and a bullet displayed in such a room would be fatal. With appropriate programming such a display could literally be the Wonderland into which Alice walked.

http://www.eng.utah.edu/~cs6360/Readings/UltimateDisplay.pdf

La réalité virtuelle : Scott Fisher et al., Jaron Lanier (1985-7)

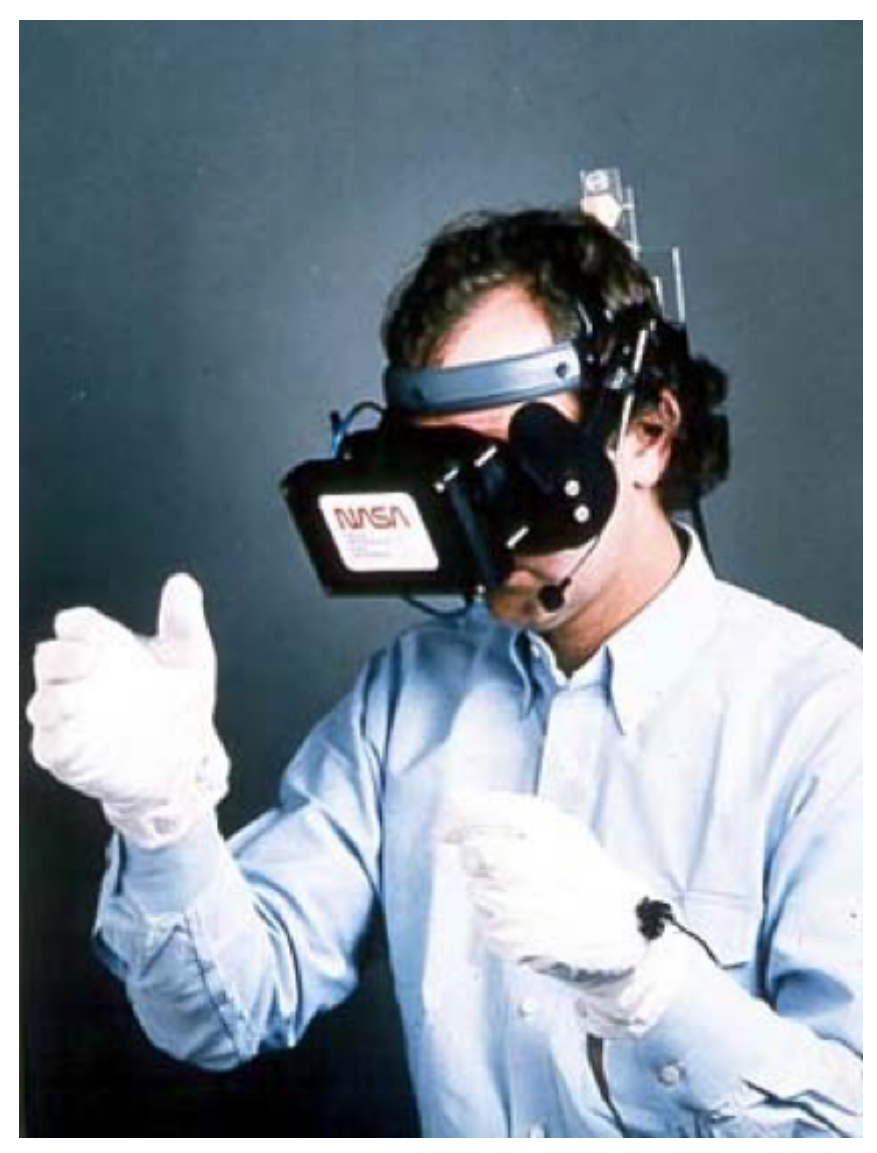

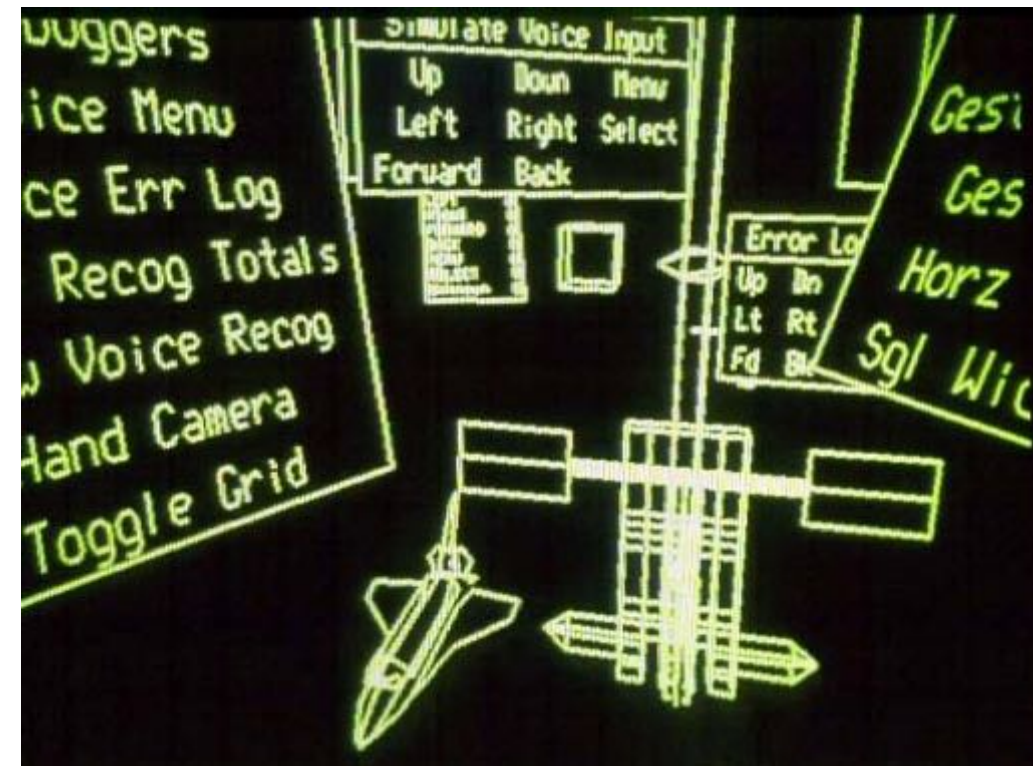

# http://itofisher.com/sfisher/

http://itofisher.com/sfisher/portfolio/files/viewlab.html

# **SCIENTIFIC AMERICAN**

OCTOBER 1987 \$2.50

The next revolution in computers, the subject of this issue, will see power increase tenfold in 10 years while networks and advanced interfaces transform computing into a universal intellectual utility.

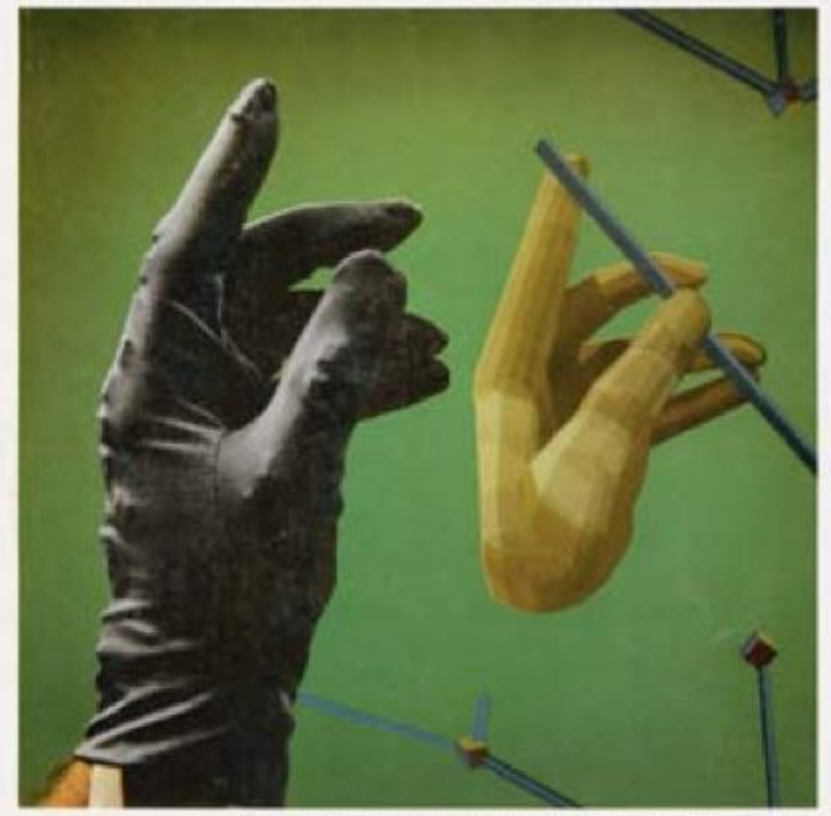

Wired Glove gives a computer user the sensition of handling objects on the screen; the image of the hand mimics the user's movements.

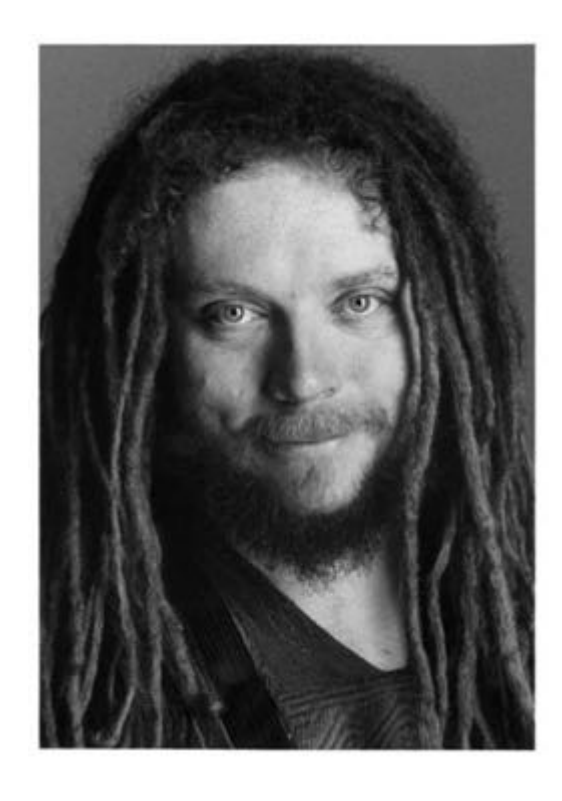

#### http://www.jaronlanier.com/

A LIRE : http://www.jaronlanier.com/topeleven.html

# Google cardboard

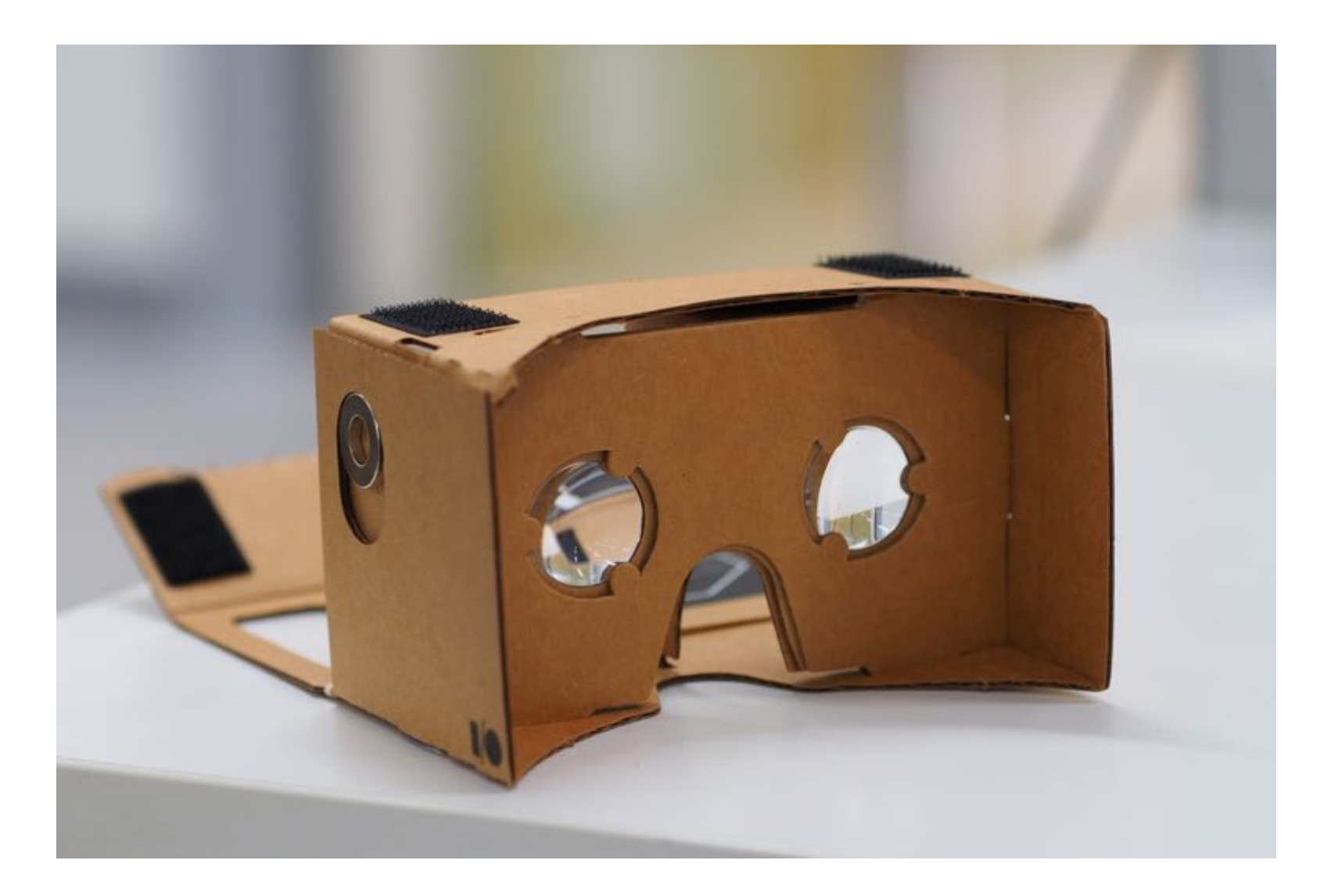

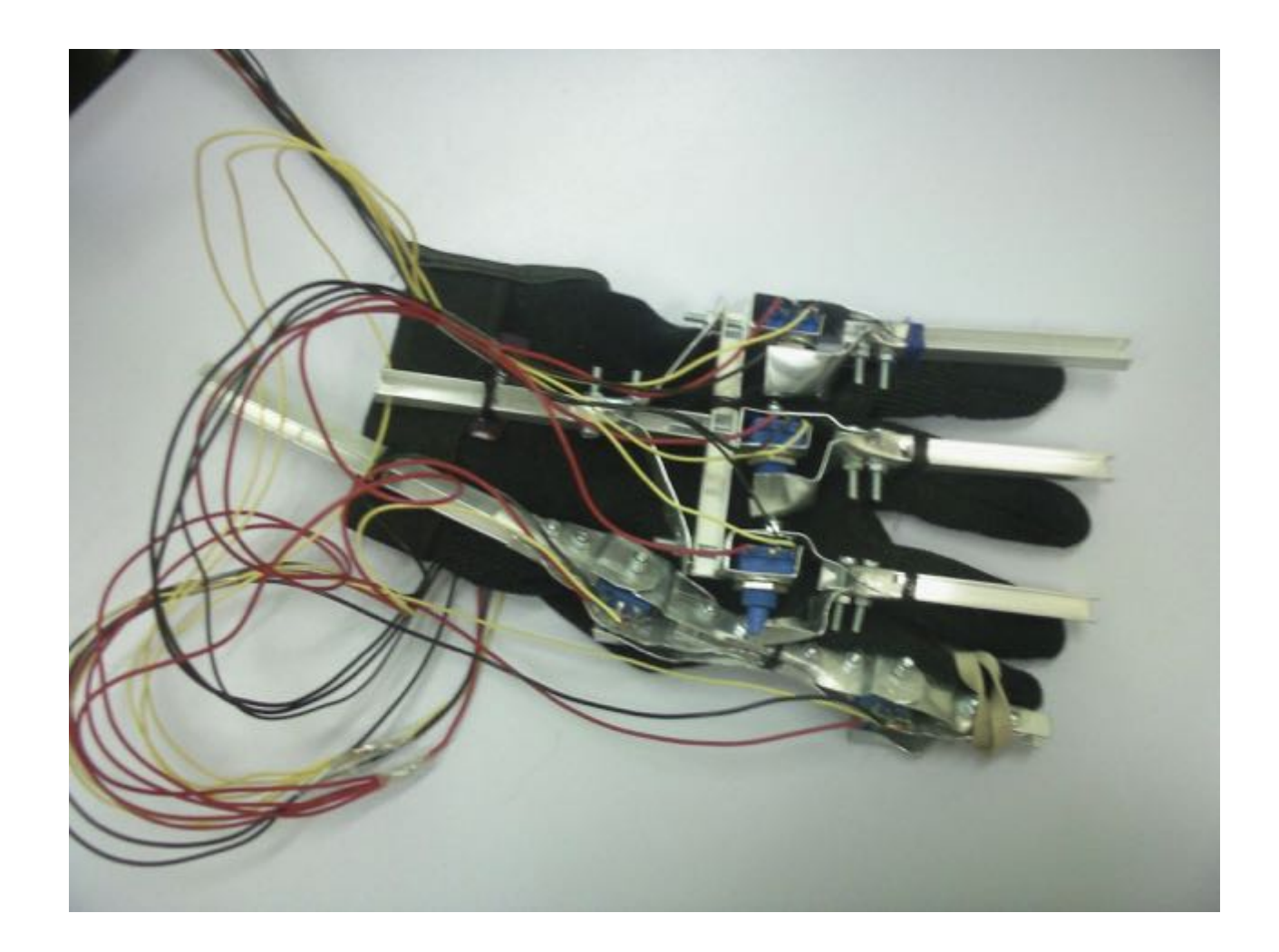

#### gant de captation (élève ingénieur cnam paris, 2010)

#### paru en 2016

+ le traité de la RV Fuchs et al.

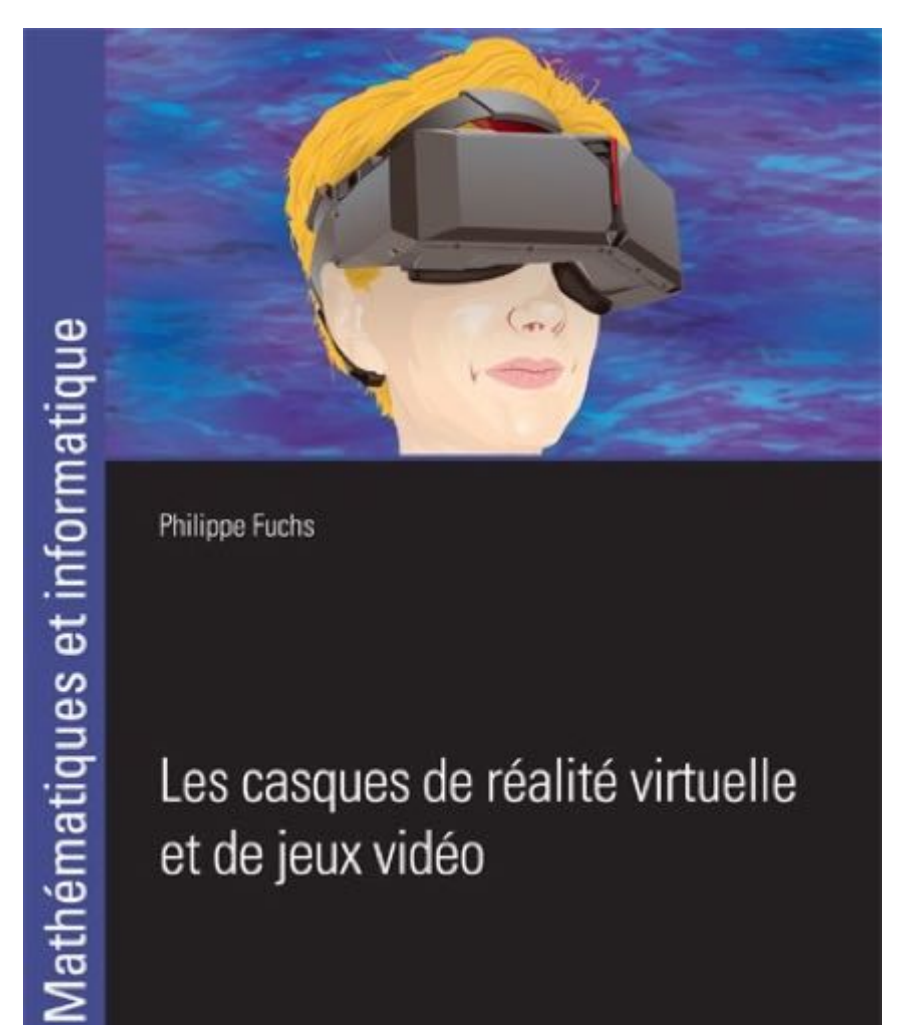

**Philippe Fuchs** 

#### Les casques de réalité virtuelle et de jeux vidéo

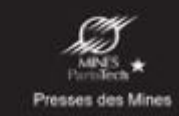

#### Sortie nov. 2020 30€

Indira Thouvenin . Romain Lelong

# LA RÉALITÉ VIRTUELLE **DÉMYSTIFIÉE**

Principe • Interfaces Applications · Perspectives

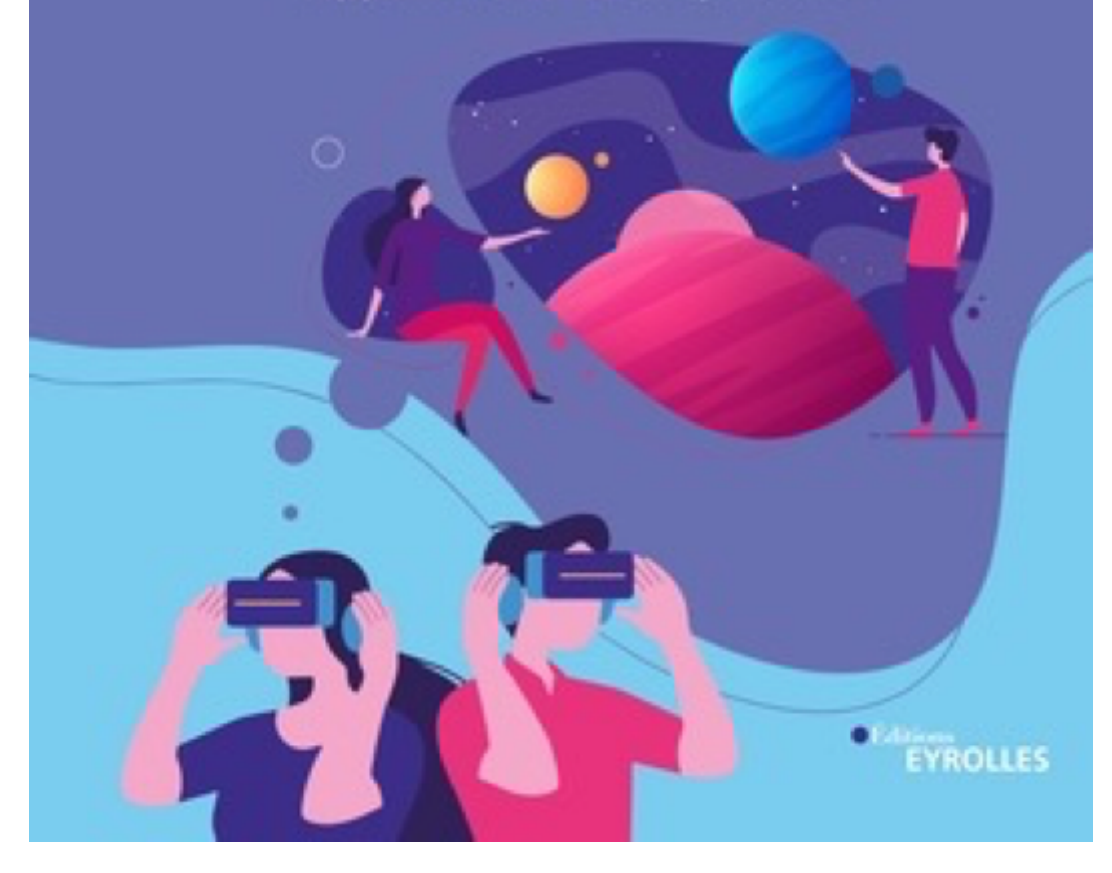

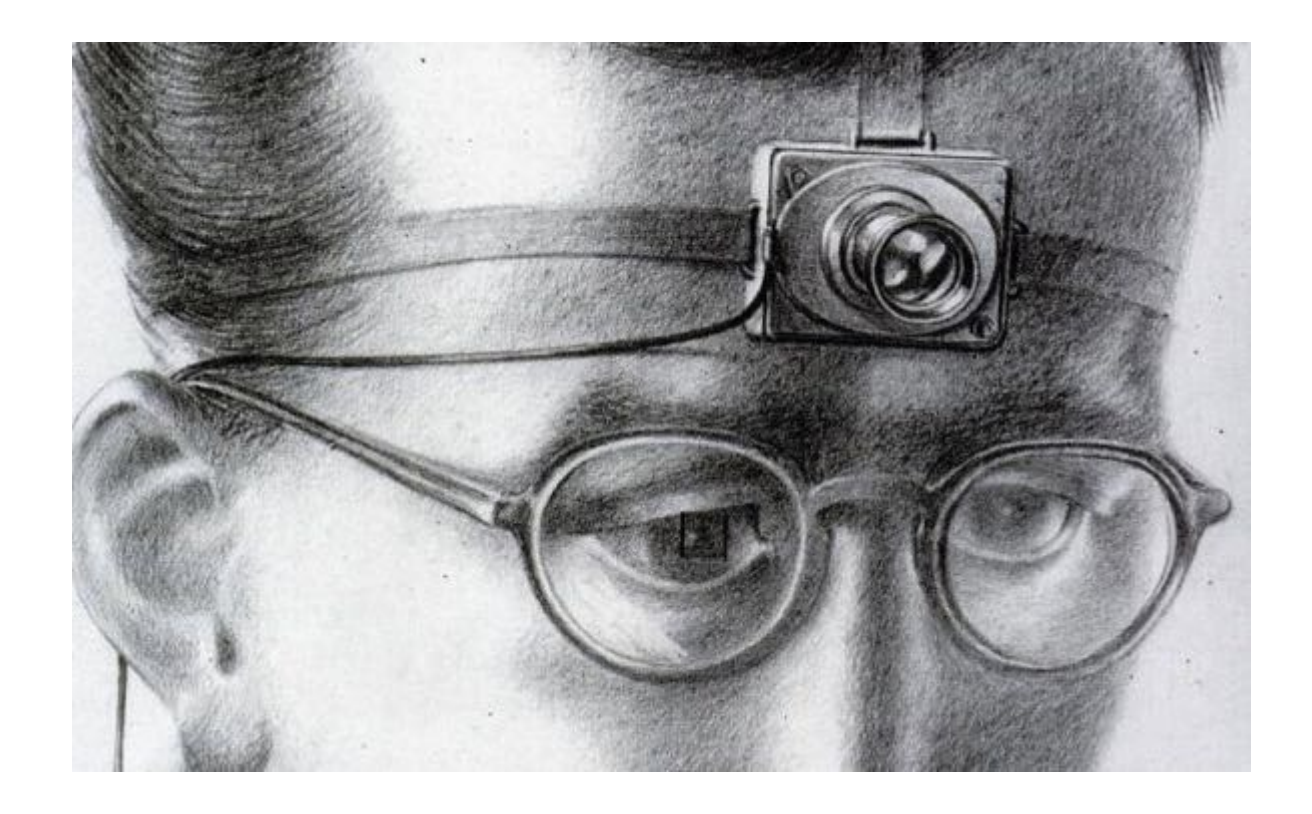

V. Bush. "As we may think" 1945

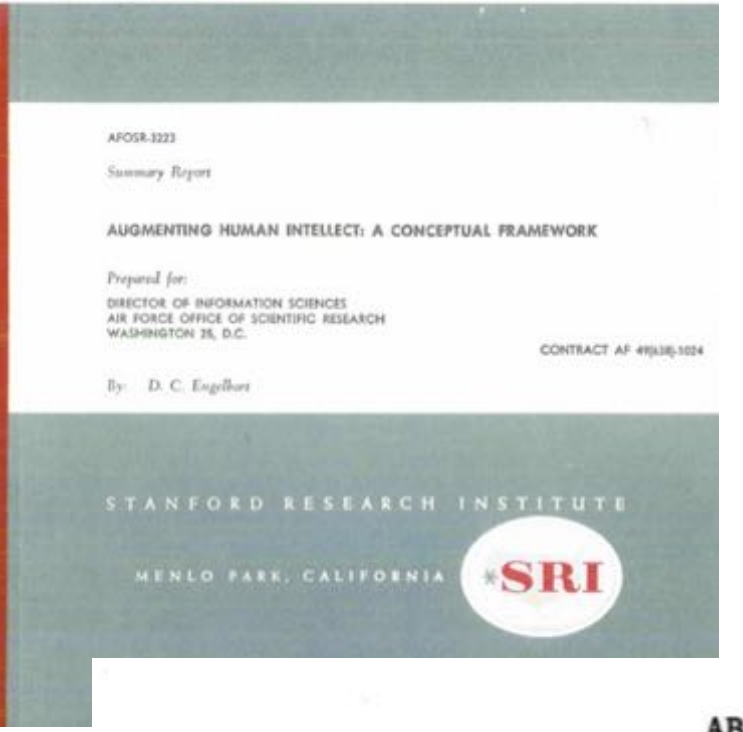

# **D. Engelbart (1962)**

# **Augmenting human** intellect (...)

**ABSTRACT** 

This is an initial summary report of a project taking a new and systematic approach to improving the intellectual effectiveness of the individual human being. A detailed conceptual framework explores the nature of the system composed of the individual and the tools, concepts, and methods that match his basic capabilities to his problems. One of the tools that shows the greatest immediate promise is the computer, when it can be harnessed for direct on-line assistance, integrated with new concepts and methods.

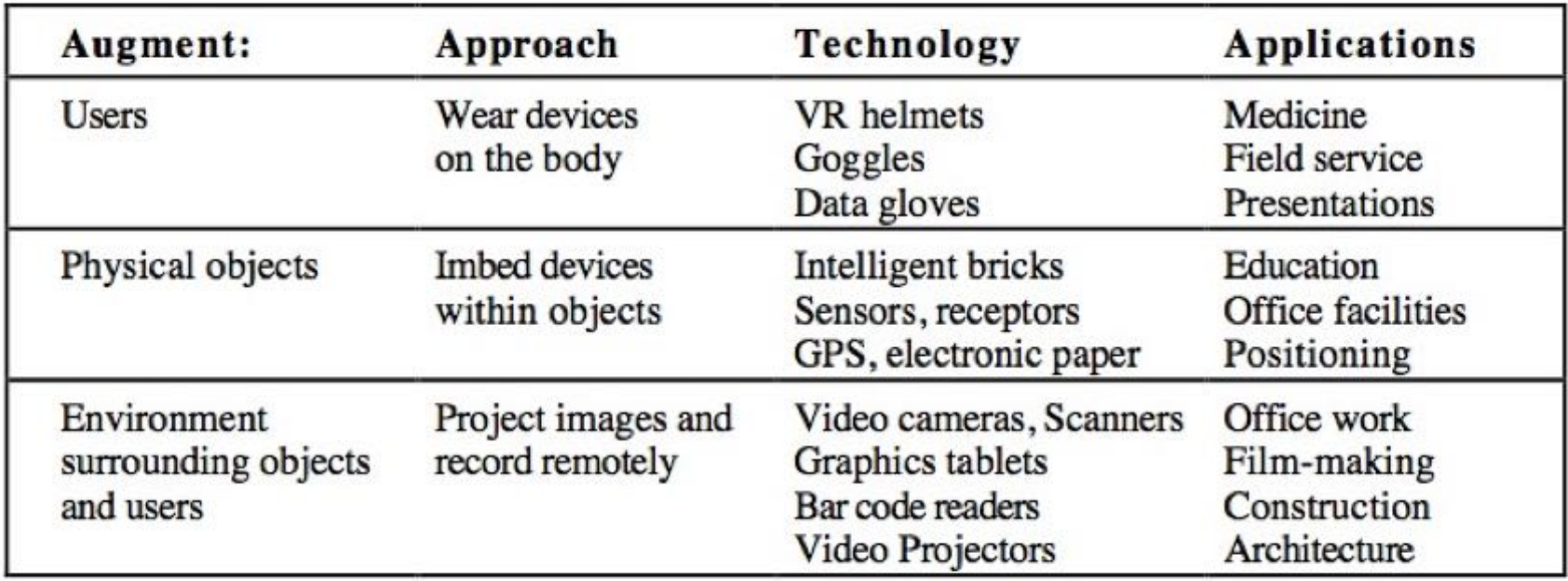

Figure 1: Examples of augmented reality approaches, with relevant technologies and applications

W.E. Mackay. Augmented reality : Linking real and virtual worlds. A new paradigm for interacting with computers. Proc. ACM AVI'1998

# Head-up display (HUD) = affichage tête haute

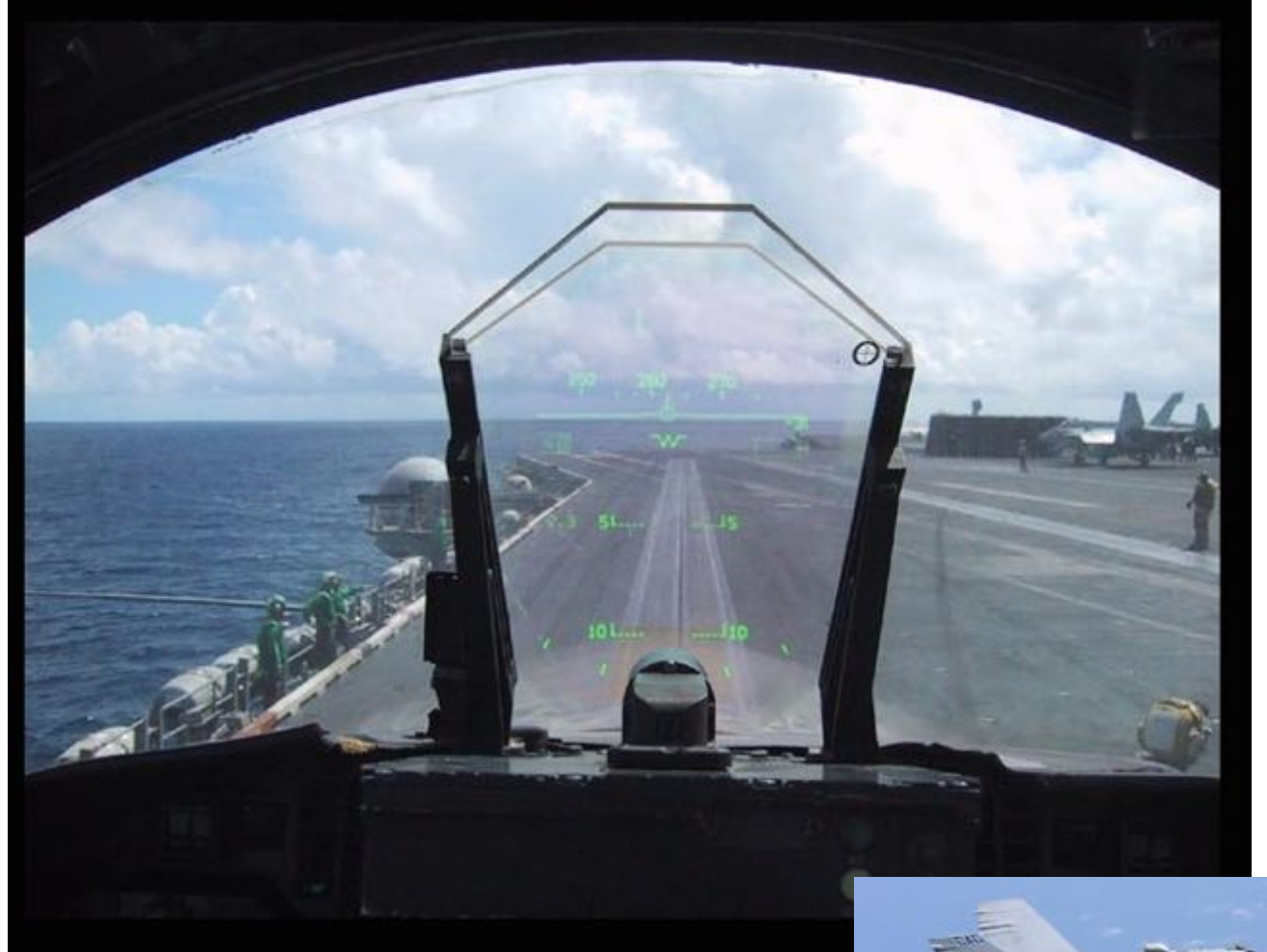

https://fr.wikipedia.org/wiki/Affichage\_tête\_haute

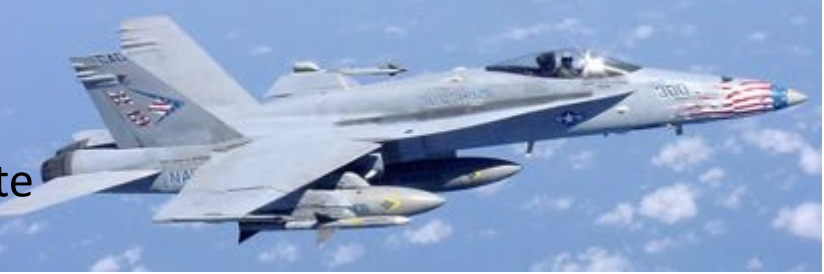
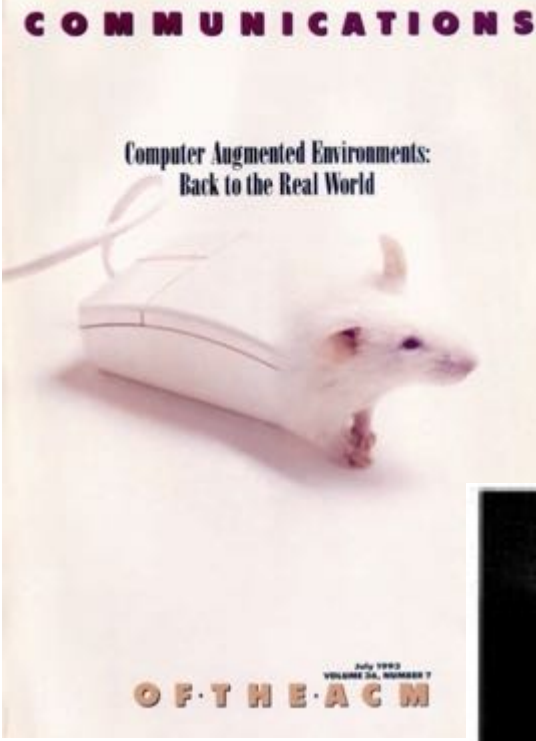

**CACM July 1993**

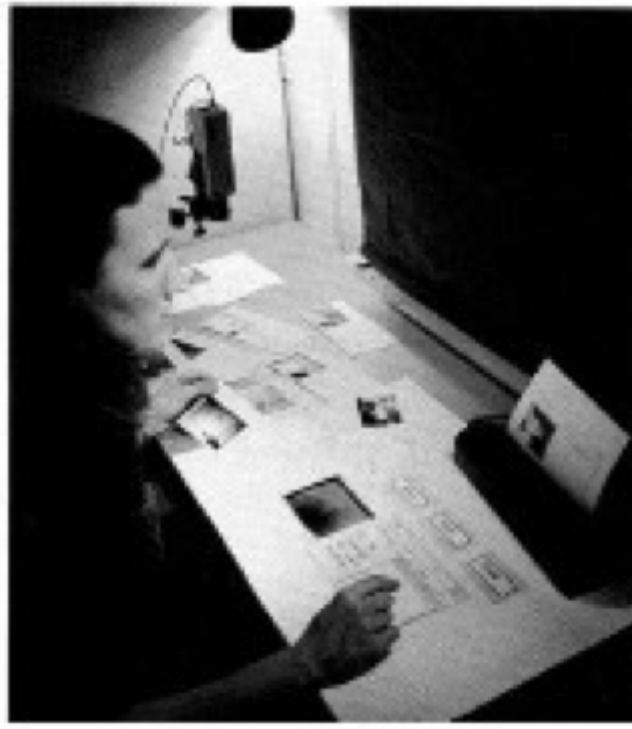

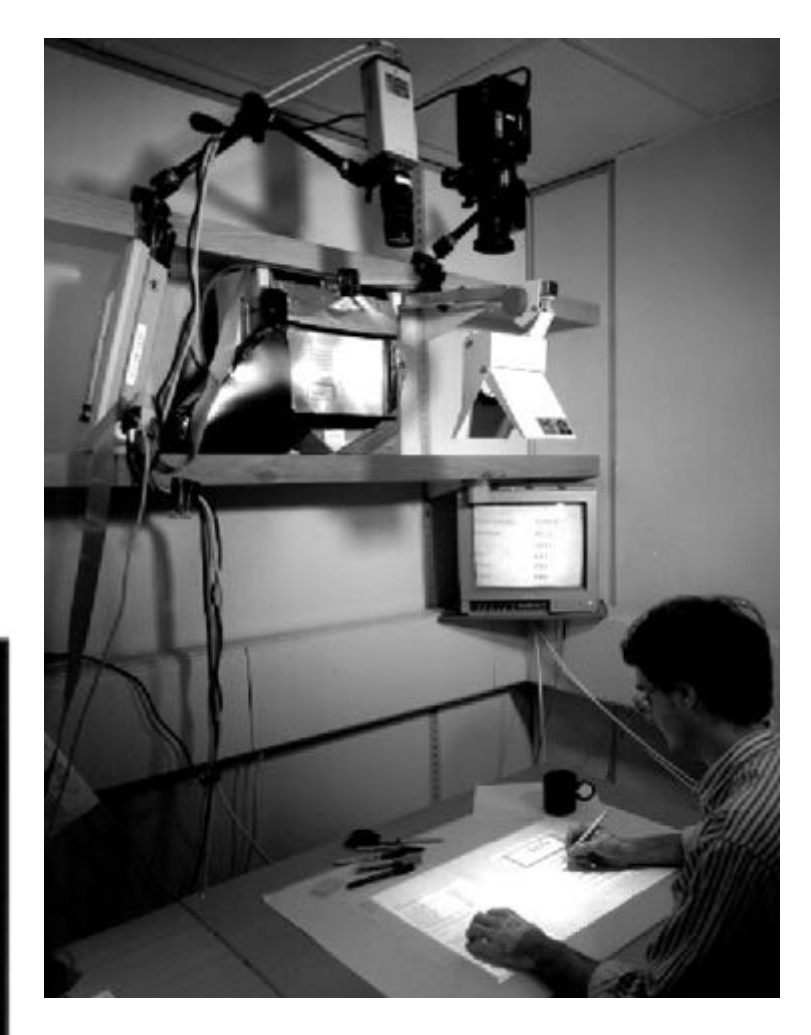

**P. Wellner**

**W. Mackay et al.**

Le stylo Anoto et les cahiers augmentés

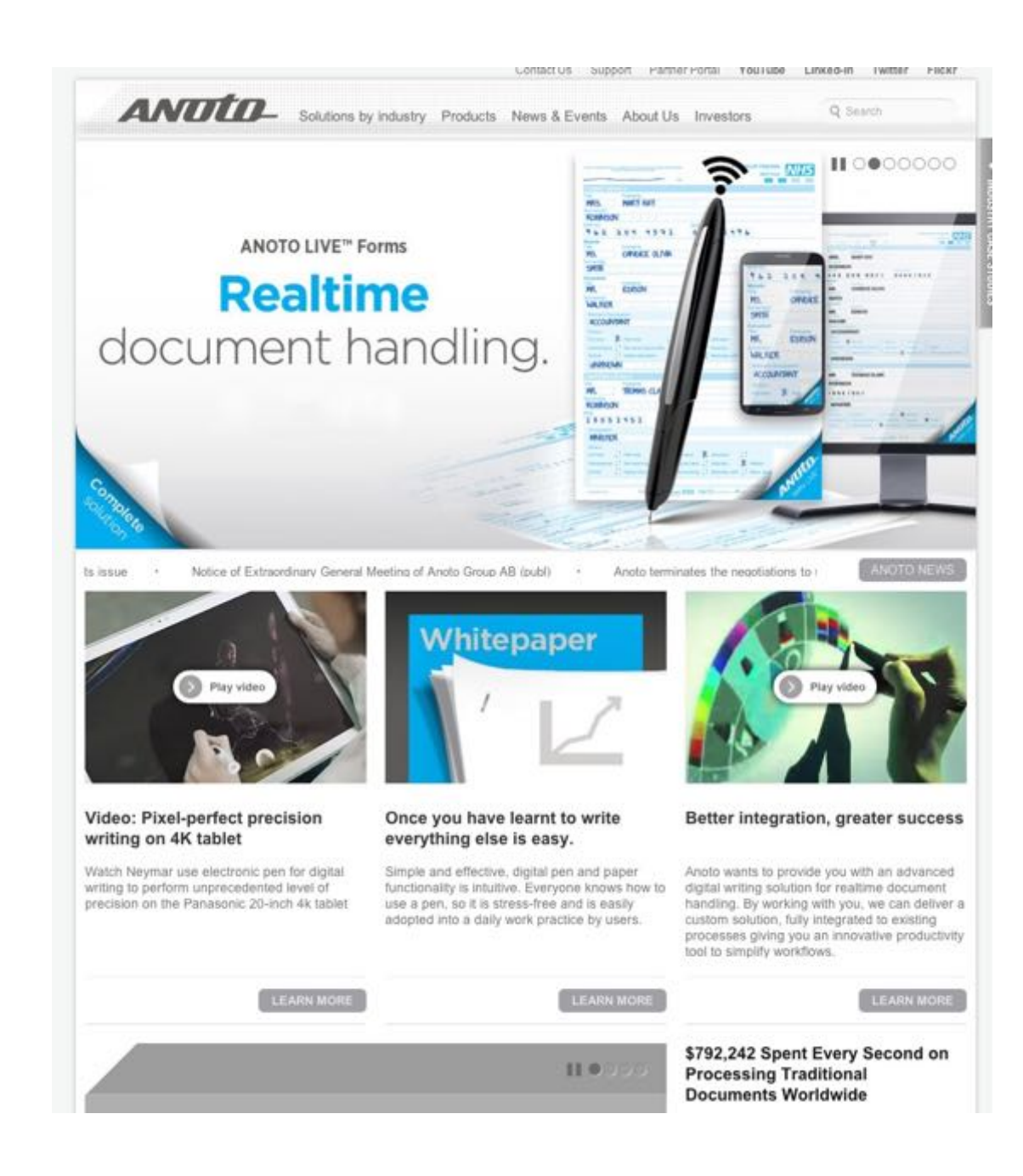

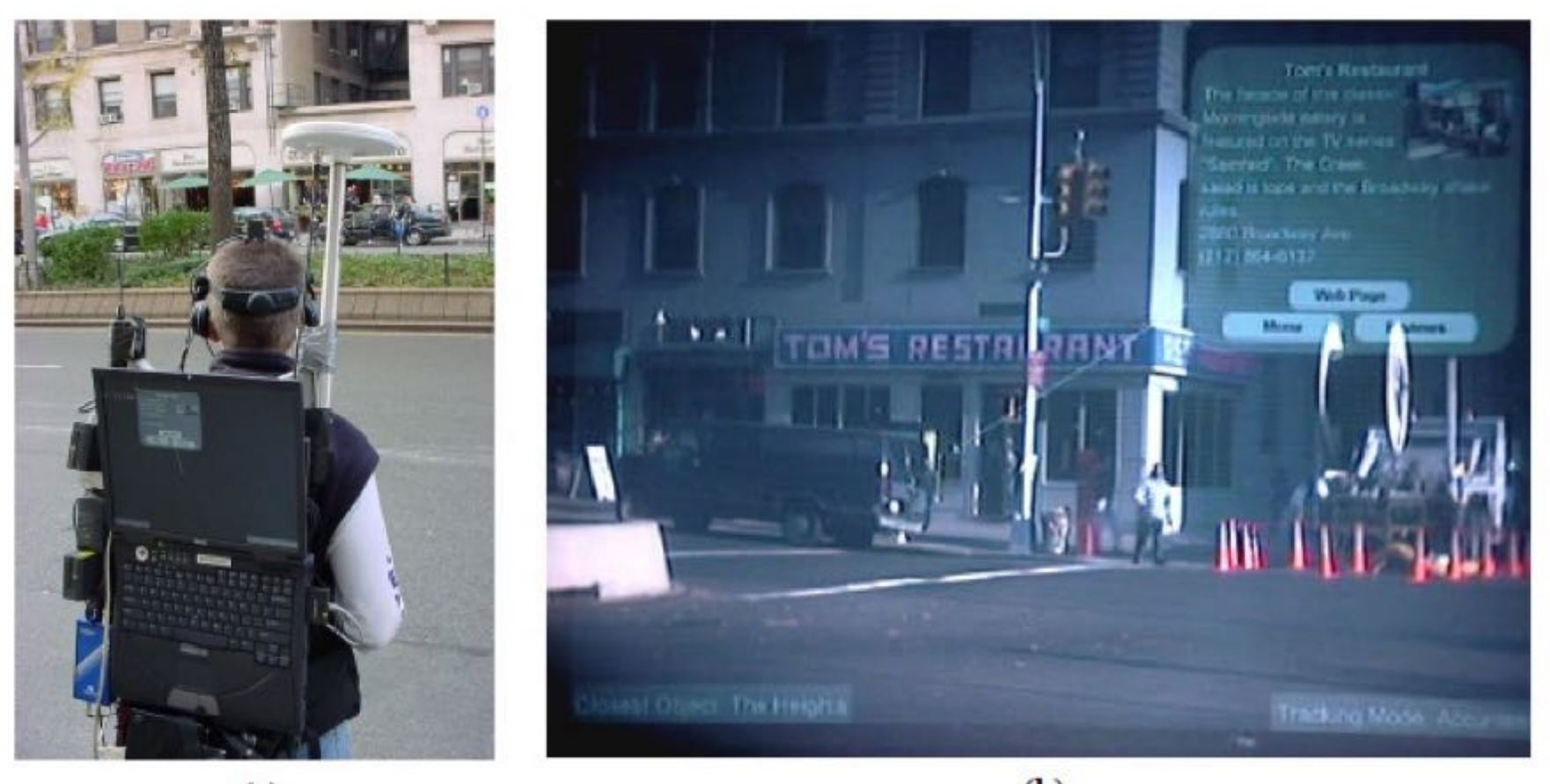

 $(b)$ **1997 : S. Feiner et al. : Columbia touring machine** 

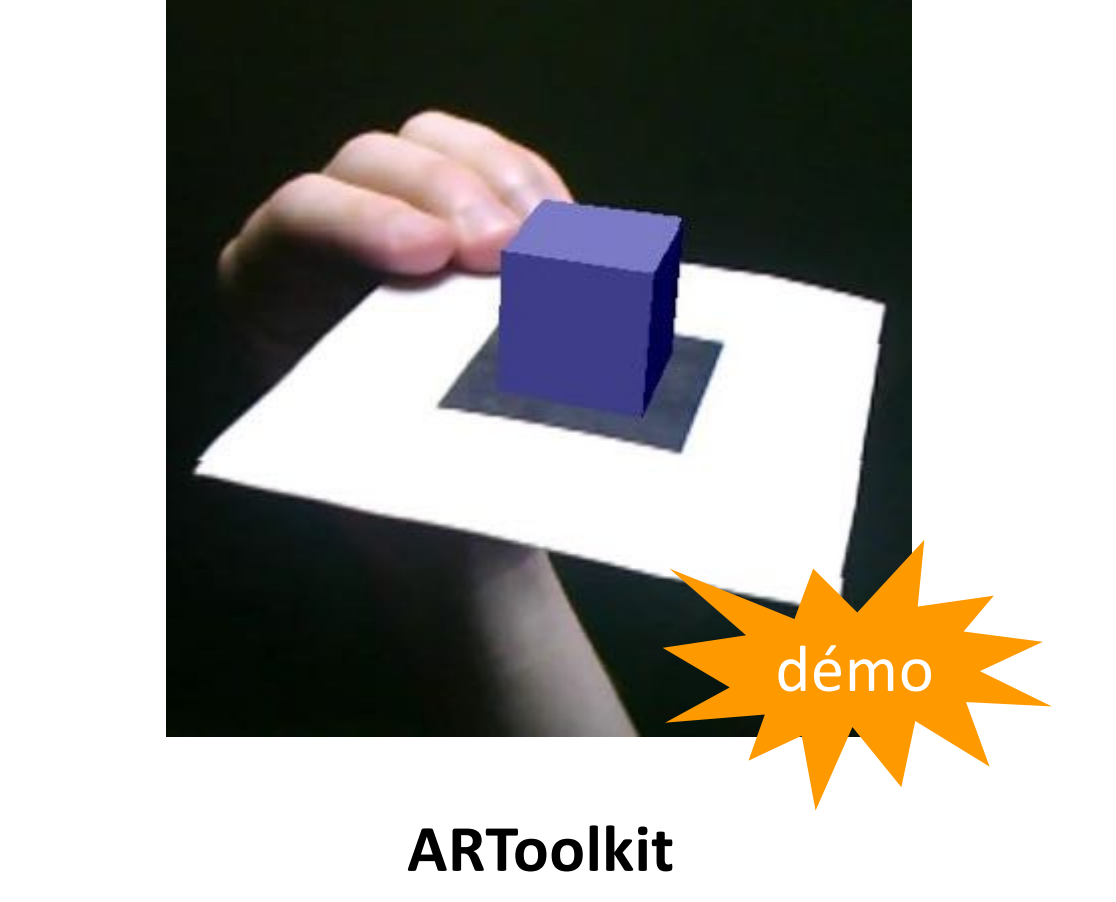

H. Kato + U. Washington + U. Canterbury, >1999

#### Thèse d'Areti Damala (FT R&D, 2006-8) : RA visuelle

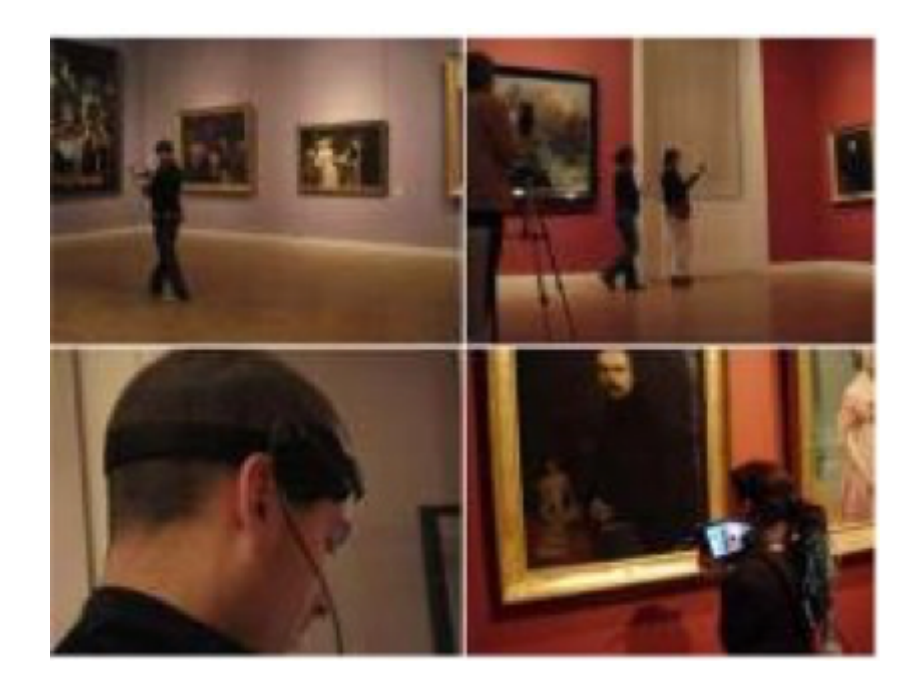

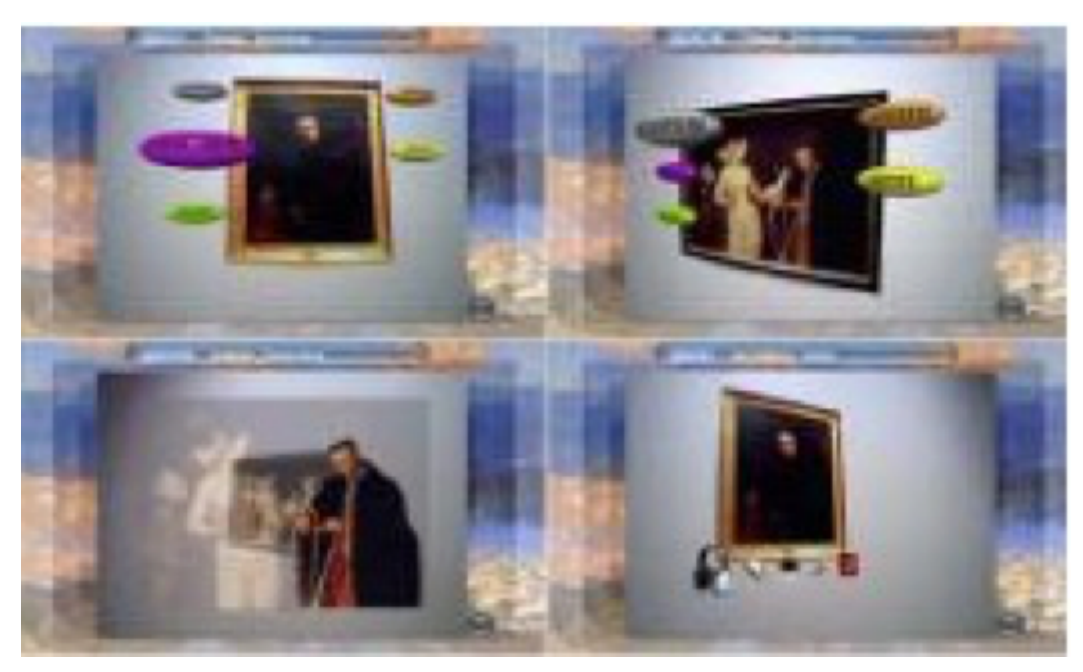

The evaluation of the mobile AR guide had many inherent difficulties. The first one is related with a major issue observed in the field of AR, where user studies are still clearly underutilized. Gabbard and Swan report that in a total of 1,104 articles on AR recessed, only 2% included a user based study [11]. This creates

#### Thèse de Fatima Kaghat (2011-14) : RA sonore

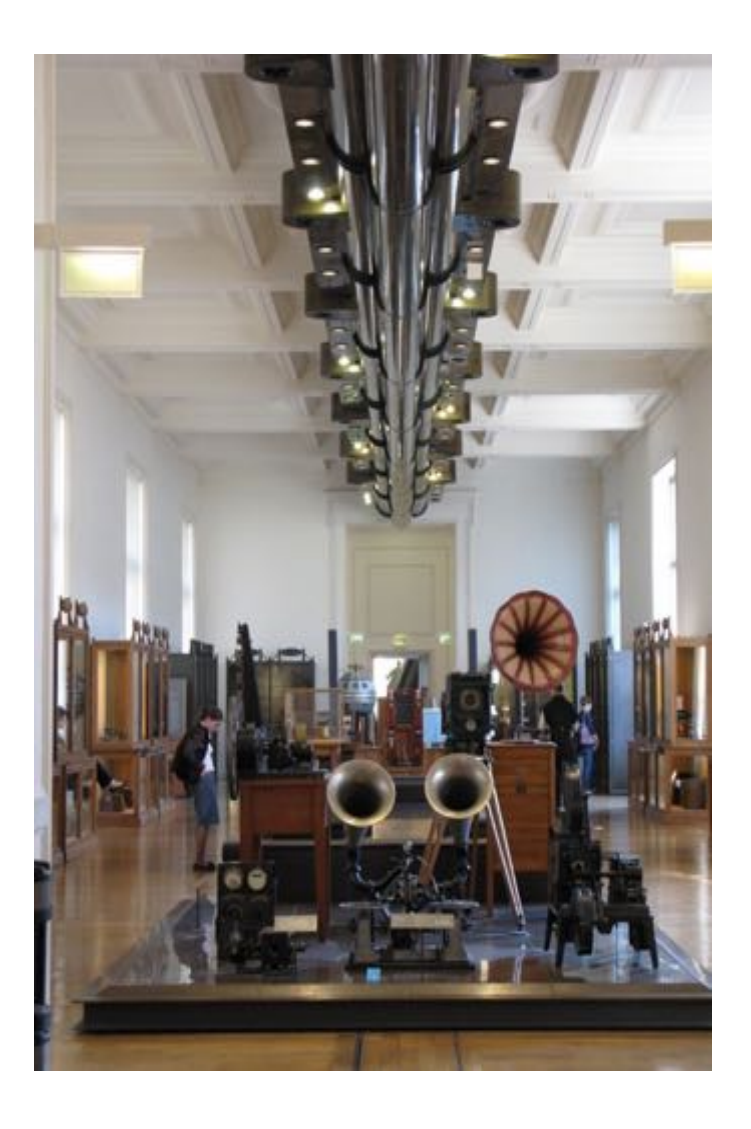

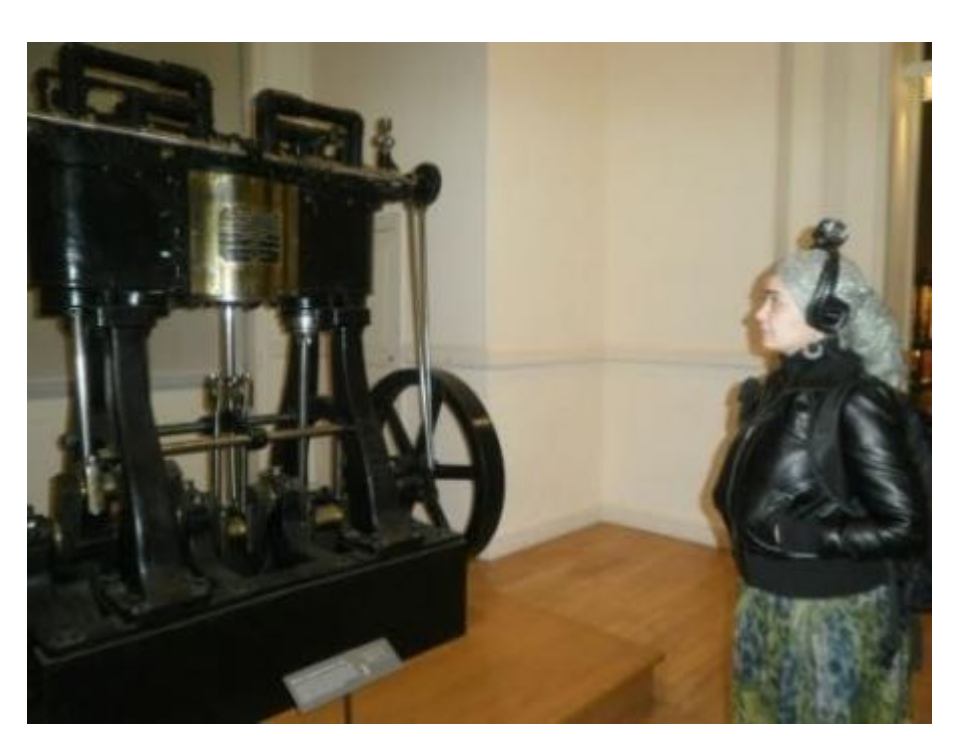

machines ≠ sculptures ?

#### couplage restitution stéreo et captation des mouvements

#### utilisation d'AR toolkit pour la captation

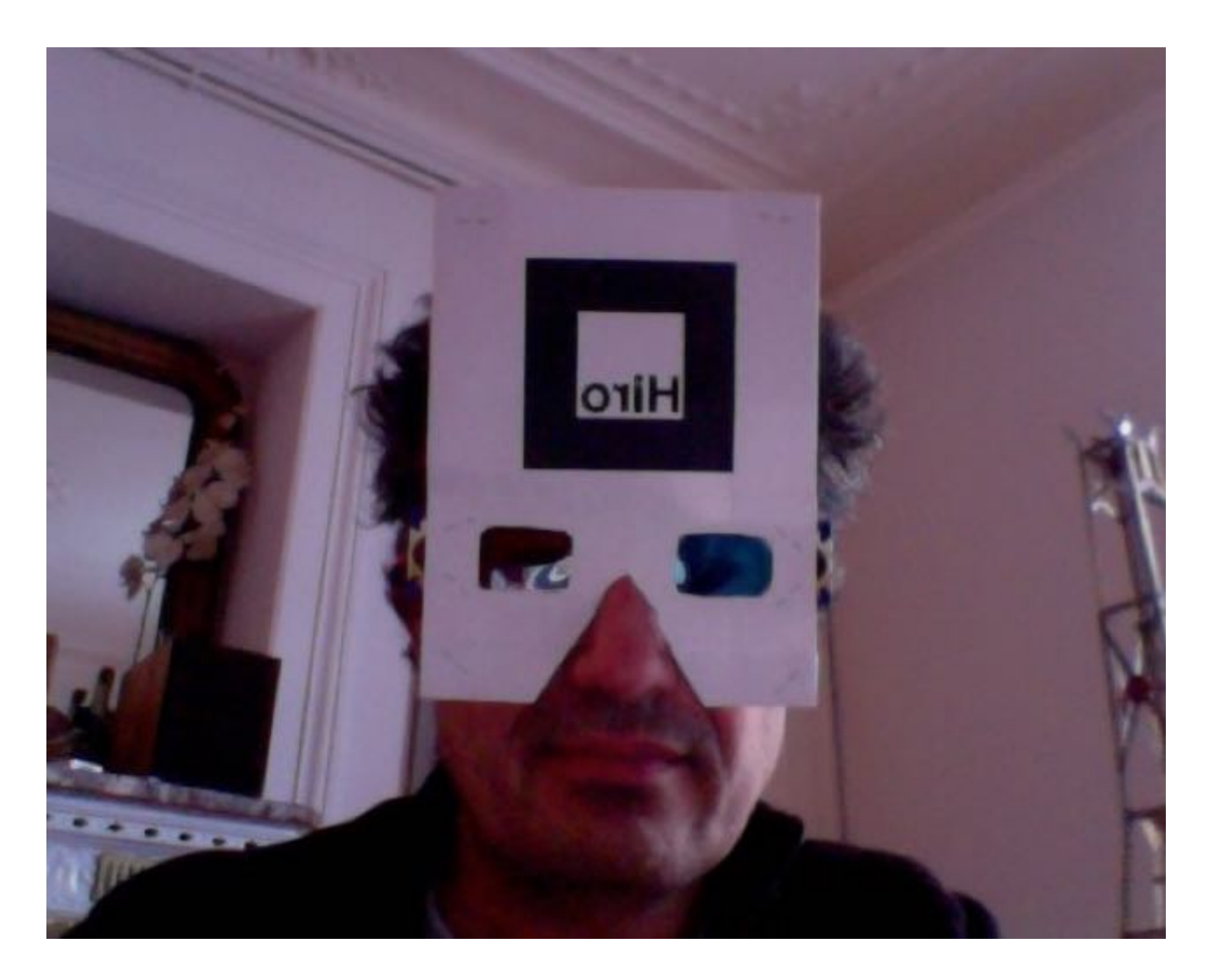

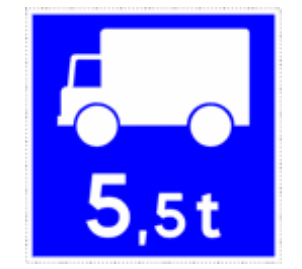

#### **2014 : Google Glass**

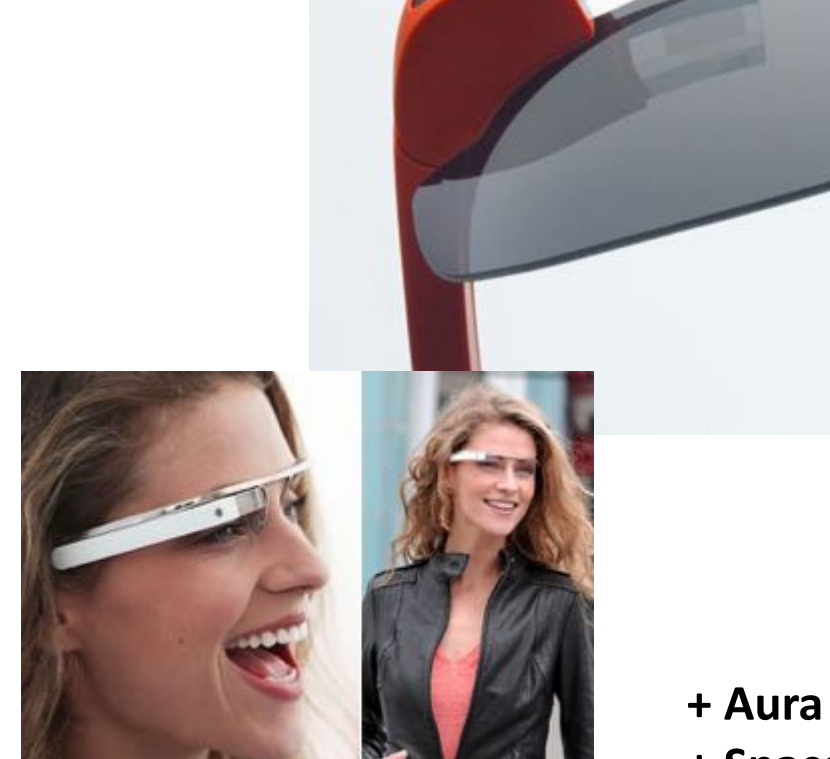

- **+ Aura (Optivent)**
- **+ SpaceGlasses (Meta)**
- **+ ReconJet (ReconInstrument)**
- **+ Wrap 1200 DXAR (Vuzix)**

#### Intel "RealSense » en 2014

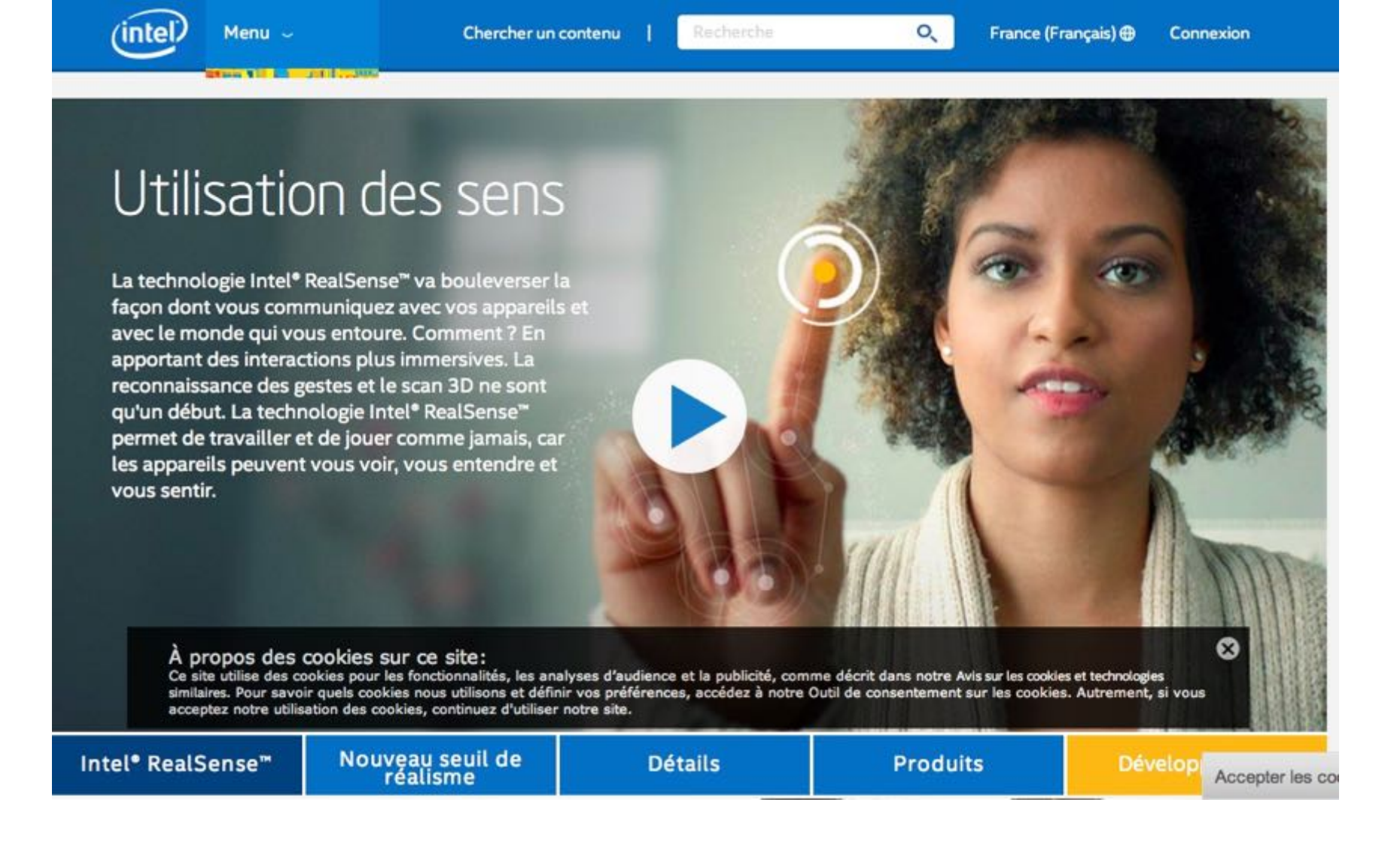

http://www.intel.fr/content/www/fr/fr/architecture-and-technology/realsense-overview.html

en 2016 : les premiers produits

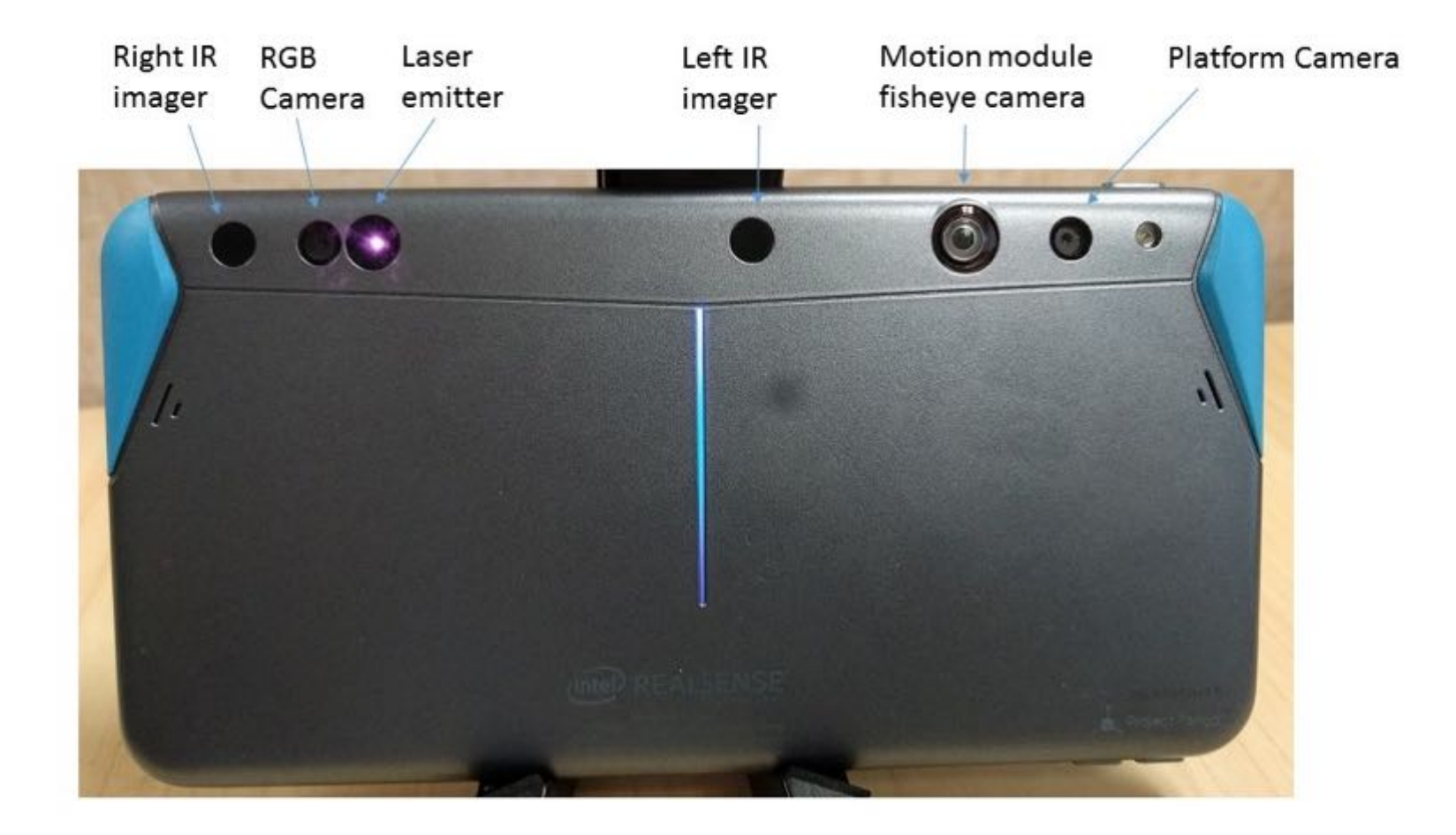

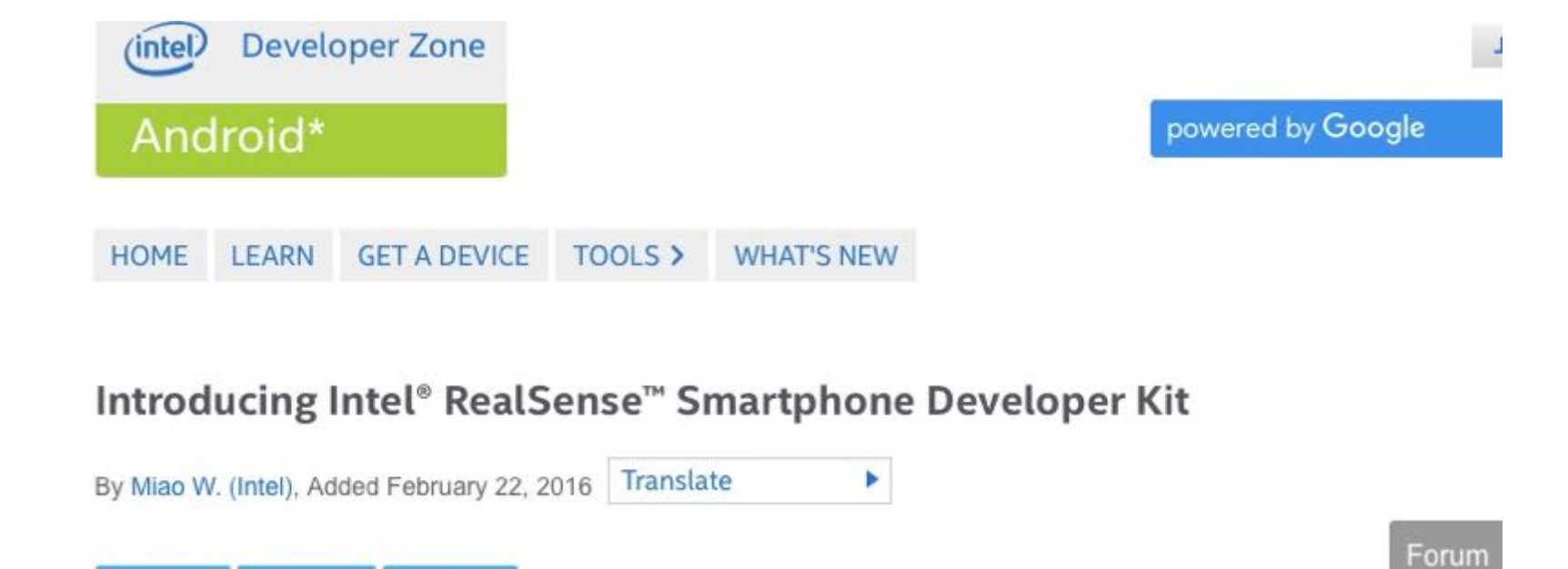

Intel<sup>®</sup> **SDK** 

During CES 2016 in Las Vegas in January, Intel announced the Intel RealSense Smartphone Developer Kit (SDK), an Android device with embedded Intel® RealSense™ Camera ZR300 and supports Google\* Project Tango\* developer ecosystem. Currently the developer kit is open for reservation.

 $\blacktriangleright$  Tweet  $\sqrt{2}$  Share

**f** Share

The Intel® RealSense™ Smartphone Developer Kit is powered by the Intel® Atom™ x7-Z8700 SoC (formerly Cherry Trail), which features the 14nm Intel Architecture technology with 4 Cores / 4 Threads and Gen 8 Intel® HD Graphics, and the industry-leading Intel® RealSense™ Camera ZR300. The Developer Kit includes a 6" QHD (2560x1440) display. The device comes with 2GB of memory and 64GB of internal storage. It includes an 8MP rear camera and a 2MP front-facing camera. Figure 1 and Figure 2 show the front and back views of the Developer Kit, respectively.

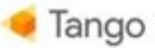

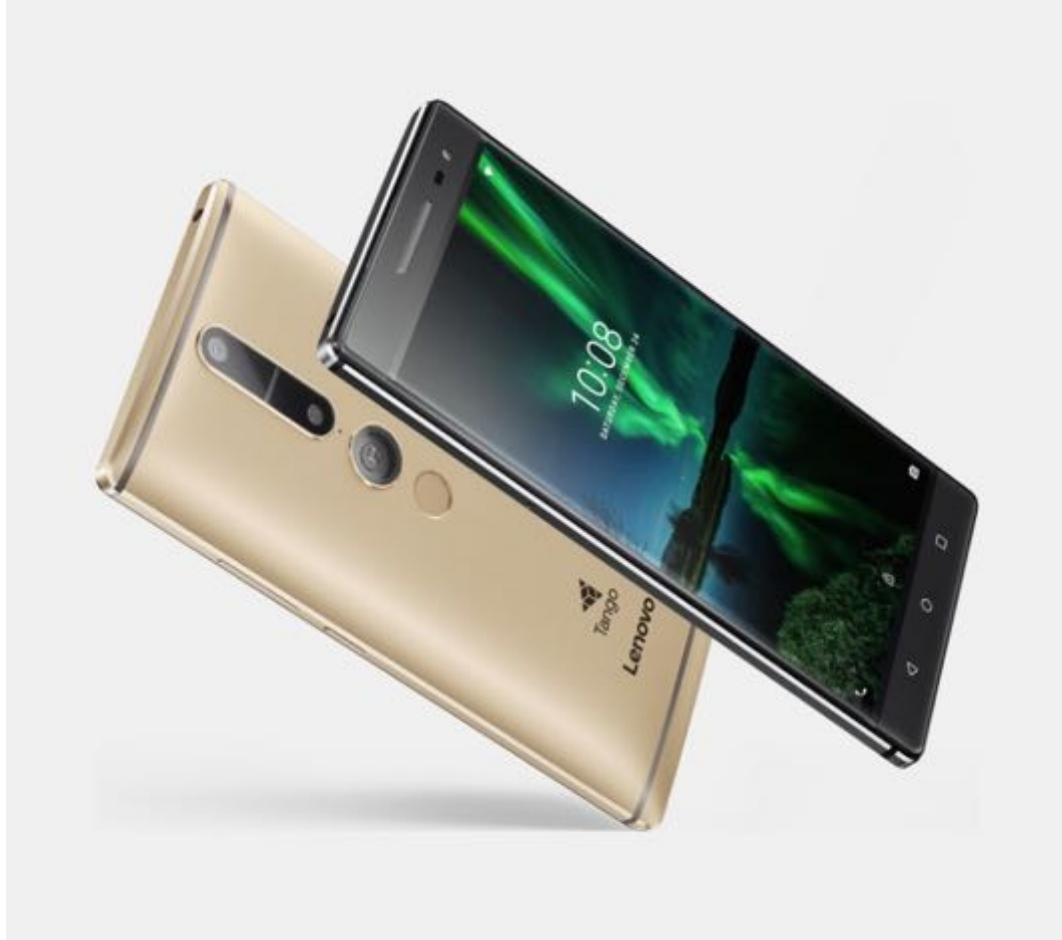

#### Lenovo Phab 2 Pro

The Lenovo Phab 2 Pro is the world's first Tangoenabled smartphone.

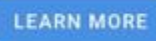

http:// get.google.com/tango/

#### [Réalité augmentée] En réponse à Apple, Google annonce ARCore et arrête Tango

RÉALITÉ AUGMENTÉE, GOOGLE, SMARTPHONE **JULIEN BERGOUNHOUX** PUBLIÉ LE 30 AOÛT 2017 À 11H12

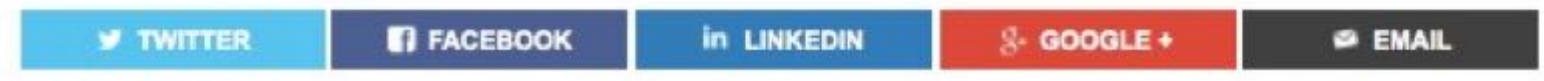

VIDÉO ANALYSE À deux semaines de la sortie des premières applications en réalité augmentée sur iPhone, Google annonce ARCore, un kit de développement logiciel pour démocratiser la réalité augmentée sur Android. La plate-forme Tango, sur laquelle il travaillait depuis 3 ans, est abandonnée au profit de cette nouvelle approche. Un changement de stratégie brutal forcé par la perspective de millions d'iPhone compatibles avec ARKit, alors que les ventes smartphones embarquant Tango ne se comptaient qu'en milliers.

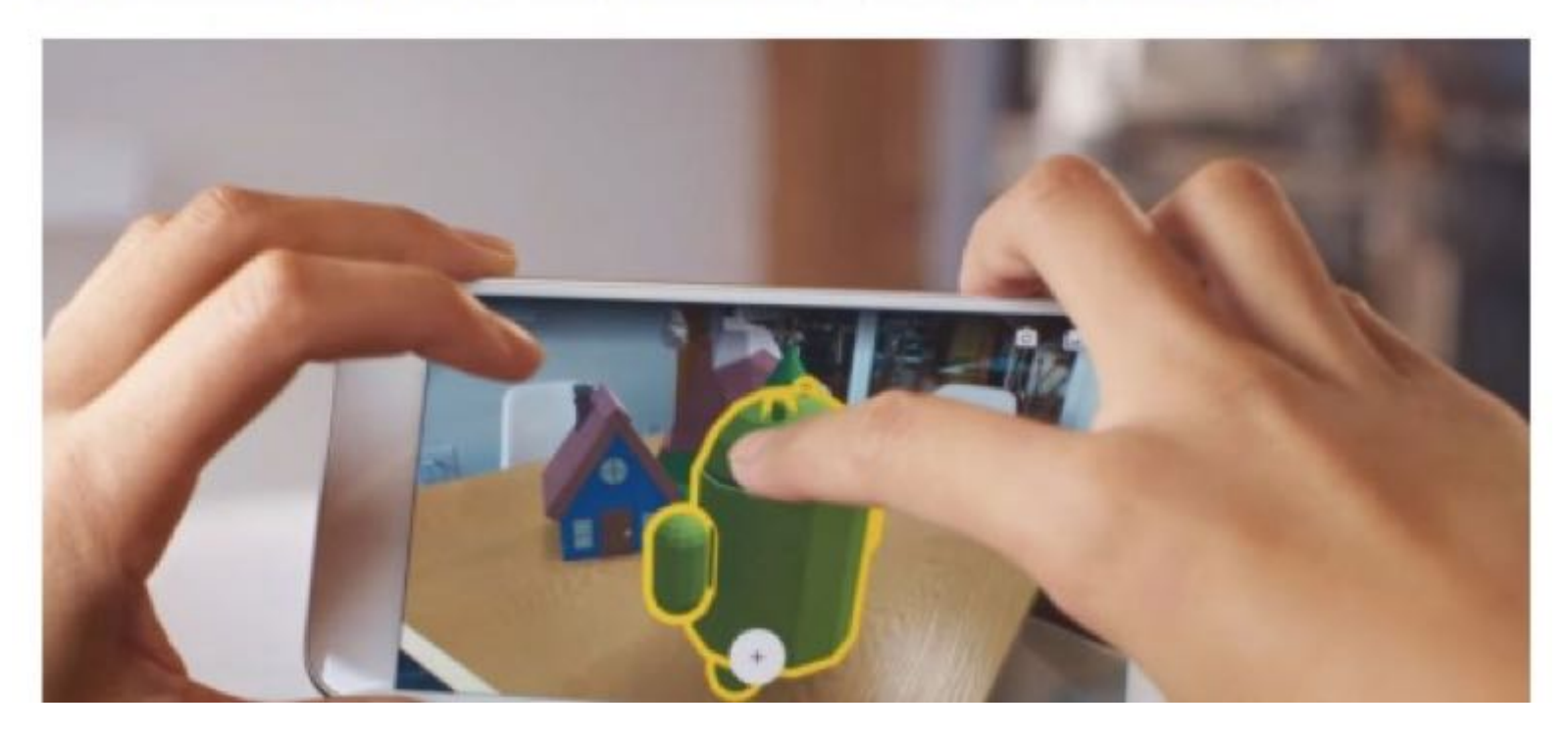

#### Et en 2019 : ARCore opérationnel  $\odot$

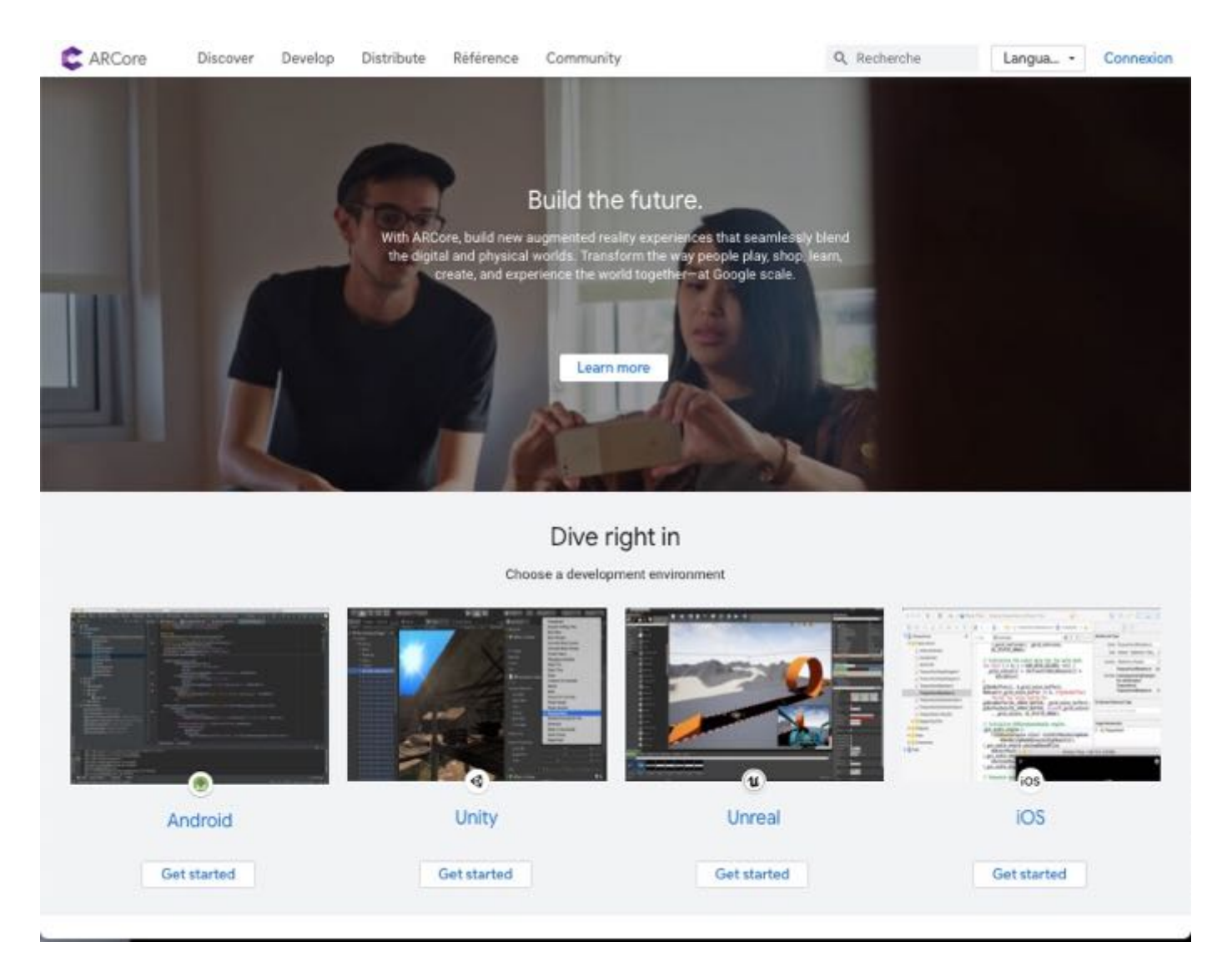

=> voir la rubrique "discover" du site

# **(5) Les objets malins**

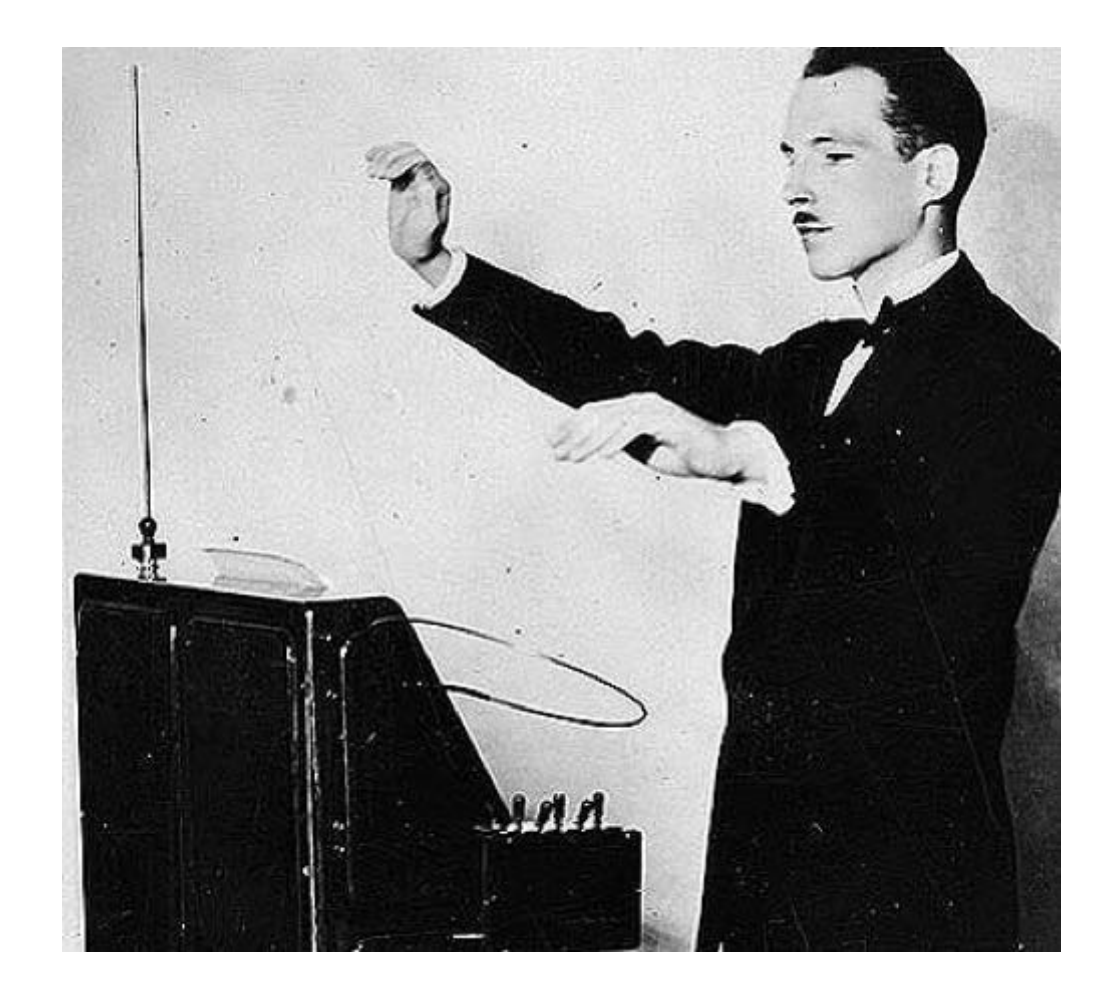

Theremine (1917)

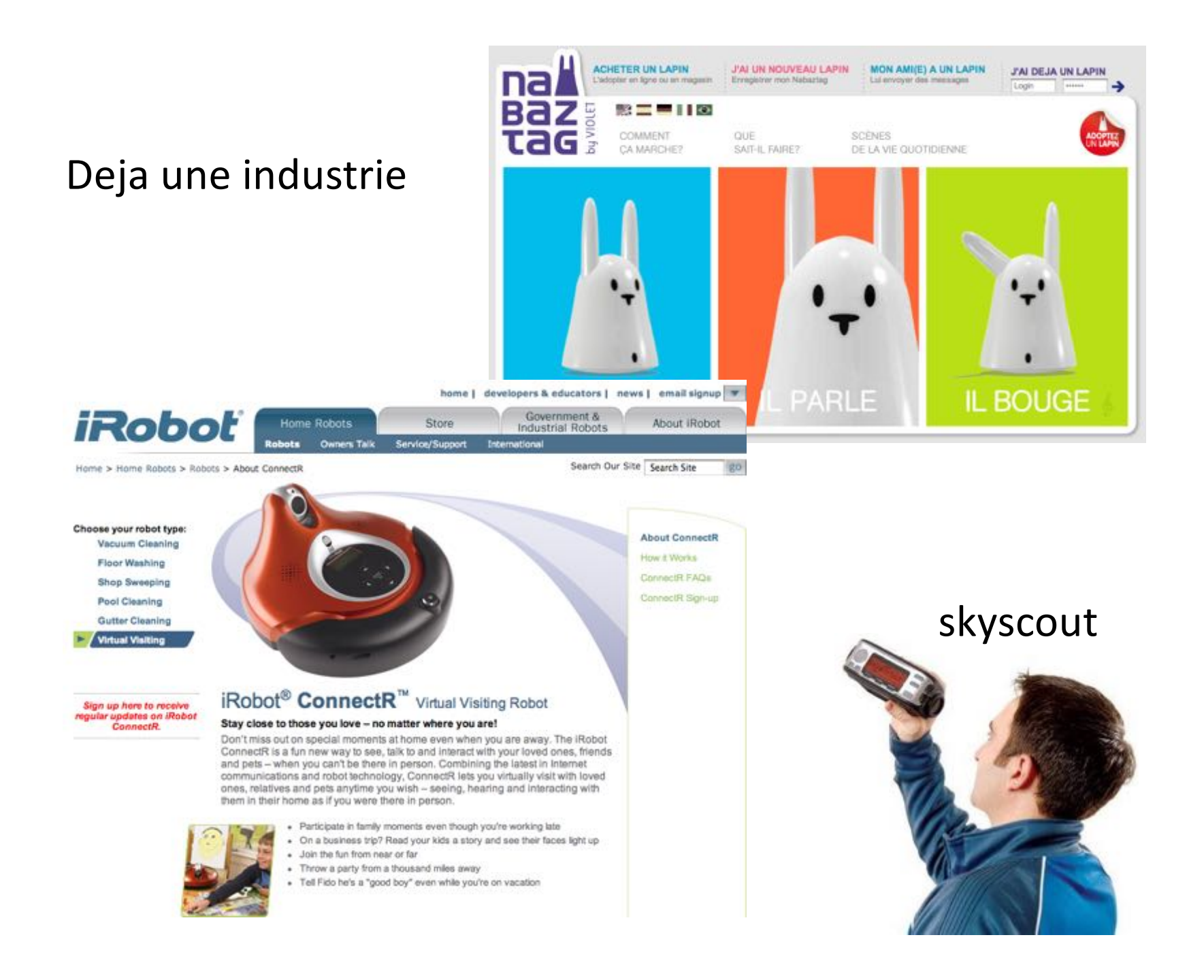

#### Les « phidgets » (S. Greenberg, C. Fitchett, U. Calgary, 2001)

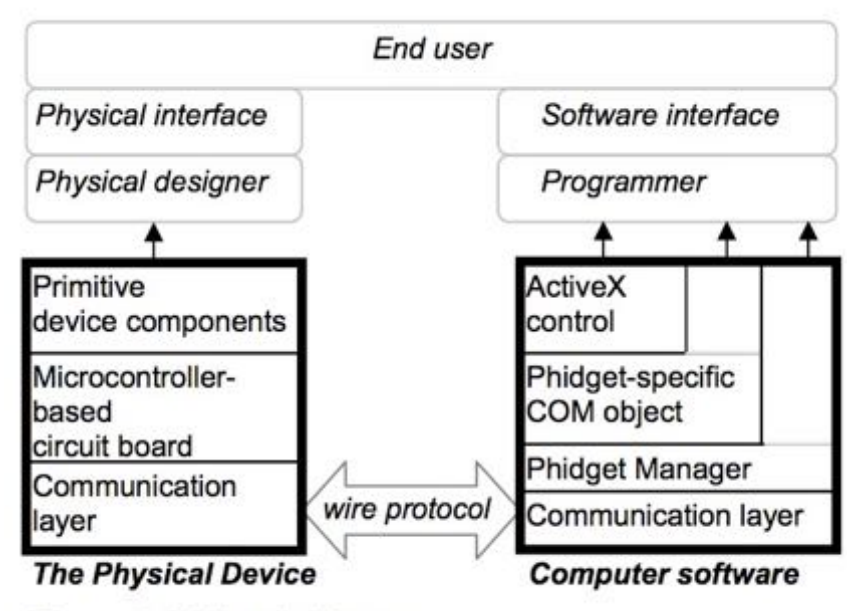

Figure 5. Phidget Architecture

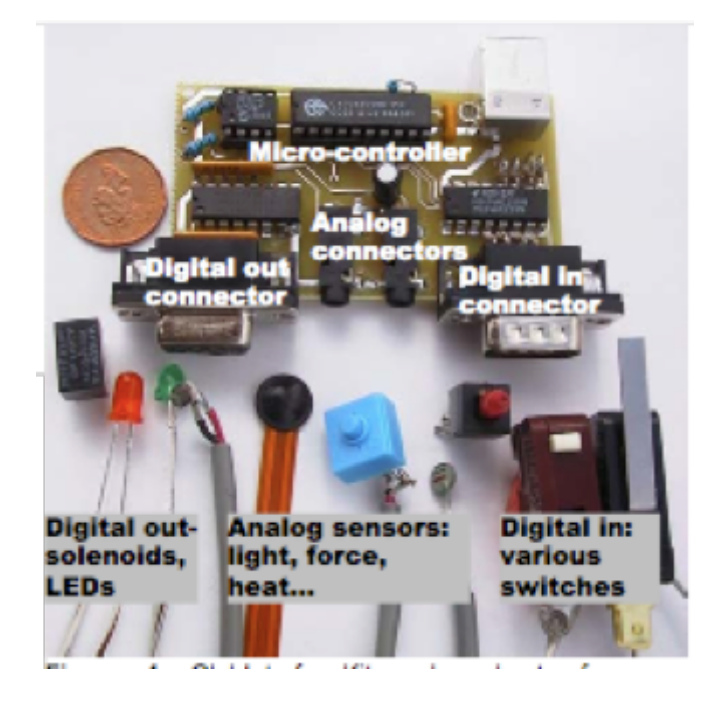

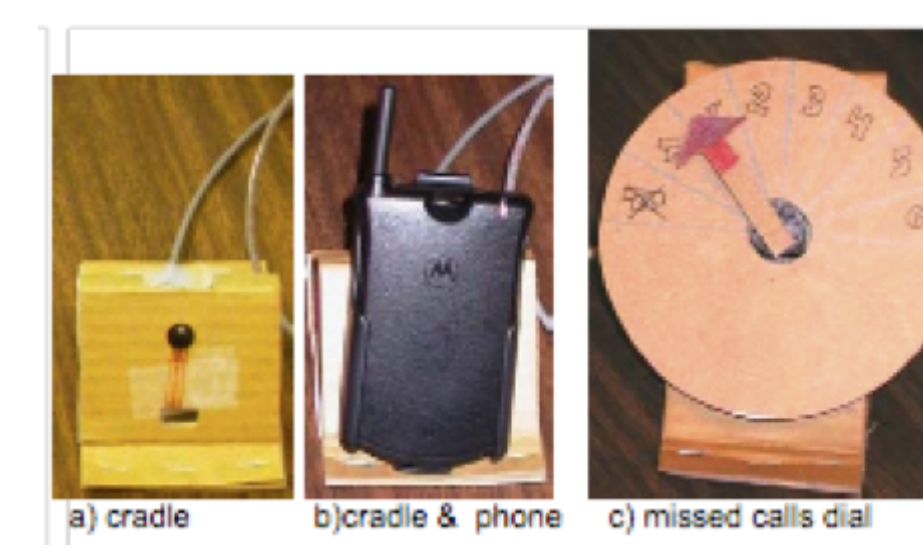

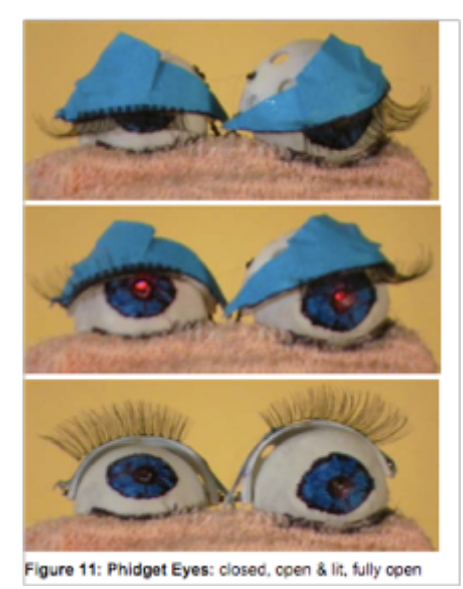

#### La carte ARDUINO

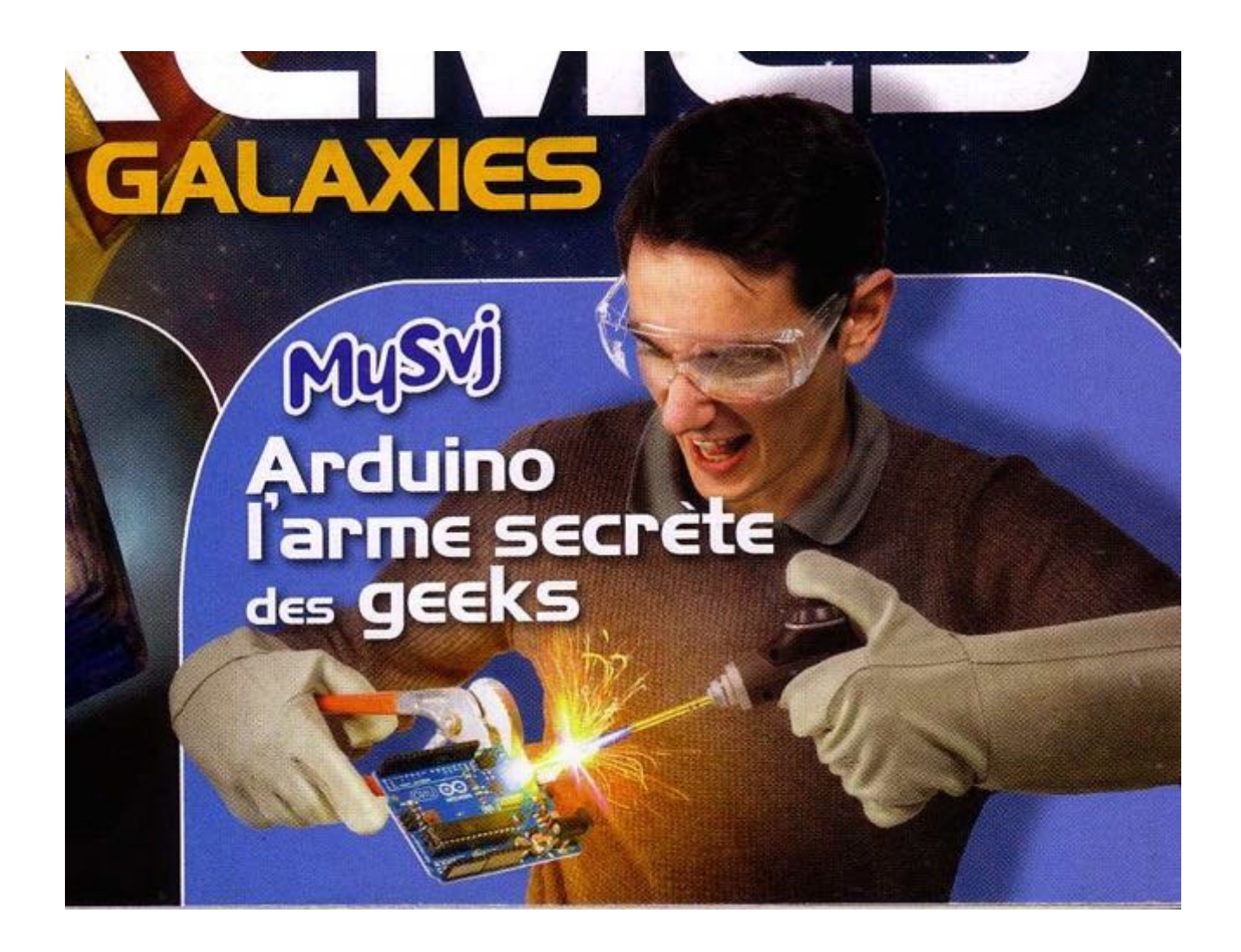

(Science et vie junior - février 2012)

#### « blink » : le Hello world de l'Arduino

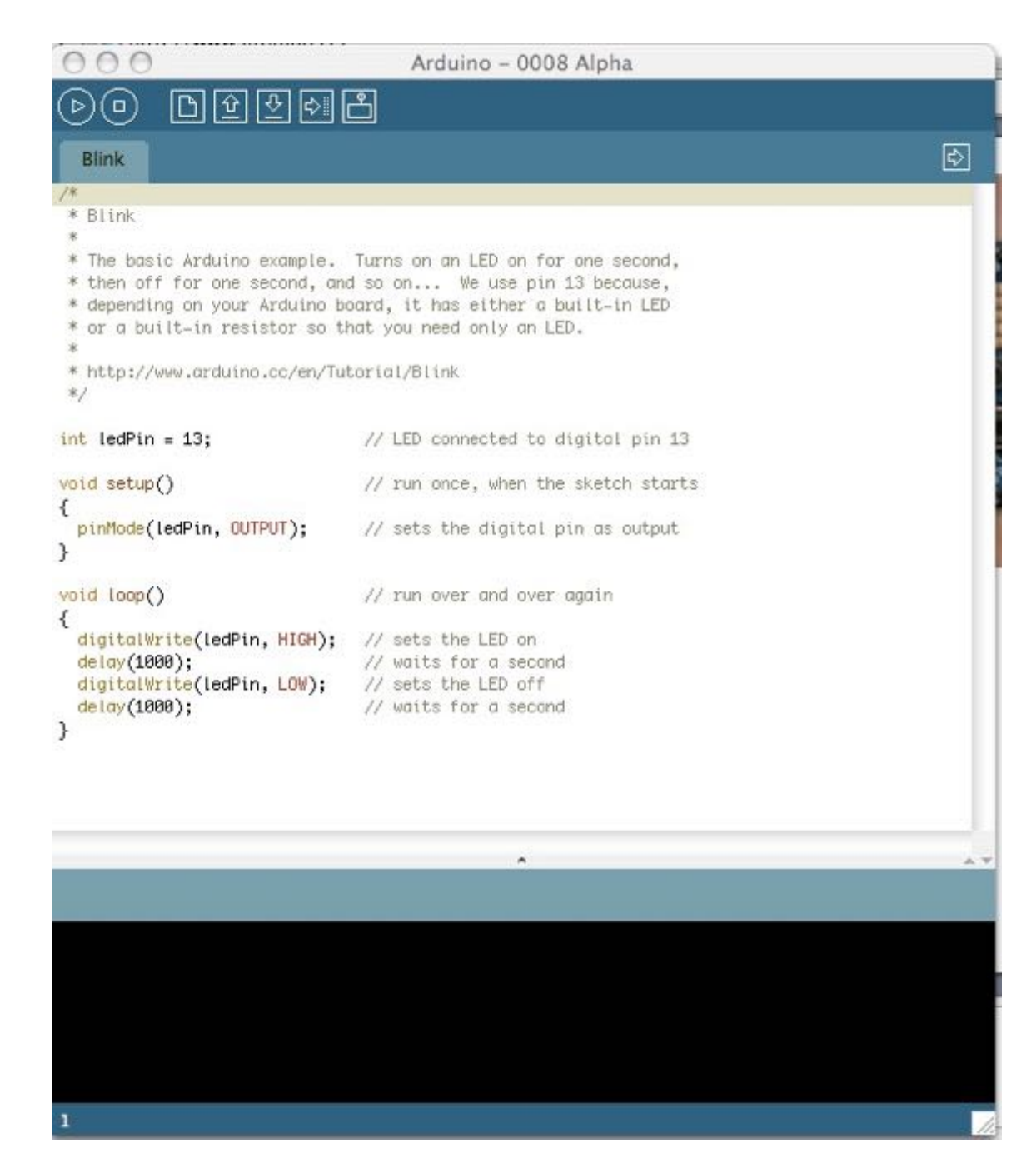

#### Blink : le montage

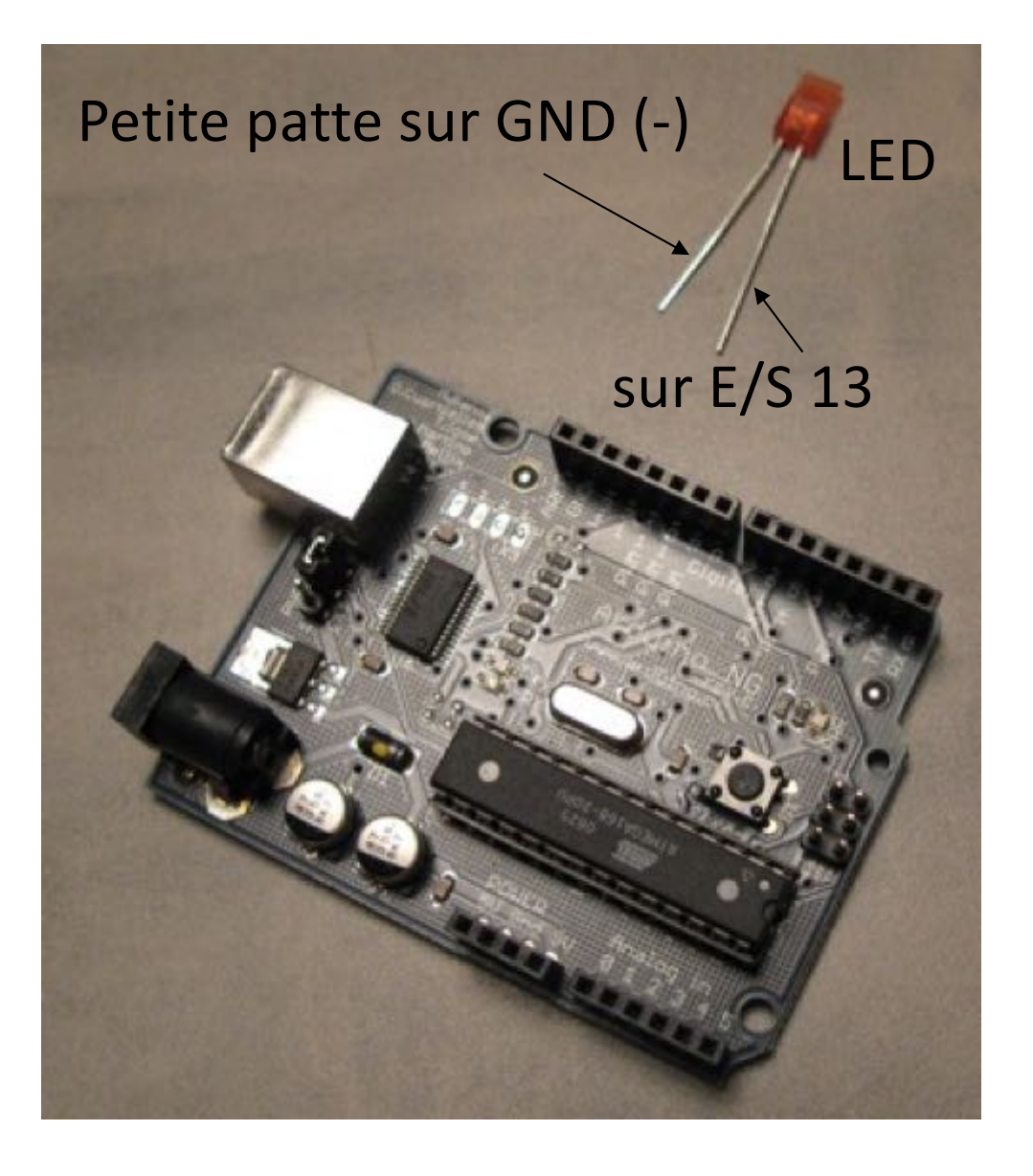

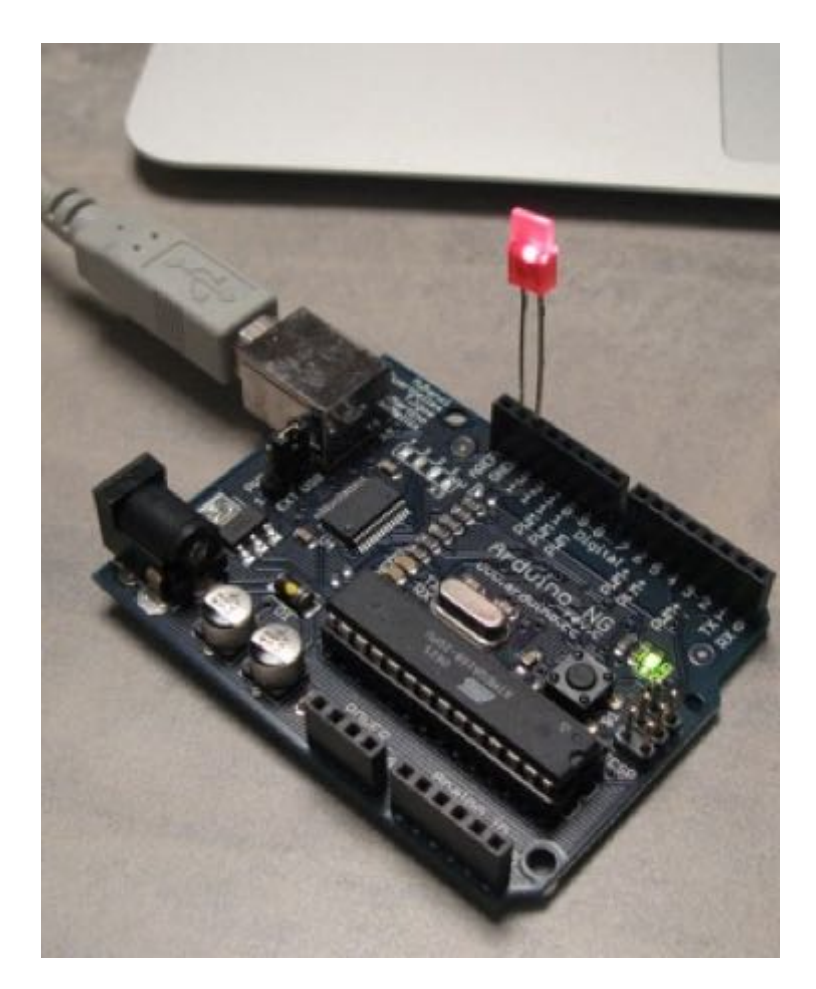

Fiat lux …

#### Dialogue avec une application processing (liaison série) : La demo "physical pixel" de exemples->communication

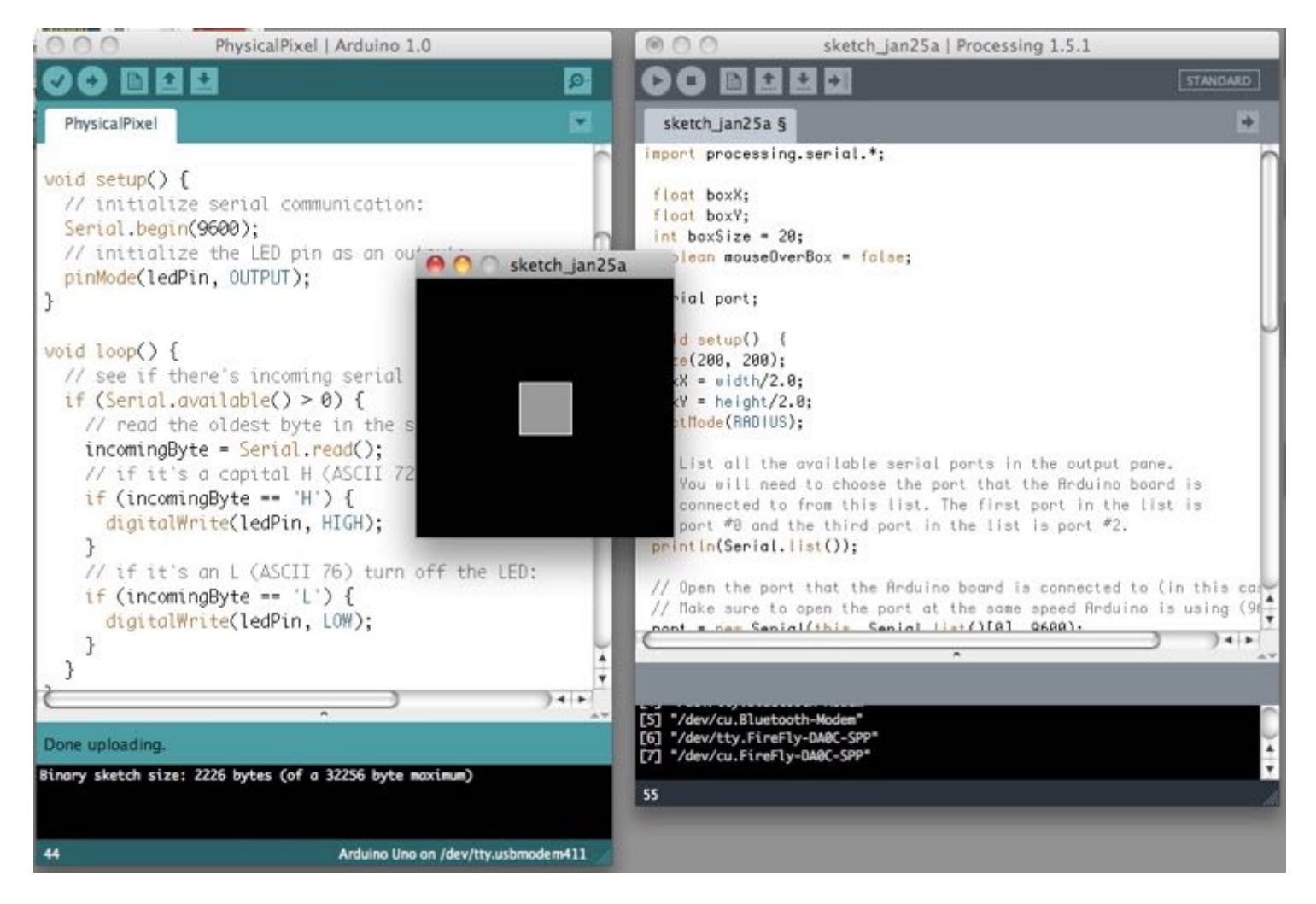

=> à suivre cours de J. Dupire

#### **PUB**

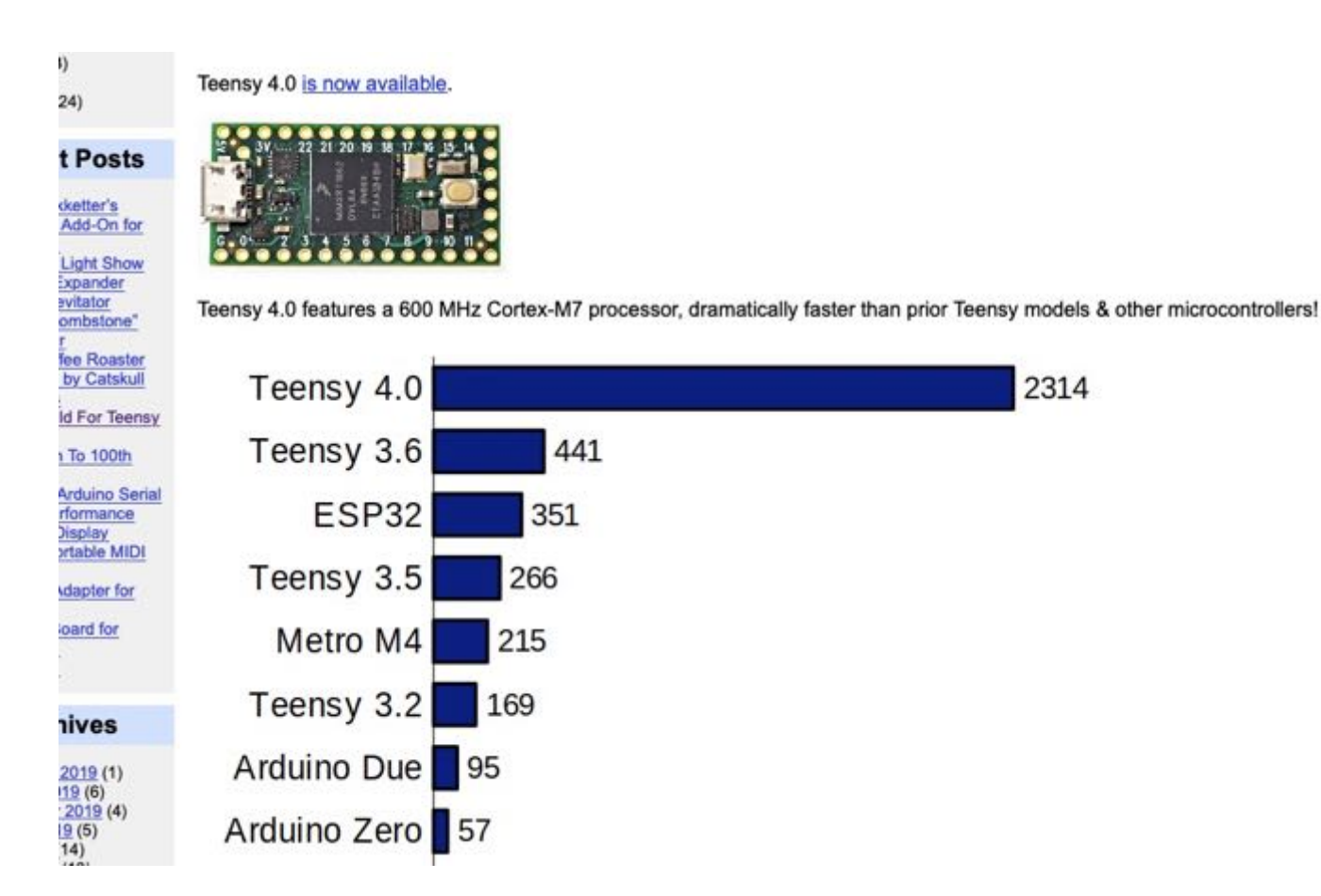

https://www.pjrc.com/teensy-4-0/

#### "Physical computing"?

Physical computing From Wikipedia, the free encyclopedia • Have questions? Find out how to ask [questions](http://en.wikipedia.org/wiki/Wikipedia:Questions) and get answers. •J[ump to: nav](http://en.wikipedia.org/wiki/Physical_computing%23column-one)[igation](http://en.wikipedia.org/wiki/Physical_computing%23searchInput), search

Physical computing, in the broadest sense, means building int[eractive physical s](http://en.wikipedia.org/wiki/Physical_system)ystems by th[e use of so](http://en.wikipedia.org/wiki/Software)ftware [and ha](http://en.wikipedia.org/wiki/Hardware)rdware that can sense and respon[d to the](http://en.wikipedia.org/wiki/Analog_signal) analog world. While this definition is broad enough to encompass things such as smart automotiv[e traffic control s](http://en.wikipedia.org/wiki/Control_system)ystems or [factory auto](http://en.wikipedia.org/wiki/Automation)[mation](http://en.wikipedia.org/wiki/Process) processes, it is not commonly used to describe them. In the broad sense, physical computing is a creative framework for unders[tanding human](http://en.wikipedia.org/wiki/Human_being) beings' relationshi[p to the](http://en.wikipedia.org/wiki/Digital) digital world. In practical use, the term most often describes ha[ndm](http://en.wikipedia.org/wiki/Art)ade art, d[esign](http://en.wikipedia.org/wiki/DIY) or DIY hobby projects [that use](http://en.wikipedia.org/wiki/Sensor) sensors [and microcon](http://en.wikipedia.org/wiki/Microcontroller)trollers to translate analog input to a [software](http://en.wikipedia.org/wiki/Software_system) system, and/or [control electro-mec](http://en.wikipedia.org/wiki/Electro-mechanical)hanical devices [such as](http://en.wikipedia.org/wiki/Motor) [motors](http://en.wikipedia.org/wiki/Servo), [servos,](http://en.wikipedia.org/wiki/Lighting) lighting or other hardware.

**INTRODUCTION** 

#### (Greenberg, UIST'01)

In the last decade, various movements embraced humancomputer interface designs that include physical user interfaces augmented by computing power. These include *ubiquitous computing and calm technology* [15], *pervasive* computing [1], tangible user interfaces [7], information appliances [12] and context-aware computing [3].

Researchers in these areas have demonstrated many simple but exciting examples of physical user interfaces. Ishii and

Physical Computing is an approach to learning how humans communicate through computers that starts by considering how humans express themselves physically. In this course, we take the human body as a given, and attempt to design computing applications within the limits of its expression.

(Interactive Telecom. Program ITP NYU)

#### Les interfaces tangibles

Tangible Bits is our vision of Human Computer Interaction (HCI) which guides our research in the Tangible Media Group. People have developed sophisticated skills for sensing and manipulating our physical environments. However, most of these skills are not employed by traditional GUI (Graphical User Interface), Tangible Bits seeks to build upon these skills by giving physical form to digital information, seamlessly coupling the dual worlds of bits and atoms.

Guided by the Tangible Bits vision, we are designing "tangible user interfaces" which employ physical objects, surfaces, and spaces as tangible embodiments of digital information. These include foreground interactions with graspable objects and augmented surfaces, exploiting the human senses of touch and kinesthesia. We are also exploring background information displays which use "ambient media" - ambient light, sound, airflow, and water movement. Here, we seek to communicate digitally-mediated senses of activity and presence at the periphery of human

awareness. The goal is to change the "painted bits" of GUIs (Graphical User Interfaces) to "tangible bits," taking advantage of the richness of multimodal human senses and skills developed through our lifetime of interaction with the physical world.

Tangible Bits full paper presented at CHI 97

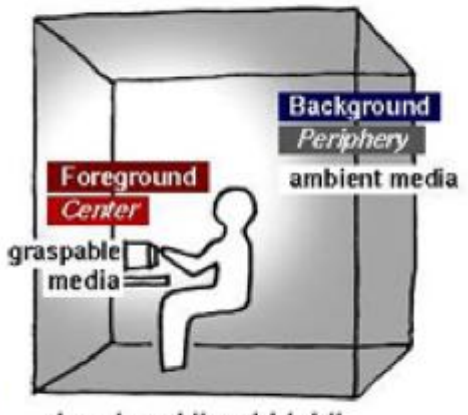

drawing: Hiroshi Ishii

Prof. Hiroshi ISHII http://web.media.mit.edu/~ishii/

#### Ex. de projet de l'équipe : super cilia skin

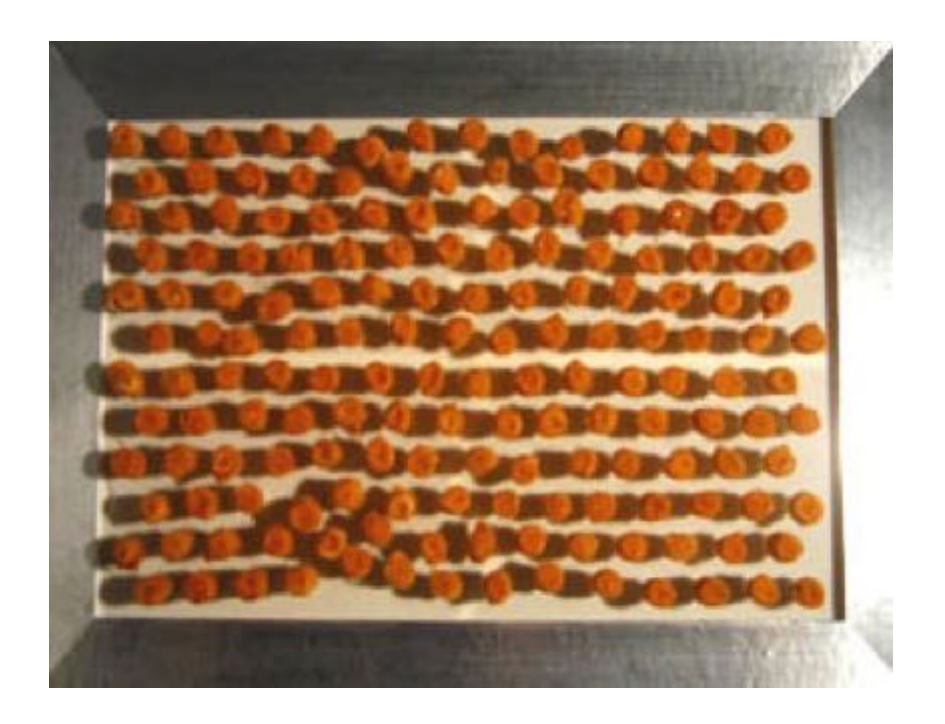

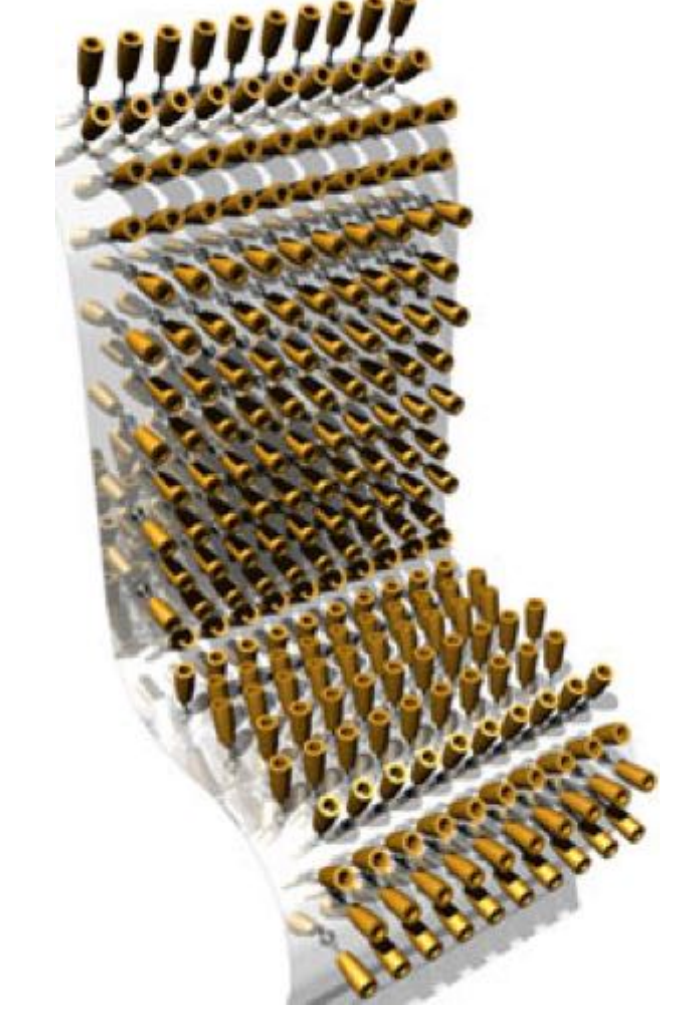

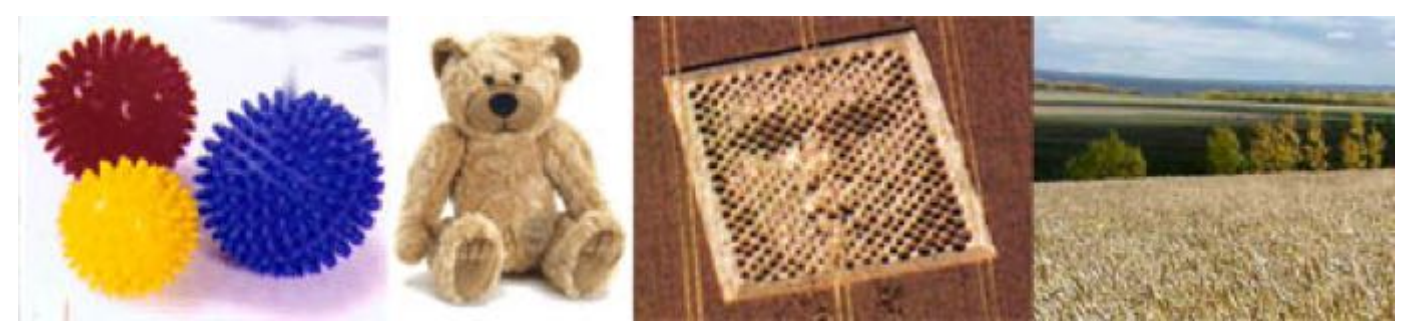

#### Ex : projet inFORM (Leithinger, Follmer, Ishii)

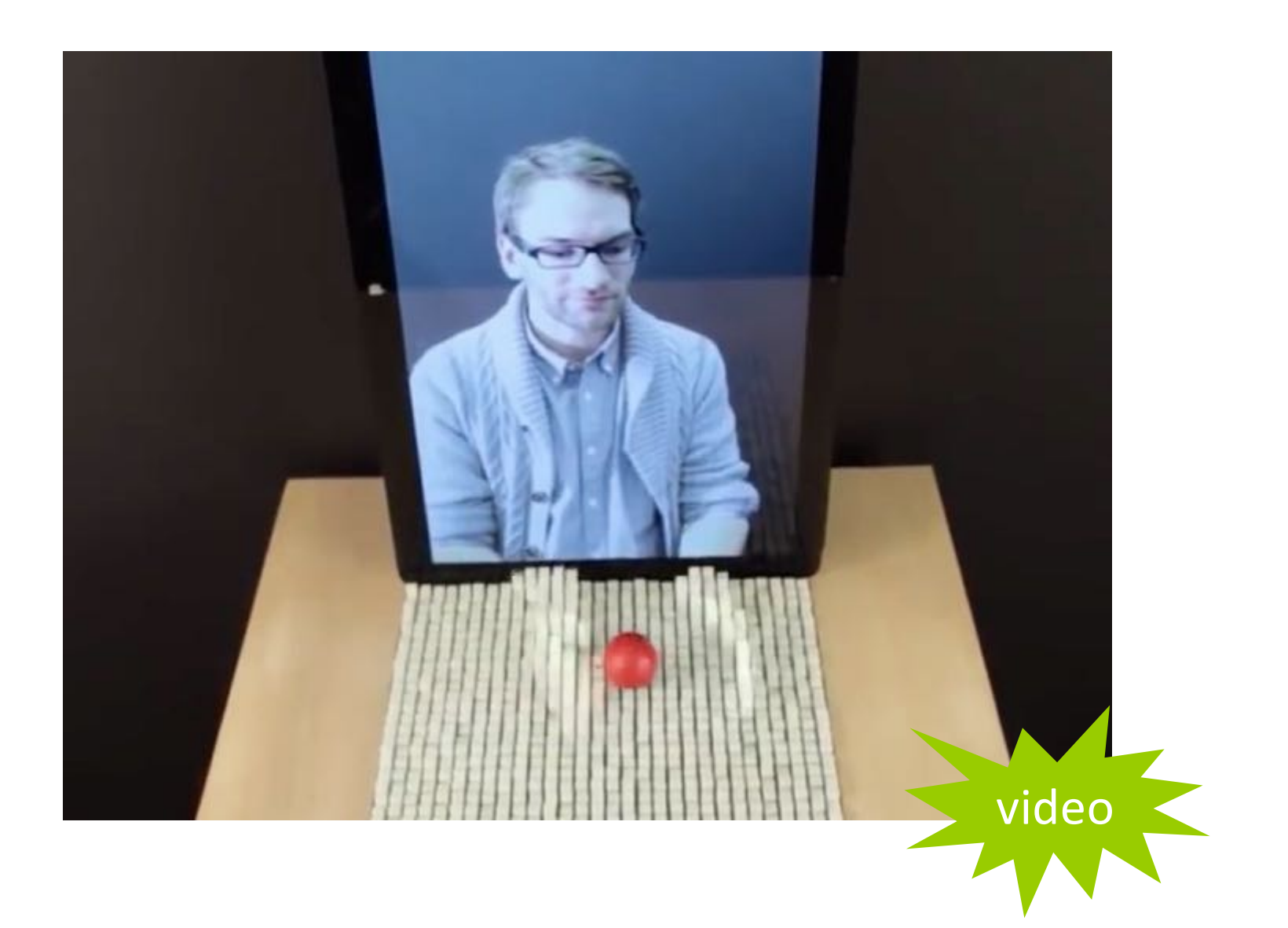

#### Le projet « siftables » (David Merril, MIT, 2007)

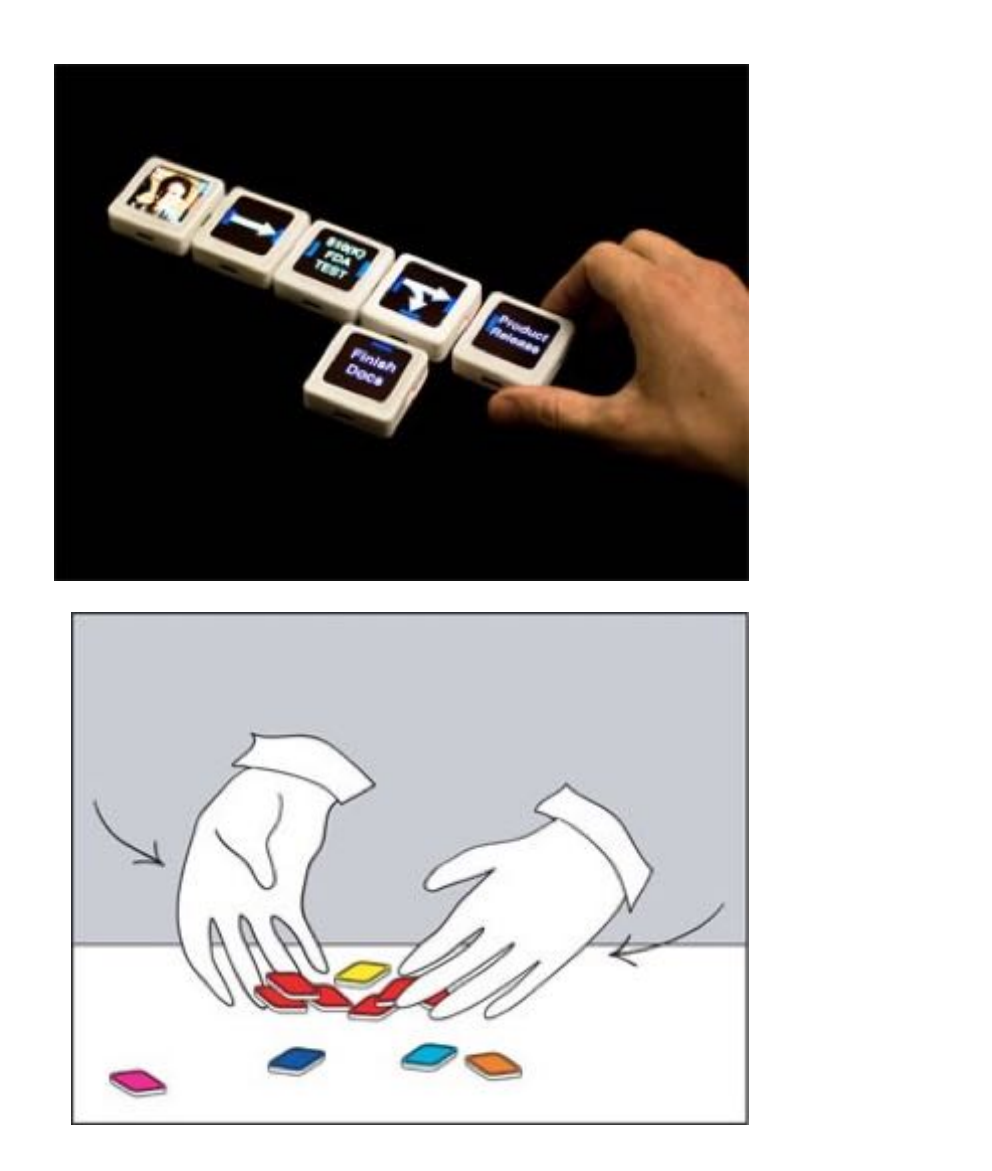

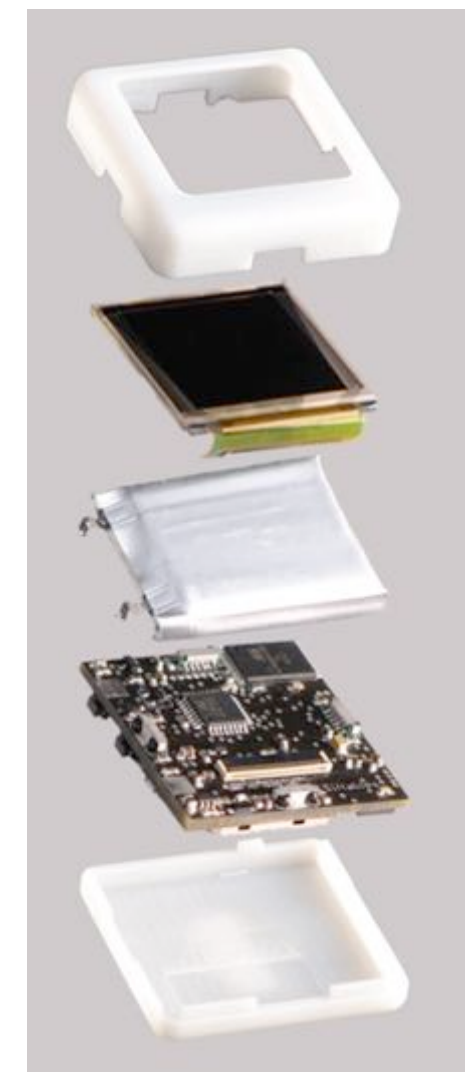

http://web.media.mit.edu/~dmerrill/siftables.html

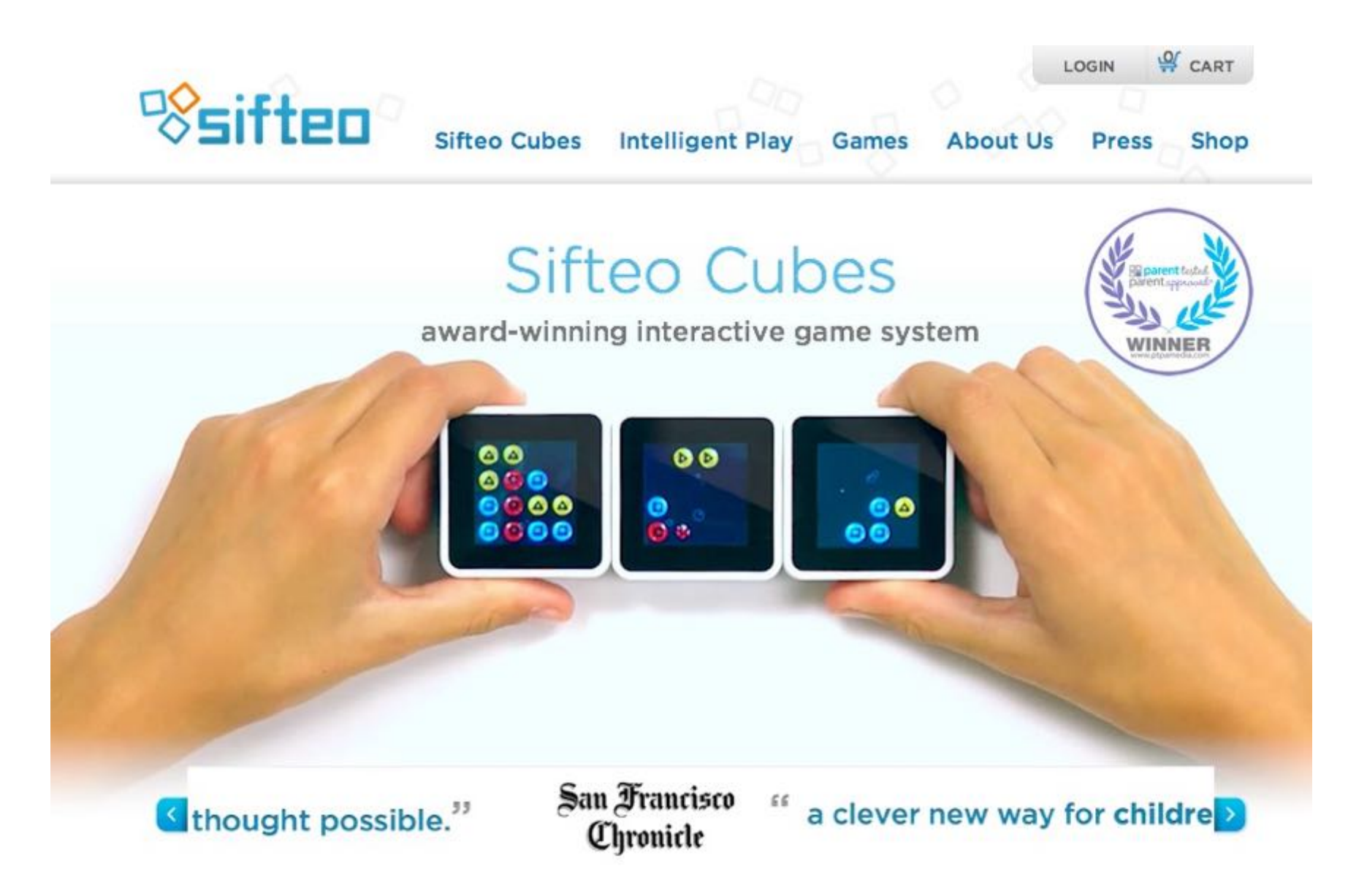

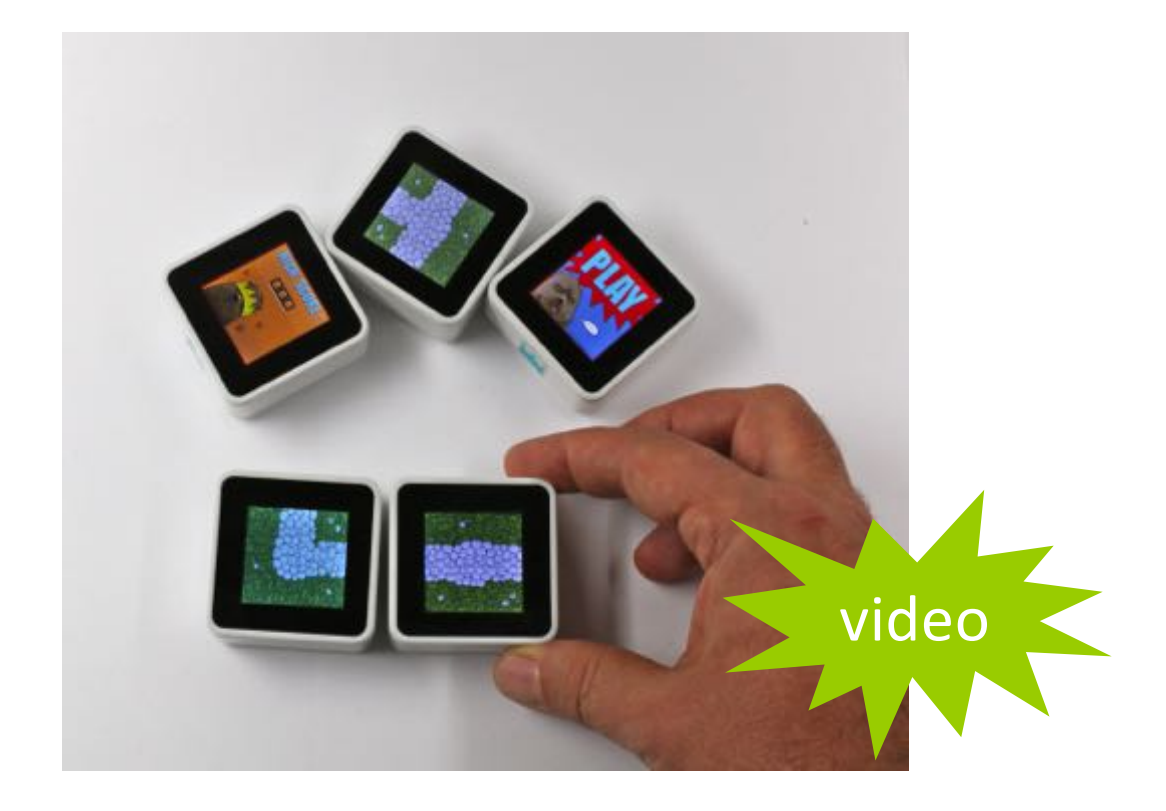

#### projet "fat and furious" Master ENJMIN 2013

Sifteo Support FAQ **3D Robotics Sifteo Cubes** 

Contact

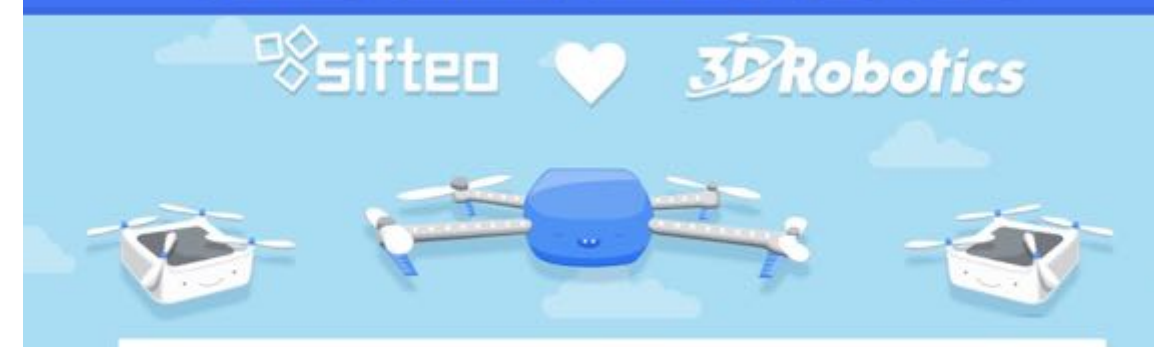

#### So long, thank you, we're still here

We'll cut to the chase: Sifteo has been acquired by 3D Robotics! We're really excited about it; we will continue to support Sifteo Cubes and Sifteo users; and we are so grateful to our customers and supporters around the world. Thank you.

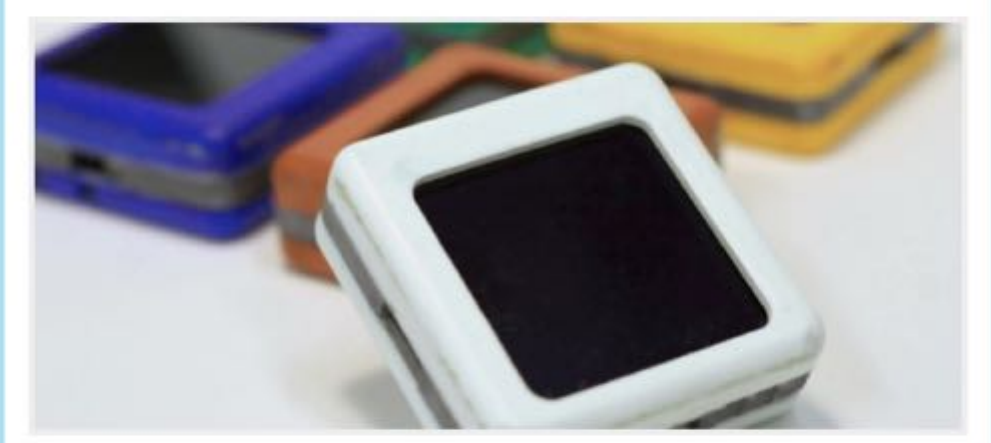

handbuilt prototypes from our MIT days

When we (Dave and Jeevan) started Sifteo in 2009, we knew we could deliver magical versions of everyday objects - that we could use the latest in computing and sensors to create new interactions that were more natural, more human, and just better than what currently existed.

### zoids

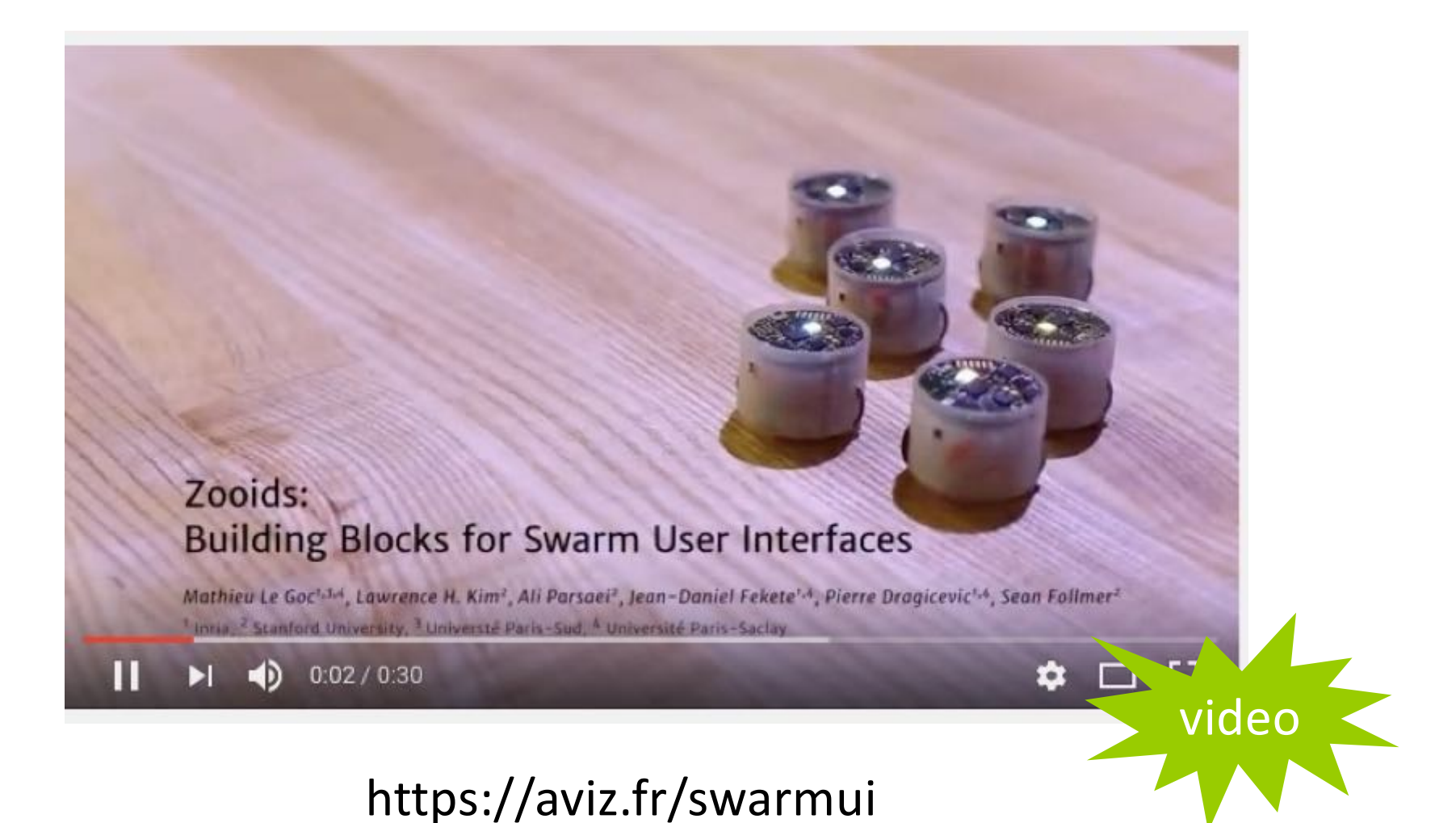

### à étudier ?

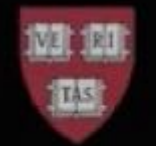

## **Programmable<br>Self-Assembly in a<br>Thousand-Robot Swarm**

Michael Rubenstein Alejandro Cornejo<br>Radhika Nagpal<br>*Science*/AAAS 2014

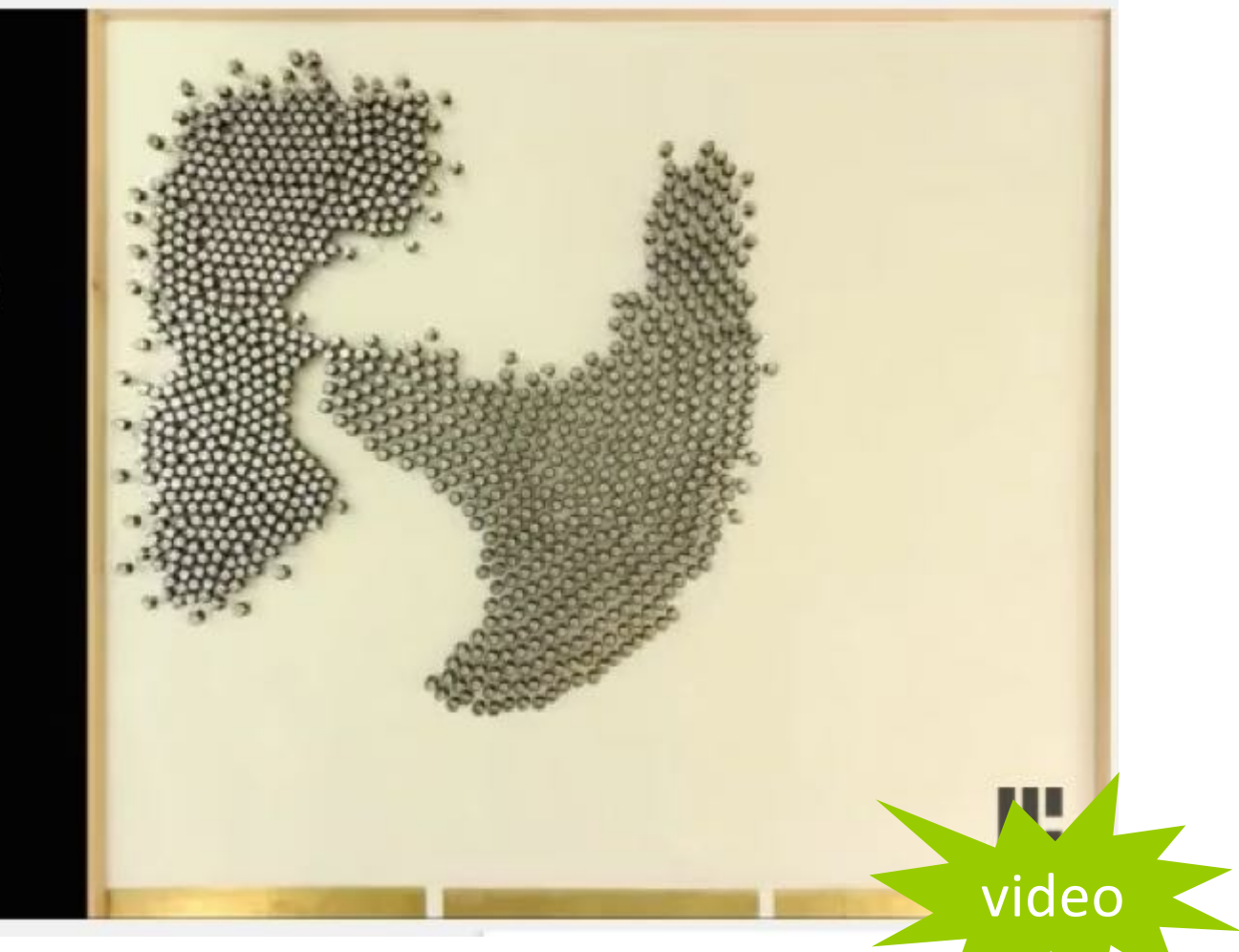

https://www.youtube.com/watch?v=G1t4M2Xnlhl